### **Panorama radiofonico internazionale n. 41** anno 141

# radiorama

### Dal 1982 dalla parte del Radioascolto

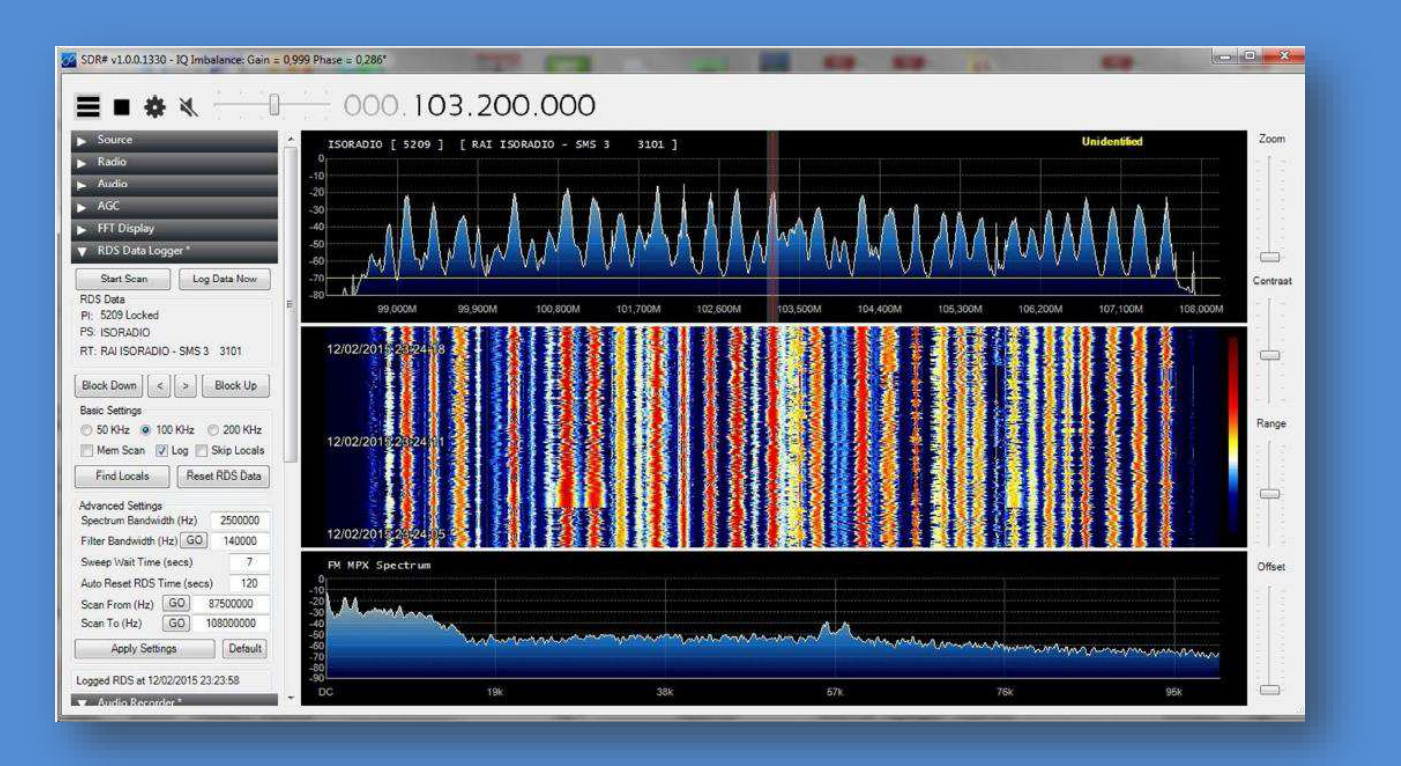

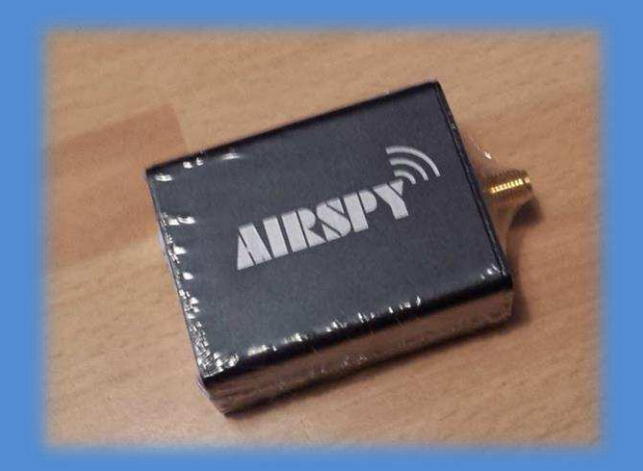

**Rivista telematica edita in proprio dall'AIR Associazione Italiana Radioascolto c.p. 1338 - 10100 Torino AD [www.air-radio.it](http://www.air-radio.it/)**

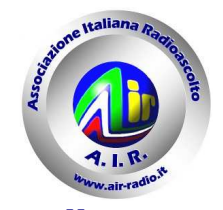

### **radiorama**

Ш

Ш

Ш

Ш

Ш

Ш

Ш

Ш

Ш

Ш

Ш

Ш

Ш

Ш

ш

Ш

Ш

Ш

Ш

Ш

ш

ш

Ш

Ш

PANORAMA RADIOFONICO INTERNAZIONALE **organo ufficiale dell'A.I.R. Associazione Italiana Radioascolto**

recapito editoriale: radiorama - C. P. 1338 - 10100 TORINO AD e-mail: redazione@air-radio.it

#### AIR - radiorama

- Responsabile Organo Ufficiale: Giancarlo VENTURI impaginazione PECOLATTO - Responsabile Blog AIR-radiorama: i singoli Autori

- Responsabile sito web: Emanuele PELICIOLI -------------------------------------------------

Il presente numero di radiorama e' pubblicato in rete in proprio dall'AIR Associazione Italiana Radioascolto, tramite il server Aruba con sede in località Palazzetto, 4 - 52011 Bibbiena Stazione (AR). Non costituisce testata giornalistica, non ha carattere periodico ed è aggiornato secondo la disponibilità e la reperibilità dei materiali. Pertanto, non può essere considerato in alcun modo un prodotto editoriale ai sensi della L. n. 62 del 7.03.2001. La responsabilità di quanto pubblicato è esclusivamente dei singoli L'AIR-Associazione Radioascolto, costituita con atto notarile nel 1982, ha attuale sede legale presso il Presidente p.t. avv. Giancarlo Venturi, viale M.F. Nobiliore, 43 - 00175 Roma

#### **RUBRICHE:**

**Pirate News - Il Mondo in Cuffia Scala parlante** e-mail: bpecolatto@libero.it

**Vita associativa, Attività Locale, Eventi** Segreteria, Casella Postale 1338 10100 Torino A.D. e-mail: segreteria@air-radio.it bpecolatto@libero.it

**Rassegna stampa** – Giampiero Bernardini e-mail: giampiero58@fastwebnet.it

**Rubrica FM –** Giampiero Bernardini e-mail: giampiero58@fastwebnet.it

> **Utility –** Fiorenzo Repetto e-mail: e404@libero.it

**La collaborazione è aperta a tutti i Soci AIR, articoli con file via internet a :**  redazione@air-radio.it

**secondo le regole del protocollo pubblicato al link :** 

http://airradiorama.blogspot.it/2012/08/passaggioad-una-colonna-come.html

www.air-radio.it

 $\overline{a}$ 肩 Ш Ш Ш l'editoriale ................ Ш Ш Ш ш Ш Ш

 Siamo ormai nel periodo primaverile che coincide con il Ш nuovo orario estivo e la variazione della programmazione, Ш frequenze/orari, di molte stazioni *broadcasting*. Un motivo in più Ш Ш per accendere la radio e provare ad ascoltare nuove emittenti.

Ш

Ш

Ш

Ш

Ш

Ш

Ш

Ш

Ш

Ш

Ш

Ш

Ш

Ш

Ш

Ш

Ш Questo è anche il periodo dei tanti mercatini locali, Ш organizzati grazie alla buona volontà di alcuni appassionati, che Ш permettono a tanti di noi di poter fare qualche buon acquisto,<br>quattro chiacchiere e perché no: un buon pranzo Ш quattro chiacchiere e perché no: un buon pranzo…. Ш

Ш L'AIR inoltre si sta preparando per la prossima assemblea Ш Ш Ш che si svolgerà a maggio, sul prossimo numero potrete leggere ш tutti i dettagli e le modalità per prenotare. Non mancate di Ш Ш Ш prendere nota sulla vostra agenda e ottimi ascolti! Ш Ш

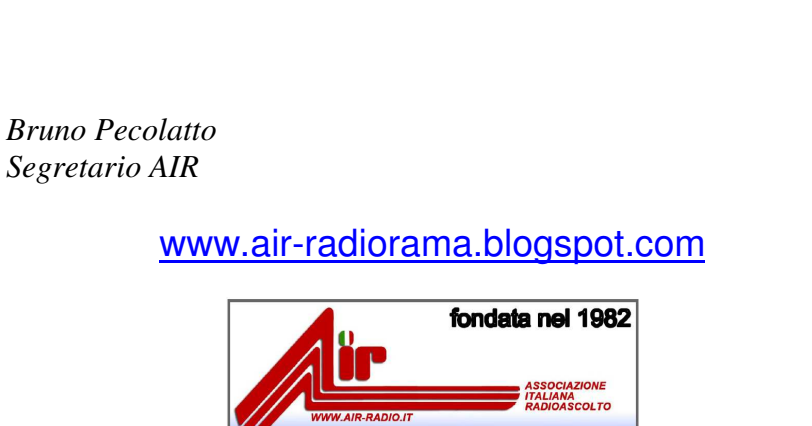

Collabora con noi, invia i tuoi articoli come da protocollo.<br>.

=============================

Grazie e buona lettura !!!!

.<br>...

radiorama on web - numero 41

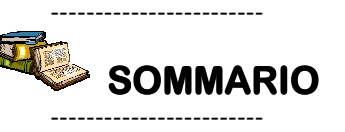

In copertina : il programma SDRsharp con il plugin RDS Data Logger insieme al piccolo SDR AIRspy. Un'ottima combinazione per fare FM DXing!

In questo numero : L'EDITORIALE, VITA ASSOCIATIVA, IL MONDO IN CUFFIA, RASSEGNA STAMPA, EVENTI, DAL GRUPPO FACEBOOK AIR, IR, TARGA BARAGONA 2015, 3° CONCORSO AUTOCOTRUTTORI, CONCORSO RRI, FREE RA DIO DAY, DOWNLOAD GRATUITO DI UN LIBRO, VISITA AI MUSEI, RADIOAMATORI CELEBRI, LA RADIO IN GUERRA, L'ANGOLO DEL BUONUMORE, ANTENNA ODIBILOPP, ANTENNA ELF, ANTENNA PER CHIAVETTA USB, MANUALE DELLE VALVOLE RX, ZENITH TRANOCEANIC, MODIFICHE GELOSO G209R, RIPETITORE TV DIGITALE, ASCOLTIAMO LA NAVICELLA SPAZIALE, UTILITY DXing, L'ANGOLO DELLE QSL, SCALA PARLANTE NDB, CHISSA CHI LO SA, INDICE RADIORAMA, SCALA PARLANTE

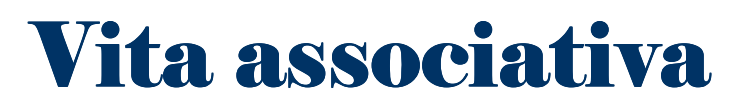

a cura della Segreteria AIR - bpecolatto@libero.it

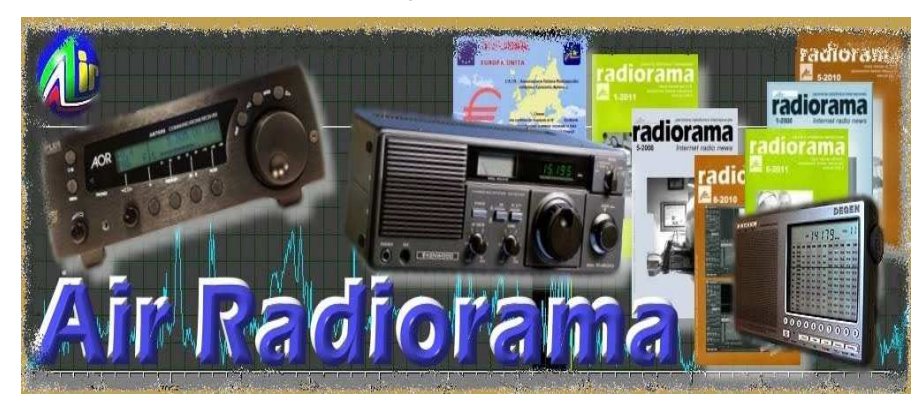

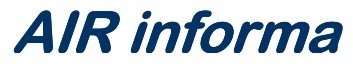

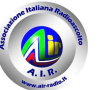

## Quota associativa anno 2015 :  $\bf 8{,}90$   $_{euro}$

### Vita associativa – le informazioni utili

### Iscriviti o rinnova subito la tua quota associativa !!

 **- con il modulo di c/c AIR prestampato che puoi trovare sul sito AIR** 

 **- con postagiro sul numero di conto 22620108 intestato all'AIR (specificando la causale)** 

 **- con bonifico bancario, coordinate bancarie IBAN (specificando la causale)** 

**IT 75 J 07601 01000 000022620108** 

oppure con **PAYPAL** tramite il nostro sito AIR : www.air-radio.it

Per abbreviare i tempi comunicaci i dati del tuo versamento via e-mail ( info@airradio.it ), anche con file allegato (immagine di ricevuta del versamento). Grazie!!

### Matcriale A Disposizione Dei Soci

con rimborso spese di spedizione via posta prioritaria

**Nuovi adesivi AIR** 

- Tre adesivi a colori € 2,50
- Dieci adesivi a colori € 7,00
- **Timbro** con simbolo AIR + nome cognome e indirizzo del Socio € 16,00
- **Distintivo rombico**, blu su fondo nichelato a immagine di antenna a quadro, chiusura a bottone (lato cm. 1,5) € 3,00
- **Portachiavi**, come il distintivo (lato cm. 2,5) € 4,00
- **Distintivo + portachiavi** € 5,00
- **Gagliardetto AIR** € 15,00

NB: per spedizioni a mezzo posta raccomandata aggiungere € 3,00 L'importo deve essere versato sul conto corrente postale n. 22620108 intestato all'A.I.R.-Associazione Italiana Radioascolto - 10100 Torino A.D. indicando il materiale ordinato sulla causale del bollettino. Puoi pagare anche dal sito www.air-radio.it cliccando su **Acquista Adesso** tramite il circuito PayPal Pagamenti Sicuri. Per abbreviare i tempi è possibile inviare copia della ricevuta di versamento a mezzo fax al numero 011 6199184 oppure via e-mail info@air-radio.it

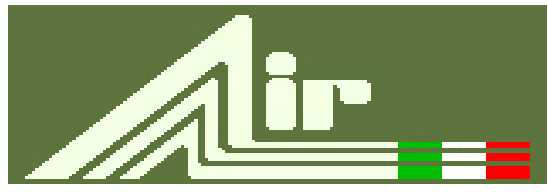

### **A.I.R.**

fondata nel 1982 Associazione Italiana Radioascolto Casella Postale 1338 - 10100 Torino A.D. fax 011-6199184

**info@air-radio.it**

**www.air-radio.it**

Membro dell'European DX Council

### Presidenti Onorari

Cav. Dott. Primo Boselli (1908-1993)

### **C.E.-Comitato Esecutivo:**

**Presidente**: Giancarlo Venturi - Roma **VicePres./Tesoriere**: Fiorenzo Repetto - Savona **Segretario:**Bruno Pecolatto- Pont Canavese TO

**Consiglieri** Claudio Re – Torino

### Quota associativa annuale 2015

**ITALIA** €uro 8.90 Conto corrente postale 22620108 intestato all'A.I.R.-C.P. 1338, 10100 Torino AD o Paypal

**ESTERO** €uro 8.90 Tramite Eurogiro allo stesso numero di conto corrente postale, per altre forme di pagamento contattare la Segreteria AIR

### Quota speciale AIR €Uro 19,90

Quota associativa annuale + libro "Contatto radio" oppure "Una vita per la radio"

-----

AIR - sede legale e domicilio fiscale: viale M.F. Nobiliore, 43 - 00175 Roma presso il Presidente Avv. Giancarlo Venturi.

#### Incarichi Sociali

**Emanuele Pelicioli:** Gestione sito web/e-mail **Marcello Casali:** Relazioni con emittenti in lingua italiana **Valerio Cavallo**: Rappresentante AIR all'EDXC **Bruno Pecolatto**: Moderatore Mailing List **Claudio Re:** Moderatore Blog **Fiorenzo Repetto:** Moderatore Mailing List **Giancarlo Venturi:** supervisione Mailing List, Blog e Sito.

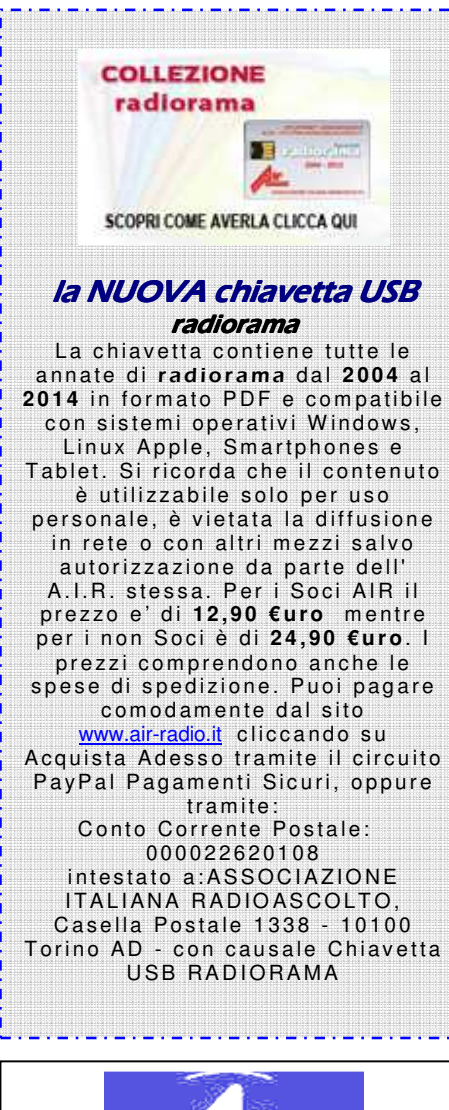

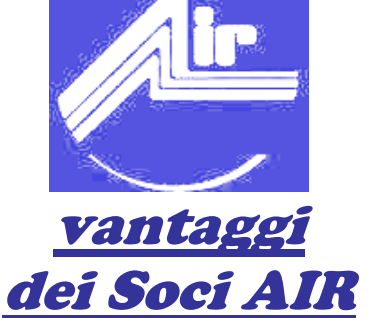

A) potete scrivere sul **BLOG** AIR-RADIORAMA distribuito via web a tutto il mondo

B) potete pubblicare i vostri articoli ed ascolti sulla rivista radiorama, ora distribuita via web a tutto il mondo

C) potete usufruire degli **sconti** con le ditte convenzionate e sulle annate precedenti di radiorama

### Blog AIR – radiorama

Il " **Blog AIR – radiorama**" e' un nuovo strumento di comunicazione messo a disposizione all'indirizzo :

www.air-radiorama.blogspot.com

Si tratta di una vetrina multimediale in cui gli associati AIR possono pubblicare in tempo reale e con la stessa facilità con cui si scrive una pagina con qualsiasi programma di scrittura : testi, immagini, video, audio, collegamenti ed altro.

Queste pubblicazioni vengono chiamate in gergo "post".

Il Blog e' visibile da chiunque, mentre la pubblicazione e' riservata agli associati ed a qualche autore particolare che ne ha aiutato la partenza.

### Facebook – AIR

Il gruppo "AIR RADIOASCOLTO" è nato su **Facebook** il 15 aprile 2009, con lo scopo di diffondere il radioascolto , riunisce tutti gli appassionati di radio; sia radioamatori, CB, BCL, SWL, utility, senza nessuna distinzione. Gli iscritti sono liberi di inserire notizie, link, fotografie, video, messaggi, esiste anche una chat. Per entrare bisogna richiedere l'iscrizione, uno degli amministratori vi inserirà.

http://www.facebook.com/group.php?gid=65662656698

### **Mailing List radiorama**

Come avrete letto dall' Editoriale del Presidente a pagina 3 & 4 di radiorama Dicembre 2011, disponibile per il download al link :

http://air-radiorama.blogspot.com/2011/12/radiorama-da-5-2011-12- 2011.html

La ML radiorama su Yahoo è stata disattivata alla mezzanotte del 31 dicembre 2011.

La ML ufficiale dal 1 gennaio 2012 e' diventata AIR-Radiorama su Yahoo, a cui possono accedere i Soci in regola con la quota 2015 di 8,90 €uro.

(In regola si intende con importo accreditato sul Conto Corrente AIR).

L'operazione di "trasloco" (dopo oltre 10 anni di attività) è stata decisa per aggiornare i dati degli iscritti e ripulire l'archivio: una sorta di reset necessario.

Si suggerisce di impiegare le modalità di pagamento via Web (PAYPAL) che garantiscono la massima velocità di gestione permettendo quindi un veloce passaggio alla nuova ML.

Il tutto premendo il pulsante "ISCRIVITI" verso il fondo della prima pagina di **www.air-radio.it** 

**Dopo la verifica dell' accredito sul c/c AIR , se avete indicato la Vs. email, Vi verrà inviato alla stessa in automatico un invito.**

**Se non avete comunicato la Vs. e-mail mandate i dati all'indirizzo**  Air-Radiorama-owner@yahoogroups.com

 **indicando :** 

#### **E-MAIL, NOME, COGNOME ED ESTREMI DEL PAGAMENTO DELLA QUOTA 2015**

**Regolamento ML alla pagina:** http://www.air-radio.it/mailinglist.html

**Regolamento generale dei servizi Yahoo :**  http://info.yahoo.com/legal/it/yahoo/tos.html Il mondo in cuffia

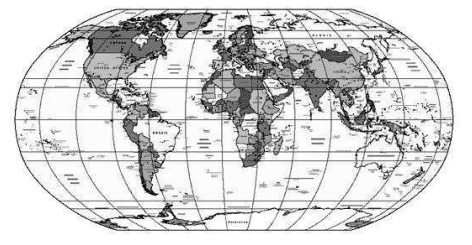

#### **a cura di Bruno PECOLATTO**

Le schede, notizie e curiosità dalle emittenti internazionali e locali, dai DX club, dal web e dagli editori. Si ringrazia per la collaborazione il settimanale **Top News** http://www.wwdxc.de ed il **Danish Shortwave Club International** www.dswci.org

 Gli orari sono espressi in nel **Tempo Universale Coordinato UTC**, corrispondente a due ore in meno rispetto all'ora legale estiva, a un'ora in meno rispetto all'ora invernale.

### LE NOTIZIE

**AUSTRALIA. Radio Australia** ha annunciato drastici tagli sulla propria programmazione a partire da gennaio 2015. Chiusura di trasmissioni da relay esteri, chiusura delle trasmissioni per l'Asia e chiusura del sito di Brandon entro lo scorso mese di gennaio. Dal mese di febraio il sito di Shepparton utilizzerà solamente le seguenti frequenze:

0900-2100UTC su 9580, 12065 e 12085kHz, 2100-0900UTC su 15240, 15415 e 17840kHz. (Honzík via Bohac via DX-Window No. 523)

**BIELORUSSIA. Radio Belarus** è stata notata su 11730kHz con audio terribile e con orario 1100- 2300UTC (100kW) per l'Europa occidentale in Bielorusso/Russo/PolaccoTedesco/Francese/Inglese/Spagnolo/Russo. (Ivo Ivanov-BUL, via wwdxc BC-DX TopNews Jan 20 via BC-DX 1194)

**CIPRO.** La frequenza in onde medie sui 1323kHz del **BBC World Service** in lingua inglese per il medio oriente via il sito di Zyyi verrà abbandonata a partire da Aprile 2015.

Ecco l'annucio della BBC di questa mattina :

"BBC - BBC World Service English to end medium wave radio services to Eastern Mediterranean on 1323 kHz in April - Media centre

http://www.bbc.co.uk/mediacentre/statements/mw-eastern-med

The BBC announced today that the English language radio service in the Eastern Mediterranean including Israel, much of Lebanon, Cyprus and southern Turkey - will end on 25 April 2015." (Mike Barraclough-UK, BrDXC-UK ng Febr 3 via BC-DX 1195)

**CUBA.** Nuova frequenza sui 15700kHz per **Radio China Int.** in inglese via Cuba a parteire dalle ore 1500UTC.

(Glenn Hauser-OK-USA, dxld Jan 26 via BC-DX 1194)

**GERMANIA.** Il sito tedesco in onde medie di **Heusweiler** nella Saarland sarà presto chiuso. In pratica la Deutschlandfunk 1422kHz e Antenna Saar 1179kHz chiuderanno il 31 dicembre 2015. (WB). Inoltre è stata annunciata la chiusura di tutti i trasmettitori in onde medie della **DLF** entro la fine dell'anno, per esempio : 549, 756, 1269 e 1422 kHz (Ed via Communication-Monthly Journal Of The British Dx Club-February 2015 Edition 483)

**GRECIA.** A partire dalle ore 1900UTC la **ERT Open** in greco via Avlis sulle seguenti frequenze: 9420.004 9935.007 15650.036 kHz (wb, wwdxc BC-DX TopNews Febr 3 via BC-DX 1195)

**INDIA.** Latest Monitoring observations of **AIR Home Service** stations on SW is as follows: Imphal 4775 7335 off air Hyderabad 4800 off air (7420 kHz is on air) Kohima 4850 on special occasions only Srinagar 4950 heard at around 1315-1400 irregular (6100 kHz is off air) Itanagar 4990 irregular Aizawl 5050 7295 off air/irregular Jeypore 6040 off air (5040 kHz is on air) Aligarh 9380 irregular Other stations are on air as usual. (Jose Jacob VU2JOS, DX\_india 9 January via Communication-Monthly Journal Of The British Dx Club-February 2015 Edition 483)

#### **MACEDONIA.** Schedule di **Radio Macedonia** in diverse lingue sui soliti 810 kHz: 1835 Francese, 1900 Bulgaro, 1930 Greco, 2000 Albanese, 2030-2100 Serbo (DX Mix 14 Jan via Communication-Monthly Journal Of The British Dx Club-February 2015 Edition

483)

### **NUOVA ZEALANDA. Radio New Zealand International** con schedule aggiornata

http://www.radionz.co.nz/international/listen UTC kHz Target Days 0251-0400 17675 DRM Vanuatu Mon-Fri 0459-0759 11725 AM Pacific Daily 0651-0758 11690 DRM Tonga Mon-Fri 0759-1058 9765 AM Pacific Daily 1059-1258 13840 AM NW Pacific, PNG, Timor Daily 1300-1550 9700 AM Pacific Daily 1551-1650 9700 AM 9780 DRM Cook Islands, Samoa, Niue, Tonga Daily 1651-1745 9700 AM 9780 DRM Cooks, Samoa, Niue, Tonga, Daily 1746-1850 11725 AM 9780 DRM Cooks, Samoa, Niue, Tonga, Daily 1851-2050 11725 AM 15720 DRM Samoa, Niue, Tonga, Daily 2051-2150 11725 AM 17675 DRM Solomon Islands AM Daily DRM Sun-Fri 2151-0458 15720 AM Pacific Daily 2255-0200 17675 DRM Pacific Sun-Thu Bougainville/Papua New Guinea and Timor Transmission 1100-1300 UTC (John Hoad-UK, BrDXC-UK ng Febr 5 via BC-DX 1195)

**RUSSIA.** End powerful SW broadcasting of **Radio Rossii** mediumwave. On February 1 - 2015, disabled - S 1 fevralya otklyuchayutsya 567 Volgograd 567 Kyzyl 576 Khabarovsk 585 Perm' 594 Izhevsk 621 Syktyvkar 621 Makhachkala 639 Omsk 657 Murmansk 693 Ufa 739 Chelyabinsk 765 Petrozavodsk 792 Aleksandrovsk-Sakhalinskiy 792 Abakan 810 Vladivostok

846 Elista

 855 Penza 873 Moskva 873 St.Peterburg 873 Samara 873 Kaliningrad 918 Arkhangel'sk 945 Rostov 963 Zakamensk 1080 Saransk 1116 Sochi 1134 Voshenskaya 1278 Severobaykal'sk 1287 Groznyy 1476 Onguday 1503 Magistral'nyy 1584 Klyuchi (Victor Rutkovsky-RUS, open.dx website Jan 22) List of all closed radios on MW - Medium Waves up to now. For more at: www.mediumwave.info/news.html (Mauno Ritola-FIN, "open\_dx" via BC-DX 1194)

### **WRTH 2015 B14 updates**

Dear WRTH reader,

We have uploaded a pdf of updates to the B14 schedules in the International section of WRTH 2015. Visit www.wrth.com to download the file from Latest PDF Updates. You can also get it from Updates at the new WRTH e-store.

If you haven't yet got your copy of WRTH 2015 then buy a copy now using the WRTH e-store link above. Readers in North America can also order copies from Amazon.com. Please see this post for details. I hope you find the update useful. Nicholas Hardyman, Publisher

### **New Broadcasting in Russian Handbook**

*17th* edition of the popular "Broadcasting in Russian" Handbook, edited by the St. Petersburg DX Club, has been released at the end of December 2014. The Handbook features various radio stations that transmit programs in the Russian language on short and medium waves as by December 23, 2014. Station listings include frequency and program schedules, transmitter location and power, target areas, postal addresses, phone/fax numbers, Web sites, social network pages, e-mail addresses as well as QSL policy info. The schedules are generally valid until March 29, 2014 (i.e. during B14 broadcasting season). The Handbook is only distributed as a hard copy. Volume is 52 pages of A5 size. Please address your purchase requests to : Alexander Beryozkin, P.O. Box 463, St. Petersburg, 190000, Russia or by e-mail: dxspb@nrec.spb.ru

The price is 5 EUR or 8 USD. Both cash (by post) and electronic payments via Skrill (in EUR) or PayPal (in USD) to the e-mail alex@nrec.spb.ru are accepted. Your comments and suggestions regarding the Guide content are always welcome! (Beryozkin via DX-Window No. 523)

### Domenica 29 marzo 2015, inizio del periodo A-15

**Domenica 29 marzo 2015 diverse stazioni broadcasting varieranno/adegueranno le proprie schedule (A-15), nella maggior parte dei paesi europei entrerà in vigore l'ora legale estiva.**

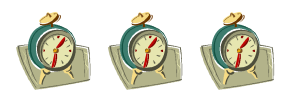

### **Perché la radio è una di noi**

*La radio come «area della fantasia, ma anche un'industria, che serve in Italia 35 milioni di persone ogni giorno»: è la base su cui nel pomeriggio di giovedì 4 febbraio a Milano, in Università Cattolica, si confronteranno professionisti e studiosi in un workshop organizzato dal master in Comunicazione musicale. Due i segmenti. Il primo, dedicato al mezzo in generale e moderato da Claudio Astorri, vede i contributi di Giorgio Simonelli, Tiziano Bonini, Carlo Momigliano, Guido Monti e Sergio Valzania. Il secondo è dedicato al rapporto tra radio e musica. Moderato da Gianni Sibilla, ospita nomi storici della radiofonia come Alex Peroni (Rtl 102.5), Federico L'Olandese Volante (R101), Luca De Gennaro (Mtv) e nuove leve come Dario Spada (Radio 105) e Marta Cagnola (Radio 24). Chiude la testimonianza di Linus, che nel 2015 festeggia i 20 anni come direttore artistico di Radio Deejay.* 

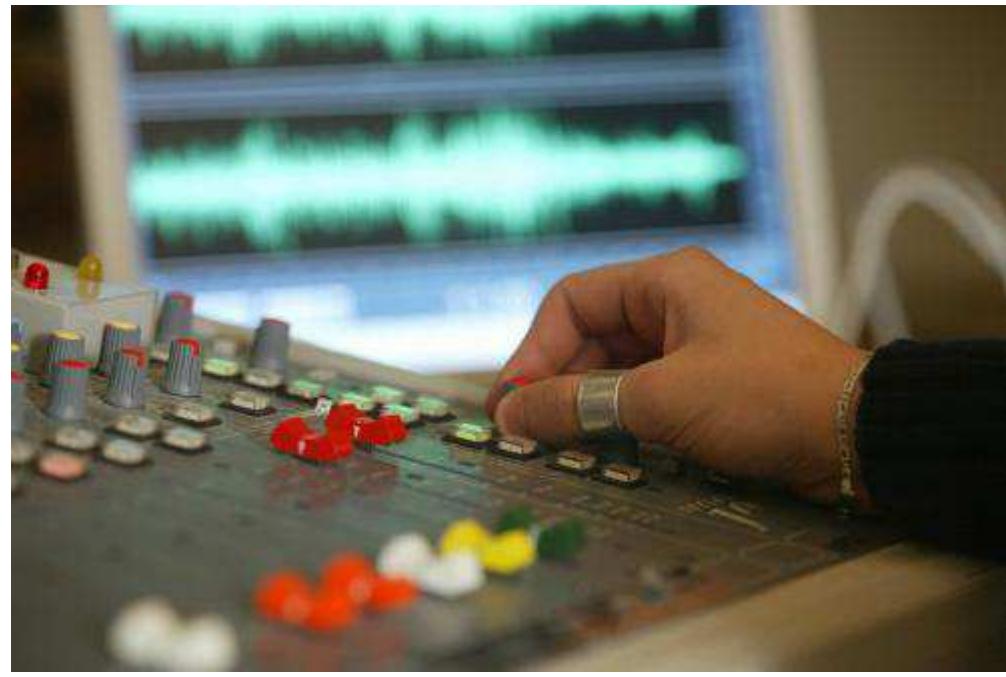

Il video non ha ucciso le star della radio. E pare che nemmeno lo streaming digitale riuscirà a piegare il fascino delle trasmissioni via etere. Lo dicono i numeri: sono 34.736.000 gli ascoltatori giornalieri, 66,93% della popolazione sopra i 14 anni. «La radio è piccola e grazie a questo è riuscita a stare nelle cose più grandi: dagli stereo alle auto agli smartphone. È capillare, ha una presenza quasi fisica ed è riuscita a

costruire un rapporto affettivo», spiega un dj "storico" come Linus. Ci sarà anche lui insieme a molti suoi colleghi, produttori radiofonici e studiosi all'Università Cattolica di Milano nel convegno "Perché la radio", organizzato nell'ambito del master in Comunicazione musicale.

«La radio è forte perché è un essere vivente – spiega Claudio Astorri, docente di Teoria e Tecnica della Radio all'interno del master – avviene in diretta, è tenuta viva da persone. Ecco perché è una sorta di abuso quello che viene fatto da realtà come Pandora, Spotify o Deezer, che cercano di accreditarsi anche come radio».

Secondo Astorri questi servizi di musica on demand sono più simili all'autoprogrammazione: «Una volta si facevano le cassette in casa e le si scambiava con gli amici, oggi quei meccanismi si sono spostati sul web». Negli Stati Uniti, nel 2014 la fruizione musicale digitale è cresciuta del 60% ma la radio, secondo una ricerca Nielsen, resta il canale preferito per scoprire e ascoltare nuova musica. «L'avvento dello streaming può avere un impatto sulle radio piccole dall'identità debole, dalla linea troppo generalista. Ma non toccherà chi ha una identità editoriale forte, basata sul rock, gli anni '60 e '70, la disco piuttosto che il liscio». Una caratterizzazione che marca proprio l'universo delle radio locali: «Nonostante il grosso calo dal '90, queste emittenti hanno resistito molto meglio delle tv locali. Hanno saputo differenziarsi sui target di pubblico, andando a colmare le carenze dei network nazionali, in cui la differenziazione è presente ma è più blanda. Senza poi dimenticare l'importanza delle emittenti comunitarie, come quelle delle parrocchie».

Secondo Astorri, invece, quella delle web radio è una promessa mancata: «È un grande rammarico: mi aspettavo la nascita di webcaster che fossero di stimolo al sistema. Ma la difficoltà è innanzitutto infrastutturale, che penalizza investimenti e raccolta pubblicitaria: in Italia il web non è il sistema più efficiente, sia per qualità e potenza sia per i costi, per distribuire il segnale».

Senza dubbio, però, chi ascolta musica dispone di una quantità di mezzi e di possibilità di accesso sconosciuti solo dieci anni fa. Oggi la radio la si segue attraverso lo schermo tv (lo fanno in 2.722.000 milioni), cellulari e pc (rispettivamente 1.690.000 e 1.025.000 di utenti): «La musica è un oggetto intermediale, passa per più mezzi di comunicazione – spiega Gianni Sibilla, direttore didattico del master in Comunicazione Musicale –. La radio è la vetrina per eccellenza della musica dagli anni 20 e oggi detiene ancora posizione fondamentale. I servizi di streaming digitale fanno scegliere i brani in modo diretto o te li suggeriscono in base ad algoritmi che lavorano sui tuoi gusti, la radio invece si basa sul coinvolgimento».

Anche per questo, pure se in un panorama mutato sia dal punto di vista tecnologico che commerciale, resta lo strumento di promozione principale degli artisti. «Quando si lancia un disco si passa sempre dalla radio. Le case discografiche hanno persone incaricate di proporre e spingere le canzoni tra i programmatori radiofonici. È un rapporto controverso, molto delicato: basti pensare che la discografia valuta i passaggi radiofonici come le vendite. Ma le due classifiche non sono paragonabili. I tormentoni estivi, oggi un po' tramontati, ci insegnano cosa sia la sovraesposizione: non sempre infatti la frequenza di passaggi radiofonici si tramuta in successo commerciale».

Anche in un sistema musicale scompaginato dall'ingresso dei talent televisivi la radio, secondo Sibilla, non ha comunque ruolo subalterno: «L'artista che esce dal talent ha già una sua visibilità, è allo stesso tempo esordiente e no. In questo le radio continuano a fare il loro mestiere e scelgono cosa far passare o no. Gli stessi giudici, però, continuano a valutare i cantanti anche sulla base del potenziale radiofonico. E proprio questa "radiofonicità", una sorta di mantra che serve a dire o a convincersi che una canzone o una voce funzioneranno, è stata invocata da Carlo Conti come criterio di scelta dei pezzi in concorso nel prossimo Sanremo. La radio resta la cartina di tornasole». [\(www.avvenire.it](http://www.avvenire.it/) 4/2/2015 di Alessandro Beltrami)

### **Nielsen: nel 2014 in calo il mercato pubblicitario in Italia, ma la radio resiste**

Il mercato degli investimenti pubblicitari nel 2014 chiude a -2,5%, in perdita di 158 milioni rispetto al 2013 che si era chiuso a -12,3% rispetto all'anno precedente.

*"Il decremento del 2014 è il più contenuto degli ultimi quattro anni"* - spiega Alberto Dal Sasso, Advertising Information Services Business Director di Nielsen e da gennaio anche Nielsen Television Audience Meausurement Managing Director. "*Se aggiungiamo le stime degli investimenti sulla totalità del digital che attualmente non misuriamo mensilmente, vale a dire video, social e search advertising, il mercato chiude a -0,4%"* - spiega Alberto Dal Sasso.

Relativamente ai singoli mezzi, la TV chiude l'anno a -0,5%, seppur con i tipici andamenti differenti al suo interno. Oltre alle performance positive legate agli eventi sportivi dell'estate, si distinguono per crescita anche i mesi di marzo e novembre.

I lievi segnali di ripresa che arrivano dalla stampa

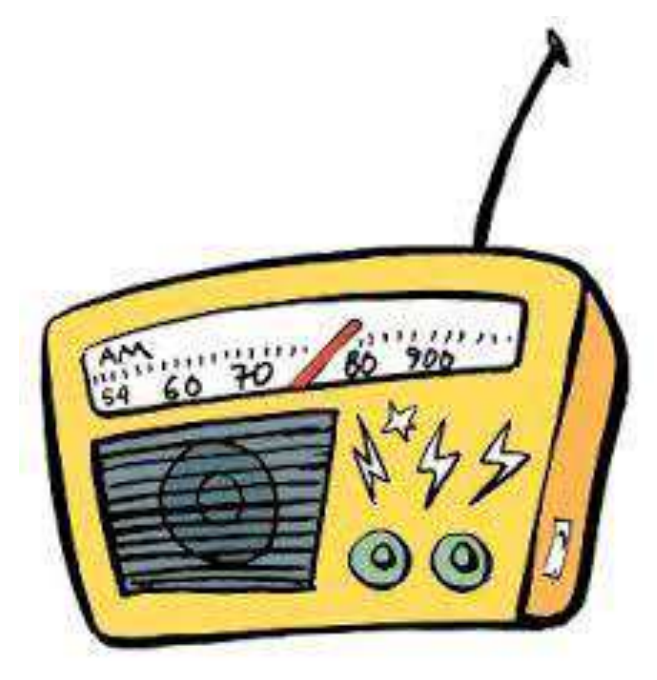

nel mese di dicembre consentono a quotidiani e periodici di chiudere il 2014 con un calo rispettivamente del -9,7% e del -6,5%.

La radio, comunque, conferma gli andamenti positivi degli ultimi mesi e, grazie a un dicembre in crescita. ha chiuso il 2014 a -1,8%, in leggero miglioramento rispetto al totale mercato.

Anche internet, relativamente al perimetro attualmente monitorato, mostra una crescita nel mese di dicembre, attestandosi a +2,1% per tutto il 2014, che diventa + 7,6% se si allarga il perimetro dell'analisi alle categorie non abitualmente monitorate. Il cinema e il direct mail confermano l'andamento negativo, seppur in misura differente, perdendo rispettivamente il -18,2% e il -4,5%. L'outdoor, insieme al web, è l'unico mezzo in controtendenza, grazie a una crescita del +3,2%.

#### **[Onde medie, la fine del monopolio Rai arriva troppo tardi?](http://radiolawendel.blogspot.it/2015/01/onde-medie-la-fine-del-monopolio-rai.html)**

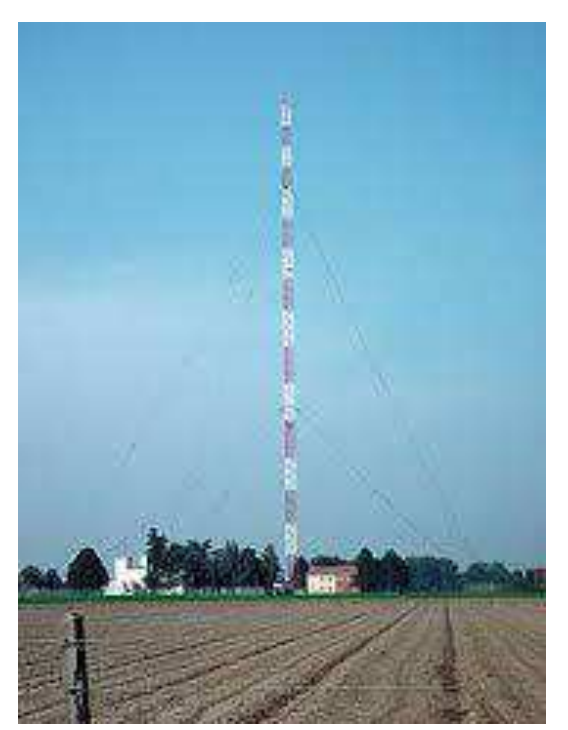

Siamo davvero a un passo (legislativo) dalla fine del monopolio - de facto se non ex lege - delle onde medie italiano appannaggio esclusivo della Rai? Come forse ricorderete l'amico Giorgio Marsiglio, esperto di diritto e appassionato di radiofonia, aveva presentato in sede europea una protesta formale che si era tradotta in una procedura ufficiale di infrazione contro l'Italia, "colpevole" in questo caso di non essersi adeguata allo spirito europeo favorevole alla liberalizzazione dello spettro radio. In pratica, e scusate il linguaggio poco tecnico, le onde medie erano solo teoricamente disponibili, ma di fatto "riservate" alla Rai anche a motivo della necessità di coordinamento internazionale nell'assegnamento delle varie frequenze.

Giorni fa Marsiglio ha annunciato che il Consiglio dei Ministri aveva approvato una prima bozza di un progetto di legge "europea" destinato a risolvere una decina di procedure di infrazione, tra cui quella sulle onde medie. A proposito di quest'ultimo sul sito **[Politiche](http://www.politicheeuropee.it/normativa/19173/legge-europea-2014)  [Europee](http://www.politicheeuropee.it/normativa/19173/legge-europea-2014)** possiamo leggere:

"Il servizio di radiodiffusione sonora in Onde Medie analogico a modulazione di ampiezza (AM) è attualmente esercitato solo dalla Rai mediante gli impianti registrati all'UIT (International Telecomunication Union). Negli ultimi anni la Rai ha iniziato a ridurre la propria presenza nel settore, lasciando in tal modo potenzialmente libere risorse di frequenze che potrebbero essere utilizzate dall'Italia per essere assegnate ad altri soggetti, secondo le regole stabilite dall'UIT e dagli accordi interazionali stabiliti in tale contesto. La nuova norma interviene prevedendo la possibilità di assegnare nuove frequenze per la radiodiffusione in tale banda e disciplinandone le modalità."

«Quanto sopra - scrive Giorgio Marsiglio - è riportato nel comunicato con il quale il "Dipartimento Politiche europee" rende noto che il 24 dicembre 2014 il Consiglio dei Ministri ha approvato in via preliminare il disegno di "legge europea 2014". Con tale provvedimento il Governo conta di chiudere 10 procedure d'infrazione e 7 casi "EU pilot", attualmente in corso contro l'Italia presso la Commissione europea. Ricordo aggiunge Marsiglio - che fu proprio la mia denuncia presentata alla Commissione Europea nel 2012 (rubricata sotto il numero 3473/12/INSO della suddetta applicazione EU Pilot) ad avviare la procedura d'infrazione contro l'Italia per l'attuale

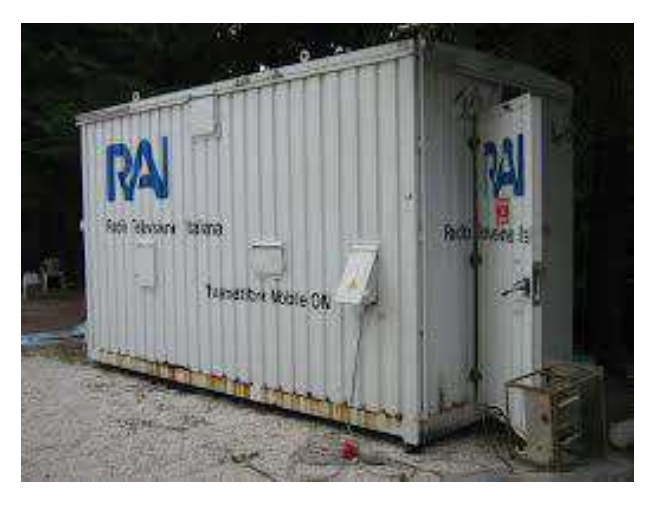

situazione di monopolio nelle onde medie; procedura che ha visto il coinvolgimento anche dell'AGCOM, culminato nella **"***[Consultazione pubblica relativa all'utilizzo, in tecnica analogica e](http://www.agcom.it/documentazione/documento?p_p_auth=fLw7zRht&p_p_id=101_INSTANCE_kidx9GUnIodu&p_p_lifecycle=0&p_p_col_id=column-1&p_p_col_count=1&_101_INSTANCE_kidx9GUnIodu_struts_action=%2Fasset_publisher%2Fview_content&_101_INSTANCE_kidx9GUnIodu_assetEntryId=956574&_101_INSTANCE_kidx9GUnIodu_type=document)*  **[digitale, in onde medie e corte"](http://www.agcom.it/documentazione/documento?p_p_auth=fLw7zRht&p_p_id=101_INSTANCE_kidx9GUnIodu&p_p_lifecycle=0&p_p_col_id=column-1&p_p_col_count=1&_101_INSTANCE_kidx9GUnIodu_struts_action=%2Fasset_publisher%2Fview_content&_101_INSTANCE_kidx9GUnIodu_assetEntryId=956574&_101_INSTANCE_kidx9GUnIodu_type=document).**

Come si ricorderà, nel pubblicare gli esiti della consultazione l'AGCOM affermò che non si poteva in alcun modo condividere quanto sostenuto nella mia denuncia alla Commissione Europea, cioè che non sussiste la necessità, dal punto di vista della quantità di spettro disponibile e dei rischi di interferenza, di

limitare i relativi diritti d'uso ricorrendo a procedure per selezionare i soggetti destinatari di assegnazione. Il Governo ha accolto tale impostazione riduttiva della libertà di comunicazione; ad ogni modo il percorso per giungere ad una pur timida rottura del monopolio RAI in onde medie non è ancora terminato, dovendo ora attendere il parere della Conferenza Stato-Regioni, la successiva approvazione in via definitiva del disegno di legge da parte del Consiglio dei Ministri e, infine, l'approvazione della legge eurpoea 2014 da Camera e Senato. Mettiamo già in preventivo un altro anno di attesa.»

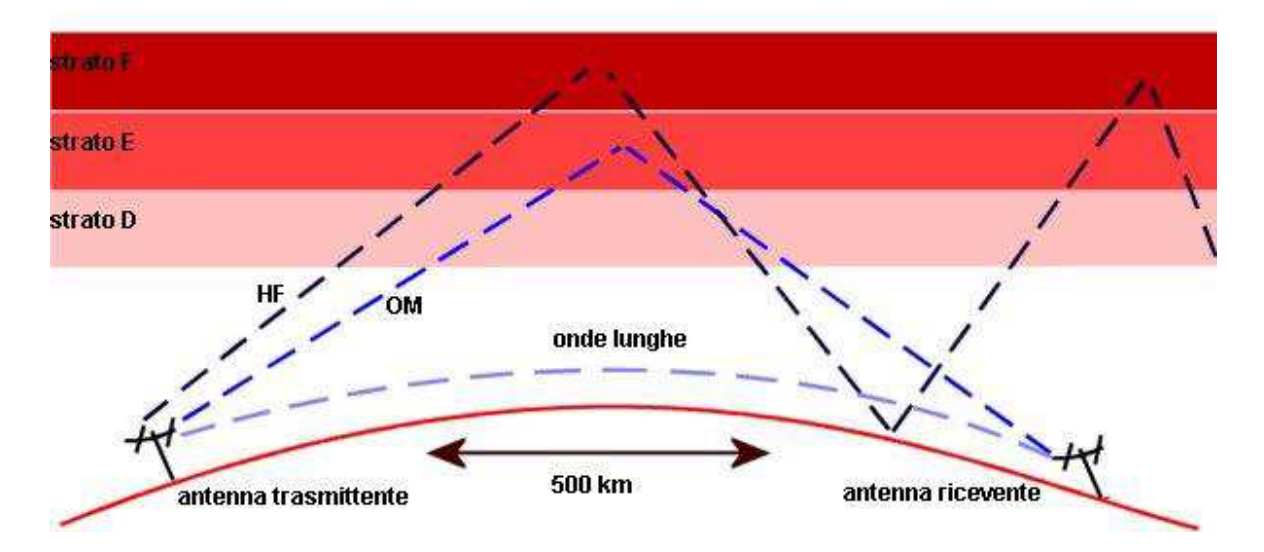

Se dovessi esprimere un parere, questo tenderebbe a non essere altrettanto ottimista. È sicuramente possibile che l'iter di questa normativa vada in porto, anche se non credo che basteranno dodici mesi. Ma il punto è tutto quello che dovrebbe seguire dopo, i regolamenti di attuazione, le procedure delineate da Agcom, le regole di assegnazione delle eventuali licenze... Francamente non credo che alla fine di tutto questo percorso, diciamo nel 2017, in Italia ci possa un qualsivoglia interesse nei confronti della trasmissione in modulazione di ampiezza, commerciale o comunitaria che fosse.

Tutta questa discussione avviene con qualche decennio di ritardo rispetto al pesante deficit che l'Italia ha accumulato sul piano della capacità di regolamentare l'uso dello spettro frequenziale broadcast. Non siamo mai riusciti ad adottare un criterio minimo per un uso realmente condiviso e equo delle risorse per la modulazione di ampiezza.

L'eventuale adozione di norme per la regolamentazione delle onde medie non basterà a colmare questo divario e con tutta probabilità di dimostrerà inutile: se devo valutare dall'esperienza delle emittenti a bassa potenza in AM emerse in questi tre o quattro anni, e in particolare dalla loro inconsistenza sul piano editoriale, l'eventuale futura offerta di licenze per operatori sulle onde medie cadrà tristemente nel vuoto, a parte qualche onorevole eccezione. Se volete una lezione concreta su come si regolamenta lo spettro per le onde medie andate a scaricare le mappe elaborate dall'autore del blog **[Radio-](http://radio-timetraveller.blogspot.com/)[Timetraveller](http://radio-timetraveller.blogspot.com/)** (cliccare in alto a destra per le due cartelle dei file "US-CA Daytime/Nighttime Pattern Reference"). Utilizzando i dati tecnici messi a disposizione dalla FCC e dal regolatore canadese, Bill ha messo a punto, per tutte le frequenze tra 540 e 1700 kHz, dei mash-up che visualizzano, per ciascun canale, i "pattern" di irradiazione delle emittenti in onde medie nordamericane. Gli impianti di queste emittenti devono rispondere a criteri molto stringenti per evitare di interferirsi a vicenda, sia in orario diurno, sia soprattutto durante le ore notturne, quando l'onda di cielo (skywave) tipica delle onde medie, permette ai loro segnali di viaggiare ben oltre l'orizzonte ottico. (da [Radiopassioni](http://radiolawendel.blogspot.it/) 26/1/2015)

**Il primo 'web radiocomando' è italiano, oltre 100 canali già nel primo giorno** WebRadioComando

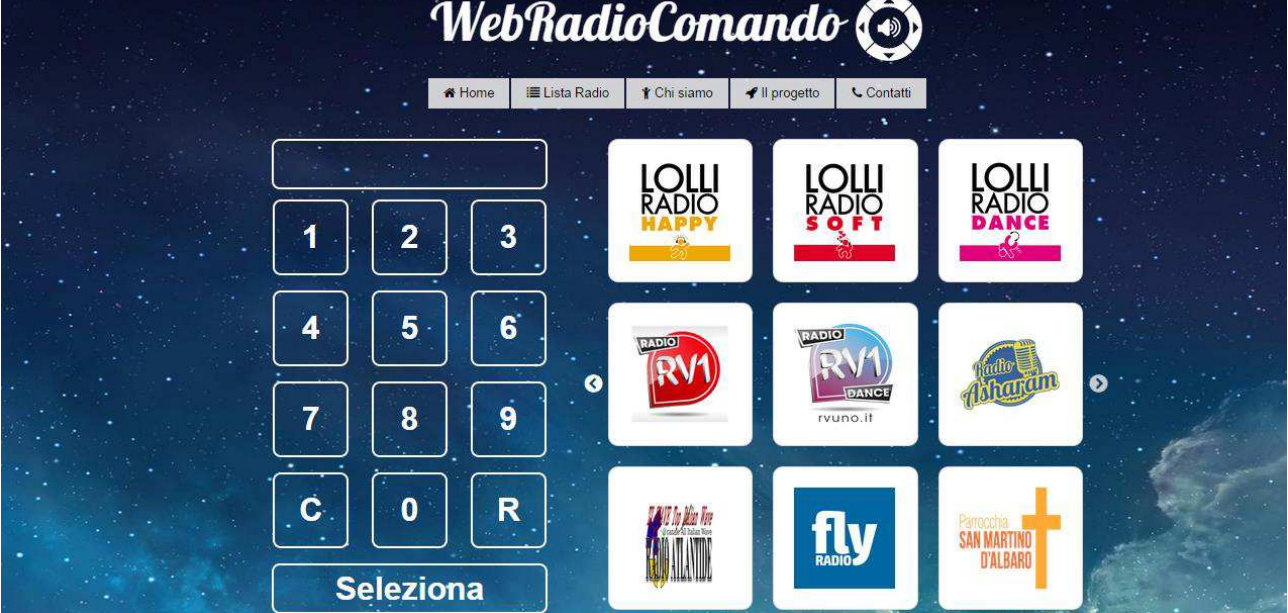

Il 'Web Radiocomando' è diventato realtà. Come riporta il comunicato, è stato lanciato ieri il primo telecomando virtuale per le radio online che permetterà agli utenti di internet di fare zapping tra i canali delle web radio italiane esattamente come avviene per la radiofonia tradizionale o con le tv.

L'originalità del sistema, raggiungibile dal sito www.webradiocomando.it, è quella di aver associato ad oltre cento web radio un numero di canale fisso, come avviene con le frequenze della televisione. L'attribuzione di questo numero, univoco per ogni stazione, permette agli ascoltatori di trovare e ascoltare facilmente la radio senza dover ricordare indirizzi o nomi particolari, ma soltanto inserendo il numero del canale assegnato.

Papà del "Web Radiocomando" è l'ingegnere informatico palermitano ed esperto di web radioFabrizio Mondo che ha sviluppato l'innovativo progetto con il grafico e webdesigner Fabio De Notariis.

All'interno del radiocomando virtuale figurano anche radio nazionali di rilievo, come Radio Deejay, raggiungibile al canale 100, e Radio Capital al canale 111. L'inserimento all'interno del "Web Radiocomando" è gratuito, così come il suo utilizzo sul web.

#### COME FUNZIONA

Per selezionare e ascoltare una radio è sufficiente inserire il numero del canale tramite la tastiera del proprio computer sul sito radiocomando.it, oppure selezionare una delle radio presenti in homepage, o nella sezione "Lista Radio". Per cambiare stazione, basta cliccare su "canale precedente" o "canale successivo" in una qualsiasi pagina canale. [\(http://www.primaonline.it/ 4](http://www.primaonline.it/)/2/2015)

### **Rai Pubblicità aderisce al "World Radio Day"**

Rai Pubblicità aderisce al "World Radio Day", patrocinato dall'Unesco, per festeggiare il mezzo radiofonico che rappresenta un punto cardine nella vita di miliardi di persone in tutto il mondo. Il World Radio Day diventa l'occasione per celebrare la radio e, insieme ad essa, un progetto italiano di livello internazionale. Rai Pubblicità, membro dell'Egta (Associazione delle concessionarie di pubblicità Tv e Radio Europee), ha realizzato e condiviso (www.egtaradioday.com), come riporta il comunicato stampa, un progetto di comunicazione crossmediale per 20th Century Fox. Rai Pubblicità, con il suo contributo legato al progetto ad hoc per 20th Century Fox, porta al centro dell'attenzione il "contenuto". Gli inserzionisti hanno forte consapevolezza del fatto che, nella radio come negli altri mezzi, il contenuto è il miglior driver, il principale punto di contatto per i clienti finali.

Rai Pubblicità, nel caso di 20 Century Fox, ha lavorato tramite storytelling su 4 film, 4 concetti diversi e 4 media: tv, radio, cinema e web.

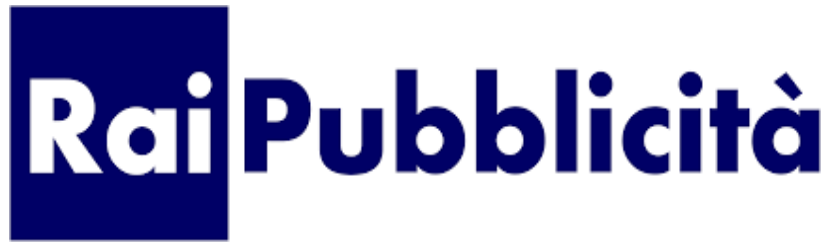

Gli ascoltatori di Radio1, Radio2 e Radio3 sono molto fedeli mediamente l'80% la segue tutti i giorni in casa o fuori casa (contro una media del 66% sul totale radio); questo è il risultato del forte legame che i conduttori di RadioRai creano con il loro pubblico.

"Si stima che la radio nel mondo raggiunga regolarmente circa due miliardi di individui. Sono contatti importanti sia in casa che out-of-home. Se in America e in Europa la radio è preziosa negli spostamenti in auto o nei centri commerciali, in Paesi come India, Cina e continenti come l'Africa, la radio è il primo medium di comunicazione: informazione, formazione, intrattenimento, cultura, musica, sport" – ha dichiarato il vicepresidente dell'Associazione europea delle concessionarie di pubblicità (Egta).

"Egta, l'Associazione europea delle società concessionarie di pubblicità, di cui fa parte Rai Pubblicità che gestisce anche gli aspetti commerciali del servizio pubblico radiofonico in Italia, sostiene con ricerche e approfondimenti professionali il mondo della radio, dei suoi clienti e dei suoi utenti. Penso di poter riepilogare il prossimo sviluppo della radiofonia in tre filoni principali, che saranno interessanti anche per raccogliere adeguati ed efficaci investimenti pubblicitari: completamento della digitalizzazione con le nuove tecnologie di trasmissione; estensione dell'applicazione 'radio' a tutti i devices telefonici e smart, e infine "la radio che si vede", ovvero l'integrazione audiovisiva con la diffusione su internet, che si presenta come ricco contenitore audiovisivo, sviluppando nuova creatività e brillanti 'ingaggi' con il pubblico."

### **La «giovane» radio unisce il pianeta**

I giovani e la radio: è il tema della Giornata mondiale della radio (World Radio Day) 2015, che ricorre il 13 febbraio e che vedrà un premio speciale alla Radio Vaticana. Promossa dall'Unesco, l'iniziativa vuole «ricordare il ruolo unico della radio nel raggiungere le persone in ogni angolo del mondo».

«Grazie a notizie, dibattiti pubblici, musica e intrattenimento - si legge in una nota di Signis, l'Associazione cattolica mondiale per la comunicazione - la radio continua ad informare, attrarre ed ispirare le persone in un modo unico, rispetto agli altri mass-media». La radio infatti «raggiunge molte più persone e molti più luoghi rispetto ad ogni altro mezzo di informazione, perché essa crea ponti di comunicazione tra comunità lontane, portando lo sviluppo nelle regioni remote e tra le popolazioni più vulnerabili, che talvolta non hanno altri contatti con il resto del mondo».

La radio, inoltre, precisa ancora Signis, è «il mass-media che si adatta meglio di ogni altro alle nuove frontiere digitali». Per la direttrice dell'Unesco, Irina Bukova, è un vettore di coesione e di lotta alla discriminazione e rappresenta «un mezzo per il cambiamento», «una piattaforma di condivisione in cui i giovani devono trovare il loro posto per potersi esprimere» In occasione della Giornata, sarà la Radio Vaticana a venire insignita, a Madrid, del "Premio internazionale dell'accademia spagnola della Radio». (Avvenire 11/2/2015 di Fabrizio Mastrofini)

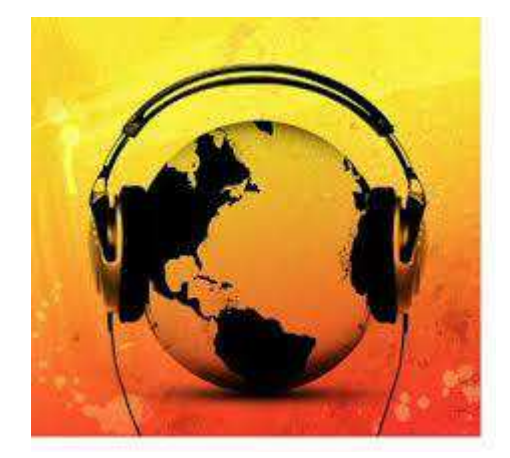

Panorama radiofonico internazionale

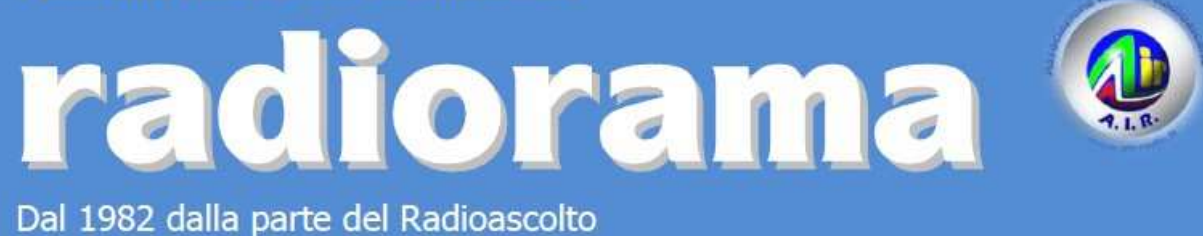

EVENTI – *CALENDARIO DEGLI APPUNTAMENTI* 

*(ultimo aggiornamento 10/02/2015)*

### Febbraio

Expoelettropuglia – X° edizione Fasano (BR), 7-8 febbraio presso CentroCommerciale Conforama Orario: sabato 0900-1300 e 1530-2000 – domenica 0900-1300 e 1530-1930 Ingresso libero

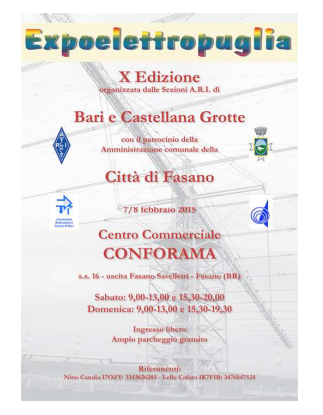

Fiera Elettronica Firenze, 7-8 febbraio Info www.prometeo.tv/elettronicafirenze

ExpoElettronica-Mostra Mercato Carrara, 14-15 febbraio Info www.expoelettronica.it

36° Mostra Regionale dell'Elettronica Scandiano (RE), 14-15 febbraio presso Centro Fieristico Orario: sabato 0900-1830 – domenica 0900-1800 Info www.fierascandiano.it

ElettroExpo-52° Fiera dell'elettronica Verona, 21-22 febbraio presso Verona Fiere Info www.elettroexpo.it

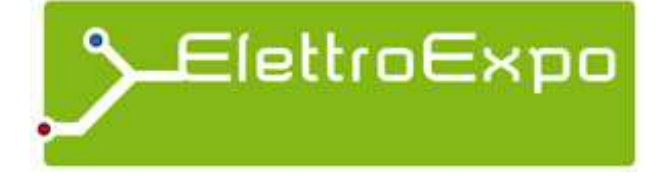

ExpoElettronica-Mostra Mercato Vicenza, 21-22 febbraio Info www.expoelettronica.it

Ham Radio Show – XII° edizione Pastorano (CE), 21-22 febbraio presso PoloFieristico Orario: sabato 0915-1815 – domenica 0915-1715 Info www.aripompei.it

Fiera dell'informatica elettronica e radiantismo Rovigo, 28 febbraio-1 marzo presso Cen.Ser.-viale Porta Adige 45 Orario 0900-1900 Info www.arearebus.com Fiera Elettronica La Spezia, 28 febbraio-1 marzo Info www.prometeo.tv/elettronicaspezia

### **Marzo**

44° Radiantistica – Fiera dell'elettronica Montichiari (BS), 7-8 marzo presso il CentroFiera Info www.radiantistica.it

ExpoElettronica-Mostra Mercato Faenza (RA), 14-15 marzo Info www.expoelettronica.it

Fiera Elettronica Radioamatore Venturina, 14-15 marzo presso Centro Fieristico VenturinaTerme (LI) Info www.eccofatto.into

ExpoElettronica-Mostra Mercato Bastia Umbra (PG), 21-22 marzo Info www.expoelettronica.it

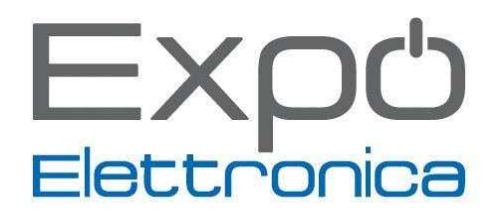

Fiera Elettronica Pisa, 28-29 marzo Info www.prometeo.tv/elettronicapisa

### **Aprile**

Mercatino di scambio radioamatoriale – 11° edizione Fossalta di Portogruaro (VE), sabato 4 aprile presso il parcheggio discoteca "Palmariva" Orario: 0800-1500 Info www.ariportogruaro.org

Mercatino di Moncalvo - Prima edizione anno 2015 Sabato 18 aprile, per info I1OJE, Giuseppe Marchisio http://www.aricasale.it/e-mail: i1ojebilly@alice.it

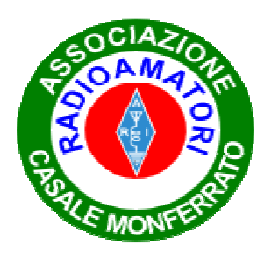

Florence Hamfest Campi Bisenzio (FI), 11-12 aprile presso SpazioReale-via San Donnino 4 Info www.florencehamfest.com

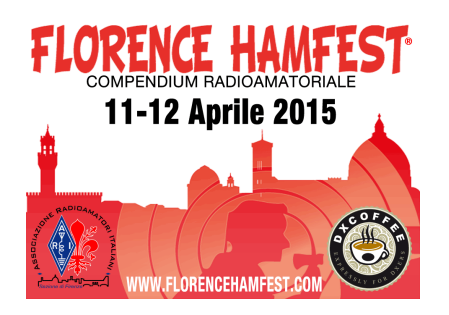

ExpoElettronica-Mostra Mercato Morciano di Romagna (RN), 11-12 aprile Info www.expoelettronica.it

3° edizione del Mercatino Scambio dell'Usato Cà Rapillo di Spello (Foligno), sabato 18 aprile Orario: 0900-1700 Info www.arifoligno.net

### **Maggio**

ExpoElettronica-Mostra Mercato Forlì, 2-3 maggio Info www.expoelettronica.it

ExpoElettronica-Mostra Mercato Busto Arsizio (VA), 9-10 maggio Info www.expoelettronica.it

### **Giugno**

International Exhibition for Radio Amateurs

Visitors interested in attending next year's edition of HAM RADIO can mark their calendars for June 26 to 28, 2015, when the exhibition will take place for the 40th time in Friedrichshafen.

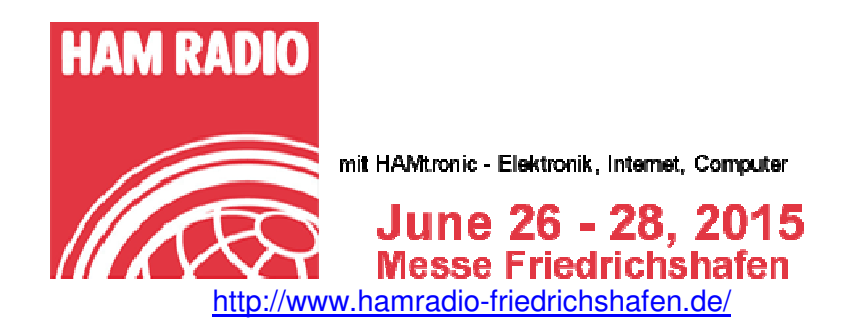

### **Dal nostro gruppo AIR RADIOASCOLTO su Facebook**

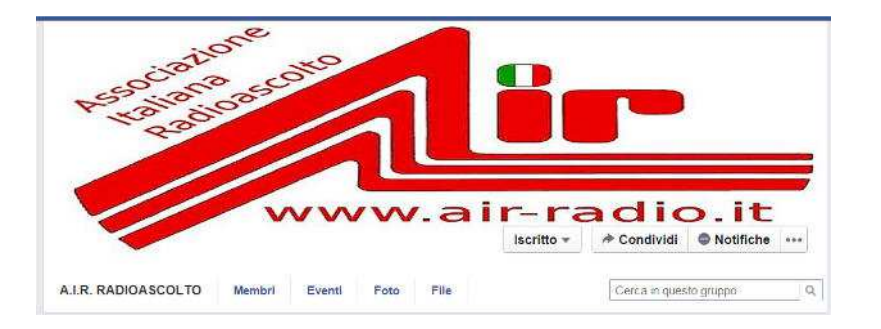

**https://www.facebook.com/groups/65662656698/** 

### **Di Fiorenzo Repetto**

**Enrico Testa** ha inserito delle belle foto dei suoi apparati vintage "Dopo l'alluvione il BC 348 ha ripreso il suo lavoro infaticabile. metto anche una foto di prima della pulizia e del BC 652, anche lui alluvionato e sarà il prossimo a essere curato .Invece il Collins 51s1 fortunatamente era in casa. Incredibilmente appena l'ho acceso dopo la cura trasmettevano un programma sull'alluvione di Genova a 1575 kHz.

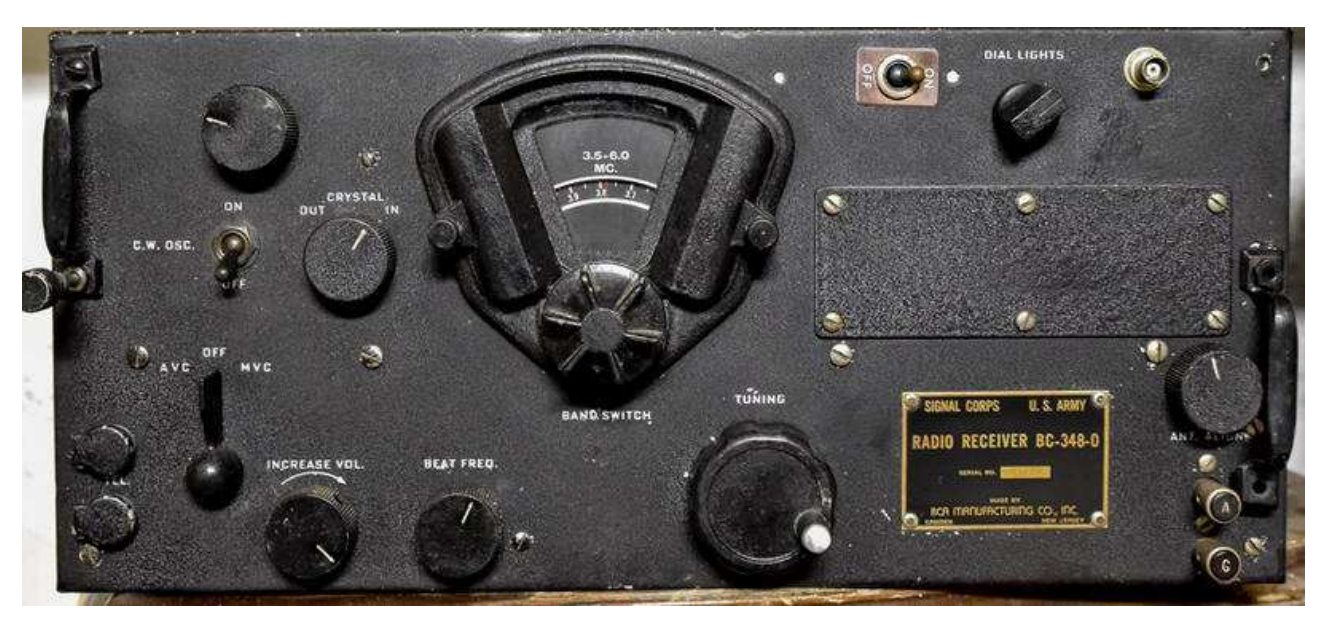

**Ricevitore BC348** 

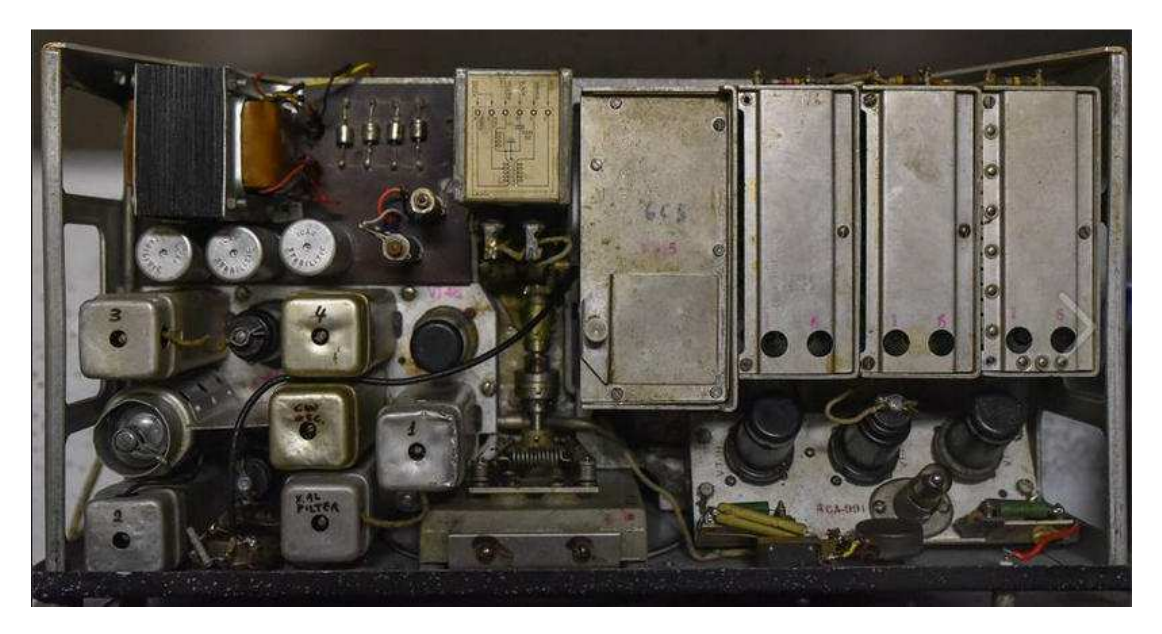

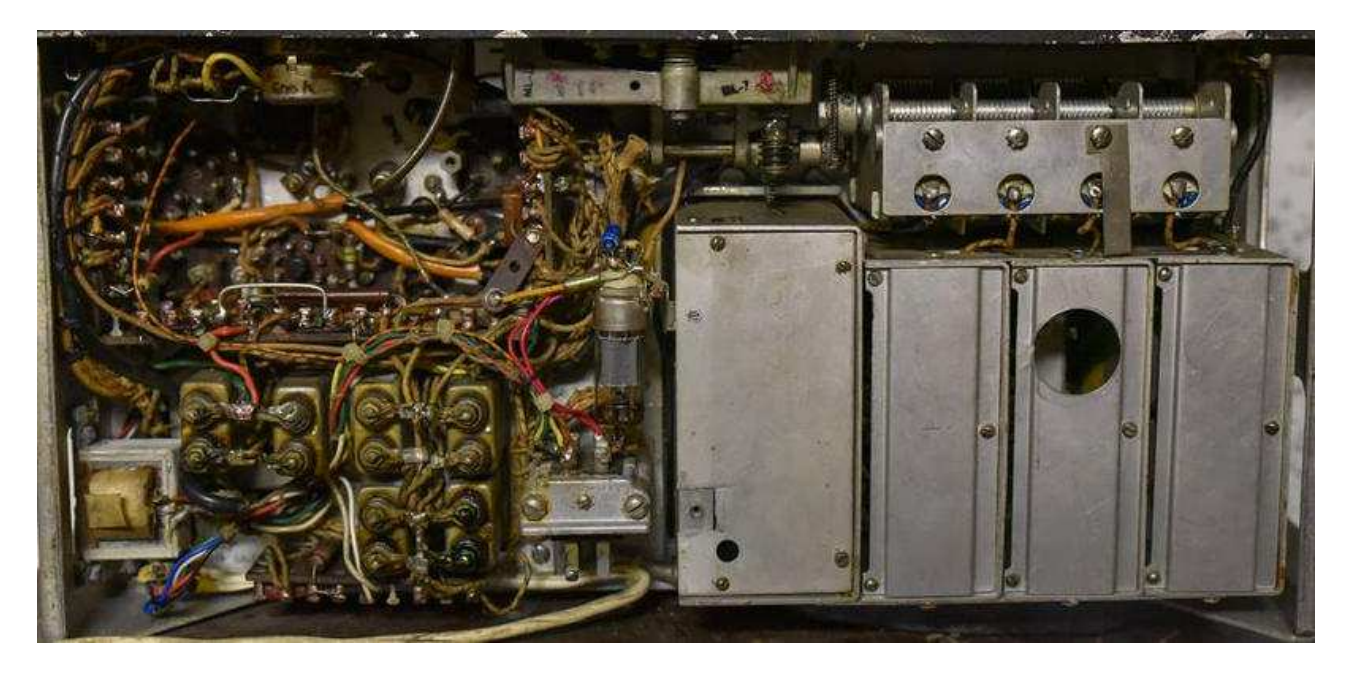

**Ricevitore BC348** 

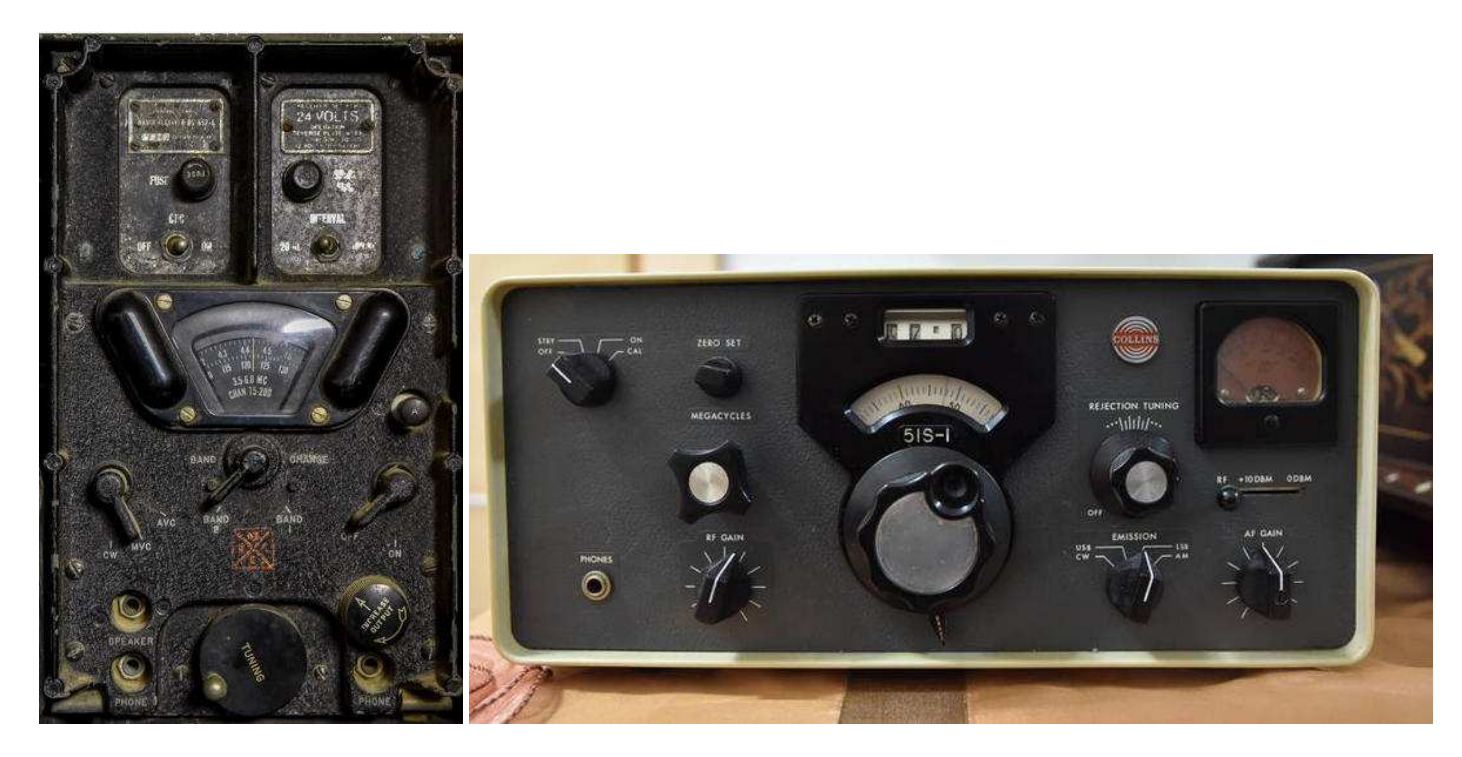

 **Ricevitore BC 652 Ricevitore Collins 51S-I** 

**Adrian Milan** "e arrivato amici il premio vincitore del contest della KBC il mitico tecsun pl-660!!!!!!!!!!!!!!!!!! "

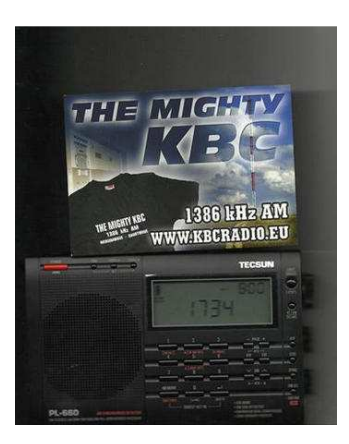

### **The Mighty KBC Listener Appreciation Contest**

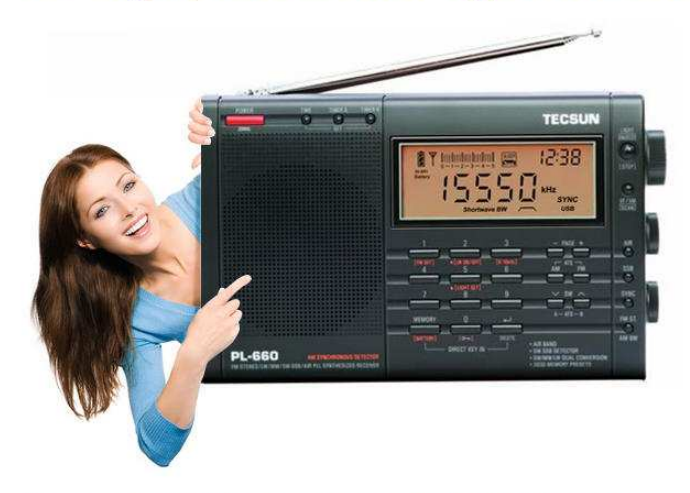

Commemorating KBC Import/Export 25<sup>th</sup> Anniversary, KBC Import/Export announces The Mighty KBC Listener Appreciation Contest

Our contest is closed. We are proud to announce the winner of The Mighty KBC Listener Appreciation Contest 2014 The winner is: Adrian Micallef in the city Marsa, Malta! Congratulations Adrian!.

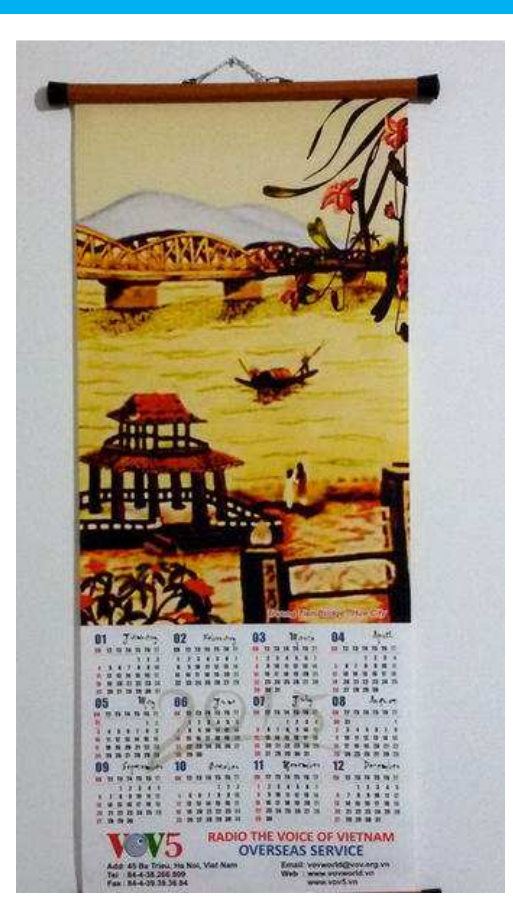

**Daniele Giaccari** ha ricevuto un calendario dalla "Voice of Vietnam" - VOV5,

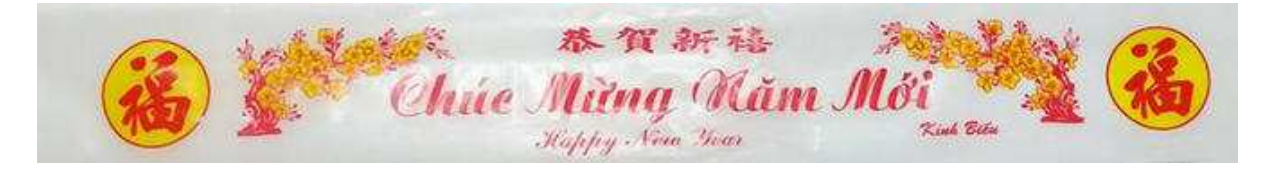

**Charlie India ,Giacomo** ricorda I1ANY del Centro Studi Telecomunicazioni di I1ANY-I1FGL (TO),

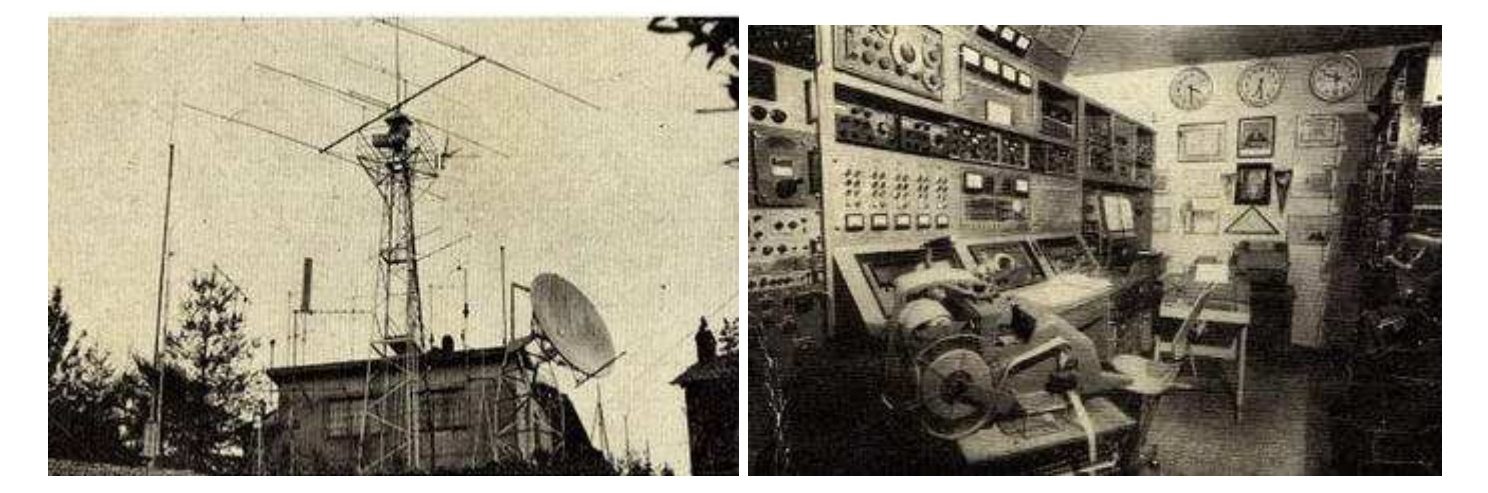

### **RYRYRYRYRYRYRYRYRY DE I1ANY** ..........

### **CIAO GIOVANNI R.L.P.**

ZC ZC DE 11ANY 11ANY 11ANY ZC ZC ZC ZC DE I1ANY I1ANY I1ANY

OUI' EST I1ANY I1ANY I1ANY STAZIONE HAM DEL CENTRO REGIONALE STUDI SULLE TELECOMUNICAZIONI.... QTH:MONTALENGHE PROVINCIA DI TORINO CODICE POSTALE 10090 PHONE 011/9839127 CHE TRASMETTE IL BOLLETTINO<br>STTIMANALE DI PREVISIONI SULLA RADIOPROPAGAZIONE (AUTOR. DCSR.<br>X-1/34381-2 DEL 5/2/1964).TALE TRASMISSIONE AVVERRA' ESCLUSIVAMENTE<br>AL MARTEDI' MATTINA IN R ORARIO TIME TABLE

04,00 GMT RTTY FREQ. 7040 KC. SHIFT 850/170 45,45 B. FSKK HZ 45.45 B FSK 04,00 GMT RTTY FREQ. 14090 KC SHIFT 850/170 SHIFT 850 HZ 45.45 B.AFSK 04.00 GMT RTTY FREQ. 144.6 MC

SONO GRADITI I CONTROLLI CHE VERRANNO CONFERMATI CON CARTA QSL. TRASMETTIAMO IL TESTO IN LINGUA ITALIANA E SUCCESSIVAMENTE LA TRADUZIONE IN LINGUA INGLESE. 

**Questo bollettino veniva trasmesso usando un nastro perforato si vede nella foto , si vede in primo piano la macchina con il nastro** 

### BOLLETTINO DI PREVISIONI SULLA RADIOPROPAGAZIONE

CONDIZIONI GENTRALI: PARZIALE PEGGIORAMENTO SU DUE SPETTRI HF.STA-ZIONARIO IL MIGLIORAMENTO SUGLI SPETTRI VHF.

GAMMA DA2/5 MC.: NELLE ORE DIURNE CONDIZIONI IN PEGGIORAMENTO. NELLEORENOTTURNE CONDIZIONI STAZIONARIEA CARATTERISTICA OMNIDIREZIOAN RPT OMNIDIREZIONALE CON FENOMENI PERTURBANTI DI OSB 3 TIPI.

 $\mathbf{r}$ 

GAMMA DA 5 A 8 MC.: NELLE ORE DIURNE CONDIZIONI DI RADIOPROP. IN IMPROVVISO PEGGIORAMENTO.NELLE ORE NOTTURNE LA RADIOPROP. RISENTIRA' DI STOPPINGS FREQUENTI E DI LUNGA DURATA .ALTRI FENOMENT PERTURBANTI DI STOPPINGS E OSB TIPICO MOLTO ACCENTUATI.

GAMMA DA 8 A15 MC. RADIOPROP. ANCORA STAZIONARIA SUL MIGLIORAMENTO RECEDENTEMENTES SEGNALATO.ANCHE NELLE ORE NOTTURNE LA RADIOPRO= PAGAZIONE SARA' DISCRETA MA SARANNO POSSIBILI APERTURE OMNIDIREZIO= NALI DI LUNGA DURATA.

GAMMA DA 15 A20 MC. RADIOPROP. ANCORA STABILE SUL MIGLIORAMENTO CARATTERISTICA ANCORA OMNIDIREZIONALE FENOMENI PERTURBANTI DI OSB(3 TIPI).

GAMMA DA 20 A 30 MC. : RADIOPROP. ANCORA STABILE SUL MIGLIORAMENTO PRECEDENTEMENTE SEGNALATP NELL'INTERO CORSO DELLE 24 ORE. *RERTURA PIU' ACCENTUATE VERSO N W S E SW CON FENOMENT PERTURBANTI* DI OGNI TIPO(ONE WAY STOPPINGS E QSB3 TIPI).

GAMMA DA 130 A 170 MC.VHF(VALEVOLE PER SOLA SUD EUROPA): RADIOPRO-<br>PAGAZIONE STABILE SUL MIGLIORAMENTP PRED RPT RPT MIGLIORAMENTO PRECEDENTEMENTE SEGNALATP RPT SEGNALATO, APERTURA VONTINUA A CARATTERISTICA OMNIDIREZIONALE, FENOMENO PERTURBANTE DI STOPPINGS SPORADICI E BREVI.

IL BOLLETINO DI PREVISIONI SULLA RADIOPROPAGAZIONE E' TERMINATO. ITALIA POSTAL CODE10090 PHONE 011/9839127 FAX 9839530 AUTOR DCSR X1-1/34381-2 DEL 5/2/1964 MANDIAMO LA TRADUZIONE IN INGLESE ORX ORX PSE PSE

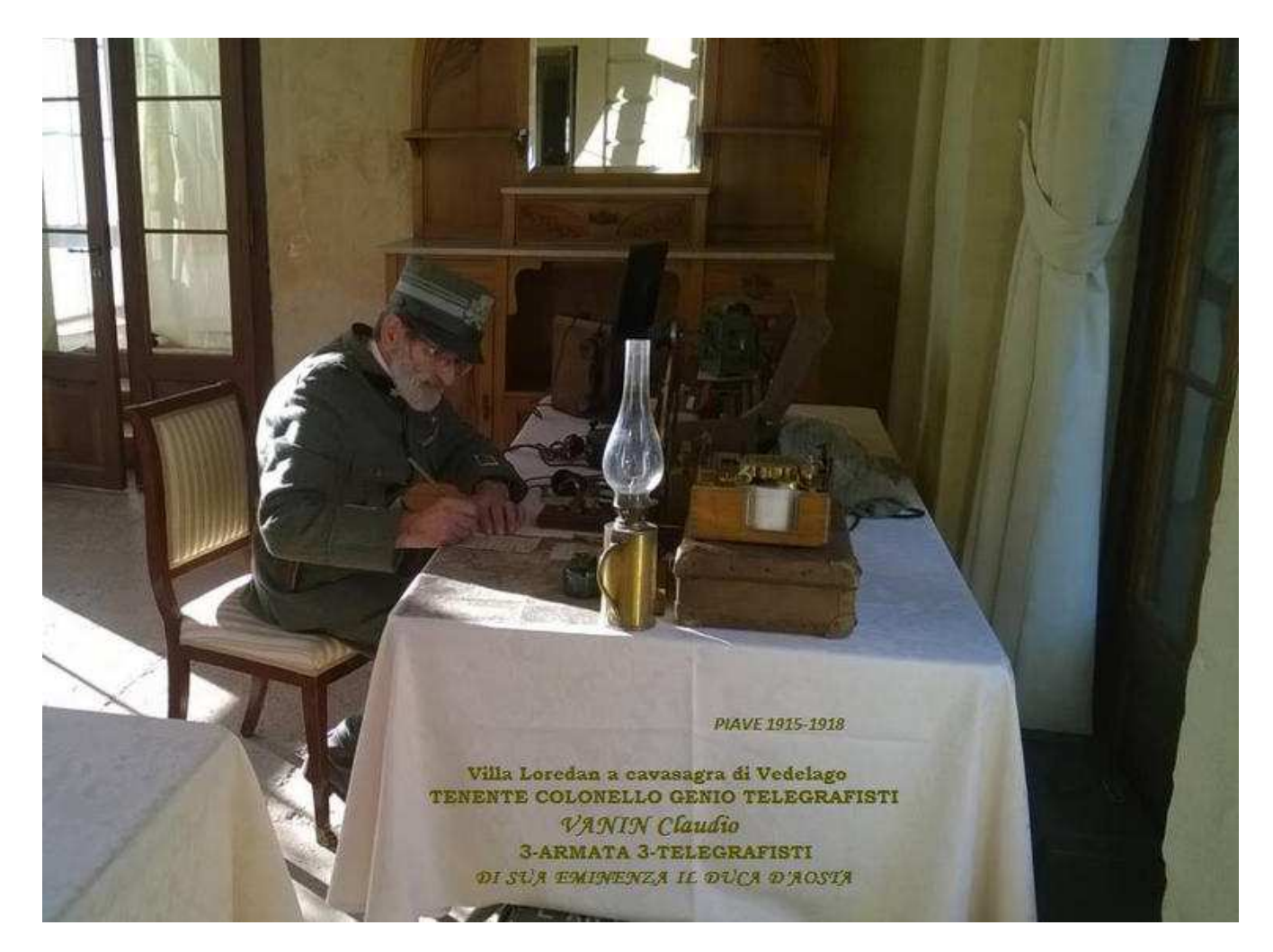

**Claudio Vanin** Sono SWL da quando avevo 14 anni ne o 68 e lo sono ancora la foto sono tuti apparati originali della1ww 73 a tutti

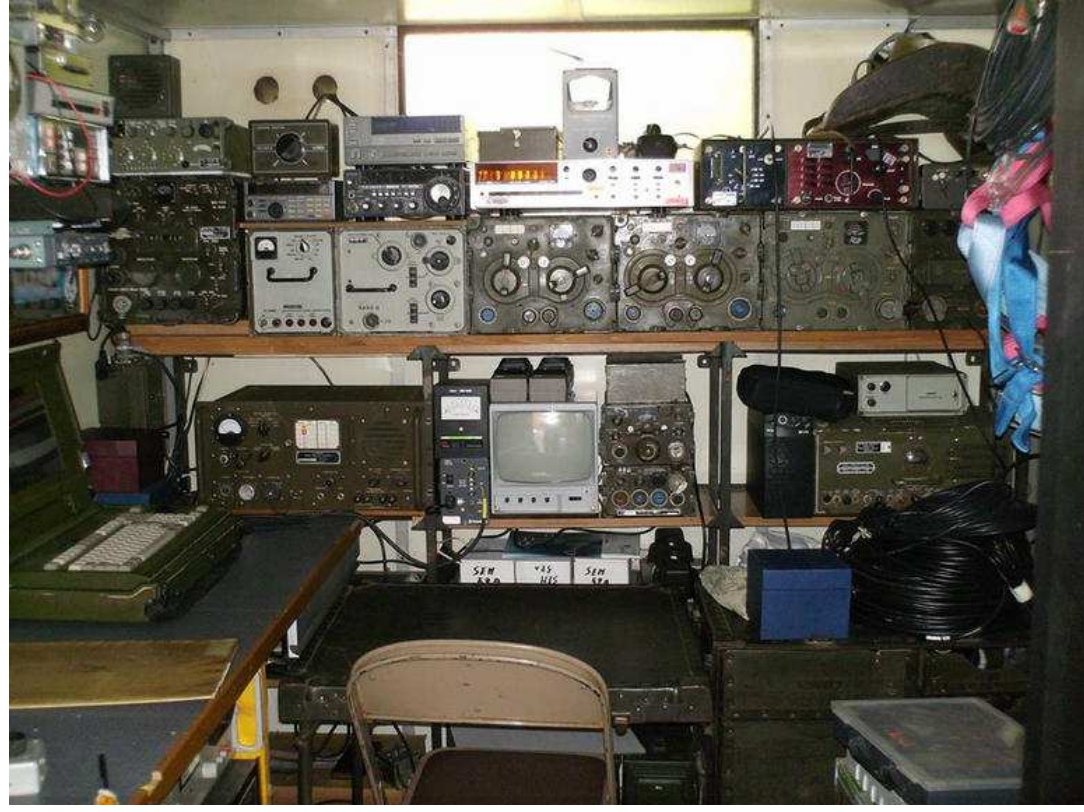

**La stazione di ascolto di Claudio Vanin** 

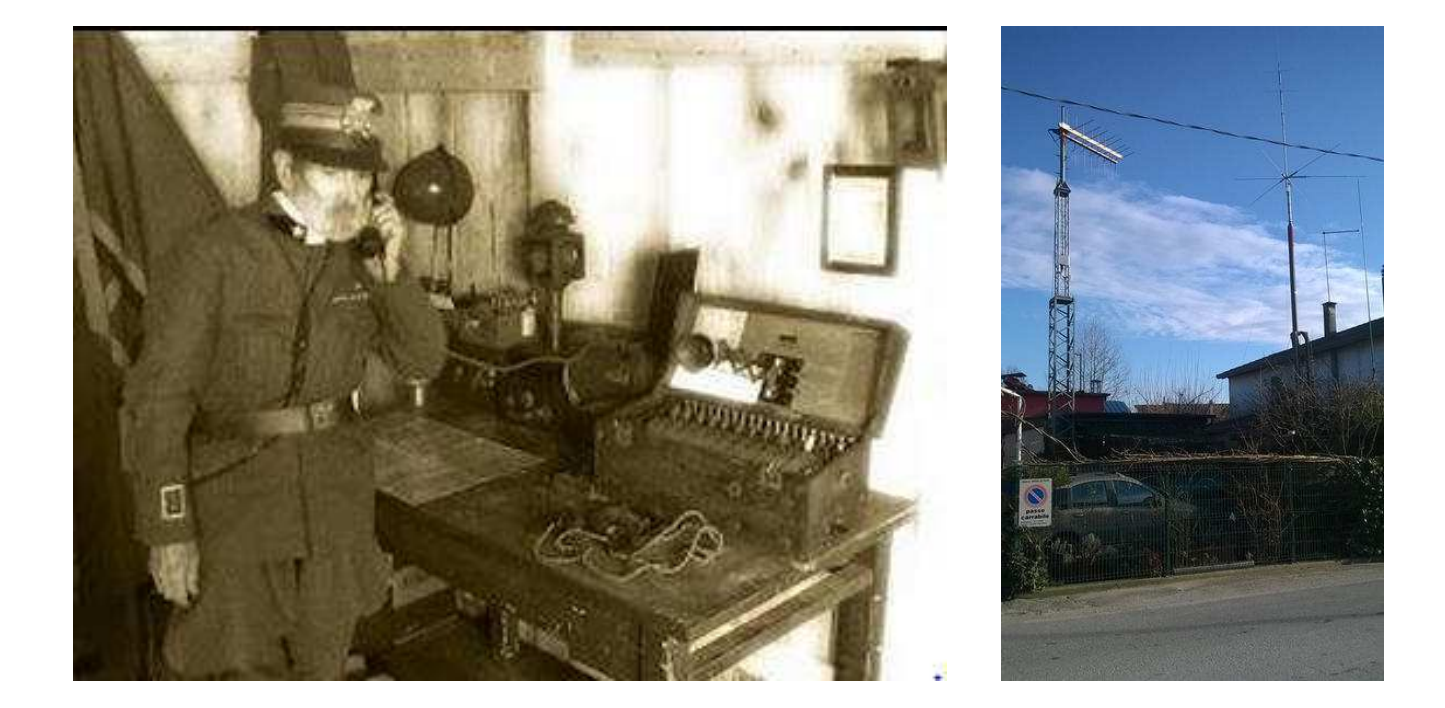

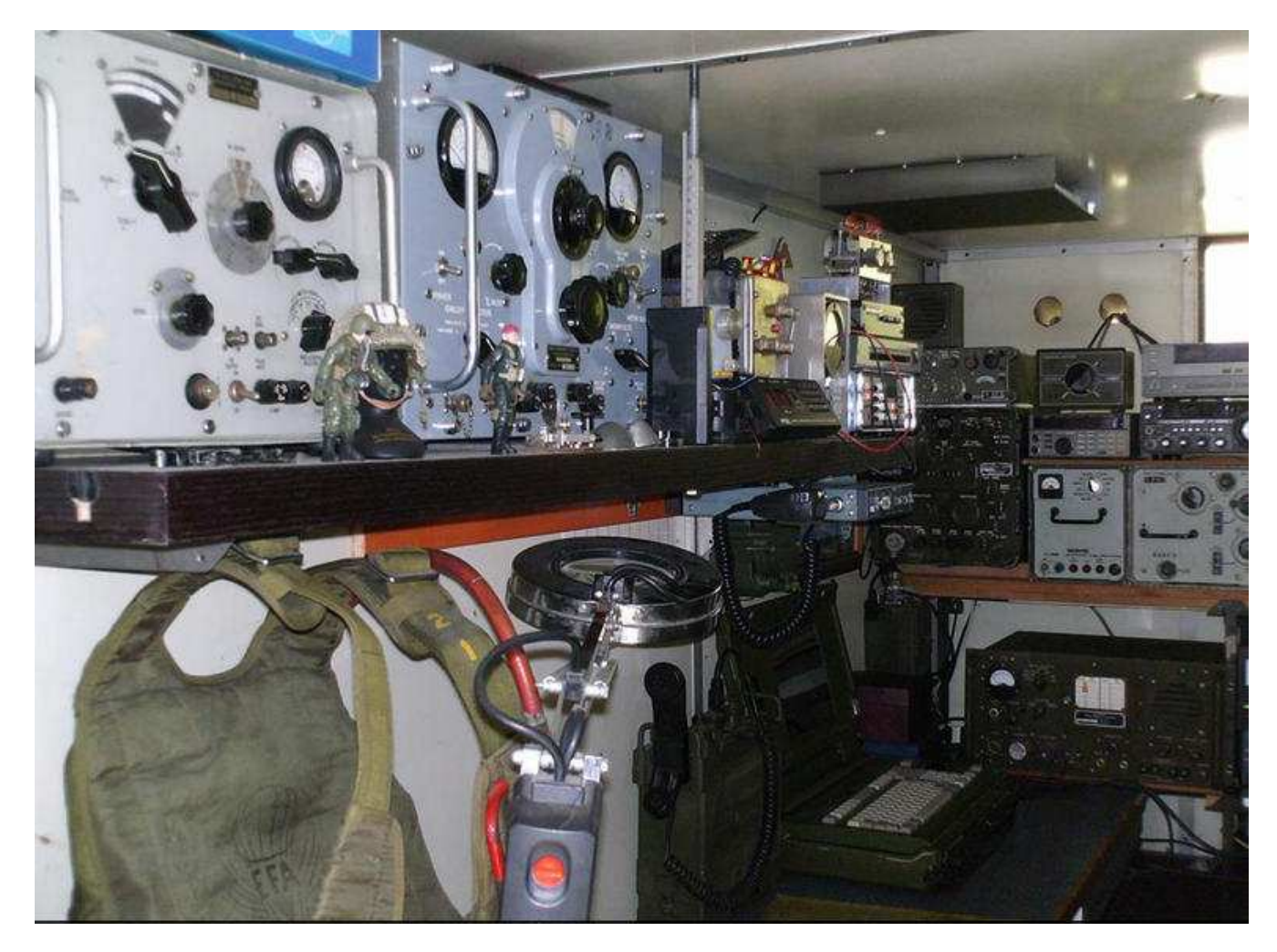

**La stazione di ascolto di Claudio Vanin** 

### **TARGA " Filippo Baragona 2015**

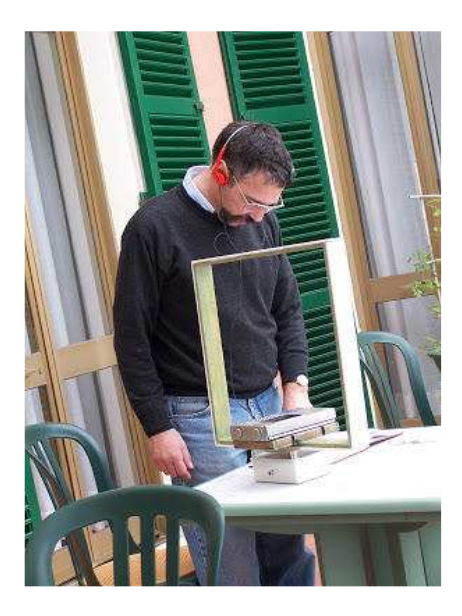

### **Per la migliore autocostruzione dedicata al radioascolto**

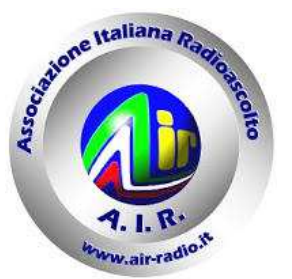

Per ricordare il Socio Filippo Baragona, l'A.I.R. indice la "**Targa Filippo Baragona per l'autocostruzione**" che verrà consegnata al partecipante per la migliore costruzione pubblicata sulla nostra rivista Radiorama. Il premio avrà cadenza annuale.

### **Regolamento**

Sono ammessi a partecipare tutti gli appassionati di autocostruzione, anche non soci A.I.R.

### **Realizzazioni ammesse**

· realizzazione di un progetto esclusivamente dedicato al radioascolto sia hardware che software.

· ricevitori – antenne - accessori vari (non sono ammessi montaggi di kit di apparati commerciali).

### **Giuria giudicante**

La Giuria sarà composta dai componenti del CD. Il giudizio della Giuria è insindacabile e inappellabile.

### **Premiazione**

I premi verranno consegnati ai primi tre vincitori durante l'annuale meeting associativo.

Le autocostruzioni saranno essere esposte durante il meeting, gli autori illustreranno il loro funzionamento .

### **Elenco dei premi** :

1° premio: targa e certificato di partecipazione 2° premio: un libro e certificato di partecipazione

3° premio: un libro e certificato di partecipazione

AIR - Associazione Italiana Radioascolto Casella Postale 1338 10100 Torino A.D. Indirizzo e-mail: info @ air-radio.it

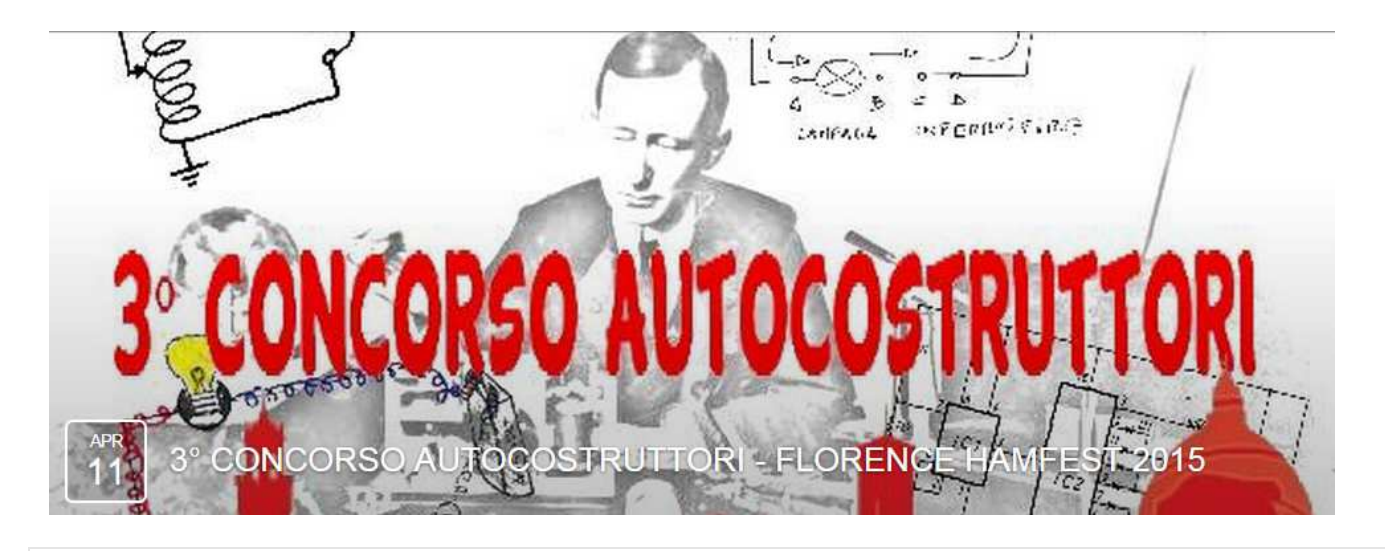

 **Organizzato da Luca Orsini Sabato 11 aprile Spazio Reale San Donnino a Campi Bisenzio Firenze**

E' arrivato alla terza edizione ed ogni anno abbiamo aumentato il numero di partecipanti ed i premi. Grazie al patrocinio dell' ARI - CRT Comitato Regionale Toscana - ed alle sponsorizzazioni di SANDIT Libri e delle EDIZIONI C&C - Radio Kit, quest'anno i premi saranno più "ricchi" e a tema, in base alla categoria di partecipazione.

**Il Concorso Autocostruttori** e dedicato alla memoria di due colleghi che hanno fatto grande la nostra sezione ARI Firenze: I5TDJ, Piero Moroni, noto per la sua attività EME e per la passione della progettazione e realizzazione di apparecchiature; IK5IIR, Stefano Galastri, noto per aver divulgato e approfondito la teoria sulle antenne ed in particolar modo sulle antenne EH.

 **Al Concorso Autocostruttori sono ammessi tutti i visitatori al Florence Hamfest ®** ove, previa compilazione di una breve relazione tecnica, presenteranno una propria realizzazione, che rispetti i termini del regolamento del concorso.

La relazione tecnica dovrà essere composta da non più di tre pagine oltre una tavola con schemi e layout dello stampato/i (se previsto/i). L'iscrizione al concorso prevede la sola donazione di €. 5,00

### **Realizzazioni ammesse**

Saranno ammesse tutte le realizzazioni con caratteristiche rispondenti allo spirito del concorso, preventivamente accertate dal comitato organizzatore, che si riserva in ogni caso la facoltà di eventuali motivate esclusioni. Le tipologie di prototipi da presentare devono rientrare nelle seguenti classi:

### **Prototipi per impiego esclusivamente radioamatoriale quali :**

Amplificatori RF – multibanda – monobanda (da 0,5 a 1,3 GHz)

Accessori di stazione (SWR meters, keyers, ATU, preselettori mono/multibanda, ecc.)

### **Strumenti di misura**

**Ricevitori, Trasmettitori o RTX** (qualsiasi modo o banda allo stato solido o valvolari)

**Antenne**, la cui valutazione sarà limitata alla qualità della realizzazione meccanica e precisione oltre che al corretto impiego dei materiali idonei

**Altri circuiti elettronici** che impieghino l'uso di software realizzati in proprio o come sviluppo di progetti intorno ad "Arduino"

### Il nuovo concorso di

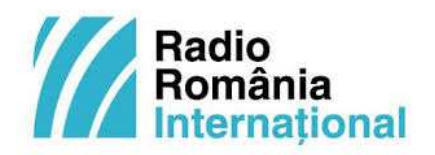

#### **a cura di Bruno PECOLATTO**

### "Vacanze nel sud del litorale romeno del Mar Nero"

Cari amici, Radio Romania Internazionale vi invita a partecipare al nuovo concorso a premi "Vacanze nel sud del litorale romeno del Mar Nero", dedicato ad una delle sue principali attrattive, la stazione balneare Mangalia - l'antica citadella Callatis – e alle altre sei: Jupiter, Saturn, Venus, Neptun, Olimp e Cap Aurora. Seguite i programmi di Radio Romania Internazionale e visitate il sito www.rri.ro e i nostri profili di Facebook, Twitter, Google+ e LinkedIn, e a rispondere correttamente, per iscritto, alle domande entro il 30 aprile, bollo postale attestante.

I Gran Premi consistono in due vacanze di otto giorni per due persone (7 pernottamenti in camera doppia), pensione completa, di cui uno tra il 12 e il 19 giugno e l'altro tra il 6 e il 13 settembre 2015, entrambe nell'albergo "Delta" di Jupiter, in provincia di Costanza. Come al solito, il trasporto fino in Romania sarà a carico dei vincitori.

Il concorso, sponsorizzato dall'Albergo "Delta" – la SC Delta Aurora SA, è organizzato assieme al Comune di Mangalia, al Museo di Archeologia "Callatis" di Mangalia e ad altri partner locali.

La località è menzionata nei documenti genovesi del XIII secolo. Il nome di Mangalia appare in questa forma nel 1593, mentre la somiglianza con altre denominazioni tartare della zona e la presenza di importanti comunità tartare nella città attestano l'origine tartara della parola. Prima del XIII secolo, la località è menzionata con l'antico nome di Callatis, una colonia della fortezza greca Eraclea Pontica (attualmente Ereğli in Turchia) del VI secolo avanti Cristo. Il porto e metà della città antica sono ora coperti dall'acqua. Nonostante le guerre e la successione dei domini, la città conobbe una fioritura per ben 1200 anni, a volte libera, altre volte sotto i successivi domini di persiani, macedoni, daci, romani, coniando persino una moneta propria. La fortezza fu distrutta dalle ondate di popoli migratori dei secoli VIII e IX. Venne parzialmente ristrutturata nell'XI secolo con l'entrata della Dobrugea sotto il dominio bizantino, ma distrutta di nuovo nel 1225, quando fu bruciata dai tartari. Mangalia diventa porto moderno (il secondo porto marittimo romeno, dopo quello di Costanza), con 3.000 abitanti permanenti nel 1938 (e più di 10.000 d'estate). La città si sviluppa rapidamente grazie alla spiaggia che si stende su più chilometri. Dopo la prima Guerra mondiale diventa zona militare di confine e il turismo è sospeso. Nel 1954 è aperta nuovamente a tutti e nel 1962 la città diventa un importante centro turistico: nella foresta di Comorova, lungo la spiaggia vennero allestite sei 6 stazioni balneari: Olimp, Neptun, Jupiter, Cap Aurora, Venus e Saturn. La città vanta numerose attrattive turistiche, tra cui le più importanti sono la Moschea Esmahan Sultan, il Museo di Archeologia Callatis (che custodisce l'unico papiro in Romania), il Monumento degli Eroi, il Museo della Marina, l'allevamento di cavalli di Mangalia, la riserva naturale Hagieni, il porto turistico, la grotta Movile (non aperta al pubblico, ma che ha destato meraviglia nel mondo scientifico mondiale per il suo ecosistema completamente isolato dall'esterno), la foresta Comorova, il tumulo di Documaci, l'edificio bizantino, il Lago di Mangalia, la fortezza Callatis, la grotta Limanu.

Ecco ora le domande:

- Qual è l'antico nome di Mangalia?
- Quale grotta unica nel mondo si trova proprio vicino a Mangalia?
- Come si chiamano le stazioni balneari nel sud del litorale romeno del Mar Nero?
- Nominate 5 attrattive turistiche di Mangalia o dintorni

Scriveteci entro il 30 aprile che cosa vi ha spinti a partecipare al concorso e perché seguite i programmi di RRI on air oppure on line, agli indirizzi:

Radio Romania Internazionale, via G-ral Berthelot 60-64, Rione 1, CP 111, Bucarest 010165 e-mail: *ital@rri.ro* Dopo il 30 aprile, sapremo chi sono i vincitori. Radio Romania Internazionale vi augura in bocca al lupo!

### **FREE RADIO DAY 1° MARZO 2015**

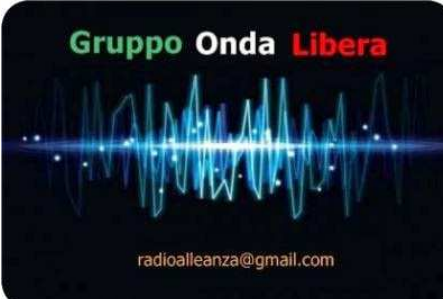

**Cari Amici SWL, il Gruppo Italiano Onda Libera** organizza per Voi, un evento radiofonico che andrà in onda sulle Frequenze in Onde Corte in modulazione di ampiezza il 1° Marzo 2015, il gioco è molto semplice. Ciascuna delle stazioni libere, trasmetterà in orari diversi e ciascuna sulla sua QRG assegnata, una parte di un messaggio scritto in**Italiano / Inglese** che una volta da Voi intercettato, andrà a compone una frase completa di senso compiuto. Lo scopo del gioco per gli SWL è infatti: **" TAKE the MESSAGE " Ciascuno Stazione Libera**, trasmetterà una sola parte del messaggio e sempre la stessa, facilmente identificabile da un suono di annuncio dell'inizio del gioco, questo suono è identico per tutte le stazioni del Gruppo Italiano Onda Libera. Ciascuna stazione trasmetterà per un breve periodo in modo da permettere l'ascolto in un arco di tempo compatibile con le condizioni di radio-propagazione durante la mattina di domenica.

 **Gli orari e le Frequenze previste del gioco " TAKE de MESSAGE " saranno le seguenti:**

 **6.870 kHz Radio Samurai dalle 08.00 UTC alle 08.30 UTC 6.875 kHz Radio Europe dalle 08.30 UTC alle 09.00 UTC 6.950 kHz Radio Enterprise dalle 09.00 UTC alle 09.30 UTC 7.300 kHz Radio U-Boat 66 dalle 10.00 UTC alle 10.30 UTC 7.300 kHz Radio Mistero Ghost Planet dalle 10.30 UTC alle 11.00 UTC**

La singola componente della frase sarà in onda solo nell'orario assegnato come da tabella sopra.

### **Mentre su QRG 3.905 sarà ripetuta l'intera frase da Radio Arcadia dalle 21 UTC alle 22 UTC**

 Per partecipare al gioco come SWL basta semplicemente ricomporre la frase trasmessa, indicando la singola parte ricevuta da ciascuna stazione Libera.

### **Partecipazione al Gioco:**

Possono partecipare tutti gli SWL senza distinzioni operative, sia gli operatori con radio ed antenne personali che ascoltatori a mezzo ricevitori SDR WEB on line.

### **Spedite il vostro rapporto di ascolto completo a : radioalleanza@gmail.com**

In risposta alla vostra richiesta riceverete un attestato di partecipazione e QSL del gruppo via Mail.

### **La Classifica SWL Internazionale:**

**Ai primi 5 SWL Italiani** che invieranno il loro rapporto di ascolto completo e senza errori via Mail, sarà inviata una QSL cartacea direttamente al loro indirizzo postale (se fornito).

**Ai primi 5 SWL Europei** che invieranno il loro rapporto di ascolto completo e senza errori via Mail, sarà inviata una QSL cartacea direttamente al loro indirizzo postale (se fornito).

 Per la classifica sarà registrato l'orario di ricezione della vostra mail (non quello di spedizione). I risultati della classifica SWL saranno divulgati entro 15 gg dal termine del gioco.

### **Speriamo nella buona propagazione e Vi invitiamo a partecipare a " Take the Message ! "**

### **Download gratuito del libro di Franco Moretti I4FP Vita e Storia di un Radioamatore**

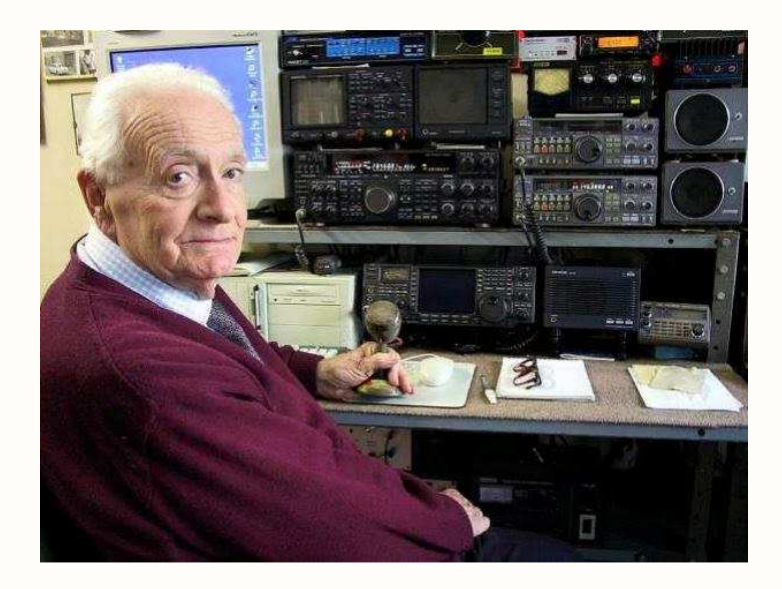

Questa pagina è dedicata alla memoria di un grande "Radiante" che la Sezione di Ferrara ha avuto l'onore di annoverare tra i suoi Soci: **Franco Moretti**, **I4FP**. Franco fu tra i rifondatori dell'ARI nel 1946 e, nello stesso anno, fu il primo segretario della Sezione ARI di Ferrara del dopo guerra (Presidente l'ing. Pietro Lana I4BFU). "Filamento Placca", così amava scandire il proprio suffisso, ci ha lasciati il 22 giugno del 2008. Da allora un vuoto incolmabile si è aperto nei cuori degli OM che lo hanno conosciuto, lasciando però, accanto ai ricordi personali che ognuno ha, una testimonianza scritta di valore incalcolabile per le nuove generazioni di Radioamatori.

Il libro, già largamente diffuso in Internet, è disponibile nella riedizione da noi curata in download gratuito seguendo **il link qui sotto**. Chi ne volesse una copia cartacea può prendere contatto con la Sezione ARI di Ferrara scrivendo a **radioamatori@ari-ferrara.it**

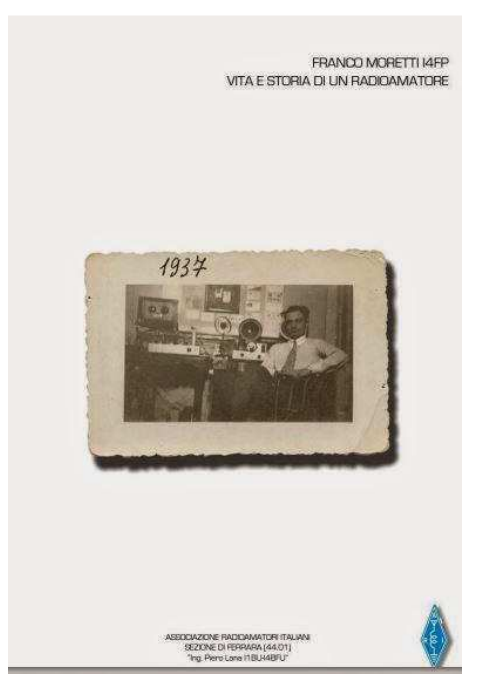

# In giro per musei.....

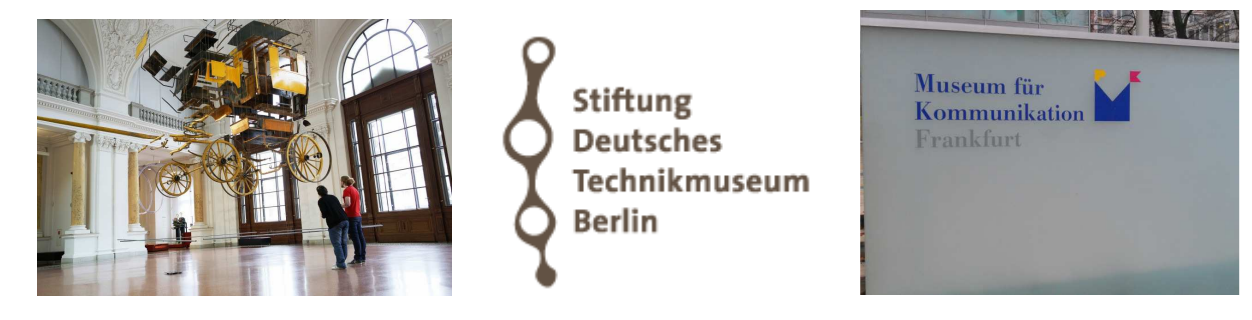

### **a cura di Bruno PECOLATTO**

*Durante i miei brevi viaggi ho sempre approfittato per visitare anche i musei della tecnica, delle comunicazioni, sedi di radio o luoghi legati al mondo della radio. I resoconti sono stati sempre*  pubblicati in radiorama oppure sul nostro BLOG e l'articolo che segue vuole essere un *aggiornamento ed integrazione alle precedenti pubblicazioni apparse solo sul blog. Non mi resta che augurarvi una buona visita!* 

### BERLINO 1

La città di Berlino, per noi appassionati di radio, è veramente una fonte inesauribile di siti, musei e punti dove poter ammirare la storia della radiofonia. Uno di questi è il **Museum für Kommunikation** situato al civico 16 di Leipziger Strasse presso un bel edificio datato 1898. All'interno percorrerete tutta la storia delle comunicazioni, ad iniziare dal piano sotterraneo con un vero e proprio tesoro con alcuni pezzi unici della filatelia e della tecnica tedesca. Al piano terra, con un bel cortile a lucernario "abitato" da tre simpaticissimi robot che accoglieranno e giocheranno a palla con voi. Ai piani superiori con una miriade di radio, telefoni, telegrafi, televisori, computer, oggetti postali e tanto altro ancora. Fino allo spazio dedicato ai bambini dove poter giocare ed alla galleria dei computer che possono essere utilizzati gratuitamente.

Il museo è aperto il martedì dalle 0900 alle 2000, da mercoledì a venerdì dalle 0900 alle 1700, mentre il sabato, domenica e festivi dalle 1000 alle 1800 con ingresso gratuito (gli altri giorni il biglietto costa 3,00€uro). Per un assaggio virtuale potete visitare il sito http://www.mfk-berlin.de

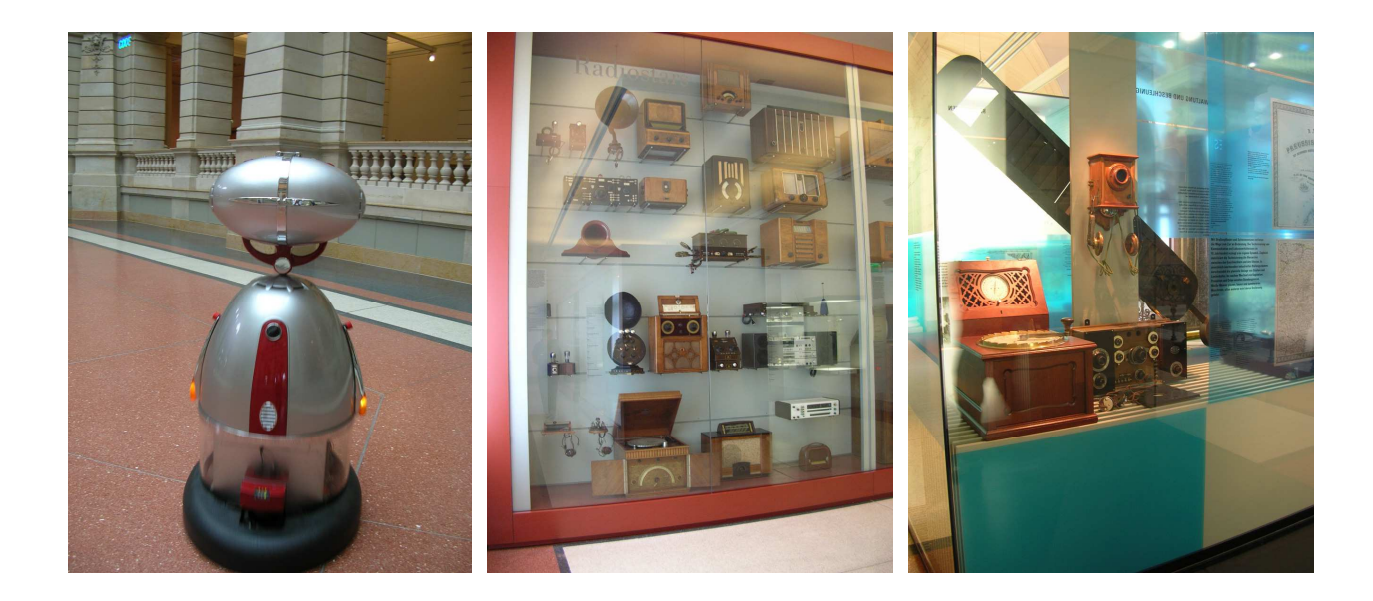

### **BERLINO 2**

Altro museo a Berlino, assolutamente da non perdere come quello di Monaco di Baviera, è il **Deutsches Technikmuseum**. Una esposizione immensa: i trasporti, con la bellissima esposizione di treni, industria di qualsiasi tipo, aviazione, navigazione (anche con qualche apparecchio radio), chimica, informatica, farmaceutica, cinematografia e tantissimi laboratori con addetti che fanno vedere in diretta come si lavora il metallo, il tessuto, il vetro, ecc. Ma anche una birreria storica con tanto di punto di degustazione!

Ovviamente non poteva mancare un ampio spazio dedicato alle telecomunicazioni con ampia esposizione di radio di ogni tipo e marca: modelli del Terzo Reich, della ex Repubblica Democratica Tedesca fino ai nostri giorni. Nella parte dedicata alla televisione è stato ricostruito uno studio originale della TV berlinese degli anni '50. Il museo si trova in Gleisdreieck-Trebbiner strasse 9, sito web www.sdtb.de

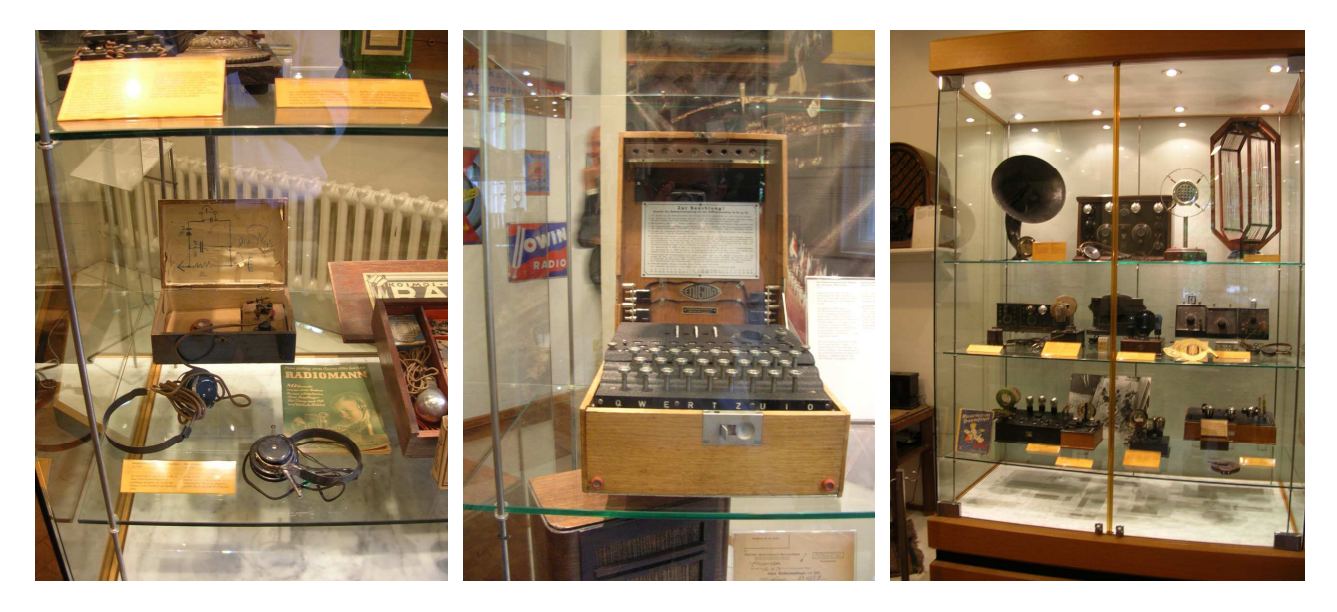

### **COPENHAGEN**

Qualche tempo fa ho avuto la possibilità di visitare Copenhagen ed è stata una piacevole sorpresa poter visitare dei musei con all'interno tantissime apparecchiature e piccoli spazi dedicati alla pirateria degli anni '60. Inizio, per importanza, a segnalarvi il **Nationalmuseet**, sede di una ricchissima collezione riguardante la storia della Danimarca, con pezzi veramente unici. Una piccola parte è dedicata anche alla radiofonia, con alcuni apparecchi d'epoca. Potete comunque visitare il sito http://natmus.dk/en/

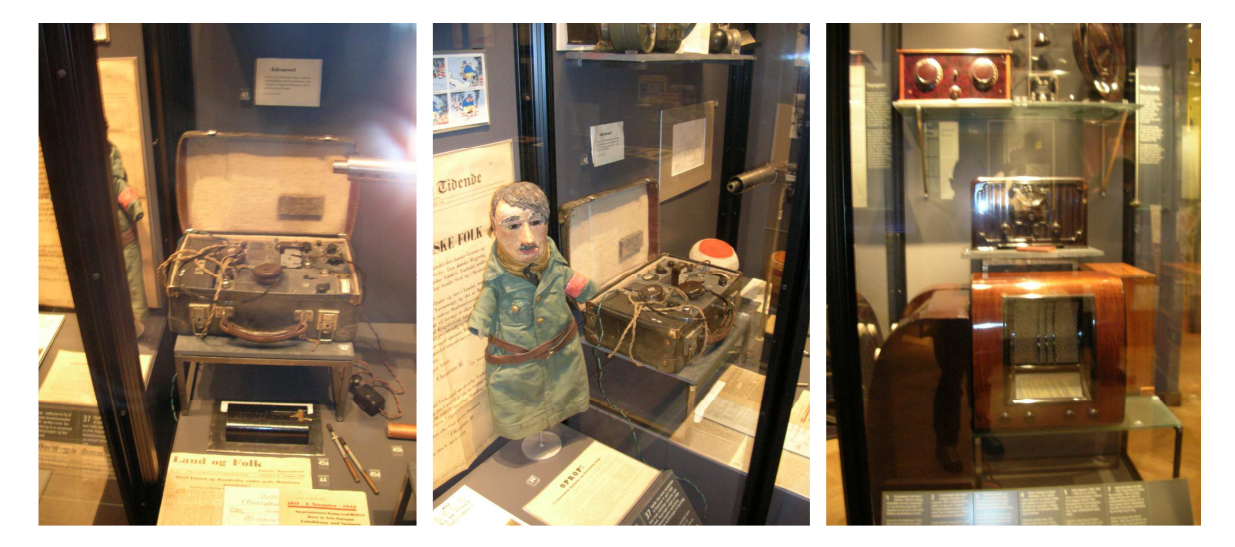

Da non lasciarsi sfuggire è invece il **Museo delle Poste** in pieno centro città e di fianco allo storico edificio delle poste centrali http://www.ptt-museum.dk/en/ dove oltre alla storia del servizio postale danese potrete vedere una ricca collezione di apparati radiotelegrafici, uno spazio dedicato a Guglielmo Marconi ed uno alla radiopirateria che proprio negli anni '60, come in tutti i Paesi Bassi, ha avuto un notevole successo e impulso. Il museo ha anche degli spazi interattivi e l'ultimo piano è esclusivamente dedicato ai bambini con tantissimi giochi.

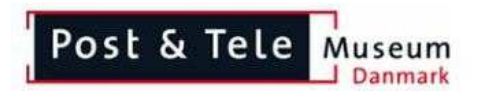

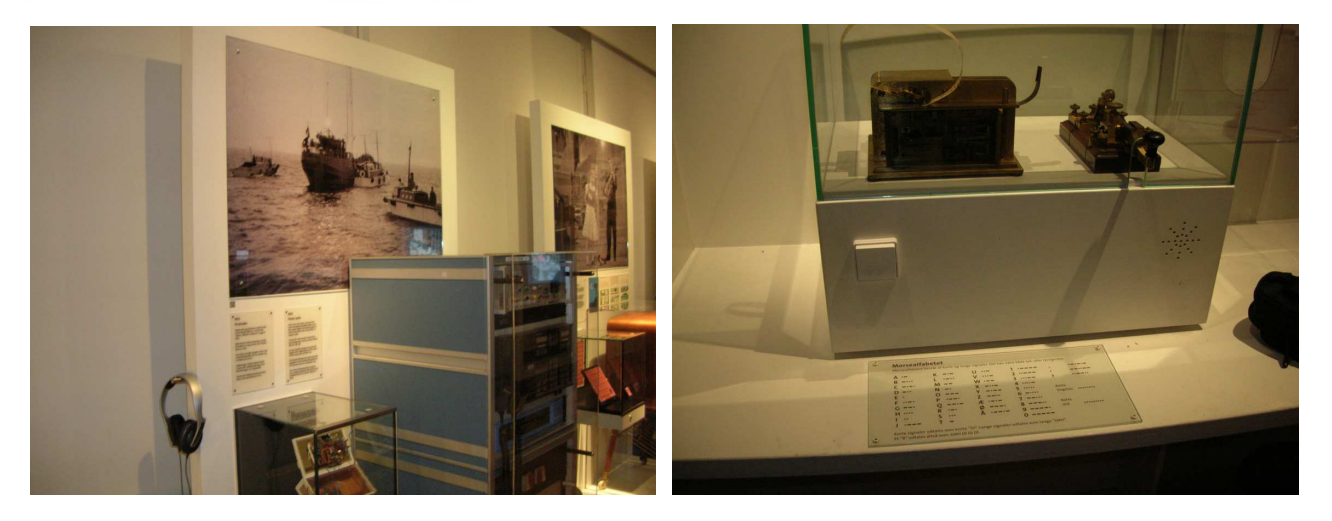

In ultimo non mi sono lasciato sfuggire una visita, purtroppo esterna, della sede nazionale della Danmarks Radio http://www.dr.dk situata in periferia proprio di fianco all'Università. Una bellissima sede con auditorium ultramoderno e parcheggio riservato ai tanti automezzi della DR utilizzati per le programmazioni esterne.

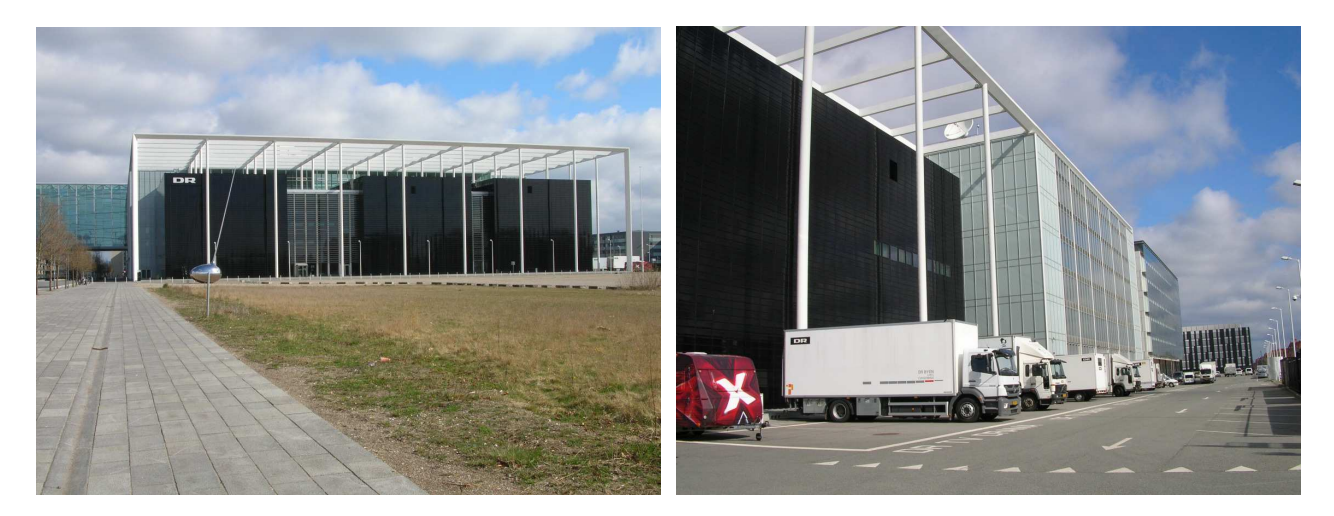

### **FRANCOFORTE**

Visitare la moderna Francoforte con i suoi tanti musei vuol dire anche dare un'occhiata al **Museum für Kommunikation** (Schaumainkai 53 - Museumsufer). Istituito nel 1958 fa parte della fondazione Museumsstiftung Post und Telekommunikation http://www.museumsstiftung.de/stiftung/ , ente attivo fin dal 1955 e che raccoglie gli altri musei di Berlino http://www.mfk-berlin.de/ e di Norimberga http://www.mfk-nuernberg.de/

All'interno della moderna struttura potrete percorrere, su circa 2500 mq., la storia delle comunicazioni suddivisa in sette sezioni: segnali/messaggi, lettere e distribuzione, telegrafia, telefonia, radio, televisione e nuovi media. Una parte è dedicata anche ad opere di famosi artisti e, per i filatelici, anche una piccola esposizione di francobolli.

Un'area è dedicata ai bambini dove, accompagnati da personale del museo, potranno capire ed approfondire l'argomento comunicazioni in modo molto semplice. Area riservata agli studiosi ed agli studenti è la biblioteca con oltre 35000 volumi e 120 periodici.

Dall'esterno non potrete non notare l'antenna della stazione radio sul tetto del museo, sede della locale sezione del Deutscher Amateur Radio Club http://www.darc.de/ dove in orario di apertura i radioamatori potranno fornire ogni informazione sulle varie attività. La stazione è aperta ogni mercoledì dalle 1000 alle 1700, il giovedì e venerdì dalle 1000 alle 1300, ed ogni 1° domenica del mese dalle 1300 alle 1700. Il museo dispone anche di un *coffee-shop*, apre dal martedì al venerdì alle ore 0900/1800 mentre sabato, domenica ed altri giorni festivi alle ore 1100/1900. Il biglietto costa solo 3,00€uro. Per ogni ulteriore informazione potete scrivere a mfk-frankfurt@mspt.de oppure visitare il sito http://www.mfk-frankfurt.de/

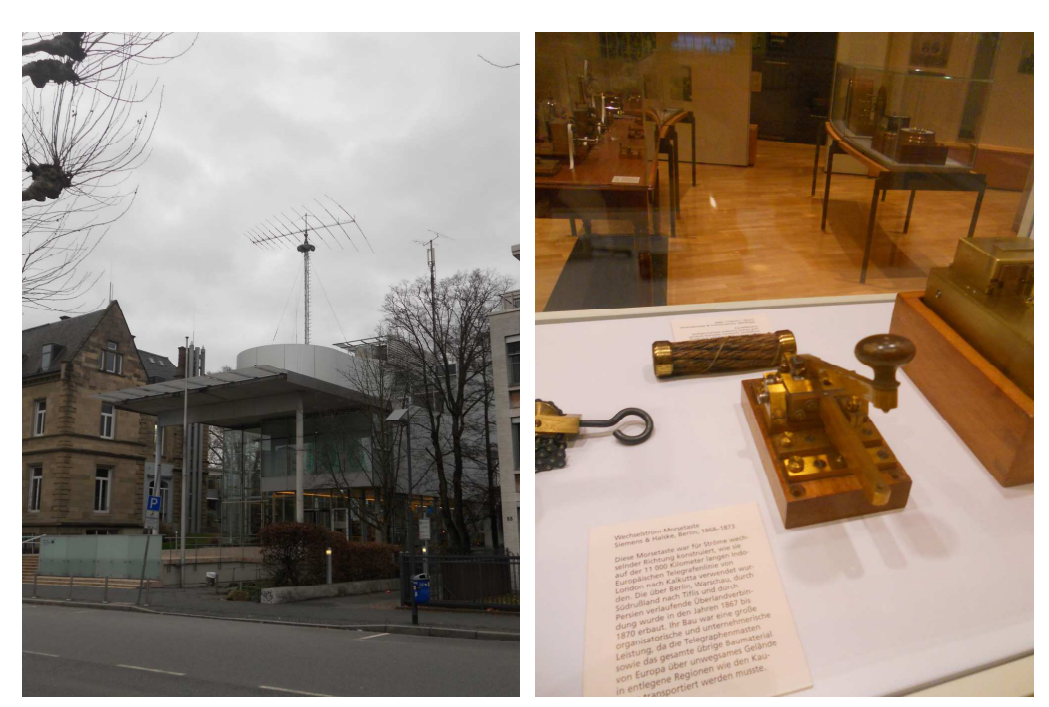

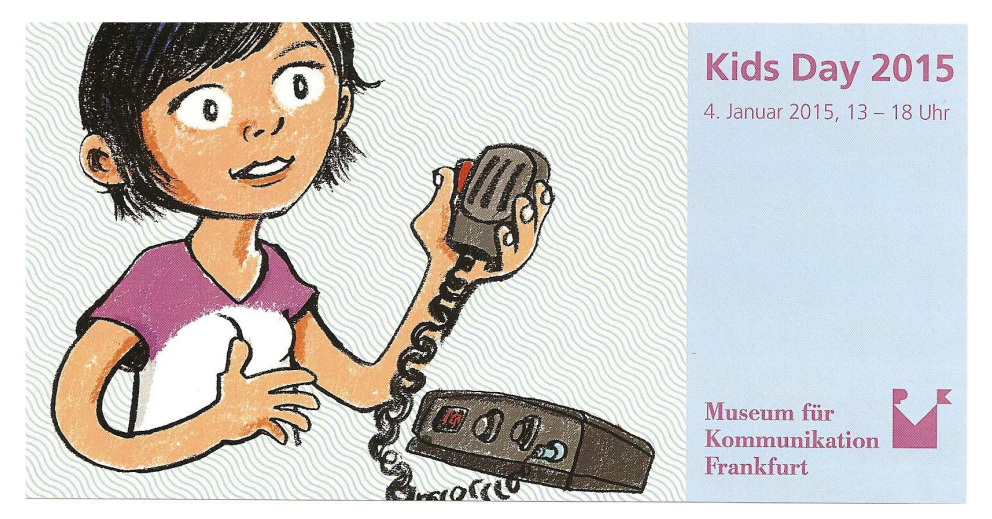

#### Potete visitare anche i link

*http://www.air-radiorama.blogspot.it/2012/10/musei-berlino-1.html http://www.air-radiorama.blogspot.it/2012/10/musei-berlino-2.html http://air-radiorama.blogspot.it/2013/06/copenhagen-i-musei.html http://air-radiorama.blogspot.it/2015/01/museum-fur-kommunikation-frankfurt.html*

Immagini di Bruno Pecolatto e Giorgio Truffa Giachet

### **Radioamatori celebri**

### **Di Fiorenzo Repetto**

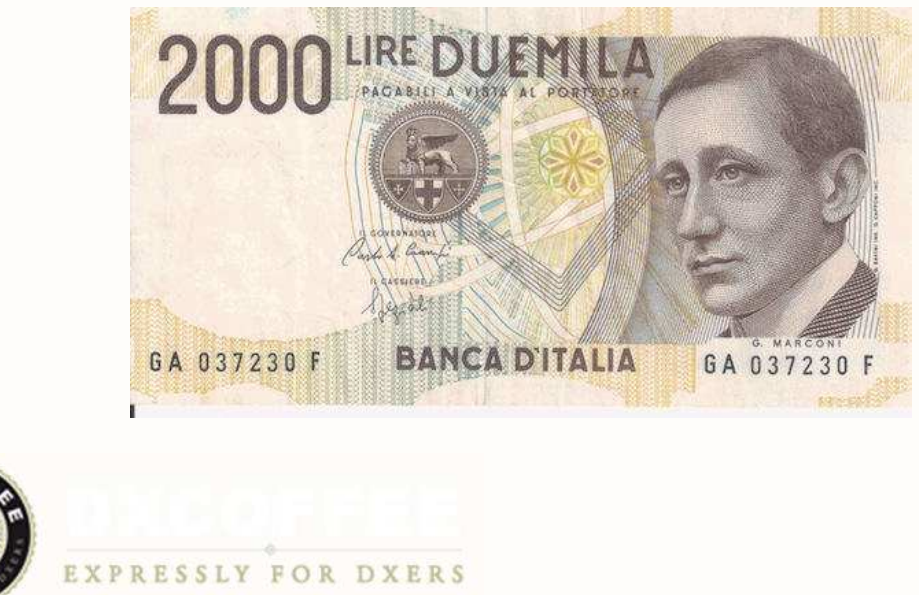

**da :**

Il 17 agosto, i radioamatori italiani commemorano **Francesco Cossiga I0FCG**, scomparso nel 2010, il compianto Presidente Emerito della Repubblica era uno dei numerosi uomini delle Istituzioni, o del mondo della cultura e dell'arte, appassionati al radiantismo e titolari di patente e licenza.

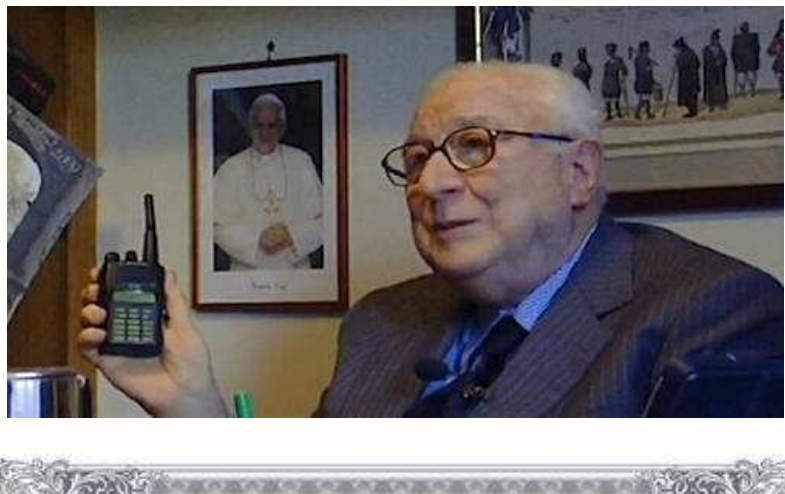

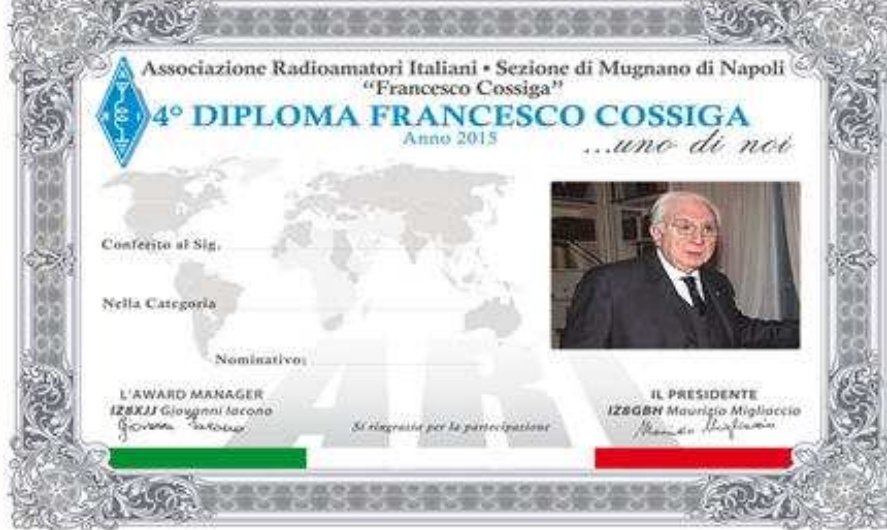

**http://www.arifrancescocossiga.it/**

Alcuni sono, purtroppo, scomparsi prima di FCG, e non possono quindi più manifestarsi nelle bande, altri però restano attivi e offrono, di tanto in tanto, l'opportunità di un QSO da ricordare a lungo. Nelle prossime righe cercheremo di ricordare i primi, e di compiere una "panoramica" sui secondi, nella consapevolezza che difficilmente riusciremo ad essere esaustivi. Sappiate comunque che questo argomento è affrontato da vari siti web, in costante aggiornamento (come "The original famous hams and ex-hams list", curato da N2GJ e W2SG), ed anche da un gruppo Facebook.

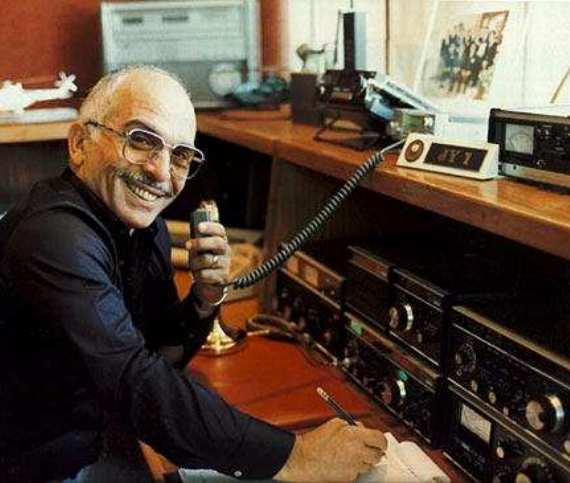

Tra gli scomparsi, il radioamatore più celebre era indubbiamente Re Hussain di Giordania, **call JY1**. La sua attività frequente è testimoniata, oltre che dai ricordi di molti di coloro che l'hanno contattato, dalla sua QSL, con tanto di sigillo reale, conservata e orgogliosamente mostrata da tanti OM e SWL.

**QSL di conferma ricevuta come SWL I1-14077 da JY1** , **Re Hussain di Giordania**, ricezione del 22/02/1970

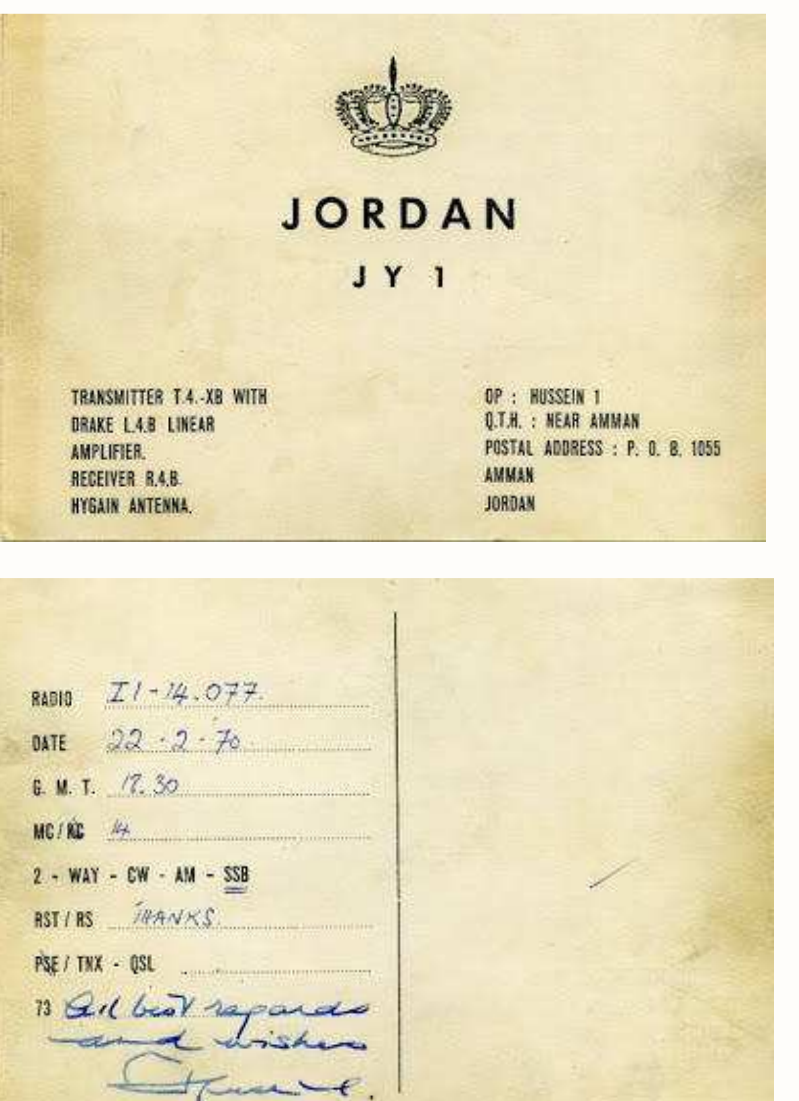

Assimilabile al caso del regnante giordano è quello di Rajiv Ghandi, primo ministro indiano caduto vittima di un attentato il 21 marzo 1991. Il suo call era VU2RG (oggi in uso a un radio club in sua memoria) e questa pagina offre un profilo autobiografico e permette di vedere, tra l'altro, la sua QSL e la sua licenza. Va infine segnalato che la sua vedova, l'italiana Sonia Ghandi, è anche lei radioamatrice: VU2SON.

La lista degli uomini di Stato che hanno solcato le onde comprende poi, necessariamente, JI1KIT, ovvero Keizo Obuchi, l'ottantaquattresimo primo ministro giapponese, scomparso il 14 maggio 2000, all'età di sessantadue anni. "Si dice che io sia una persona dall'esistenza ordinaria – spiegò in un'intervista -. Voglio solo che la gente sappia che sono un uomo che fa ciò che deve essere fatto". Una riflessione che, al di là di qualsiasi valutazione politica, ben si sposa con lo spirito che dovrebbe ispirare un radioamatore.

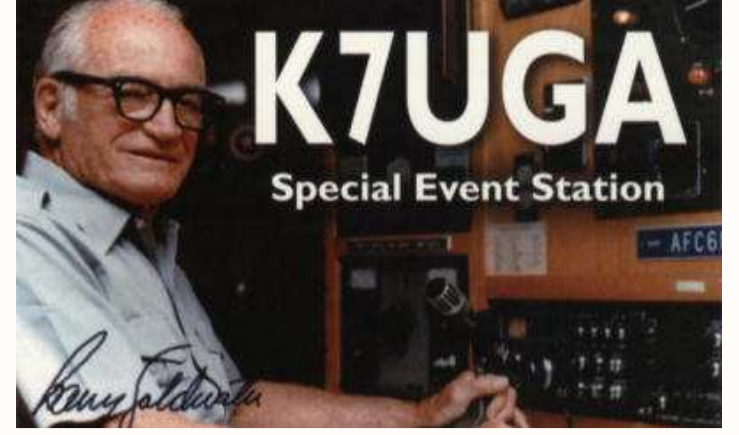

Guardando alla politica americana, poi, impossibile non citare il senatore Barry Goldwater, che negli anni sessanta corse per la Casa Bianca. Licenziatosi negli anni venti, ebbe molteplici callsign: 6BPI, K3UIG e K7UGA. Quest'ultimo è ora in uso ad un Radio Club dell'Arizona, che onora la sua figura. Il suo impegno a sostegno del radiantismo fu significativo: negli anni della guerra del Vietnam, attraverso la prima architettura del sistema MARS (Military Affiliate Radio System), diede a molti soldati la possibilità di parlare con le famiglie a casa. Inoltre, dal 1969 e fino alla sua scomparsa (nel 1998, a 89 anni), apparve in numerosi video divulgativi, realizzati dalla ARRL. Il primo fu "The World of Amateur Radio", prodotto da Dave Bell (W6AQ), in cui diede dimostrazione di un contatto con l'Antartico.

Spostandosi agli uomini di spettacolo, emblematico è il caso di **Marlon Brando**. Non così noto al di fuori della comunità radiantistica è il fatto che il celebre attore americano, due volte premio Oscar, fosse OM. Noto con lo pseudonimo di Martin Brandeaux (che tutt'oggi compare nella sua scheda su QRZ.com), ebbe due callsign: uno americano, KE6PZH, e l'altro legato alla sua isola privata nella Polinesia Francese, FO5GJ.

Nel 1994, nella celebre intervista rilasciata a Larry King, uomo simbolo di CNN dalle inconfondibili bretelle rosse, l'attore conferma tra l'altro la passione per la radio

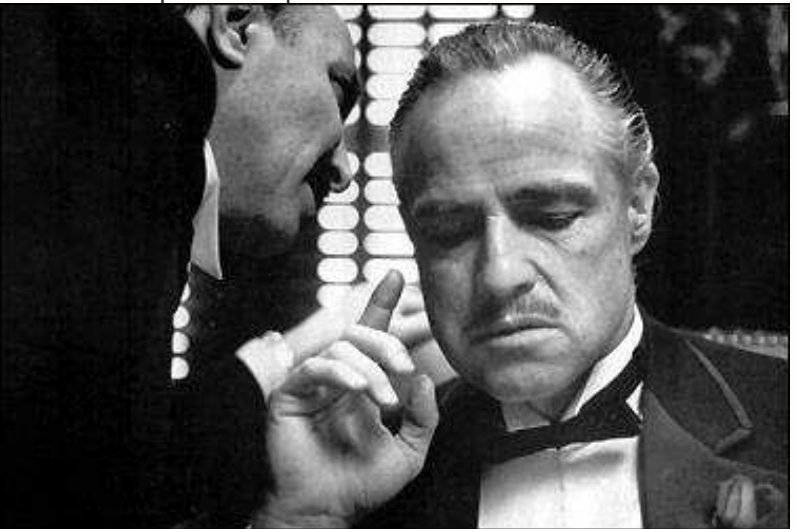

La lista, specie tra gli Statunitensi, sarebbe ancora molto lunga. Vogliamo comunque ricordare ancora: W1AW, Hiram Percy Maxim (sk nel 1936, pioniere del radiantismo e tra i fondatori dell'ARRL); K1AYA, Walter "Pee Wee" Hunt (scomparso nel 1979, apprezzato trombonista jazz e vocalist); W1UHI, Ernest

.

Wheatley (1993, insignito del titolo di "più longevo radioamatore americano", conferitogli a 106 anni); W1ZE, Irving Vermilya (1964, primo OM licenziatosi negli USA, come testimoniato da questo articolo); W2ALS, Frank Gunther (1999, diede un impulso impareggiabile allo sviluppo delle VHF, installando nel 1932 la prima rete radio mobile usata dalla Polizia); K2GL, Hazard E. Reeves (1986, inventore del sistema stereofonico usato nel cinerama); KB2SGD, Walter Kronkite (2009, celebre corrispndente televisivo della CBS); N3BIZ, Winthrop M. Leeds (1998, inventore che brevettò oltre cento creazioni); Katashi Nose, KH6IJ (nome che fa ancora oggi luccicare gli occhi ai DXer americani della "vecchia guardia", popolare com'era tra i contesters, per la sua maestria nel cw. Il suo call appartiene adesso alla figlia Frances).

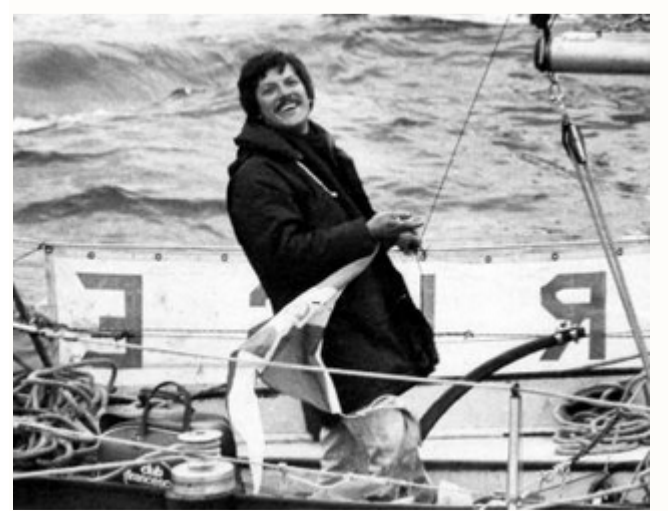

 Non possono poi essere dimenticati **Ambrogio Fogar, I2NSF**, navigatore solitario /MM a bordo del "Surprise" (mancato nel 2005) e VE2AHZ/VK2AHZ, Robert W. Lane, popolare come "il padre della country music texana". Scomparso nel 1983, a sessantasei anni, compose e registrò oltre trecento canzoni.

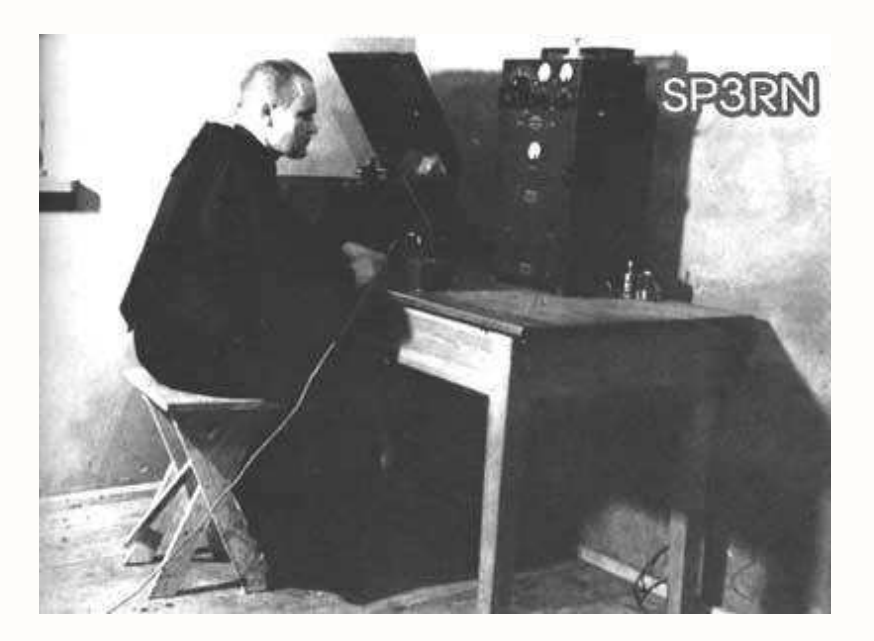

Su tutti, però, non possiamo astenerci dal ricordare il francescano polacco **Massimiliano Maria Kolbe**. Beatificato nel 1971, è stato proclamato santo da Giovanni Paolo II nel 1982 ed è il patrono di tutti i radioamatori del mondo. Nel 1938 conseguì la licenza e fu attivo per alcuni anni con il nominativo **SP3RN**. Nel 1941, si offrì di prendere il posto di un padre di famiglia destinato al bunker della fame, nel campo di concentramento di Auschwitz, dove perì.

La lista delle "celebrità ham" ancora viventi, non può poi non partire che da **EA0JC, re Juan Carlos di Spagna.**
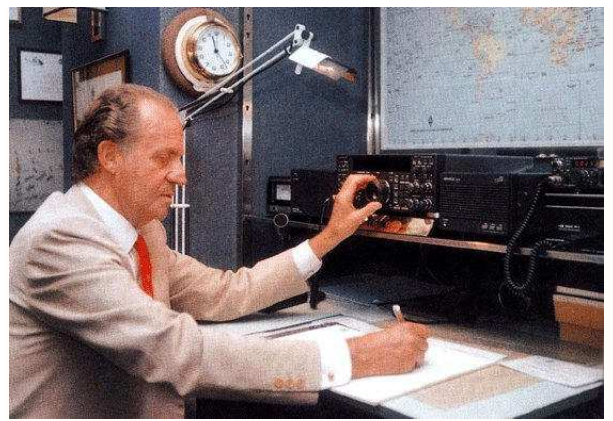

 (ecco la sua QSL, gestita oggi dall'URE, per i QSO effettuati da stazioni speciali attivate di volta in volta nelle città visitate dal Sovrano, giacché lui non è più attivo personalmente dalla morte di JY1), e passare immediatamente dopo per HS1A, il re di Thailandia, Bhumiphol Adulayadej, e la sua naturale erede al trono, la principessa Maha Chakri Sirindhorn, HS1D. Carlos Saul Menem, presidente della Repubblica Argentina nel decennio 1989-1999 è titolare del call LU1SM e non manca chi ha visto confermato un QSO con questo illustre collega.

Anche in medio-oriente, sono numerosi i regnanti con la passione per il radiantismo. Ecco la scheda biografica di 9K2CS, principe Yousuf al-Sabah del Kuwait. Dalla vicina Arabia Saudita, di tanto in tanto, fanno capolino HZ1TA, il principe Talal bin Abdul-Aziz Al Saud, e HZ1TC, il principe Al-Waleed bin Talal, nipote del re Abdullah. Spostandoci tra i rappresentanti del mondo dello spettacolo, forse non molti sapranno che l'attore e musicista Goran Bregovic è stato radioamatore, con il call YU4ZU, che oggi purtroppo è però scaduto. Ancora attivo è, invece, G0OAN, Feargal Sharkey, che raggiunse il successo come cantante della band pop punk "The Undertones". In Italia, invece, vi è un trittico radiantistico tutto targato "La Scala". A comporlo sono Carlo Camerini, I2CUK, direttore del Palcoscenico del celebre teatro milanese, il baritono Domenico Giglietti, I2DMH e I2LHZ, cellista.

Concludiamo con due storie che mettono in luce, una volta di più, quanto la radio possa essere d'aiuto in determinate situazioni e che sono valse ai loro protagonisti l'appellativo di "celebrità della radio". In ordine cronologico, la prima, raccontata approfonditamente in questo articolo della BBC, vide il tipografo scozzese Les Hamilton, GM3ITN, avvisare l'Inghilterra dell'invasione delle Falklands da parte dell'Argentina. Nella seconda, invece, 9K2DZ, Abdul Jabbar Marafie, nell'agosto 1990 ha mantenuto i contatti con il resto del mondo dal Kuwait invaso dagli iracheni. Un'opera eroica, per cui ha ottenuto nel 1992 l'"Humanitarian award" dell'ARRL.

#### **Chiudiamo con i nostri astronauti :**

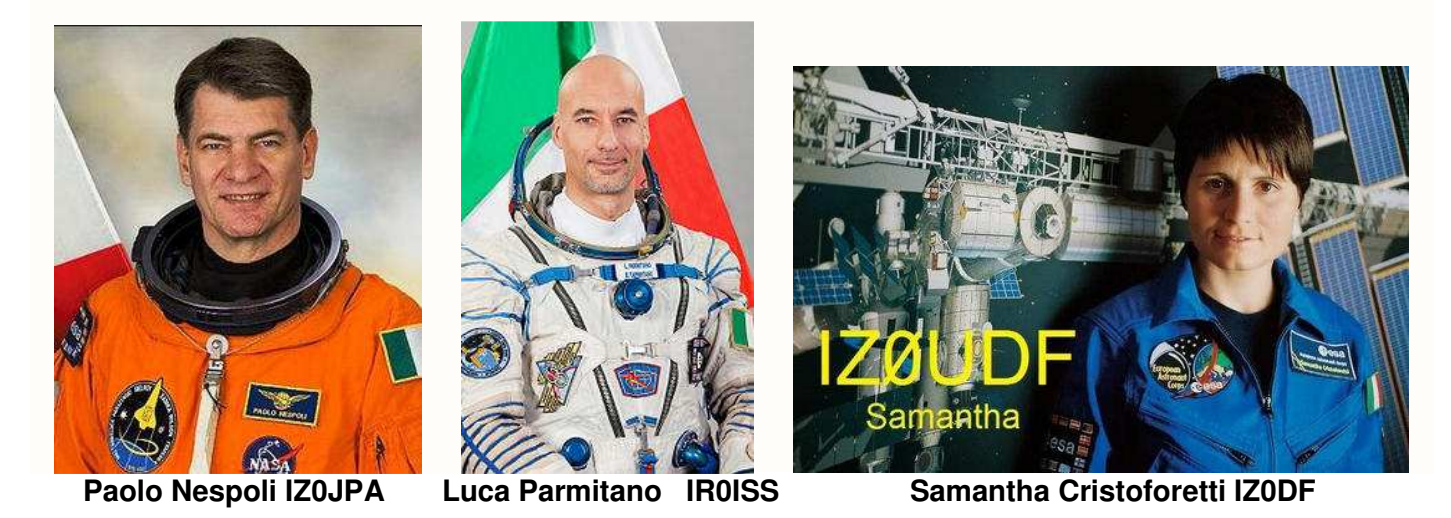

Con il popolamento sempre più sostenuto delle bande, e le loro agende fitte, non è semplice collegare uno di questi OM. Però, segnatevi i loro callsign. Non si sa mai chi potreste ricevere o collegare .

**http://www.dxcoffee.com/ita/2011/08/17/radioamatori-celebri-una-lunga-lista/ http://www.dx-qsl.com/famous-ham-radio-operators.html** 

#### **La Radio in Guerra**

#### **Piana delle Orme – 7, 8 febbraio 2015 - resoconto**

**di Achille De Santis & Alessandra De Vitis** 

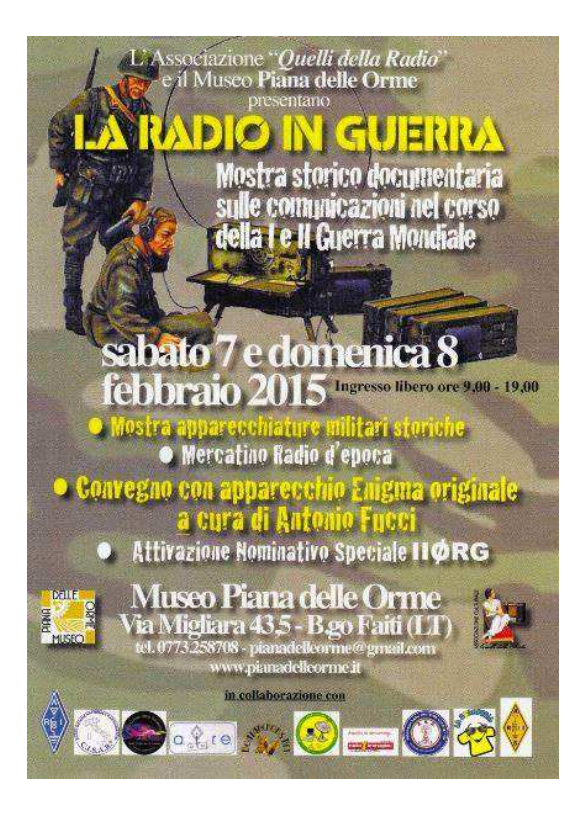

Nella consueta cornice del Museo di Piana delle Orme – Latina si è appena concluso l'evento "La Radio in Guerra".

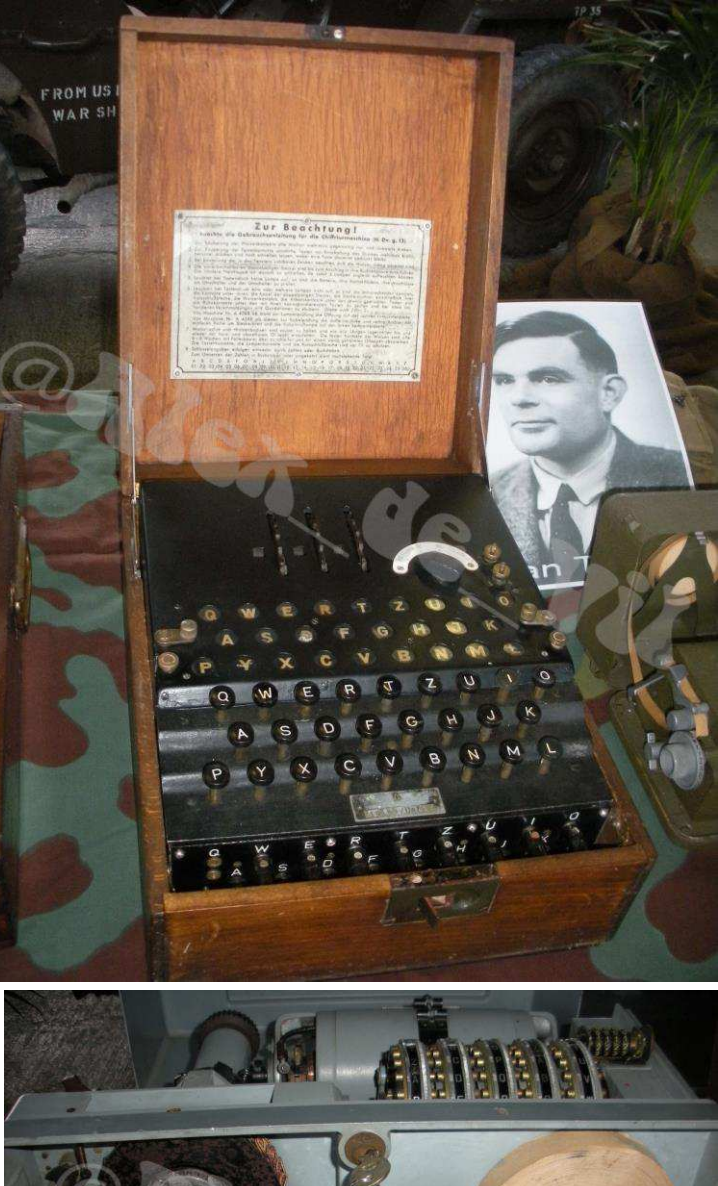

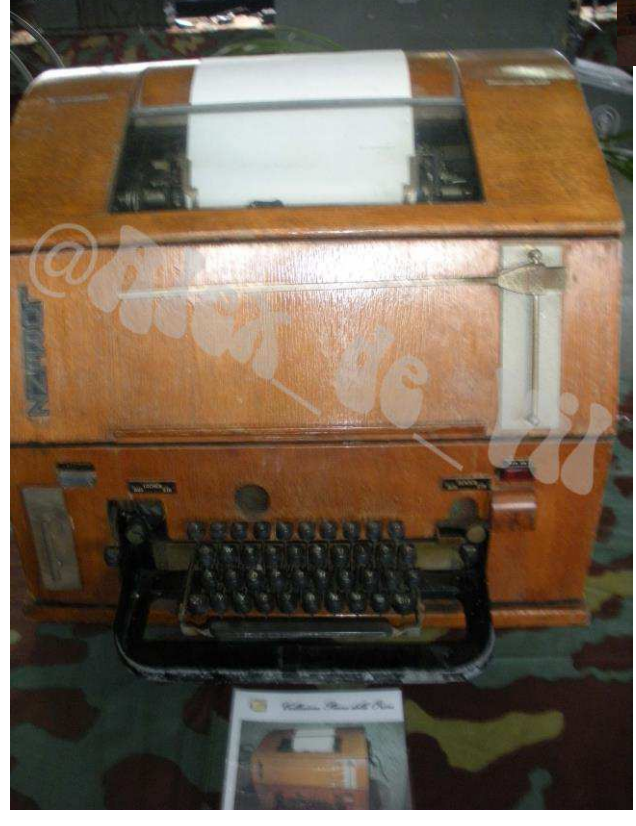

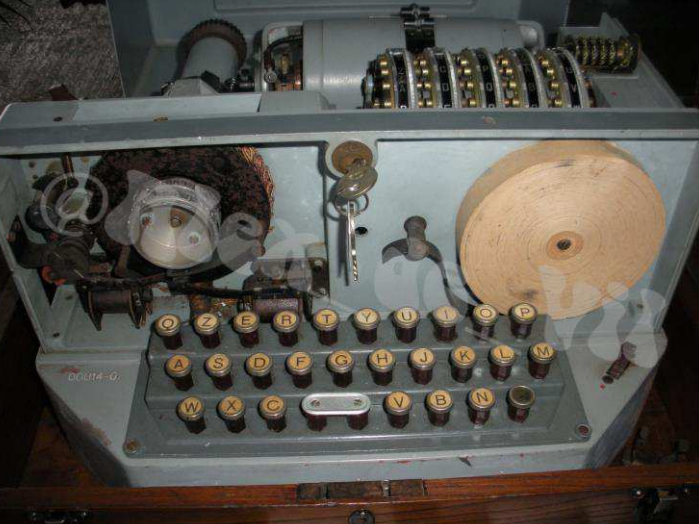

La mostra storico-documentaria, impeccabilmente organizzata dagli amici dell'Associazione "Quelli della Radio" si è svolta nel padiglione espositivo del complesso museale.

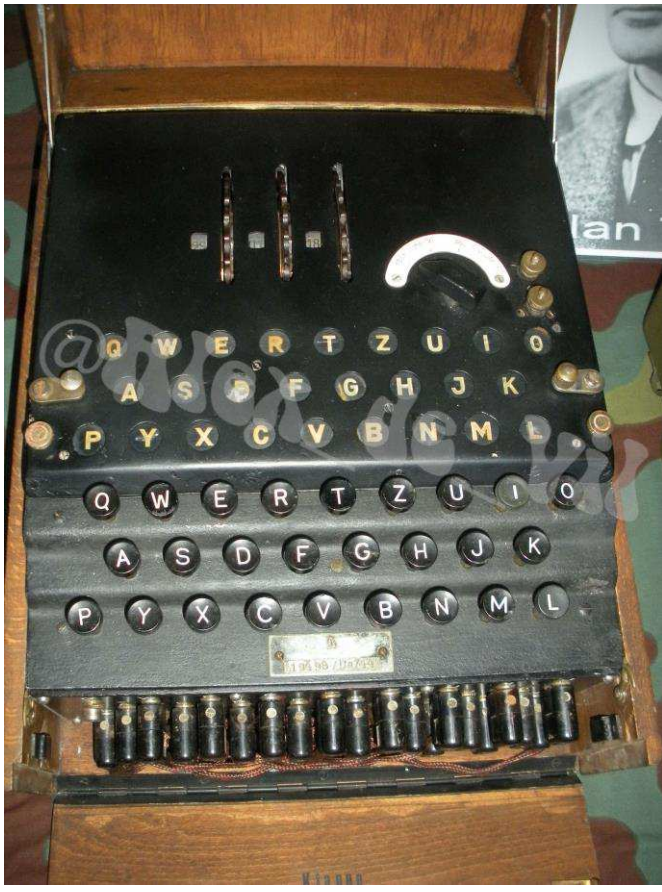

In seguito, è stato possibile assistere alle conferenze dei collezionisti Eliseo Chiarucci ed Antonio Fucci che hanno parlato rispettivamente della telegrafia e delle macchine cifranti. Tra le apparechiature di Antonio Fucci erano presenti le macchine cifranti "Enigma", "Omi-Nistri" ed "Egelin".

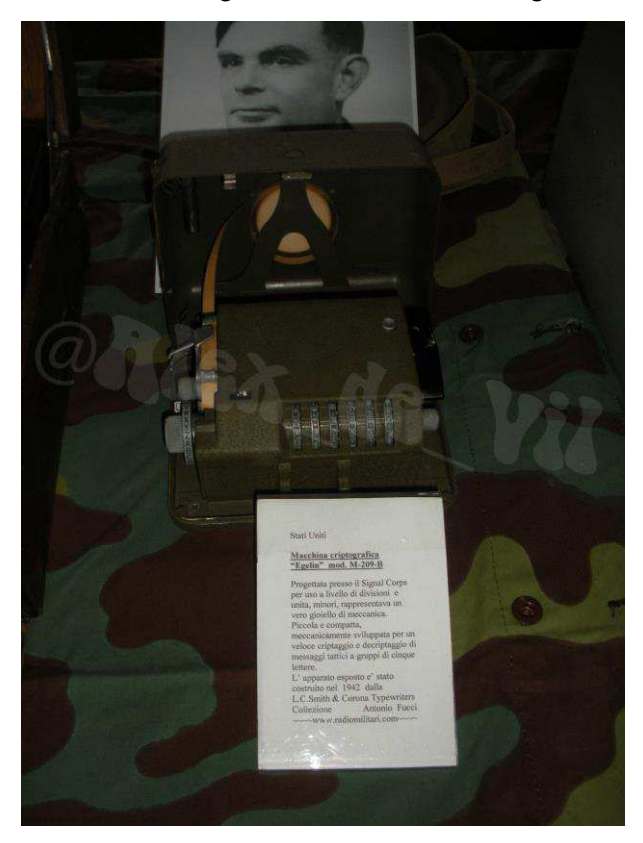

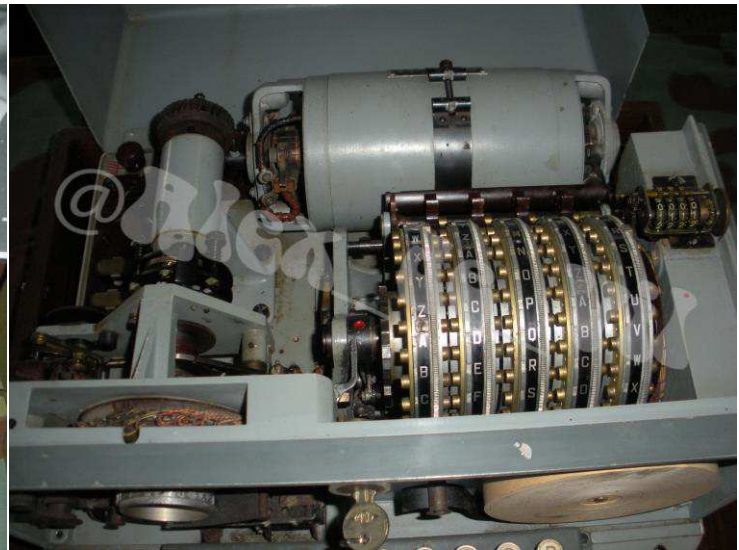

La giornata del sabato è iniziata con l'inaugurazione, alla presenza di varie autorità e di un pubblico interessato. Nella saletta attigua al padiglione espositivo, dopo i saluti e la presentazione dei collaboratori da parte della dottoressa D'Alzini, direttrice del Museo, i relatori civili e militari hanno dato il benvenuto agli astanti ed hanno presentato le parti di loro competenza.

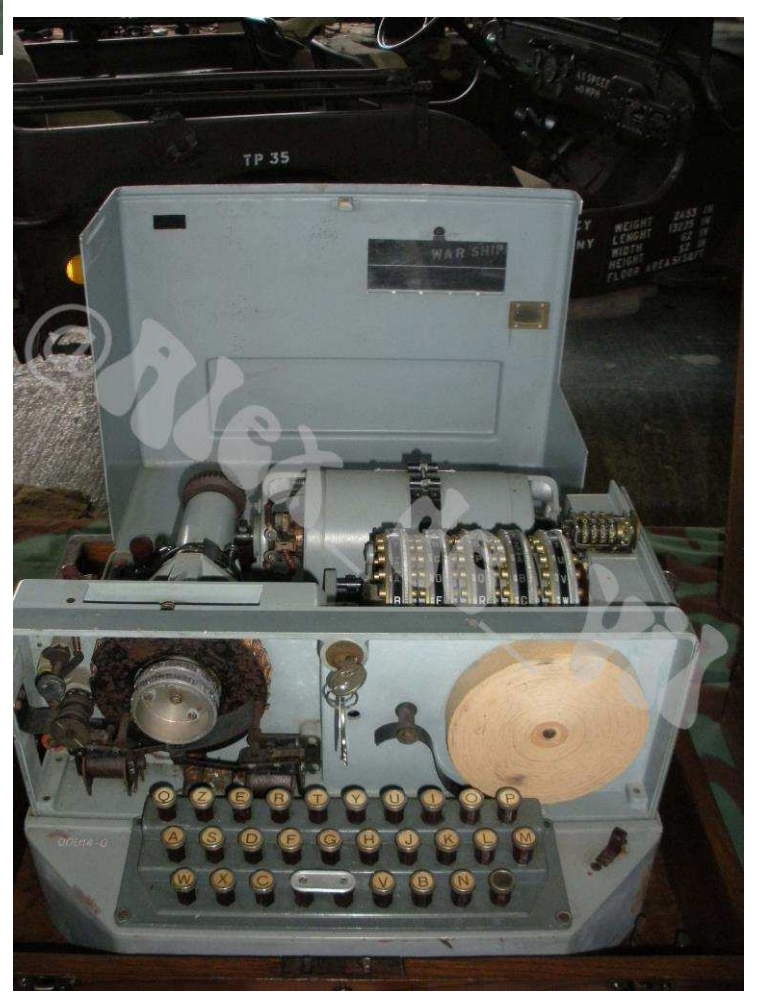

Piergiulio Subiaco e Franco Nervegna, in rappresentanza dell'associazione "Quelli della Radio", hanno parlato dei vari aspetti del collezionismo e della storia della radio.

In chiusura, il Generale Cremona, titolare dell'omonima Collezione Cremona di Colleferro, ha intrattenuto i presenti con la sua macchina cifrante "Enigma" e con alcuni simpatici aneddoti e riferimenti a fatti storici di cui è anche stato protagonista.

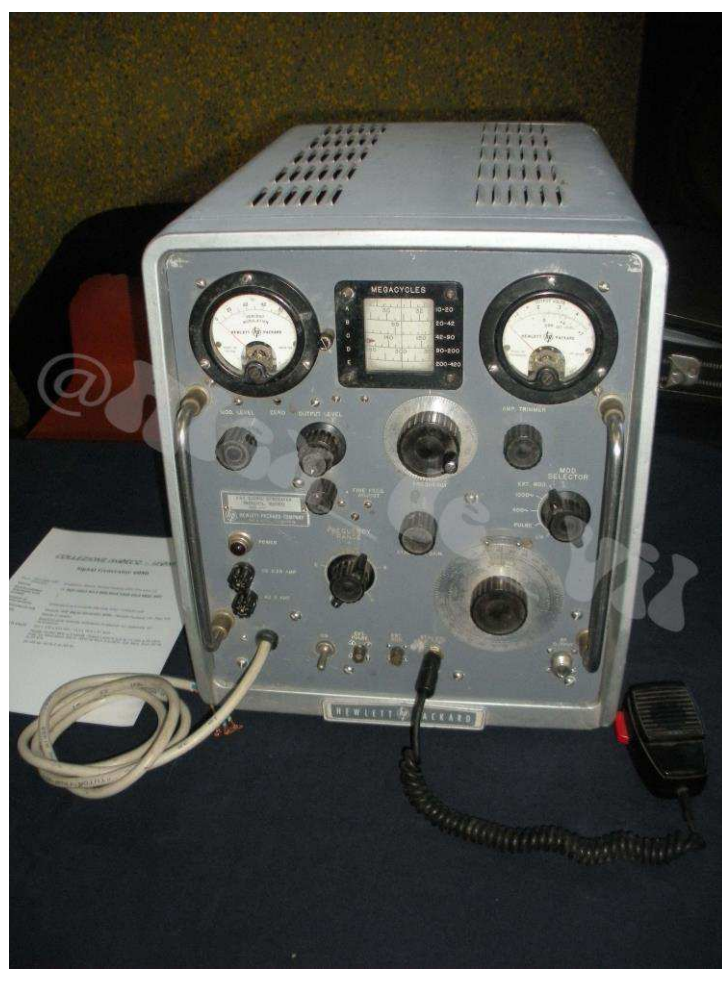

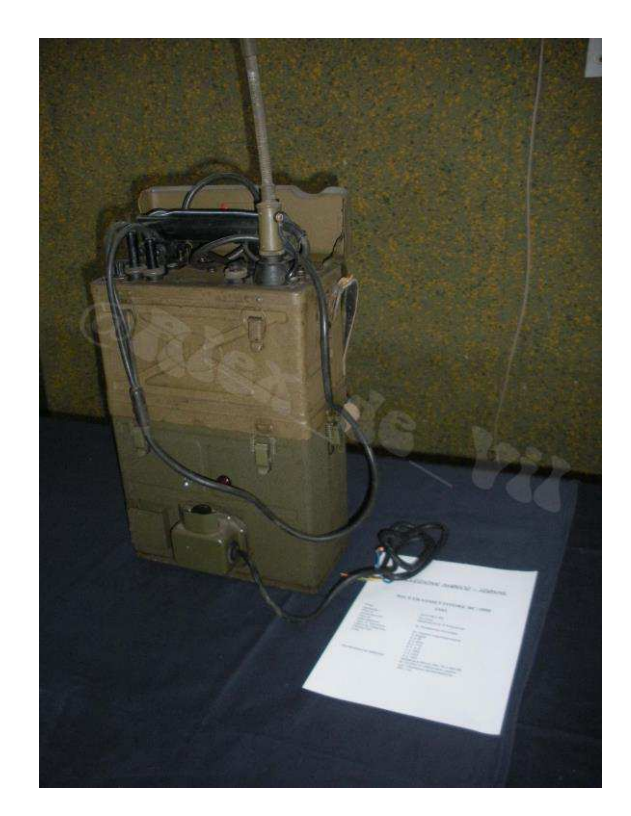

Tra gli espositori, ricordiamo anche il Genio Trasmissioni dell'Esercito, presente con un notevole insieme di apparecchiature che spaziavano dal centralino telefonico manuale, a monocordo o bicordo, agli apparecchi ricetrasmittenti, passando per i ponti radio, fino alle macchine cifranti.

Alcuni oggetti sono stati messi a disposizione dallo stesso Museo, come la vetusta telescrivente Lorenz, dono dell'ARI-Latina ed ora facente parte del Laboratorio didattico delle Telecomunicazioni. Molti altri

reperti sono stati messi in mostra con la collaborazione di collezionisti e di privati cittadini.

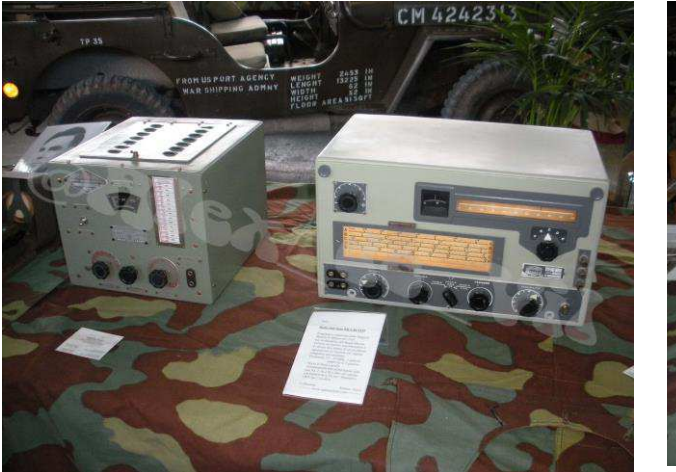

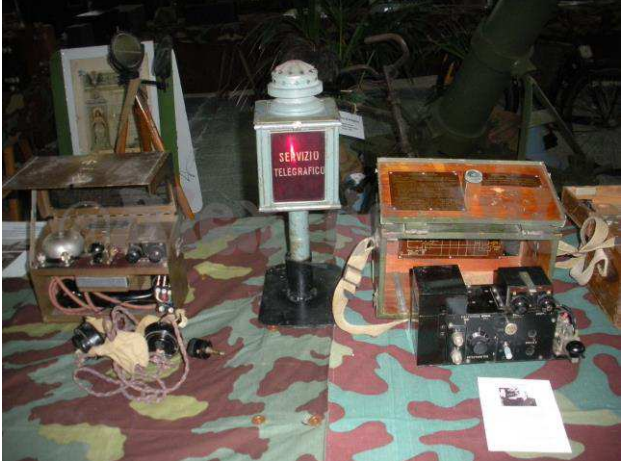

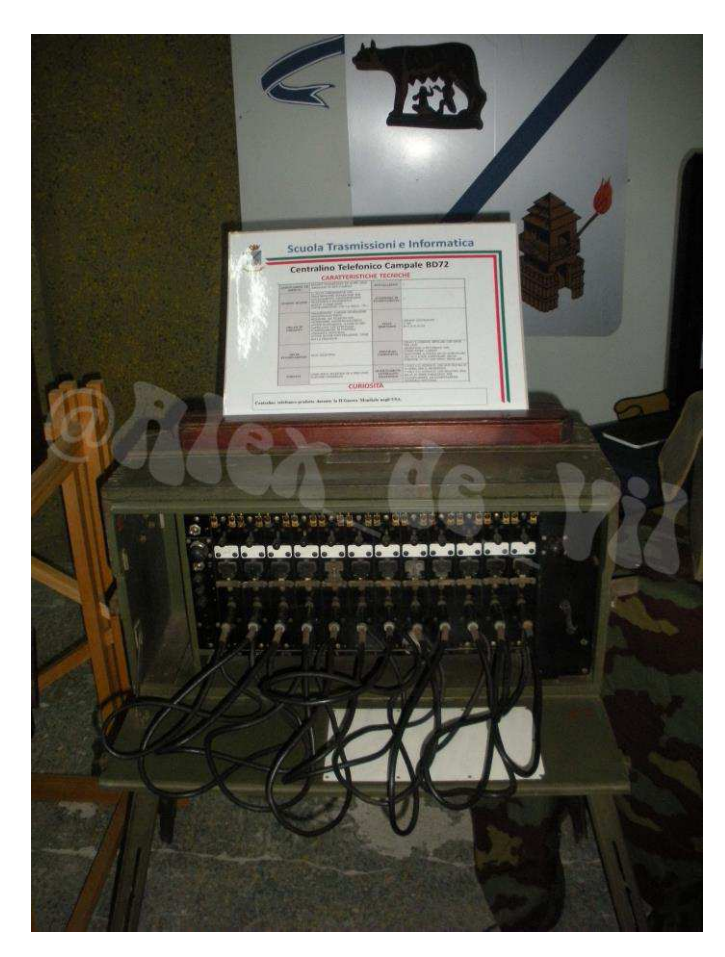

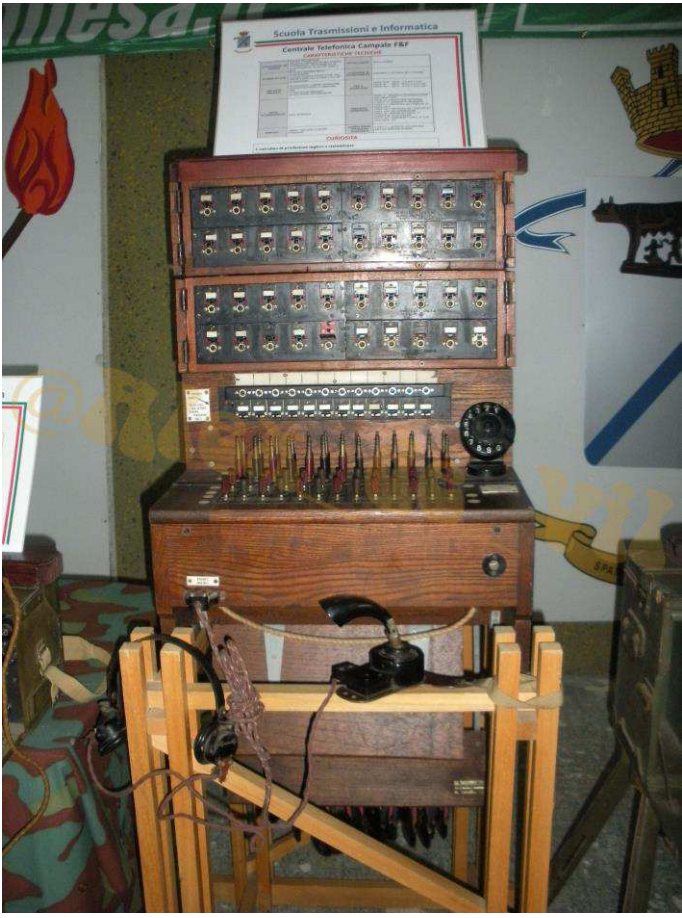

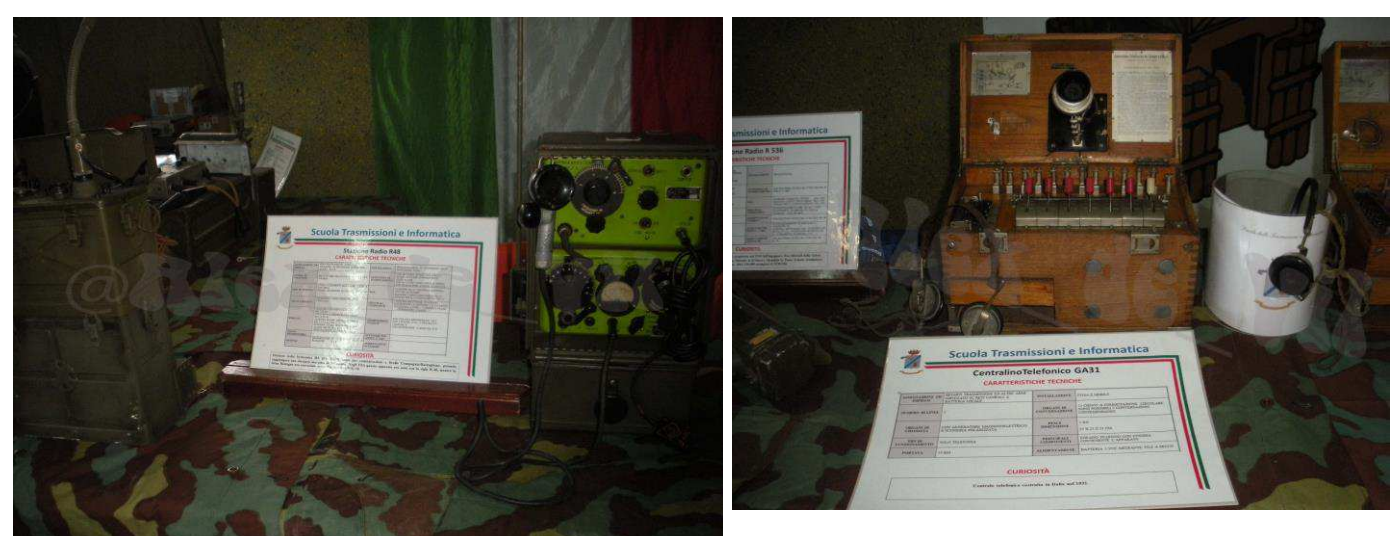

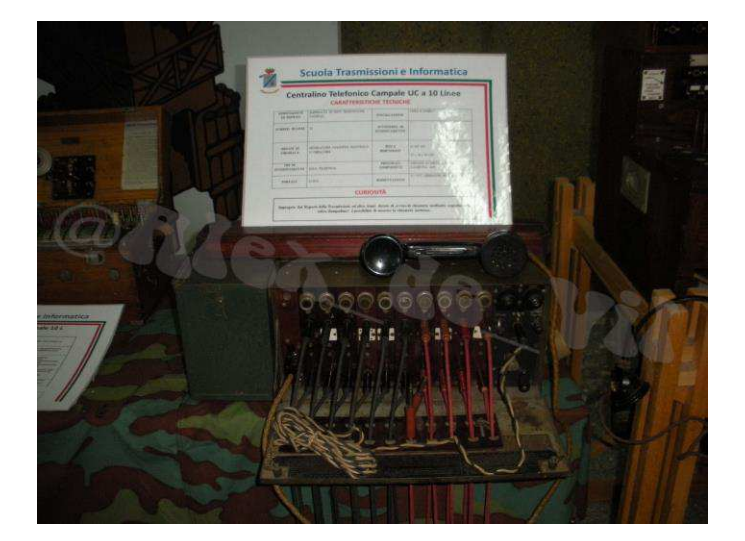

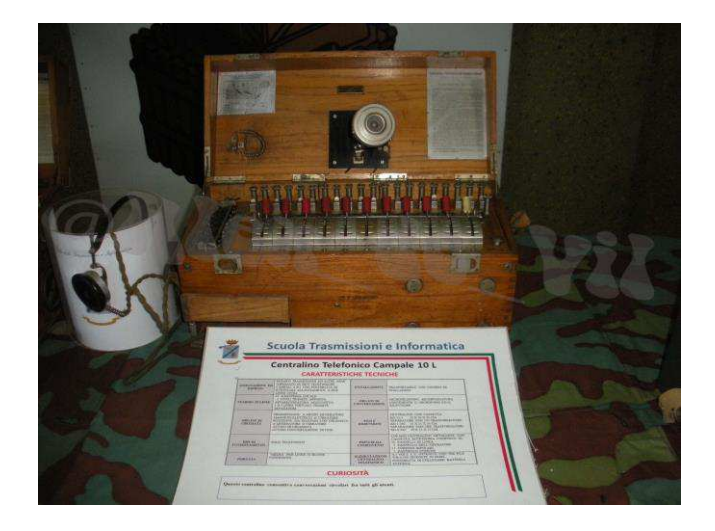

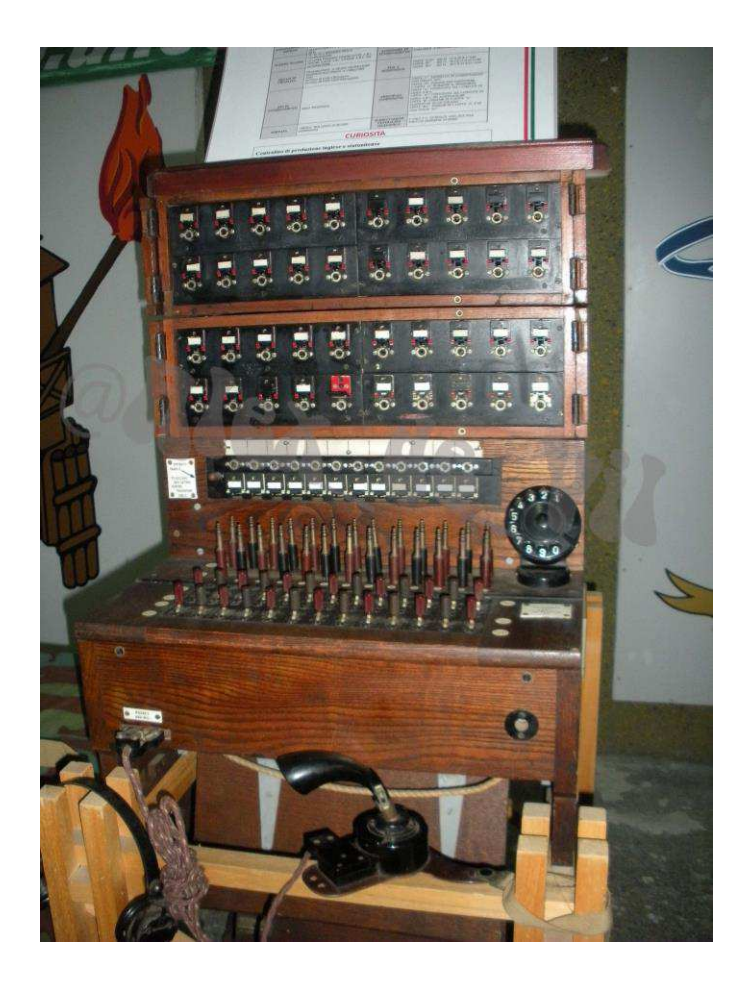

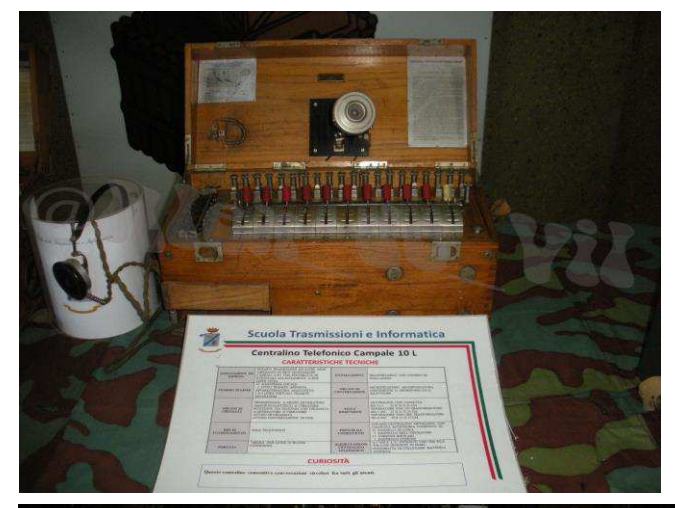

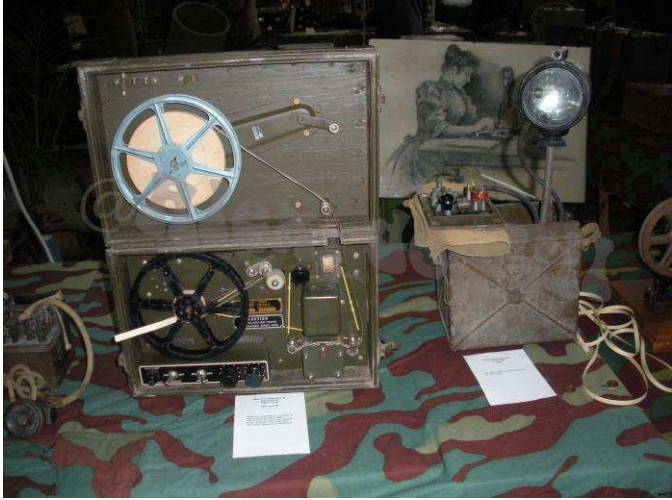

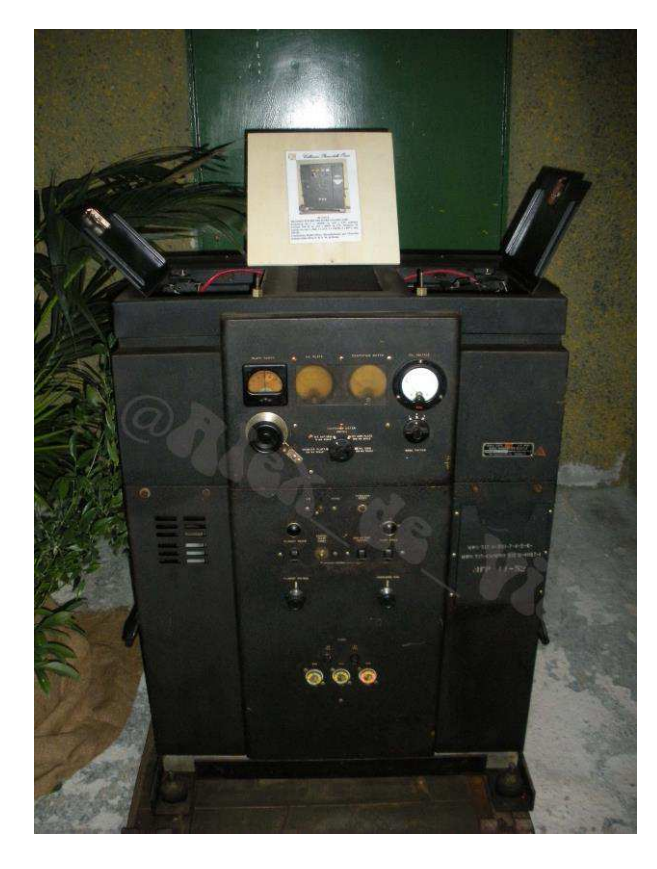

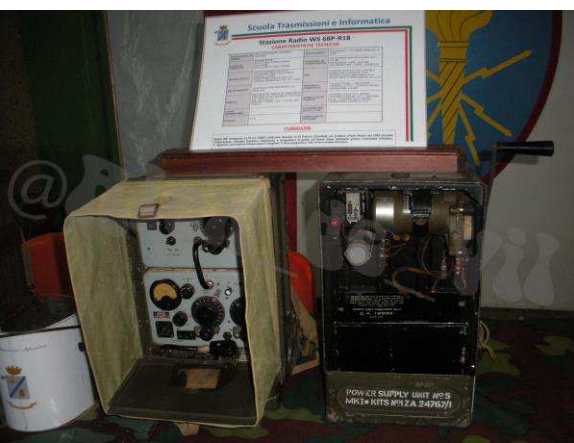

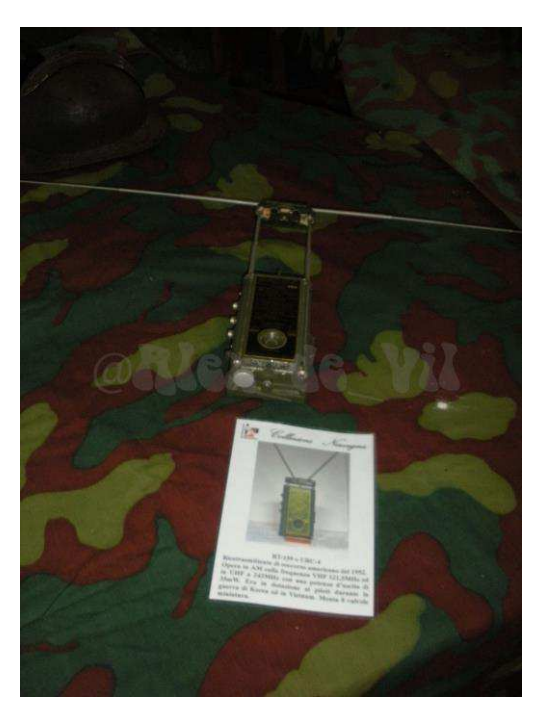

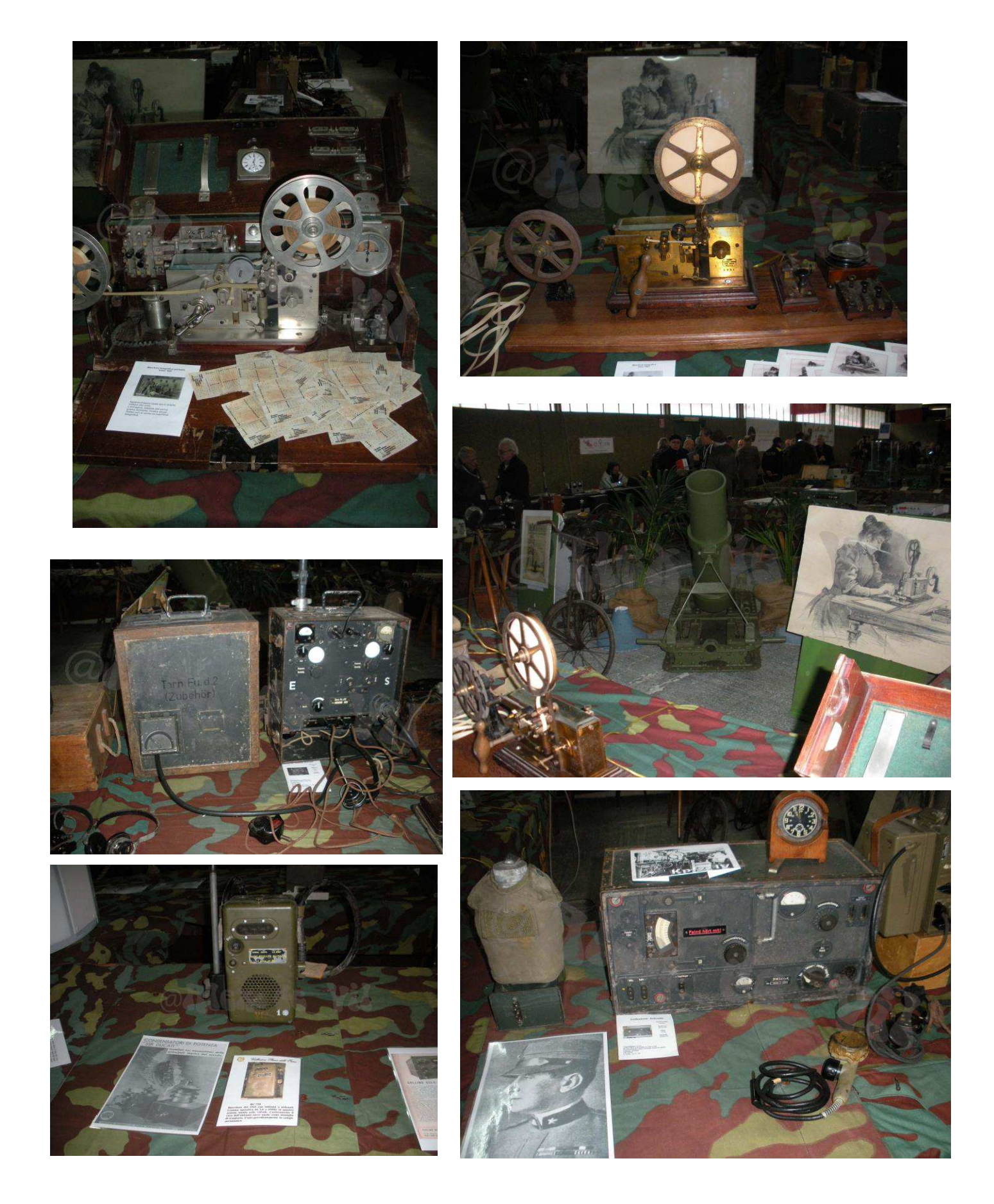

Durante la manifestazione è stata attivata una stazione radioamatoriale con nominativo speciale "**II0RG**" che ha effettuato contatti sulle bande dei 20 e 40 metri.

Arrivederci tra un mese a Piana delle Orme con l'edizione di primavera de "La Radio, il Suono".

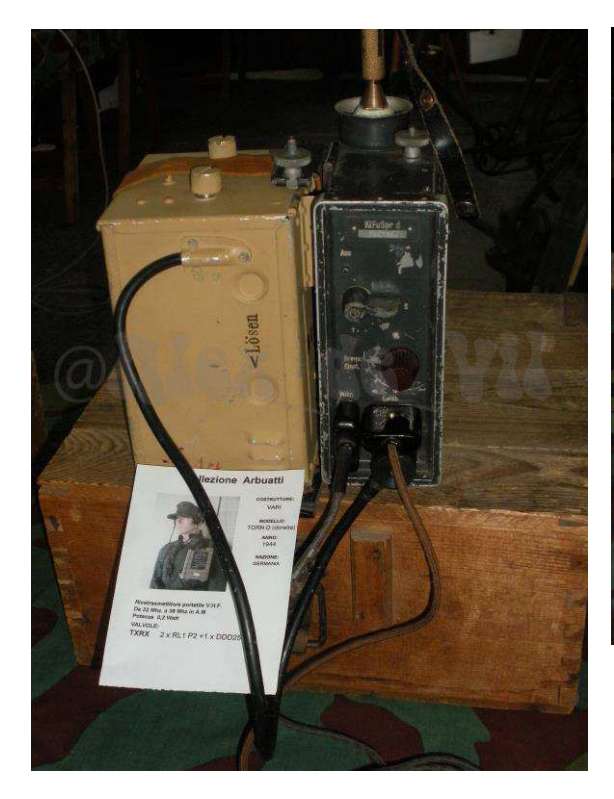

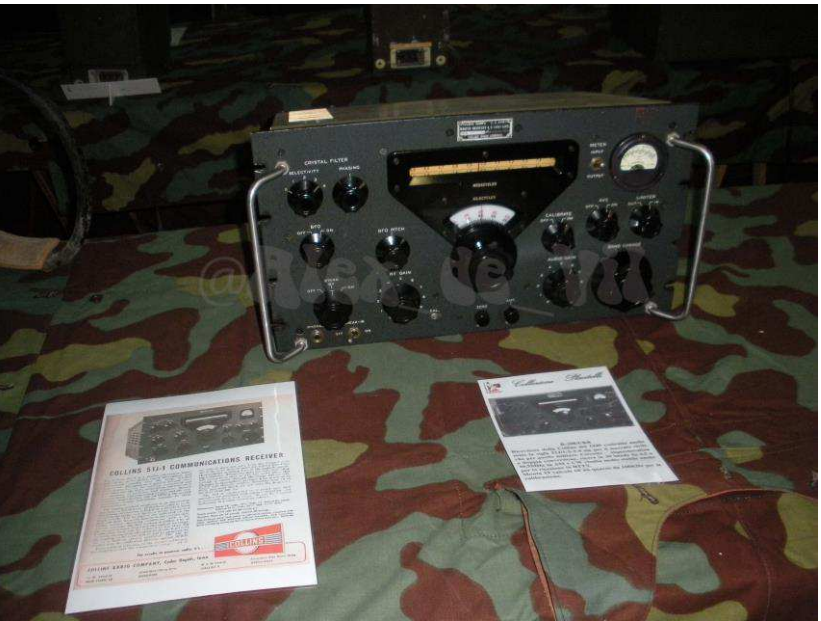

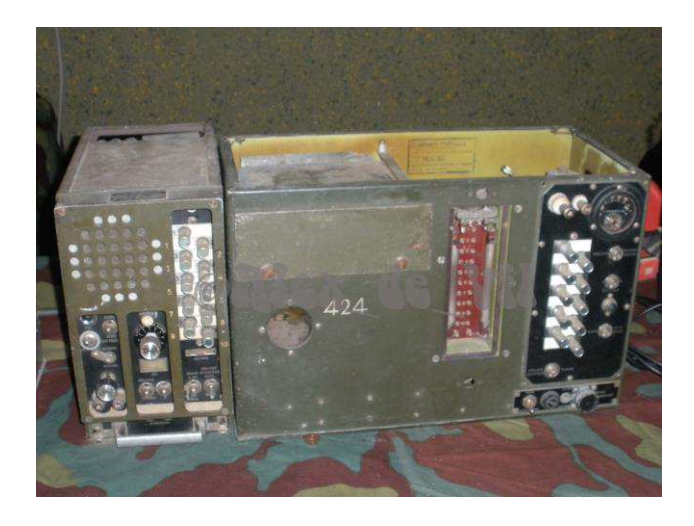

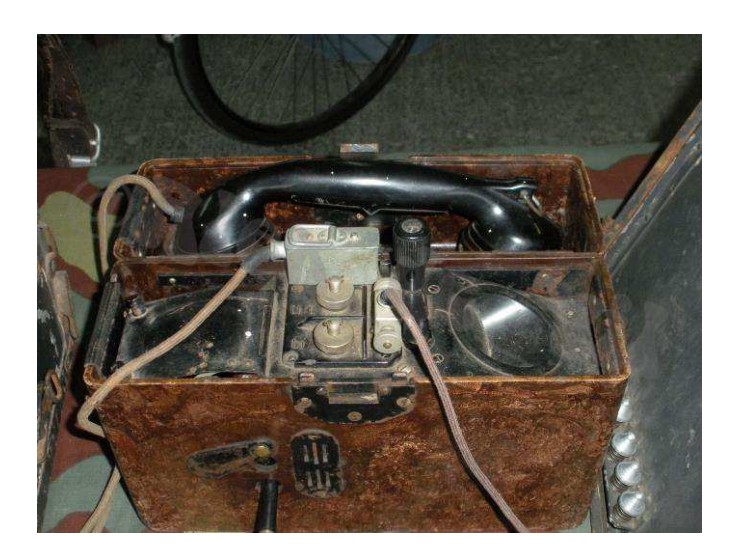

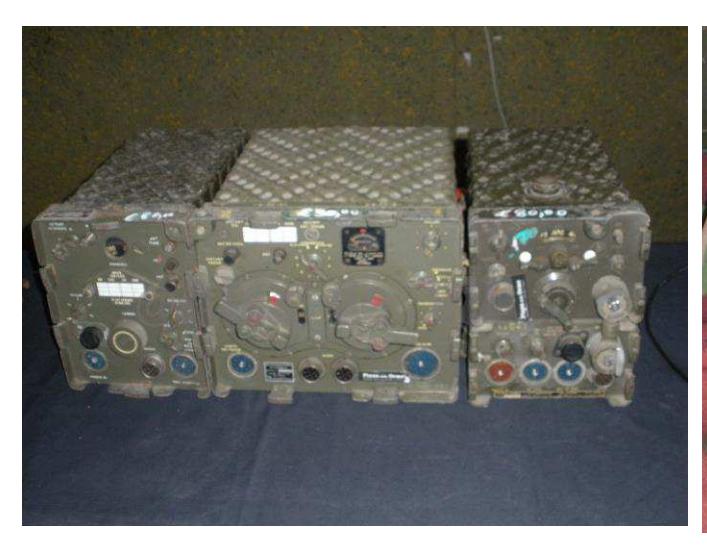

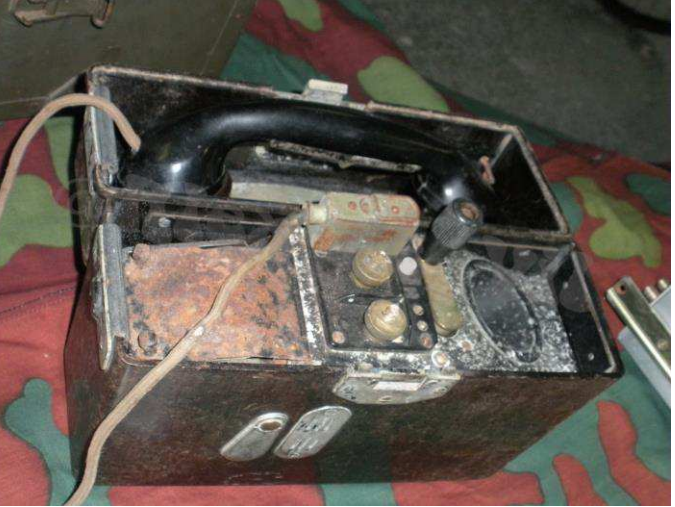

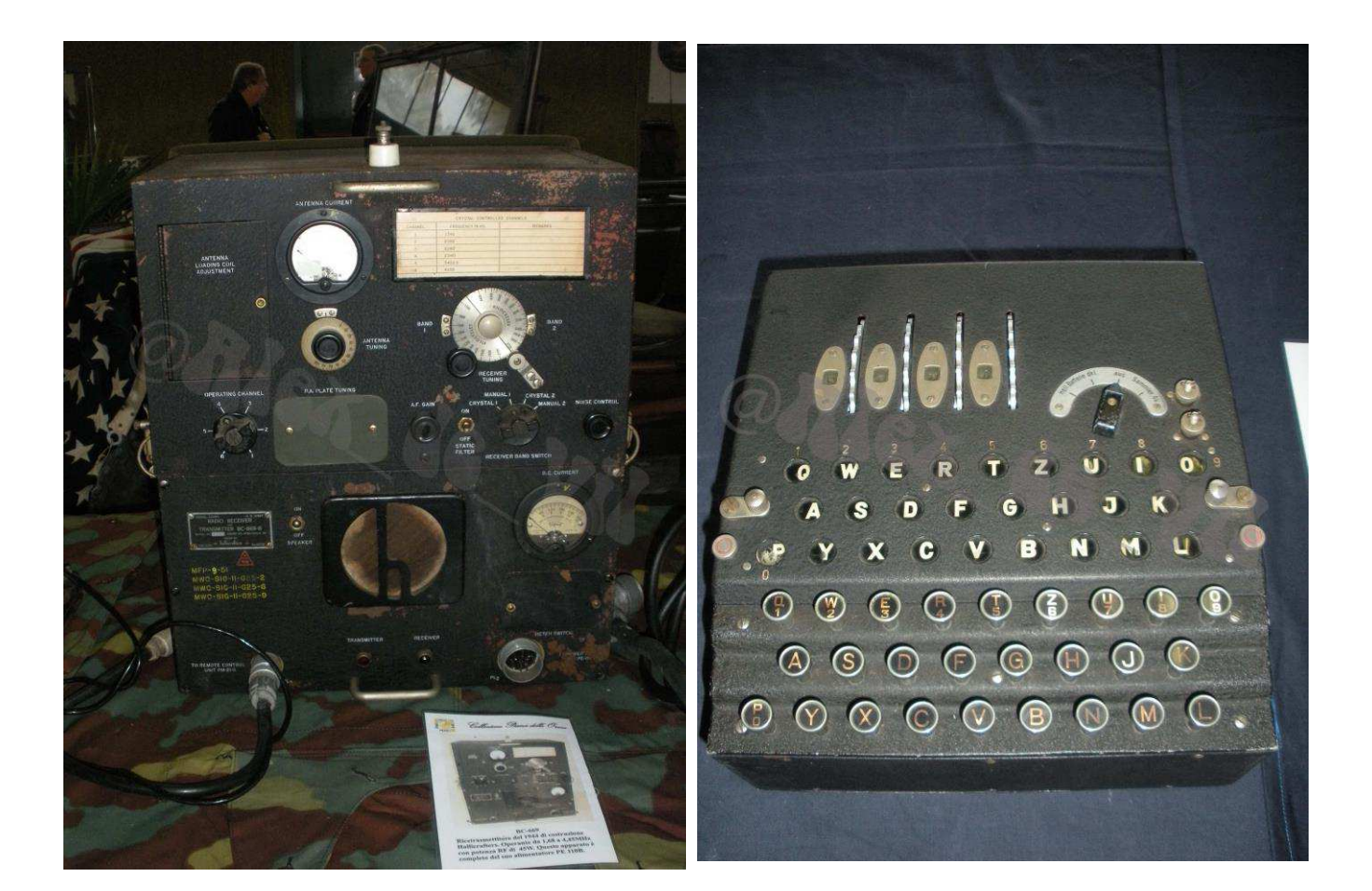

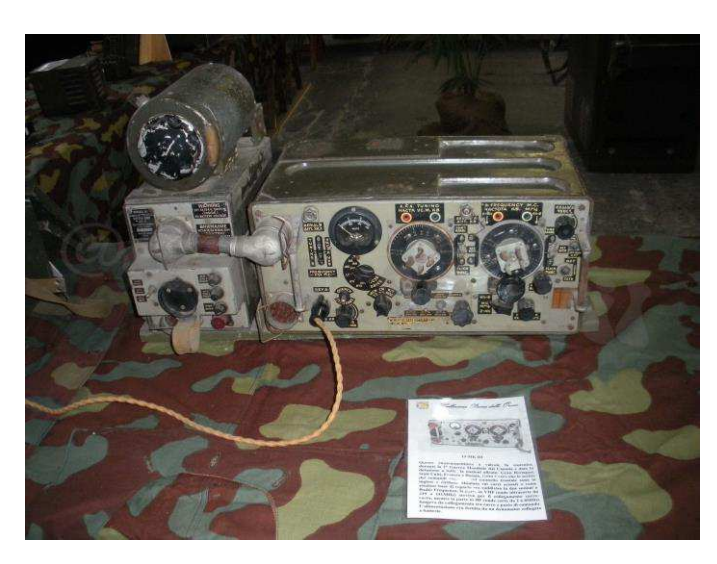

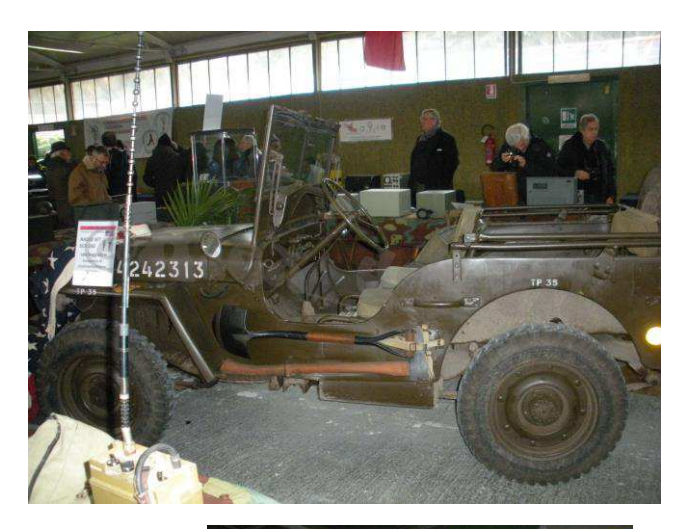

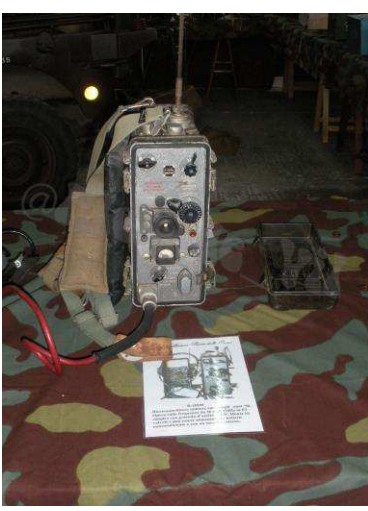

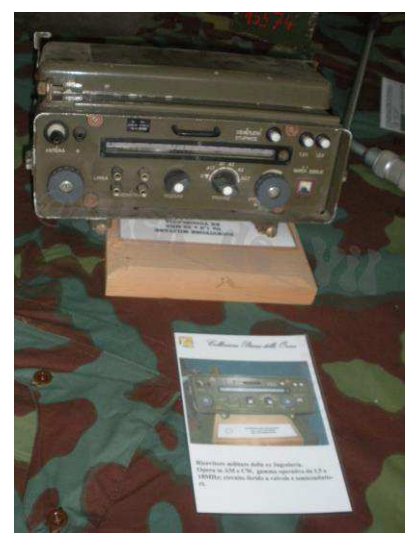

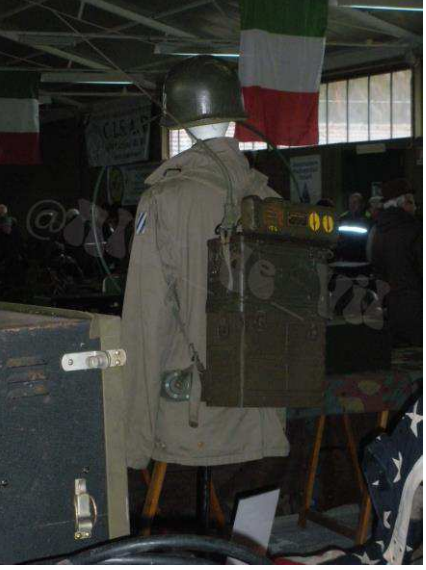

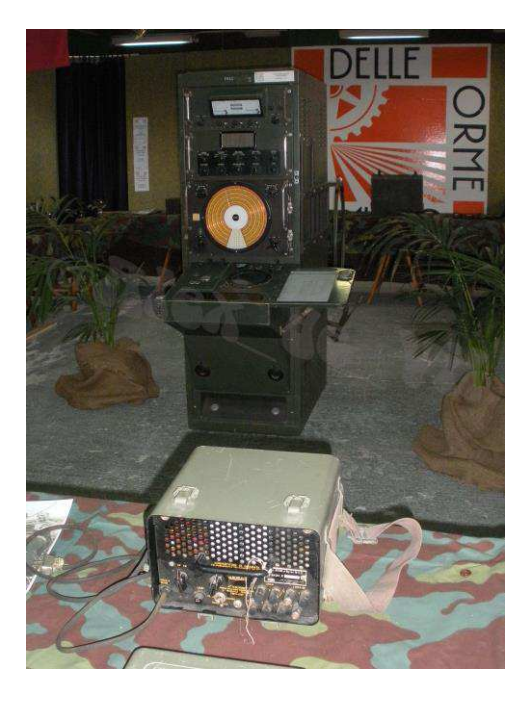

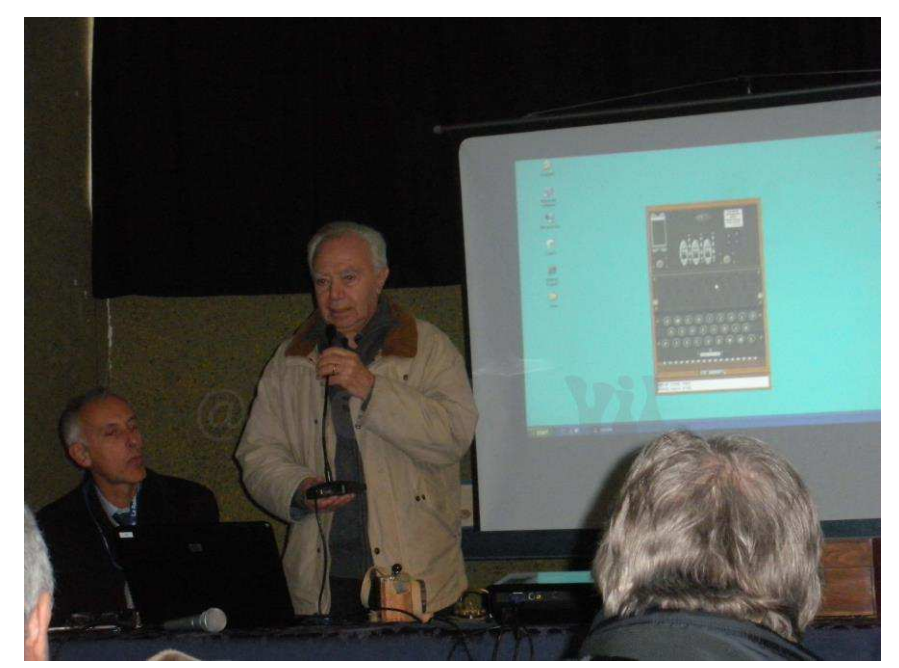

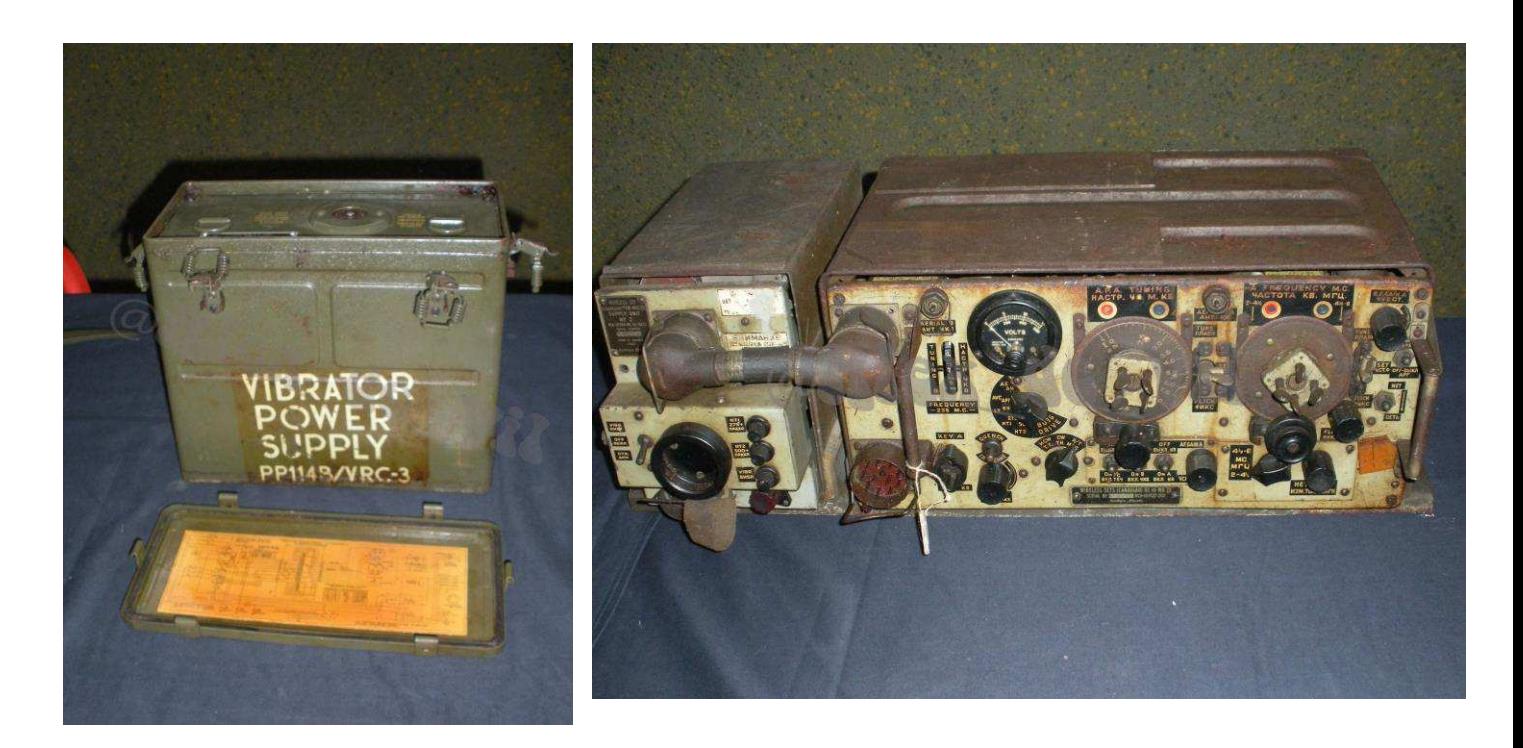

#### **Riferimenti:**

[LA RADIO IN GUERRA](http://air-radiorama.blogspot.it/2015/01/la-radio-in-guerra.html) [Inaugurazione copia monumento a Marconi PIANA DELLE ORME 6 febbraio 2015](http://air-radiorama.blogspot.it/2015/02/inaugurazione-copia-monumento-marconi.html) [Inaugurazione Virtuale del monumento a Guglielmo Marconi, PoW \(Prisoner of War\)](http://air-radiorama.blogspot.it/2014/12/inaugurazione-virtuale-del-monumento.html) [Personal Museum of Military Radios - Spy Radios - Tubes - By Antonio Fucci - Fano \(Italy\)](http://www.radiomilitari.com/)  "La radio, il suono" "Piana [delle Orme", Borgo Faiti \(Lt\) 7](http://air-radiorama.blogspot.it/2015/02/la-radio-il-suono-piana-delle-orme.html)-8 marzo 2015. [Collezione Cremona](http://bbcc.collineromane.it/schede/museo-civico-delle-telecomunicazioni-collezione-cremona) Museo "[Piana delle Orme](http://museo.pianadelleorme.com/)" – Latina.

# " L'angolo del Buonumore "

#### **A cura di Ezio Di Chiaro**

Vignette del buonumore riprese da vecchie riviste dalla mia collezione di **RADIORAMA** a cominciare dagli anni sessanta, le vignette denominate **RIDIRAMA** che apparivano ogni tanto sulla rivista

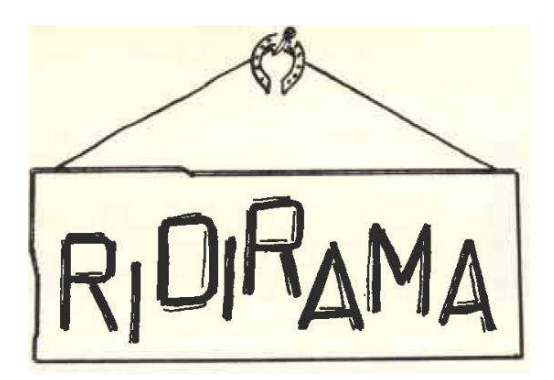

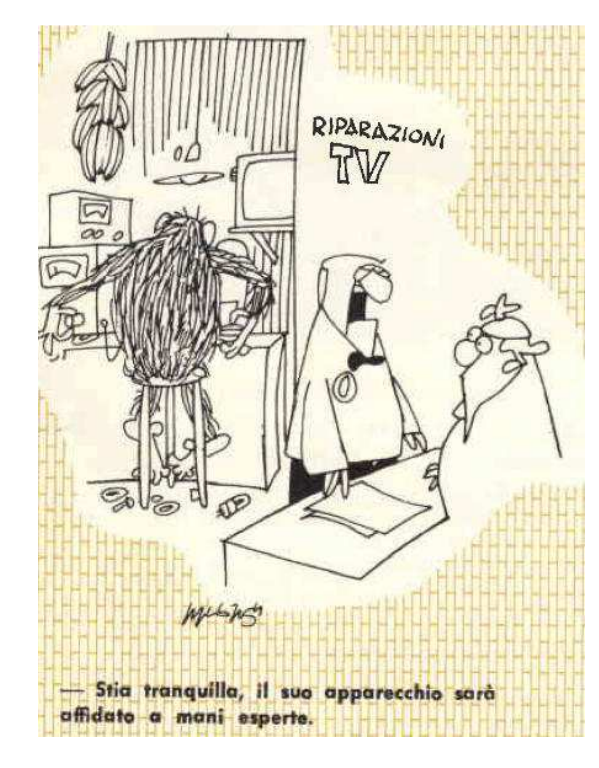

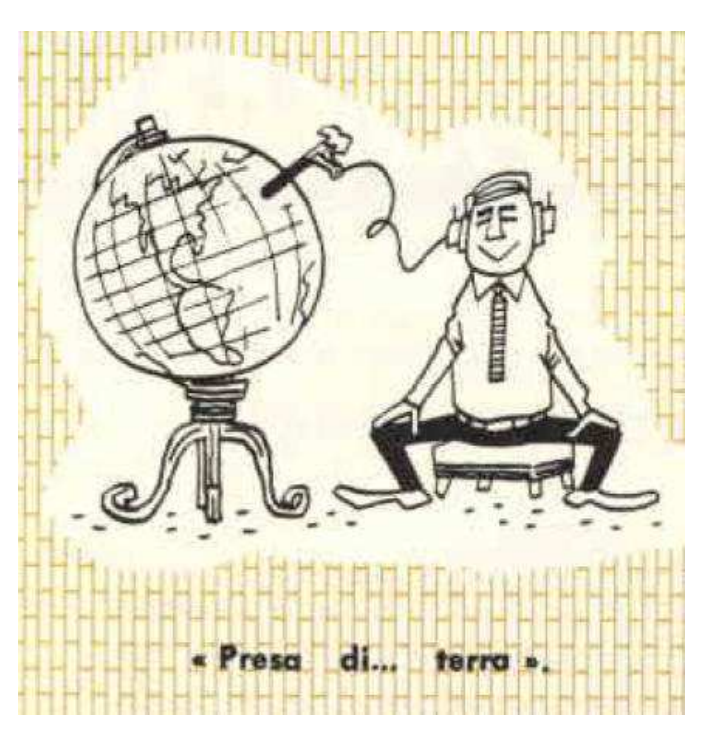

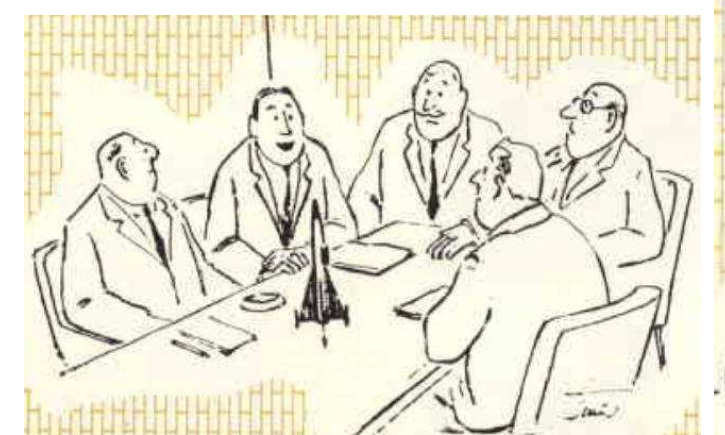

 $-$  No, signori, questo non  $e$  un modellino, ma il razzo vero proprio. 'n

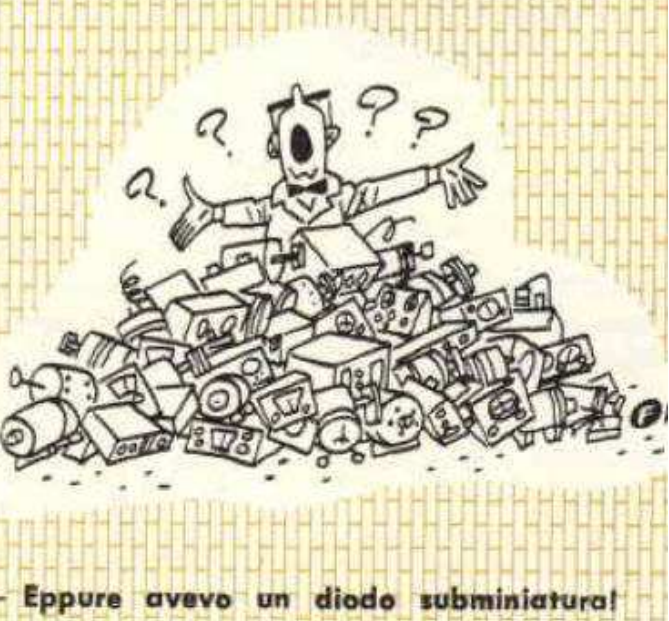

## ANTENNA ODIBILOOP di I0ZAN per SWL/BCL (3°)

#### **di I0ZAN Florenzio Zannoni izerozan@libero.it**

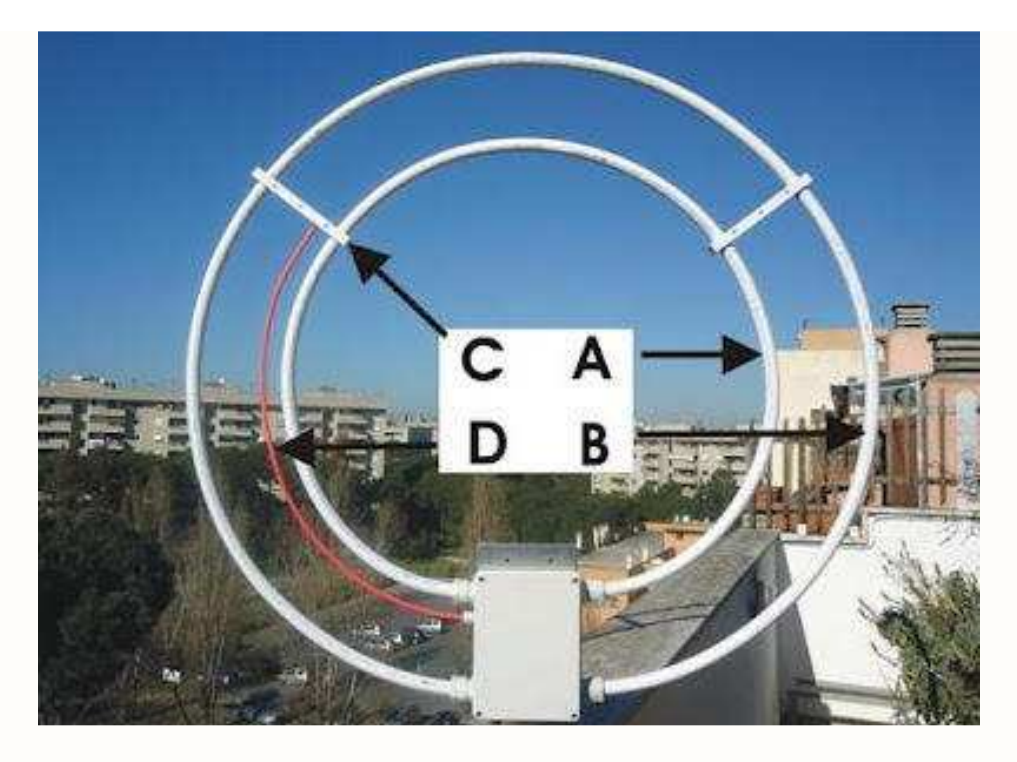

#### **La prima parte è stata pubblicata sul N° 30 di Radiorama, la seconda parte sul N° 40**

**Terza e ultima PARTE- Antenna loop magnetica per la sola ricezione da circa 1,8 a 30 MHz**

#### **Preamplificatore e filtro passa basso**

Normalmente quando si parla di preamplificatori, si parla di oggetti realizzati per l'impiego su alte frequenze, quando si scende nelle bande HF si devono fare i conti con problemi molto diversi, e che purtroppo non sono comuni a tutti i radioamatori, il fortunato radioamatore che risiede in campagna, lontano dai centri abitati o magari su di un cucuzzolo, non ha gli stessi inconvenienti del collega cittadino che dopo ogni genere di inquinamento, poiché radioamatore, deve subire pesantemente i danni provocati dall'inquinamento elettromagnetico, quando il radioamatore campagnolo accende il ricevitore sintonizzato su di una frequenza libera può anche pensare che il suo ricevitore non funzioni, quello che ascolta è un leggero rumore, lo strumento indicatore dell'intensità del segnale sta inchiodato sullo zero, mentre il suo collega cittadino pensa ugualmente che il ricevitore non funziona ma perché riceve solo rumori, se gli va bene su di una frequenza libera lo strumento gli segna 2-3, questo significa che mentre il fortunato può ascoltare dei segnali che arrivano forza 1-2 trasmessi in QRP il cittadino può ascoltare solo quelle emittenti che superano la soglia del rumore urbano, che certamente non trasmettono con piccole potenze; quando un segnale ci arriva debole, in caso di assenza di rumore si può cercare entro certi limiti di amplificarlo, ma se oltre il segnale debole si devono fare i conti con il rumore urbano certamente c'è poco da fare, chi prevale nell'amplificazione è il rumore e questo contribuisce a deteriorare ulteriormente la qualità del segnale che vogliamo ricevere, non c'è preamplificatore che ci salva. Direi che, abitare in zona urbana, con i trasmettitori della Radio Vaticana a pochi chilometri di distanza, in un certo modo è stato positivo, perché non ho impiegato il primo preamplificatore realizzato, che sul tavolo andava bene ma poi sul tetto diventava un moltiplicatore di segnali, ho dovuto costruire diversi circuiti prima di arrivare a dei risultati più che buoni, preciso che impiegando alcuni preamplificatore professionali come riferimento, ho cercato praticamente il fattore di amplificazione che dovevo ottenere per un buon incremento del segnale ricevuto senza compromettere l'intelligibilità del segnale.

Lo schema del preamplificatore impiegato è quello di fig. 12 fa parte del circuito un filtro passa basso a 7 poli e due relè necessari alla commutazione, è da notare la semplicità del circuito, con il solo impiego di un transistor tipo 2N3866 nato per lavorare con segnali di un certo livello, mi è stato possibile eliminare i prodotti della intermodulazione pur mantenendo un considerevole fattore di amplificazione, il transistor lavora polarizzato in classe A con una tensione di alimentazione di 12-14 Vcc. ed un assorbimento di circa 22 mA, il circuito è controreazionato dalla resistenza R2 e dal condensatore C7, con il valore di C7 di 1000 pF, il fattore di amplificazione del circuito è di 12 db lineare su tutta la banda delle HF, mentre se portiamo la capacità ad un valore di 3300 pF l'amplificazione passa a circa 18 db, per il trasformatore T1 ho utilizzato un nucleo in ferrite binoculare del tipo impiegato nei balun, l'avvolgimento è realizzato impiegando due spezzoni di filo smaltato con un diametro di 0,3 mm e lunghi circa cm 45 i fili sono attorcigliati ed inseriti nel nucleo per 10 spire, il collegamento in serie (punto B-C) è ottenuto collegando la fine di un avvolgimento con il principio dell'altro, il filtro passa basso realizzato con dei componenti SMD è montato su di una piccola basetta sistemata nello stesso contenitore del preamplificatore, è collegato all'uscita del link ed è sempre inserito, (fig. 13) il relè K4 è un deviatore a due sezioni, una sezione commuta il segnale radio mentre l'altra porta l'alimentazione al circuito, K3 ha una sola sezione ed è impiegata per la commutazione del segnale, il tutto è sistemato all'interno di un piccolo contenitore, al transistor ho applicato un dissipatore. Non speravo che un circuito così semplice riuscisse a dare dei risultati positivi, ma confermo che ha superato degnamente il confronto con dei costosi preamplificatore blasonati.

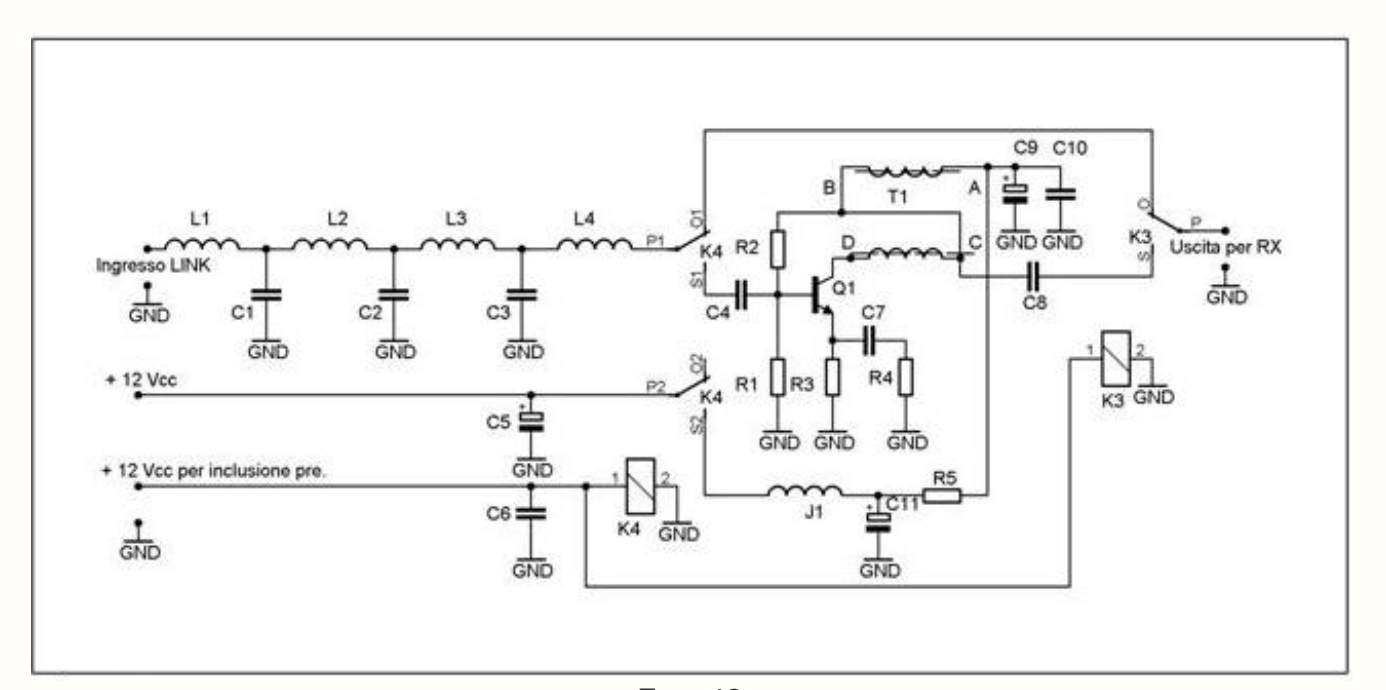

 **Foto 12**

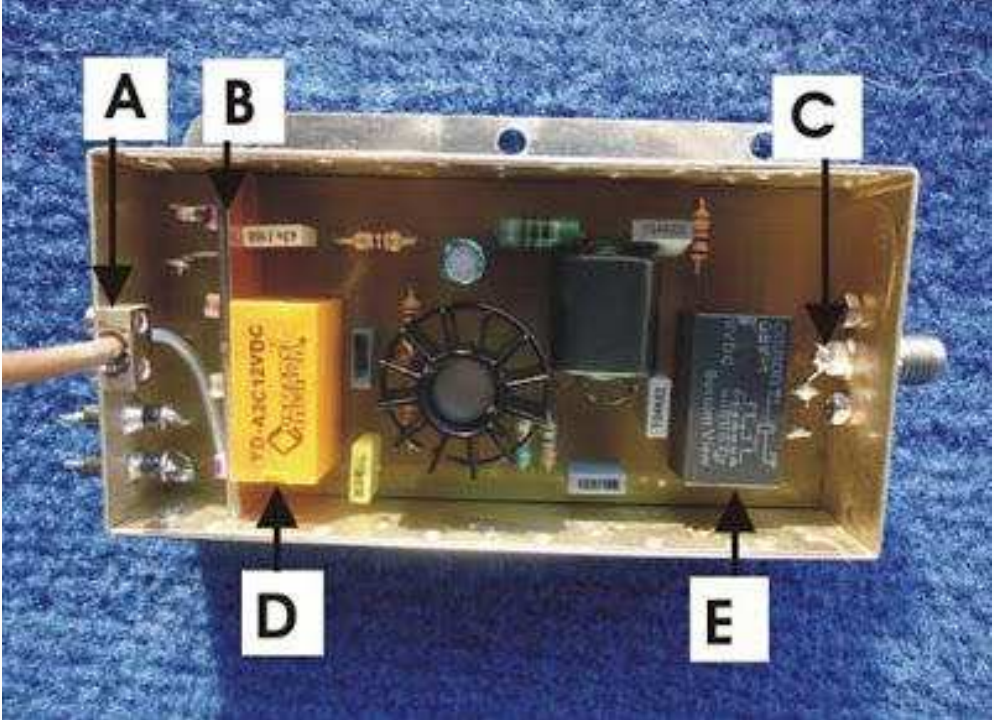

 **Foto 13**

#### **Assemblaggio e qualche prova**

Provata la funzionalità dei singoli circuiti si può passare all'assemblaggio, lo schema da realizzare è quello di fig. 14, mentre la disposizione dei componenti usati è visibile in fig. 15 , i relè K1-K2 devono essere di buona qualità e sono fissati sulla piastra di alluminio che svolge anche la funzione di massa comune, per i collegamenti con gli elementi ho impiegato il conduttore centrale recuperato da uno spezzone di cavo coassiale, sulla scatola in plastica è montato un connettore coassiale per il segnale radio ed un connettore a 10 poli per il cavo dei servizi.

Per assemblare la scatola di controllo non ci sono accorgimenti particolari, lo strumento usato per il riferimento è un miliamperometro con la portata di 1 mA fondo scala, il trimmer R16 ha un valore di 25 k ed è montato direttamente sul retro dello strumento, viene regolato per la massima indicazione quando il condensatore sul gruppo di sintonia è tutto aperto. La tensione di alimentazione può variare dai 12 ai 14 Vcc, l'assorbimento totale passa da 60 mA a circa 300 mA quando il motorino è in movimento. I commutatori S1 ed S2 attivano i rispettivi relè sul gruppo di sintonia, servono per predisporre il segmento di frequenza su cui risuona l'antenna, quando sono tutti e due aperti è selezionato l'elemento piccolo con il punto B collegato a C1, la gamma coperta va da circa 28 MHz ad 8, chiudendo S1, tramite il rispettivo relè K1 si collegano in serie i due elementi e sul punto D le capacità C2 e C3, modificando il segmento ricevibile da circa 8 MHz a circa 3, per scendere ulteriormente di frequenza si deve chiudere anche S2, che eccitando il relè K2 collega al punto D una capacità da 560 pF e la sezione C1 del variabile.

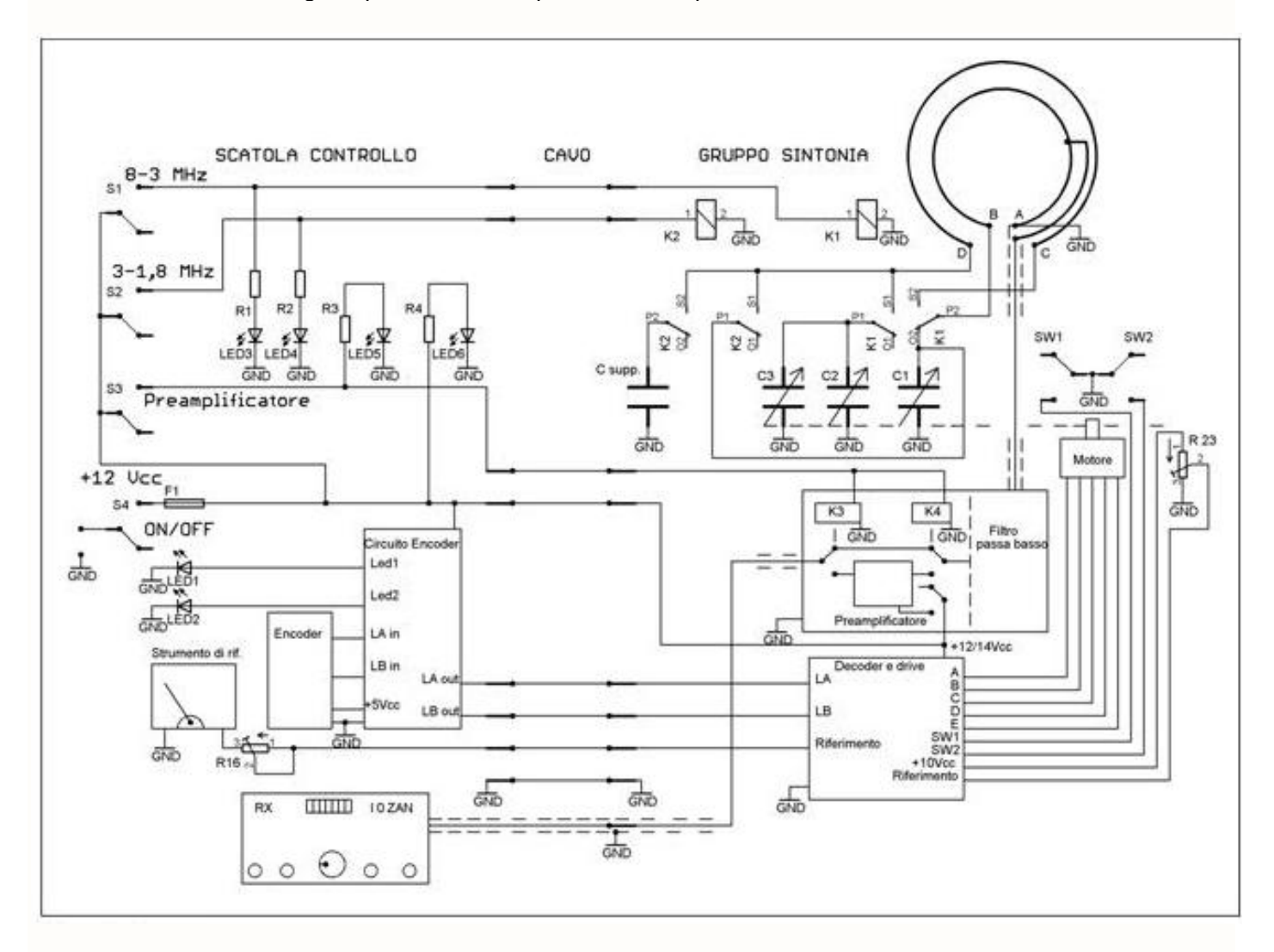

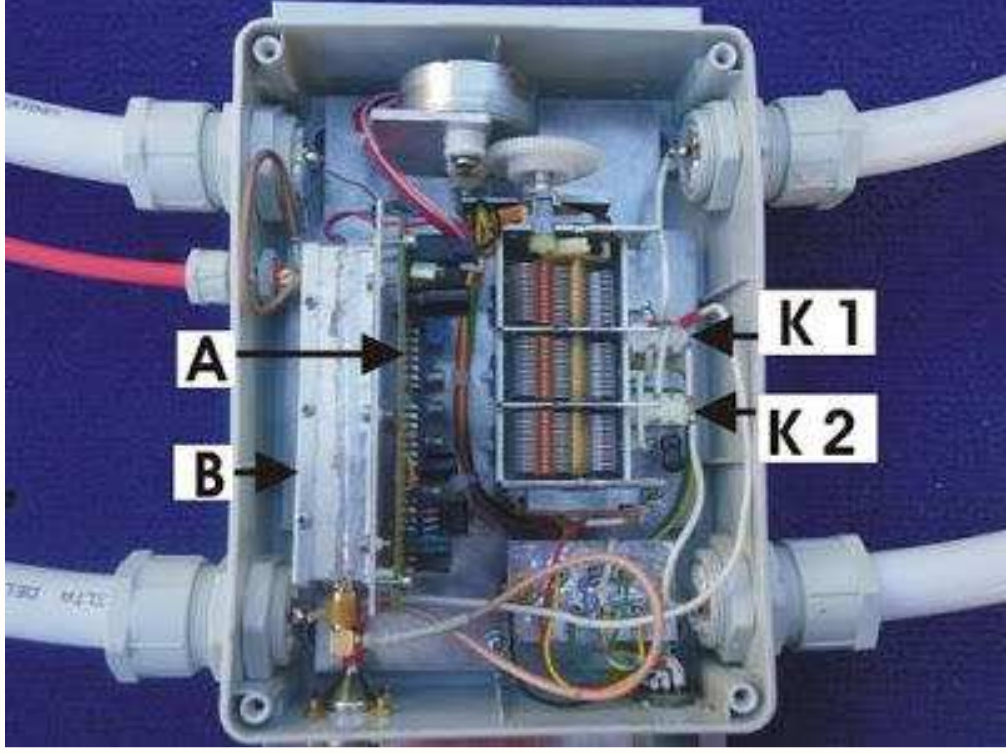

**Foto 15**

Descrivo ora il metodo da me impiegato per verificare in modo molto empirico i parametri principali dell'antenna; lo strumento necessario è un generatore di segnali e se disponiamo di un analizzatore di spettro siamo a cavallo, in caso contrario non disperiamoci si può impiegare il ricevitore, bisogna collegare una piccola antenna al generatore di segnali, io impiego una bobina realizzata con circa 20 spire di filo smaltato da 0,3 mm avvolta con le spire sovrapposte su di un supporto di plastica di forma circolare con un diametro di circa 15 cm, i capi dell'avvolgimento sono collegati direttamente al generatore (non mi sono complicato la vita con adattamenti di impedenza), in questo modo il segnale generato viene trasmesso e ricevuto tramite l'antenna in prova senza disturbi od evanescenze consentendoci di fare dei controlli più accurati, disponendo le due antenne ad una distanza di almeno tre metri sintonizzare il ricevitore sulla frequenza del segnale trasmesso e regolare l'uscita del generatore per una minima intensità di segnale ricevuto, a questo punto ci si renderà conto di come funziona la sintonia, della banda passante e di come cambia il rendimento con il variare della frequenza usata, tenendo presente che l'antenna impiegata sul generatore non è un dispositivo lineare, non consentendoci di sapere l'effettivo valore del segnale trasmesso con il cambiare della frequenza potremmo solo fare dei controllo approssimativi.

**Nota 1**: se esaminiamo i programmi di calcolo per le antenne loop notiamo che gli elementi realizzati in rame hanno un fattore di efficienza superiore all'alluminio, io per motivi di peso e di struttura ho preferito realizzarli in alluminio.

**Nota 2**: ho provato ad impiegare un contenitore metallico ma con esito negativo, le capacità parassite introdotte mi tagliavano notevolmente la frequenza massima sintonizzabile.

**Nota 3**: **la ditta R.F (http://www.rf-microwave.com/it/home.html** ) **Condensatore variabile dell'antenna Odibiloop : purtroppo le ditta RF ha ultimato le scorte, chi intende realizzare l'antenna può cercare un condensatore con simili caratteristiche, si possono usare componenti anche con valori approssimativi.**

**Nota 4** : in una realizzazione ho sostituito il condensatore variabile meccanico con un condensatore variabile statico e nella scatola di controllo al posto dell'encoder ho impiegato due pulsanti con circuito dedicato, quanto prima pubblicherò questa opzione sulla rivista.

**Nota supplementare**: con una formazione radioamatoriale dalle origini contadine come quelle del sottoscritto, le difficoltà maggiori non si incontrano nel realizzare ma il più delle volte nel descrivere, in ogni caso sono a disposizione di tutti gli amici per eventuali chiarimenti.

#### **Elenco dei componenti**

#### **Circuito decoder fig. 8**

R 1-4 3,3 k R 2-5-7-9-10-20 22 k R 3-6 1 k R 8 68 k R 11.13-15-17-22 4,7 k R 12-14-16-18 47 k R 19 100 k R 21 470 ohm R 23 20 k potenz. su cond. C 1-3-4-7-9-12 3,3 kpF C 2-5-6-8-10 elettr. 47 mF 25 Vcc C 11 elettr. 10 mF 25 Vcc Q 1-2-3-4-5-6-7 trans. tipo 2N2222 Q 8 trans. tipo TIP 41 D 1-2-3-4-9 diodo tipo 1N4148 D 5-6-7-8 diodo tipo 1N4007 D 10 diodo zener 10 V. IC 1 CD40193 IC 2 CD4081 IC3 CD4069

#### **Circuito encoder fig. 11**

R 1-2-12-13 4,7 k R 3-4-14-15 22 k R 6-7-8-9 1 k R 5-10-11 470 ohm R 16 trimmer 25 k C 1-3 elettr. 47 mF 25 Vcc  $C$  2-4 10 k D 1 diodo zener 5 V. Q 1-2-3-4 trans. tipo 2N2222 IC1 CD4081 IC2 CD4011

#### **Circuito preamplificatore fig. 12**

R 1 100 ohm R 2 1 k R 3 56 ohm R 4 5,6 ohm R 5 10 ohm

C 4-8 220 kpF C 5 elettr. 10 mF 25 Vcc C 6-10 10 k C 9-11 elettr. 47 mF 25 Vcc C 7 1kpF-3,3kpF vedi articolo J 1 impedenza 10 uH Q 1 trans. tipo 2N3866 K 3 relè deviatore una via 12 Vcc K 4 relè deviatore due vie 12 Vcc T 1 vedi testo

#### **Filtro passa basso**

L 1-4 bobina 120 nH L 2-3 bobina 470 nH C 1-3 130 pF C 2 210 pF

#### **Didascalie alle figure**

Fig. 1 Antenna A elemento da m 2, B elemento da m 3, C rinforzo, D link Fig. 2 Scatola in plastica di supporto A-B-C-D terminali degli elementi Fig. 3 Particolare fascetta per link Fig. 4 Particolare del rinforzo Fig. 5 Schema di principio Fig. 6 Gruppo di sintonia A ingranaggi aggiunti, B microswitch, C potenziometro Fig. 7 Interruttori microswitch Fig. 8 Schema decoder Fig. 9 Scatola controllo Fig. 10 Encoder A encoder commerciale, B encoder recuperato Fig. 11 Schema encoder Fig. 12 Schema preamplificatore Fig. 13 Preamplificatore A cavetto di ingresso B filtro passa basso C uscita segnale D relè K 4 E relè K 3 Fig. 14 Schema assemblaggio Fig. 15 Gruppo di sintonia montato A scheda decoder, B preamplificatore

## **ANTENNA E.L.F**

#### **DI Renato Feuli IK0OZK**

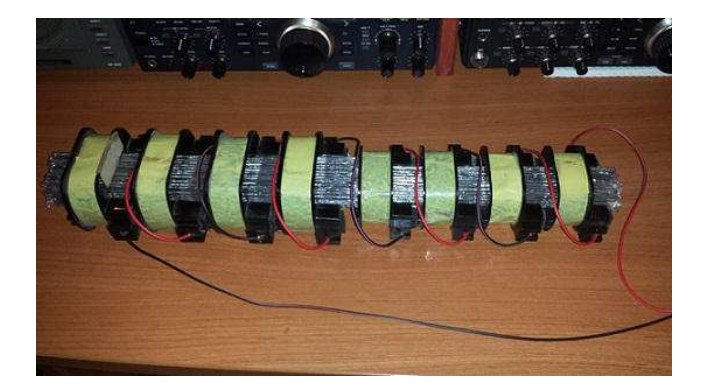

Dopo il ricevitore per banda **E.L.F**, pubblicato **su Radiorama n° 38**, il mio desiderio era anche quello di realizzare un' antenna per questa porzione di banda molto bassa, ricordiamoci che in queste frequenze bassissime si parla di lunghezze d' onda di km !!! Come sempre la rete offre molti progetti e come detto in altre occasioni il sito **http://www.vlf.it/** si presta come una miniera d' oro per chi è affascinato o chi si avvicina a queste frequenze, dopo una documentazione accurata un' antenna ha colpito la mia attenzione, sia per la sua efficacia e sia per la sua fattezza. Si tratta di un' antenna ad altissima induttanza o induttore, composto da una o più bobine avvolte con filo di rame smaltato ( solitamente da 0.2-0.3 mm ) che poi vengono montate su un nucleo in ferrite, sfruttando questi avvolgimenti possiamo avere a disposizione un' elevatissimo metraggio di filo a disposizione. Ora però la nota dolente…. !!!!! La realizzazione di questa antenna è molto dispendiosa principalmente per l' alto contenuto di rame che contiene e anche per il materiale che compone il nucleo, infatti in diversi progetti viene usato per il nucleo il " Permalloy " oppure il " Mumetal ", questi materiali Hi-Tech sono oltre che non facili a trovare, anche molto costosi. Da qui il mio pensiero di abbandonare il progetto che tanto mi aveva affascinato, una realizzazione troppo onerosa per un semplice progetto a livello amatoriale, ma poi……la svolta !!!! Parlando con degli amici, viene fuori che uno di loro oltretutto presidente della sezione ARI di cui faccio parte, ha a disposizione alcune bobine provenienti da alcuni contattori Ghisalba per uso navale che giacciono da anni dentro una scatola nel suo magazzino e che volentieri me le mette a disposizione per la realizzazione del mio progetto. Altra nota positiva è stato un articolo apparso sui primi numeri di RR del 2014 a cura di Riccardo Rossi IV3NQS dove viene realizzata una di queste antenne, ma usando per il nucleo delle barrette di ferro dolce per saldatura da 1 mt e di facile reperibilità, ma soprattutto con un costo basso. A questo punto il mio progetto poteva partire, e le bobine impiegate saranno 8 di cui 4 più grandi e altre 4 leggermente più piccole.

Una volta avute a disposizione le bobine ne ho aperta una per vedere il suo interno e anche questo è andato a mio favore vedendo che era realizzata in rame smaltato con diametro credo di 0.3 mm, qui in foto:

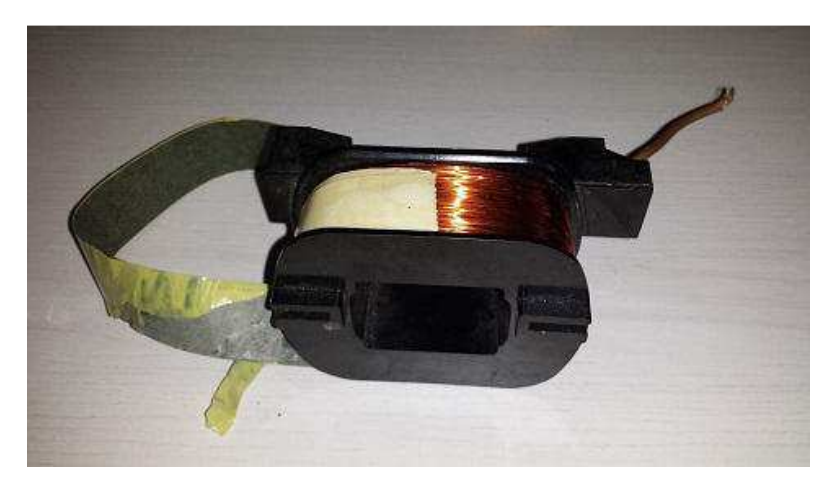

**La cosa che non ho potuto stabilire sono le spire di cui è composta ogni singola bobina.** 

**Nella foto seguente le bobine impiegate:** 

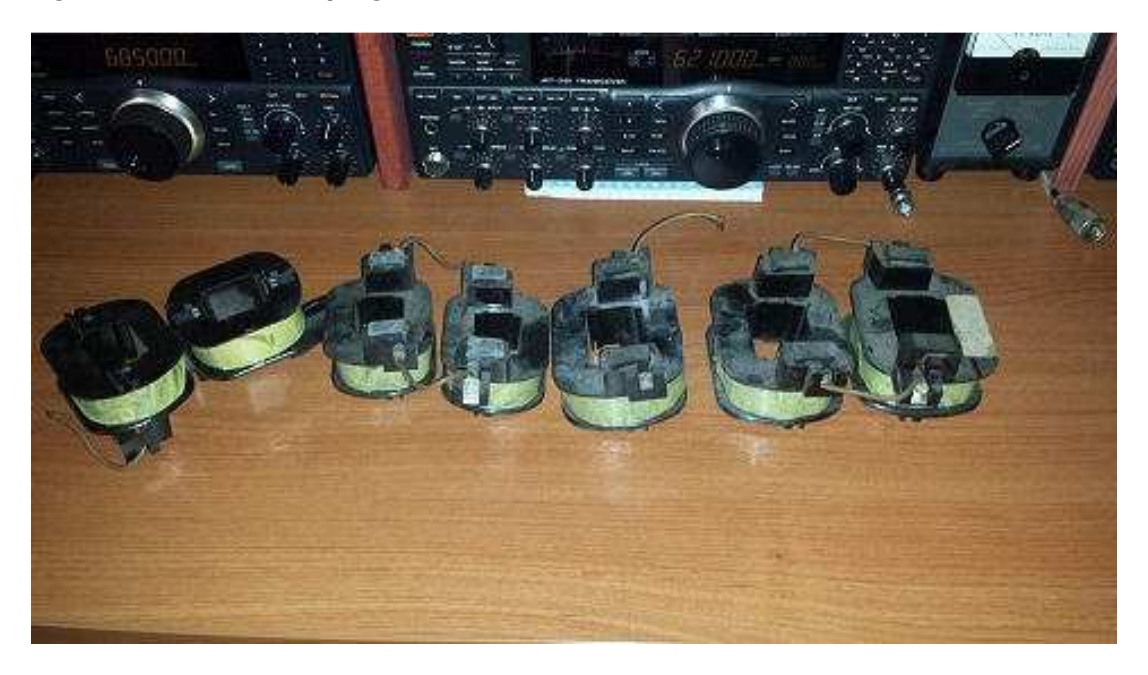

Le bobine sono state tutte ripulite e, altra cosa secondo me ottima è che ogni bobina ha due morsetti laterali di inizio/fine avvolgimento, anche questi accuratamente puliti. In una ferramenta molto ben attrezzata ho preso le barrette in ferro ( costo 3 euro al kg ), spendendo con lo sconto del negoziante circa 20 euro.

**Qui si possono vedere le barrette** :

Una volta preparate tutte le bobine, è stato necessario tagliare a misura le barrette ( le ho tagliate un poco più lunghe della lunghezza totale delle bobine messe insieme ) e poi altro lavoro di pazienza è stato quello di isolarle una per una usando una comune pellicola per alimenti ( 1 euro al supermercato )

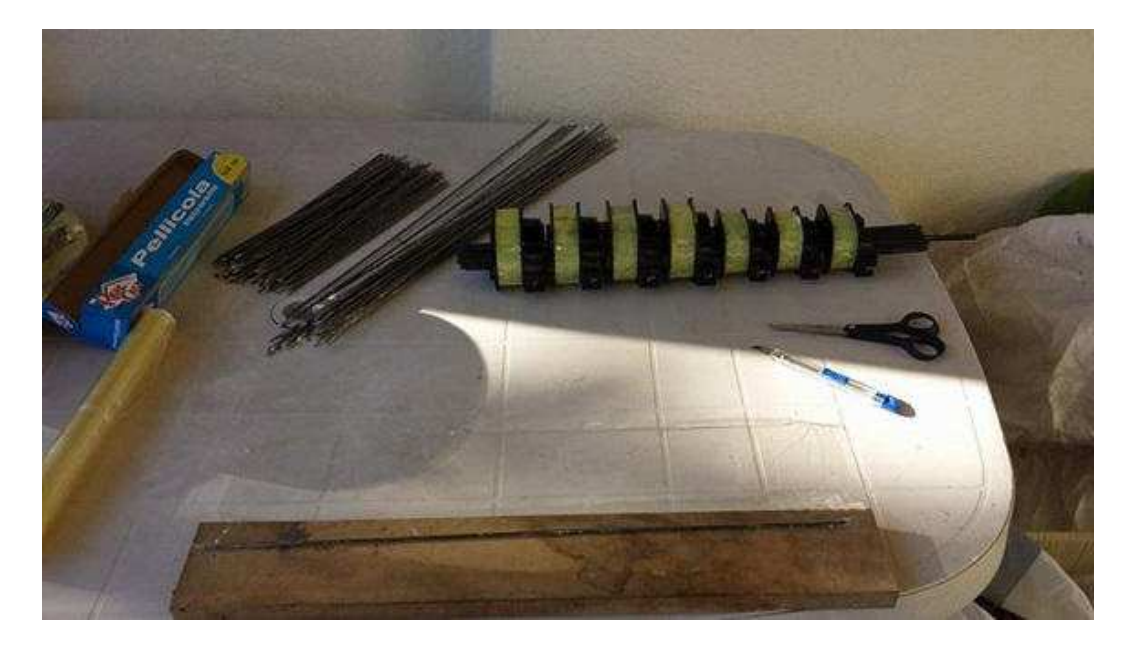

L' isolamento delle barrette ( sempre seguendo il progetto SDT su Radio Rivista ) comporterebbe 2 vantaggi: limitare le correnti parassite " Correnti di Focault " che andrebbero a compromettere la sensibilità dell' antenna, e proteggere le barrette dalla corrosione e ruggine. Una volta terminato l' isolamento ho cominciato ad assemblare il tutto e come si può vedere, l' antenna comincia a prendere forma ( nella foto le barrette non sono ancora isolate )

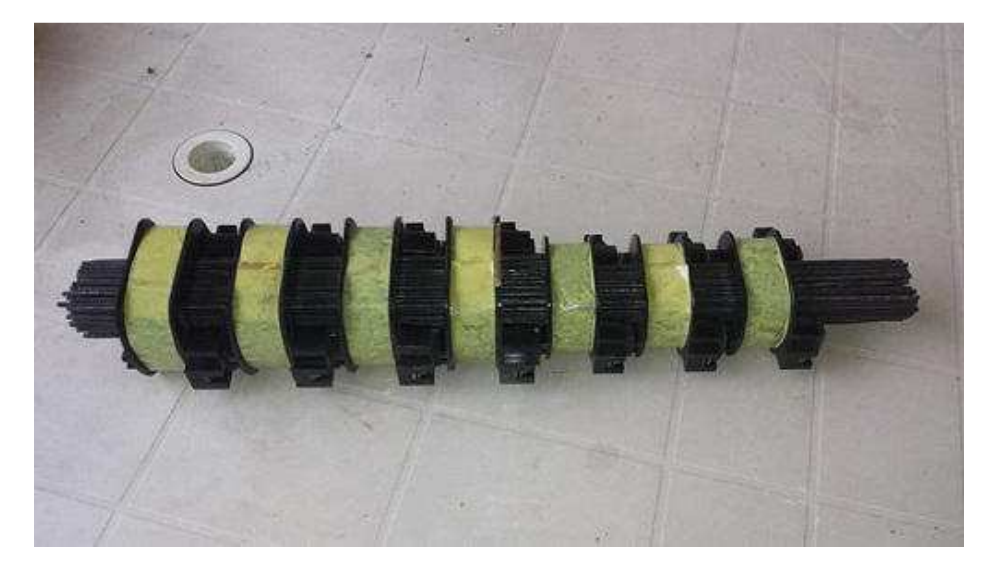

**La fase successiva prevede il collegamento elettrico delle bobine che ho collegato in serie:** 

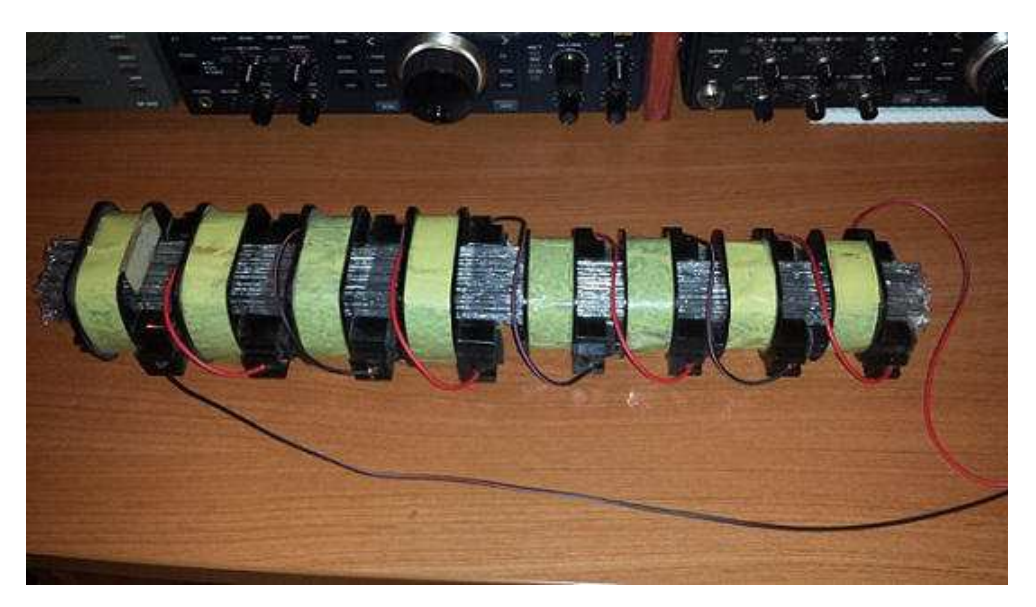

Il passo successivo è stato quello di realizzare lo "Schermo" che andrà ad avvolgere l' antenna, lo si può realizzare utilizzando anche una pellicola di alluminio, io nel mio caso ho utilizzato una retina metallica, la classica rete per zanzariere….anche questa dal costo irrisorio. Cosa importante è, che i due lembi dello schermo che sarà avvolto intorno all'induttore non devono toccarsi !! Io per ovviare ad accidentali spostamenti dello stesso ho collocato la rete tra due fogli di mille-bolle

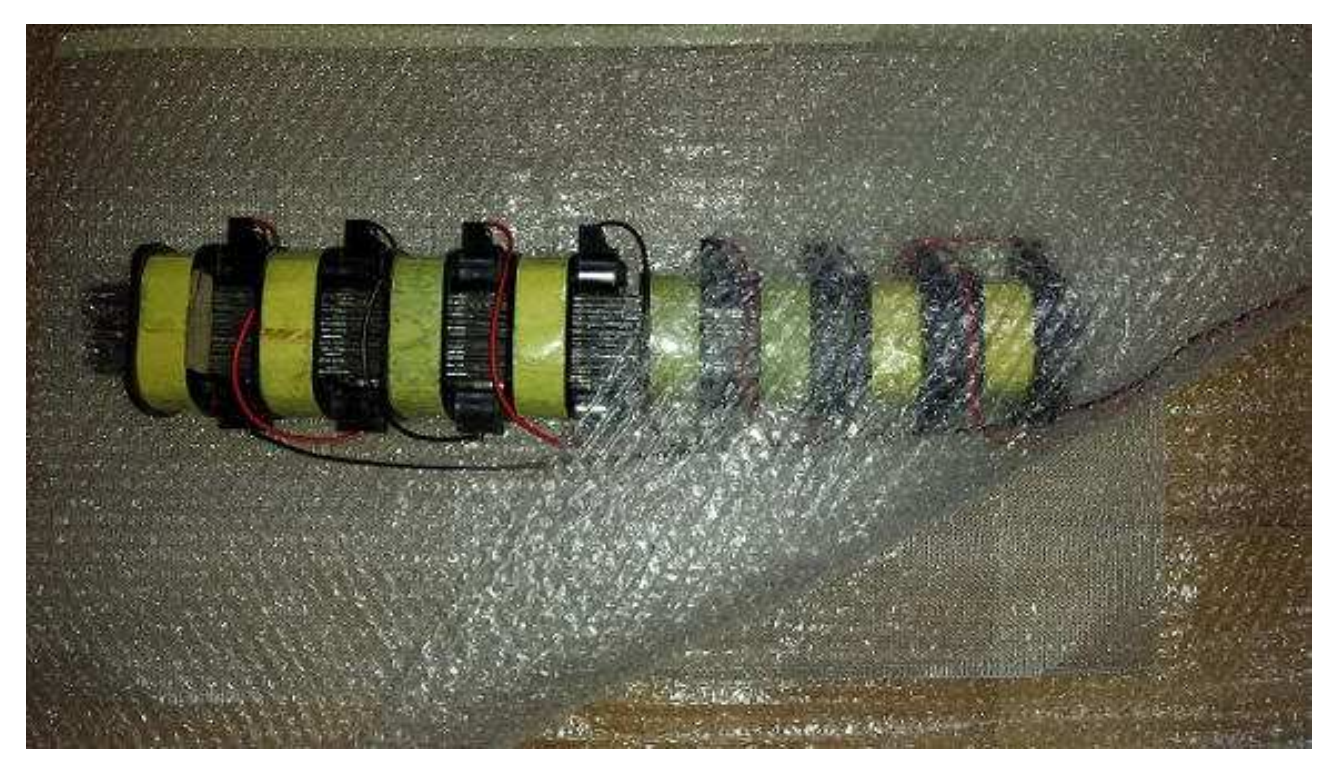

A questo punto con un classico morsetto a "coccodrillo" ho collegato lo schermo, e successivamente ho avvolto tutto l' induttore con i fogli mille-bolle, quello che segue è il risultato:

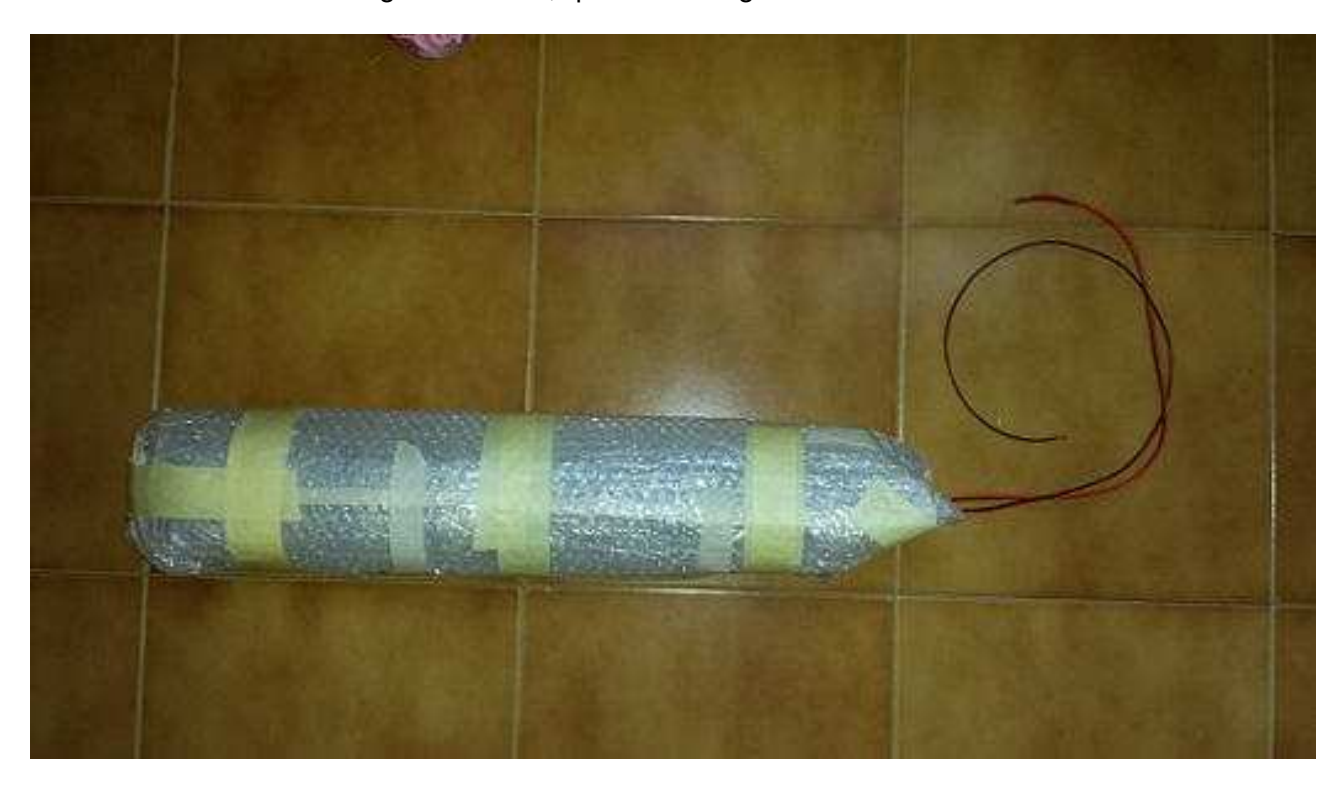

A questo punto avremo tre fili che fuoriescono dall' induttore, 2 provenienti dal collegamento delle bobine e 1 dello schermo, vedremo tra poco come collegarli.

E' arrivato il momento di mettere tutto dentro un bel contenitore che preserverà l' antenna specialmente per eventuali trasporti, e per questo ho utilizzato un tubo in PEHD usato per idraulica del tipo a "innesto" nel mio caso con un diametro di 125mm e intestato con due tappi specifici per questo tubo ( costo 20 euro ).

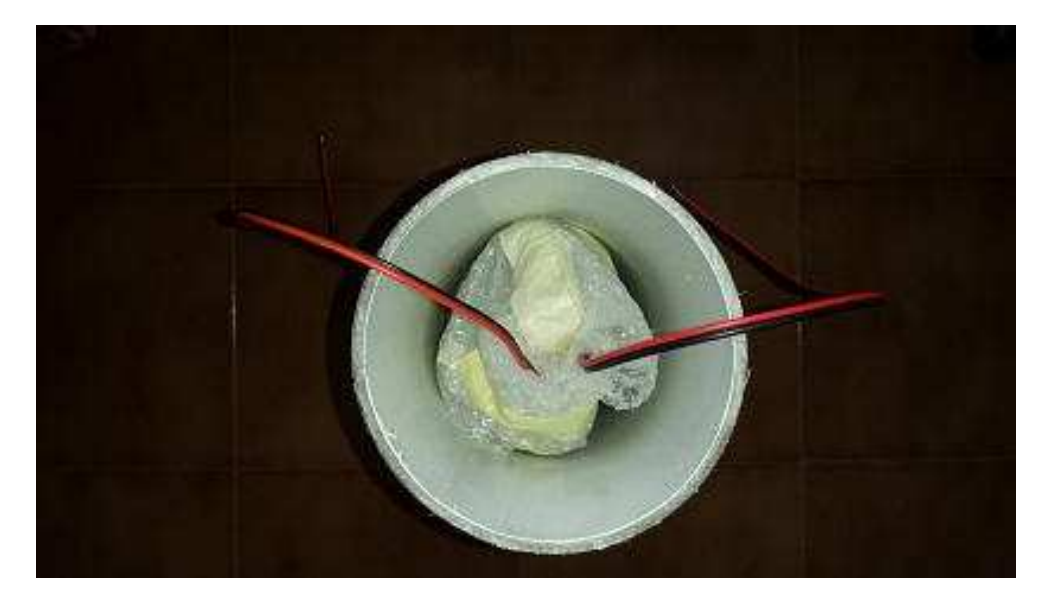

Per il collegamento ho usato un vecchio ( ma bellissimo ) connettore surplus che avevo da molto tempo in un cassetto, con i suoi 3 contatti si è prestato benissimo al mio scopo, usando 2 contatti per l' induttore e uno per lo schermo.

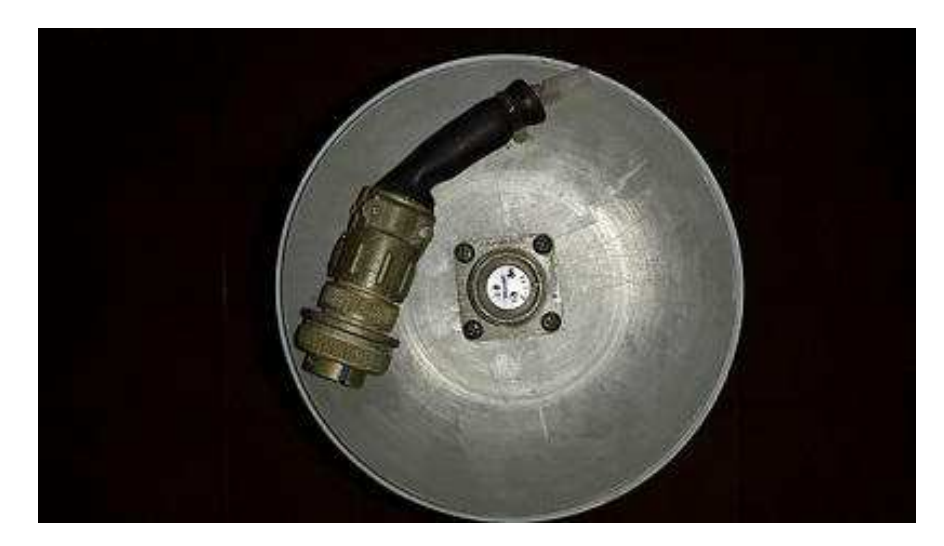

Visto che mi trovavo nel pieno del lavoro ho voluto aggiungere per varie eventualità anche delle connessioni aggiuntive quindi un connettore SO-239 dove ho sempre collegato l' induttore, più un connettore RCA per lo schermo.

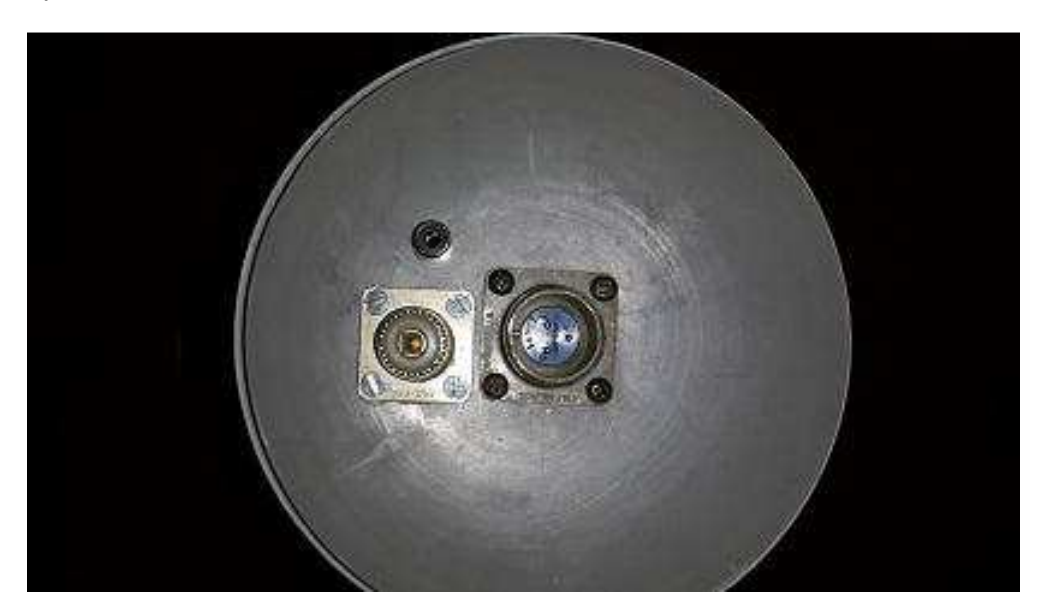

**Nella foto seguente si possono vedere i vari collegamenti tra induttore, schermo e connettori.** 

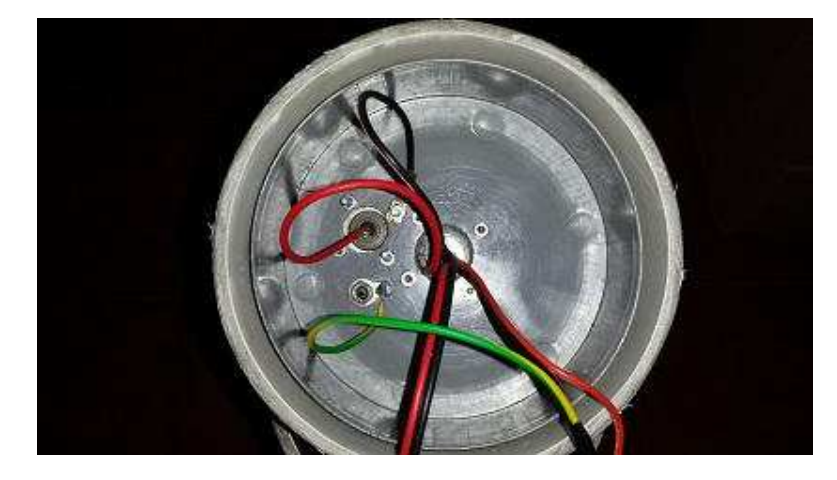

Una volta terminate le varie connessioni ho verificato con il tester i vari contatti e finalmente ho chiuso tutto, l' antenna finita si presenta cosi.

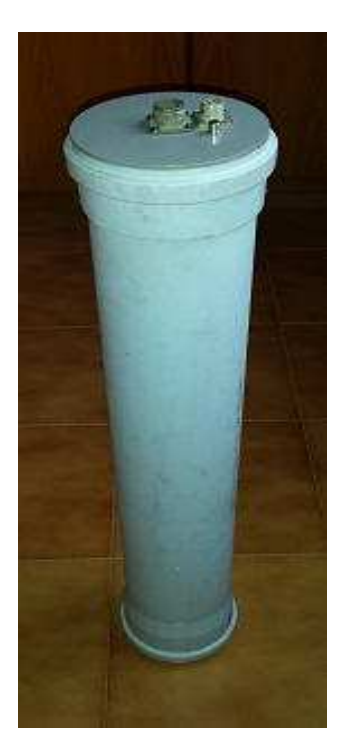

**L' antenna è terminata**, rimane solo da realizzare il preamplificatore, e poi tutto si collegherà al PC.

Appena terminato tutto comincerò a fare i primi test sperando di ottenere qualche buon risultato.

Ora devo fare con immenso piacere vari ringraziamenti:

A **Stefano IK0NSY** che mi ha messo a disposizione le bobine.

A **Renato Romero IK1QFK** che mi ha seguito e supportato passo passo per tutto il lavoro, rispondendo tempestivamente alle mie numerose mail, suggerendomi preziosi consigli, e fornito lo schema per la realizzazione del preamplificatore.

A **Mariano IW0DVV** che si è prestato per la realizzazione del preamplificatore.

Ricordo a chi si volesse avvicinare a questo tipo di ascolto il sito **http://www.vlf.it/** . Altro interessante sito è quello del **FESN**, in particolare il progetto **SDT** http://www.fesn.org/files/10%20-%20SDT%20- %20Articolo%20tecnico%20definitivo%2022-02-10.pdf da dove ho potuto prendere ulteriori spunti per la mia realizzazione.

73 e buoni ascolti. **IK0OZK Renato.** 

Mail: **clarki@libero.it**

## **Antenna FM/VHF/UHF per chiavette usb DVB-T e nuove app Android**

#### **Di Paolo Romani**

Le chiavette usb DVB-T che siamo abituati ad utilizzare spesso sono fornite, nella propria dotazione standard, di una piccola antennina telescopica o rigida della lunghezza massima di una decina di centimetri, sicuramente non troppo performante nell'uso esteso che oramai sottoponiamo questi miniaturizzati ricevitori V-UHF.

Mi sono sempre chiesto se esistevano delle antenne più performanti e girovagando in rete mi sono recentemente imbattuto proprio in una "Digital indoor TV antenna DTV/FM/VHF/UHF" venduta dalla DealExtreme per 12,60 dollari…

Non mi poteva proprio sfuggire e dopo un lungo mese d'attesa finalmente è arrivata oggi!

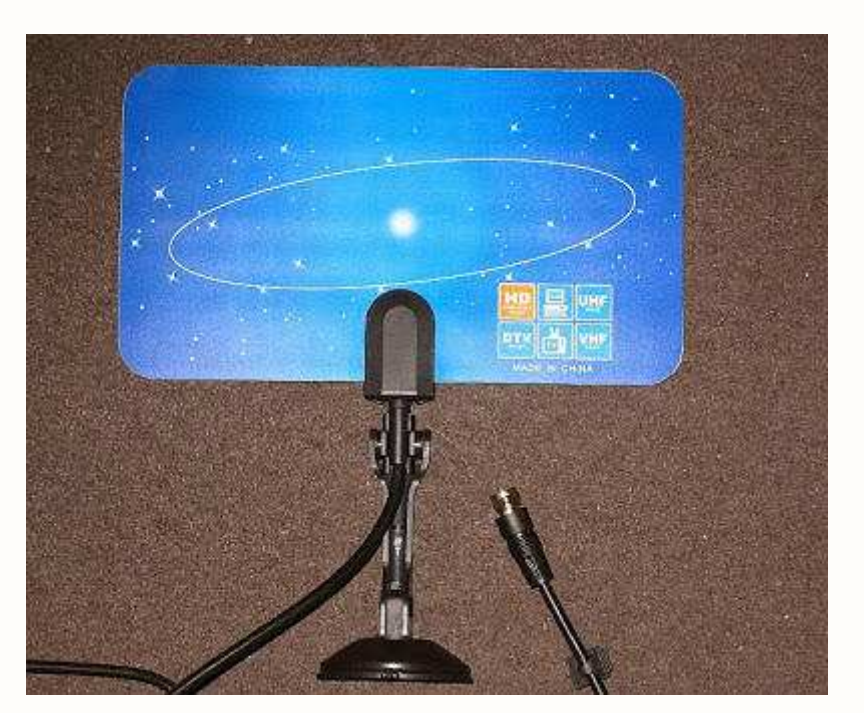

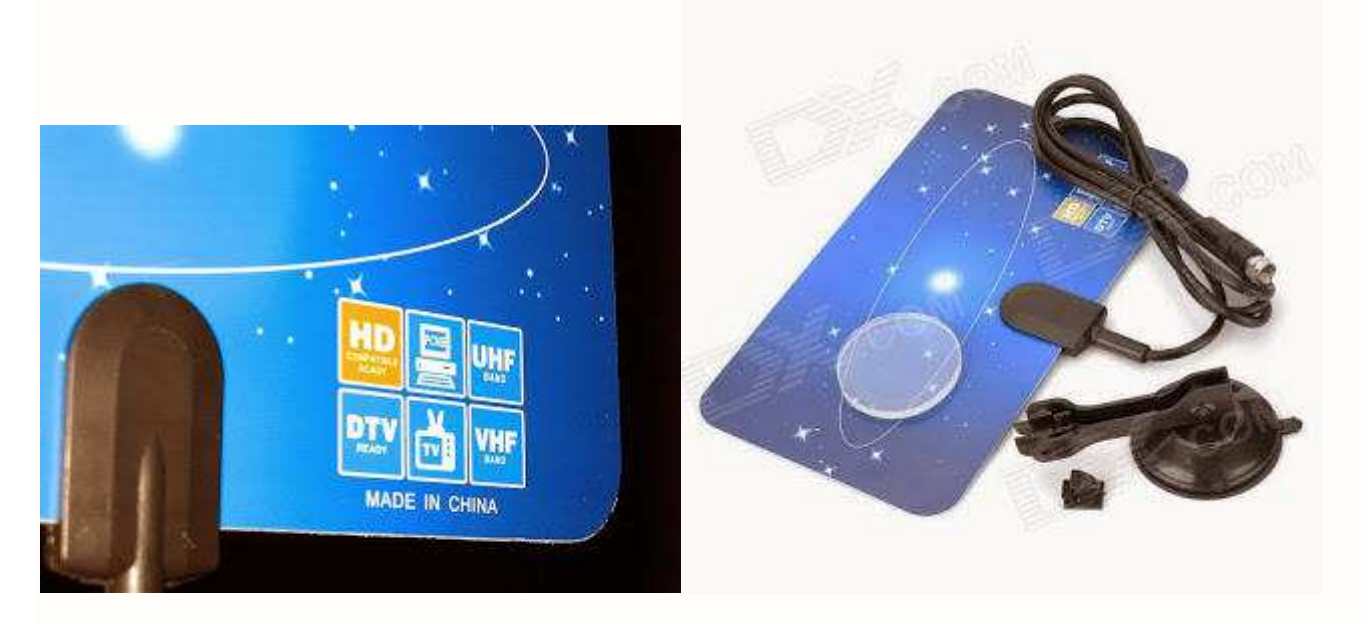

Appare come un rettangolo smussato di circa 12x21cm della stessa consistenza di una carta di credito. Controluce all'interno è visibile una forma scura che lascia libera solo una piccola superficie curiosamente a forma di ali di farfalla. Fornita di supporto a ventosa articolato e di un adesivo, ha un cavo coassiale 75Ohm lungo circa 130cm che termina con questo specifico connettore:

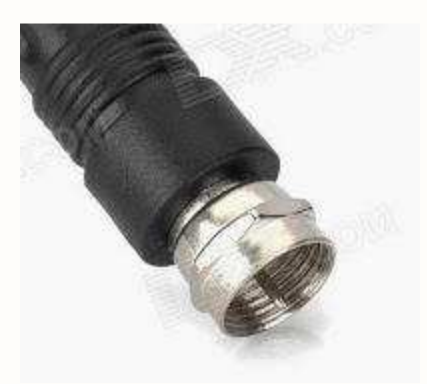

#### **Il produttore indica le seguenti caratteristiche**:

- Support HD / DTV / UHF / VHF / FM
- Support HDTV / 1080p, 1080i, 720p
- UHF / VHF frequency range: 50-870MHz
- Polarization: Linear
- Requires digital converter box when connected to TV
- Requires TV turner card when connected desktop computer
- Requires USB adapter when connected to notebook computer

Con un rudimentale e provvisorio adattatore di raccordo sono riuscito ad abbinarla all'ingresso antenna di una chiavetta usb DVB-T giusto in tempo per provare un nuovo software Android di cui Vi accenno subito. Ricorderete della mia precedente recensione di settembre dell'app SDR Touch (http://airradiorama.blogspot.it/search/label/SDR%20Touch) ma in questo segmento, in continuo fermento, ha visto la nascita una interessantissima applicazione dal nome WAVESINK.

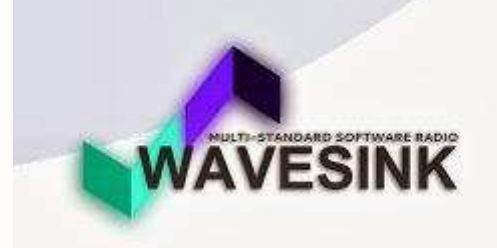

Sviluppata dalla ditta Feilen & Stolz (http://www.feilen-stolz.de/receiver.php) permette la demodulazione, su Tablet e Phone Android, di segnali FM stereo (con tanto di RDS, PI code e frequenze alternative), DAB/DAB+ e DRM+ con le normali chiavette DVB-T che ben conosciamo. Sono previsti anche sviluppi in altri sistemi operativi come si può leggere nelle seguenti caratteristiche:

- Multi-Standard: DAB, DRM+, FM/RDS
- Multi-OS: Windows, Linux, MacOS, Android, iOS
- Multi-Platform: x86, x64, ARM
- High-Performance: fixed-point C-code, SIMD options
- Audio via SDL Audio, Graphics via SDL Gfx. MDI and EDI output via UDP
- Demodulator status information
- Input monitoring
- Channel transfer function
- Channel impulse response
- IQ constellation diagram

#### **Radio standard**

- DAB: DAB Mode I with MPEG2 audio.
- DRM+: DRM Mode E in all configurations.
- FM/RDS: MPX stereo decoding with RDS demodulation.

#### **RF front-end support**

- RTL-SDR TCP (Low-cost USB dongle RF front-end for DAB, DRM+ and FM)
- FunCube Dongle Pro+ (High-quality USB dongle RF front-end for DRM+ and FM)
- WAV file
- UDP streaming

Dal lato Tablet ho utilizzato un cavetto usb OTG che già avevo a disposizione e dopo aver installato i necessari driver RTL2832U con relativa chiavetta usb collegata: https://play.google.com/store/apps/details?id=marto.rtl\_tcp\_andro&hl=it ho scaricato il programma WAVESINK in versione Trial (permette sessioni di ascolto di alcuni minuti in FM/DAB ma non DAB+). La versione completa è a pagamento al costo di 8,80 Euro.

All'avvio è richiesta una scansione completa della banda FM/DAB che termina con una lista canali come quella del seguente screen:

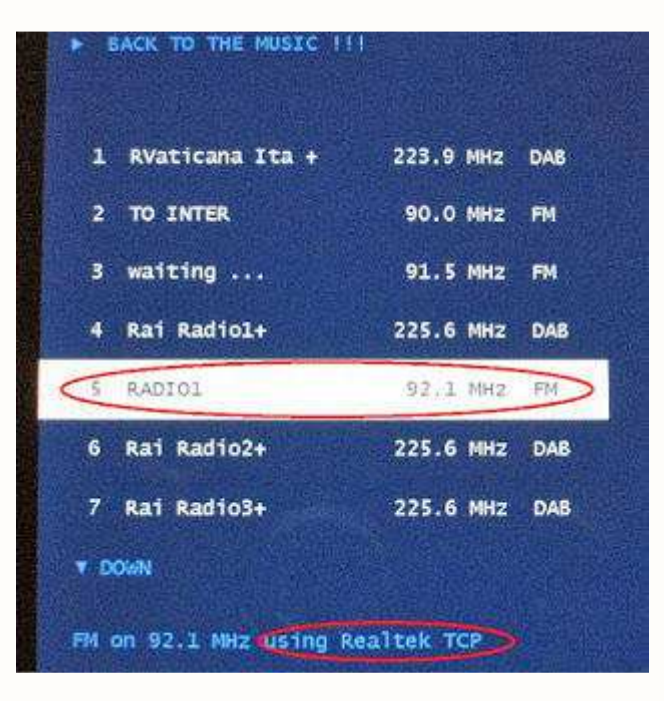

A Torino in DAB sono presenti solo più unicamente emittenti in DAB+ (dove è necessaria la versione dell'app a pagamento) e quindi ho sintonizzato le stazioni FM. L'audio è buono e il package fornisce sul lato destro le seguenti informazioni che possono far gola a qualsiasi tecnico e appassionato: **SNR**

**RF frequency offset FM stereo separation FM deemphasis RDS Phase offset RDS clock offset RDS num. CRC ok RDS num. CRC error RDS nume SYNC error RDS bit error rate AFS list frequency** Sul sito dello sviluppatore ho visto che per il DAB viene indicato: **SNR Demod state Last error CU index Freq. Offset Audio**

Alcune altre schermate ricche di informazioni e dettagli tecnici.

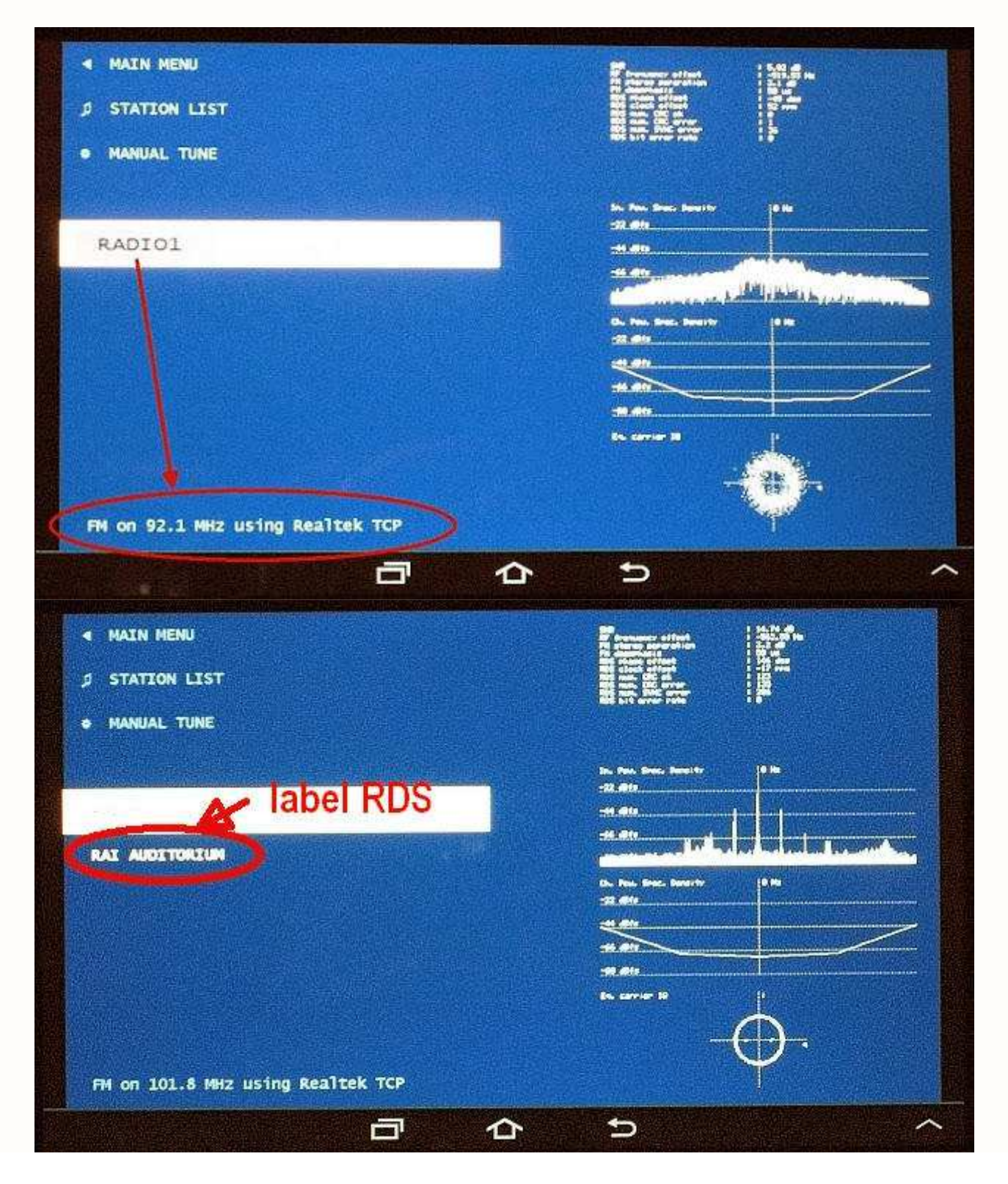

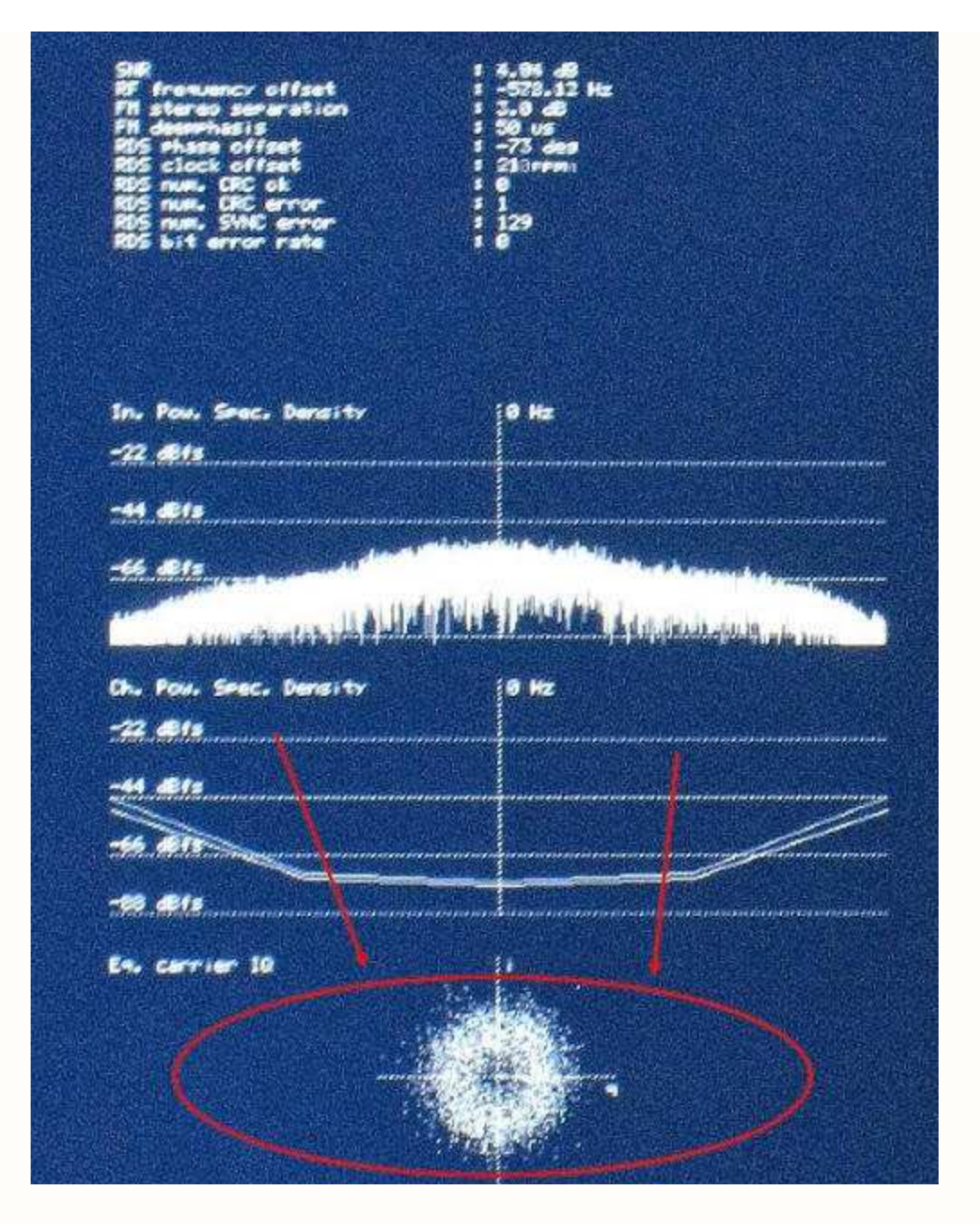

Termino con la segnalazione di due app che non necessitano di molte parole…

"Shortwave-Broadcast-Schedules". Ecco link per il download (costo 0,75 Euro): **http://www.androidpit.it/it/android/market/applicazioni/applicazione/com.blackcatsystems.swbc/Sho rtwave-Broadcast-Schedules**

**"Shortwave Radio Schedules".** Si installa e dopo un ulteriore download di oltre un minuto avremo a disposizione le famose schedule EIBI con la possibilità di effettuare qualsiasi ricerca: **https://play.google.com/store/apps/details?id=com.msi.shortwave**

...io li ho provati, ora tocca a voi !

**Paolo** 

## **"MANUALE DELLE VALVOLE RICEVENTI" , Giuseppe Balletta I8SKG**

#### **Di Fiorenzo Repetto**

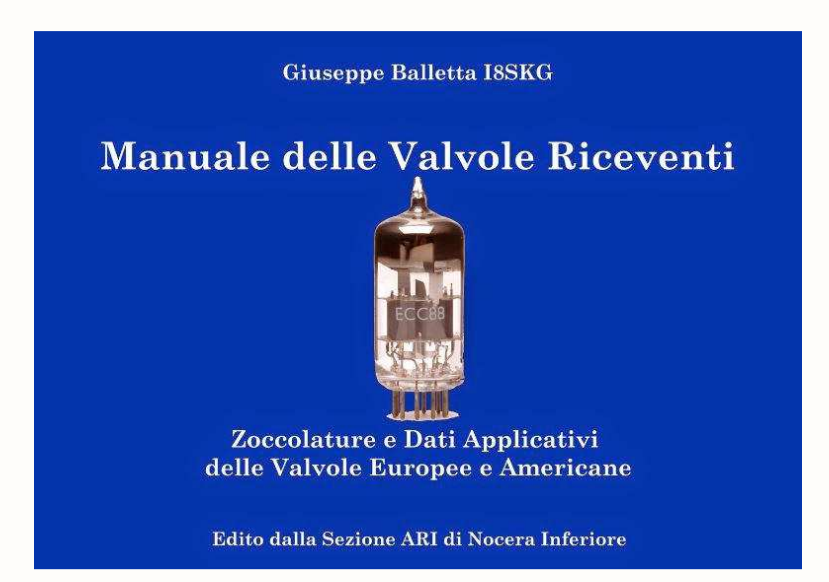

**Giuseppe Balletta I8SKG** ha presentato il suo lavoro, frutto di oltre trent'anni di esperienze con le valvole termoioniche. Il prontuario è stato apprezzato anche dagli ospiti internazionali, tra i quali il Vice Presidente dell'ARRL, Bruce J Frahm K0BJ, al quale il Dott. Balletta ha voluto donarne una delle prime 5 copie stampate per l'occasione. L'autore ha voluto sottolineare che l'opera, intitolata "**MANUALE DELLE VALVOLE RICEVENTI**" ( oltre 460 pagg.), essendo un lavoro eseguito con un vecchio CAD per DOS, ha richiesto per la sua stampa numerosi mesi di lavoro tipografico grazie anche all'aiuto degli OM più giovani della Sezione ARI di Nocera Inferiore. L'opera è stata donata alla nostra Sezione, la quale stamperà le copie necessarie a fronte di un **contributo di euro 30,00 (comprensivo delle spese di spedizione a mezzo raccomandata A/R)** , necessario per coprire le spese vive sostenute.

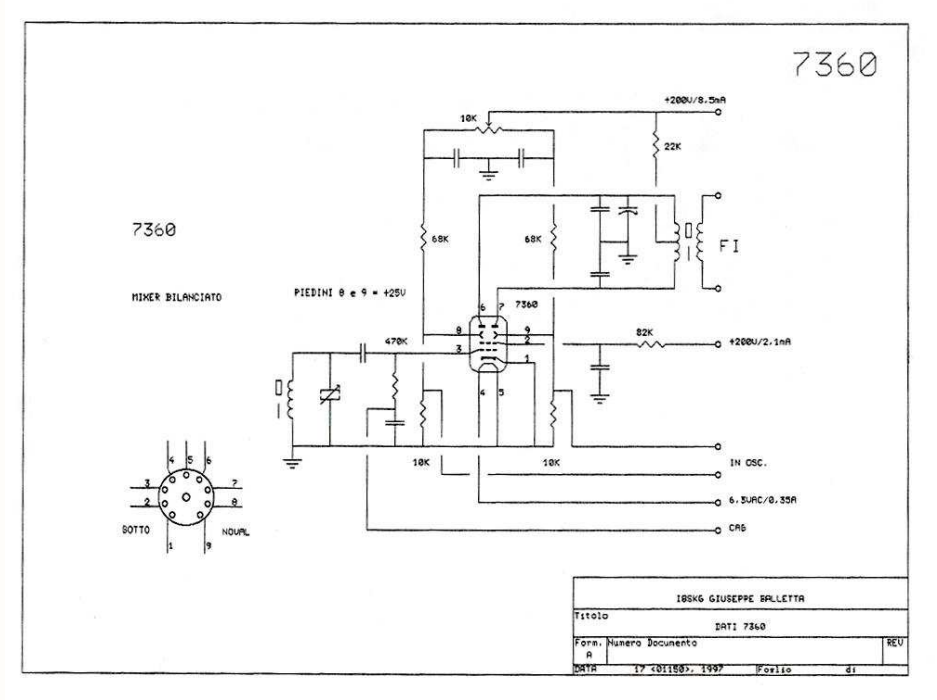

**(Pagina dimostrativa valvola 7360)**

#### **- MODALITA' DI PRENOTAZIONE -**

Per prenotare una copia de' "**IL MANUALE DELLE VALVOLE RICEVENTI**" inviare una mail a iz8ewbNOSPAM@libero.it (togliere NOSPAM), indicando: **Cognome e Nome, Indirizzo Postale, Recapito Telefonico ed e-mail**.

http://www.arinocera.it/index.php?option=com\_content&view=article&id=121:manuale-delle**valvole-riceventi&catid=34:attivita&Itemid=73ù**

# **"Zenith TransOceanic 1000-D , che passione"**

#### **Di Lucio Bellè**

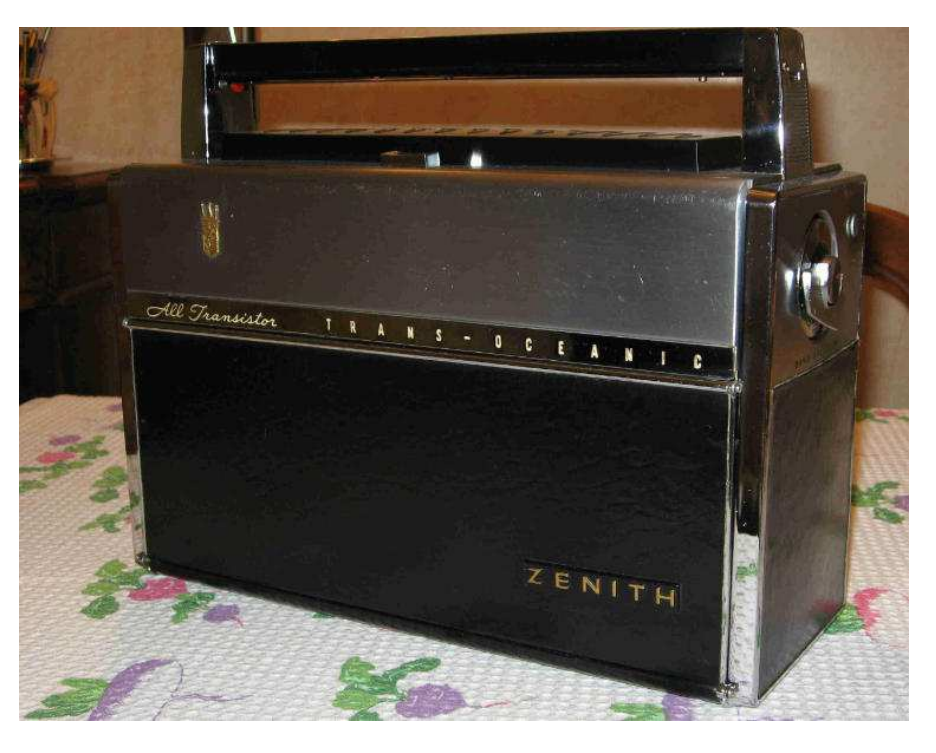

Mi è capitata tra le mani una vetusta **Zenith TransOceanic 1000-D**, radio supereterodina singola conversione costruita nel 1958,dotata di otto gamme d'onda **da 0,54 a 22,4 MHz.** 

La radio made in U.S.A,un tempo era di grande prestigio, l'apparecchio pur funzionante appariva molto vissuto e trascurato, perciò ho pensato di restaurarlo, qui di seguito suggerisco alcuni passaggi utili al restauro per chi ne sia in possesso e che desideri riportarlo agli antichi splendori.

#### **Per chi non la conosca traccio un breve profilo della radio.**

La Zenith è una radio ben costruita e per durare nel tempo, circuito a singola conversione dotato di stadio di alta frequenza sensibile e selettivo, il cabinet è realizzato in alluminio e acciaio, ricoperto in pelle nera ( solo le prime serie, poi utilizzarono similpelle),uno sportello diviso in due sezioni apribile e ripiegabile protegge il frontale della radio e contiene una libretto "Best Reception Table" con indicate tutte le frequenze e le Stazioni ricevibili, aperto lo sportello appare la scala parlante stampata su un cilindro rotante coassiale al commutatore di gamma ed i comandi di on/off volume ,tono, sintonia e luce scala.

Su di un lato della radio vi è il cambio gamma, la maniglia di trasporto in materiale sintetico funge anche da alloggio all'antenna telescopica.

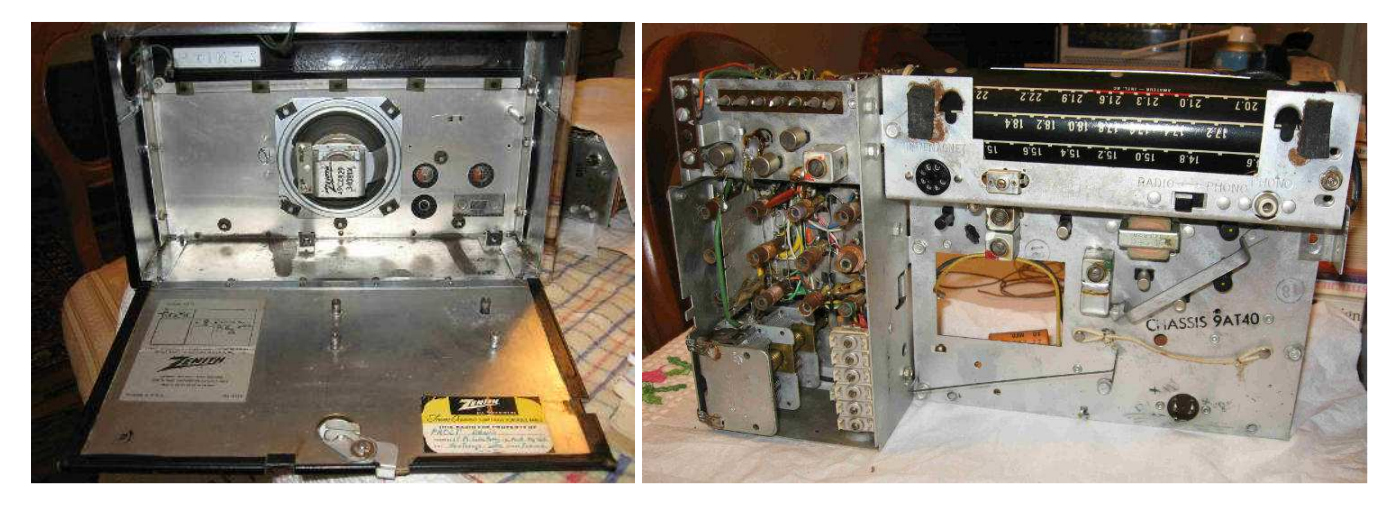

Lo chassis interno è in alluminio e supporta tutto il circuito , il variabile triplo, il gruppo di bobine e le medie frequenze, i transistor sono montati su mini zoccoli, il cablaggio è fatto a mano nello stesso stile delle radio a valvole e perciò è accessibile e facilmente riparabile .

Per smontare lo chassis per prima cosa bisogna sfilare le manopole di sintonia ,volume e tono che sono protette dalla ribaltina anteriore e che sono fissate a pressione senza alcuna vite di ritegno ed anche sfilare la manopola laterale del cambio gamma pure a pressione (ricordo che nella successiva serie 3000 per fermarla c'è una vite di blocco ).

Tolte le manopole si apre la ribaltina posteriore che regge il porta pile e si tolgono quattro viti: due nella parte bassa dello chassis e due rispettivamente al lato destro e sinistro ( verso l'alto vicino al commutatore cambio gamma ),si allenta il morsetto del collegamento del cavetto dell'antenna telescopica e si sfila lo zoccolo dei collegamenti del Wavemagnet, si sfilano i due spinotti metallici del collegamento all'altoparlante avendo cura di segnarsi i colori per rispettare il rimontaggio nelle medesime posizioni, si sfila il contatto tripolare delle batterie e lo chassis è finalmente libero per essere estratto dal cabinet.

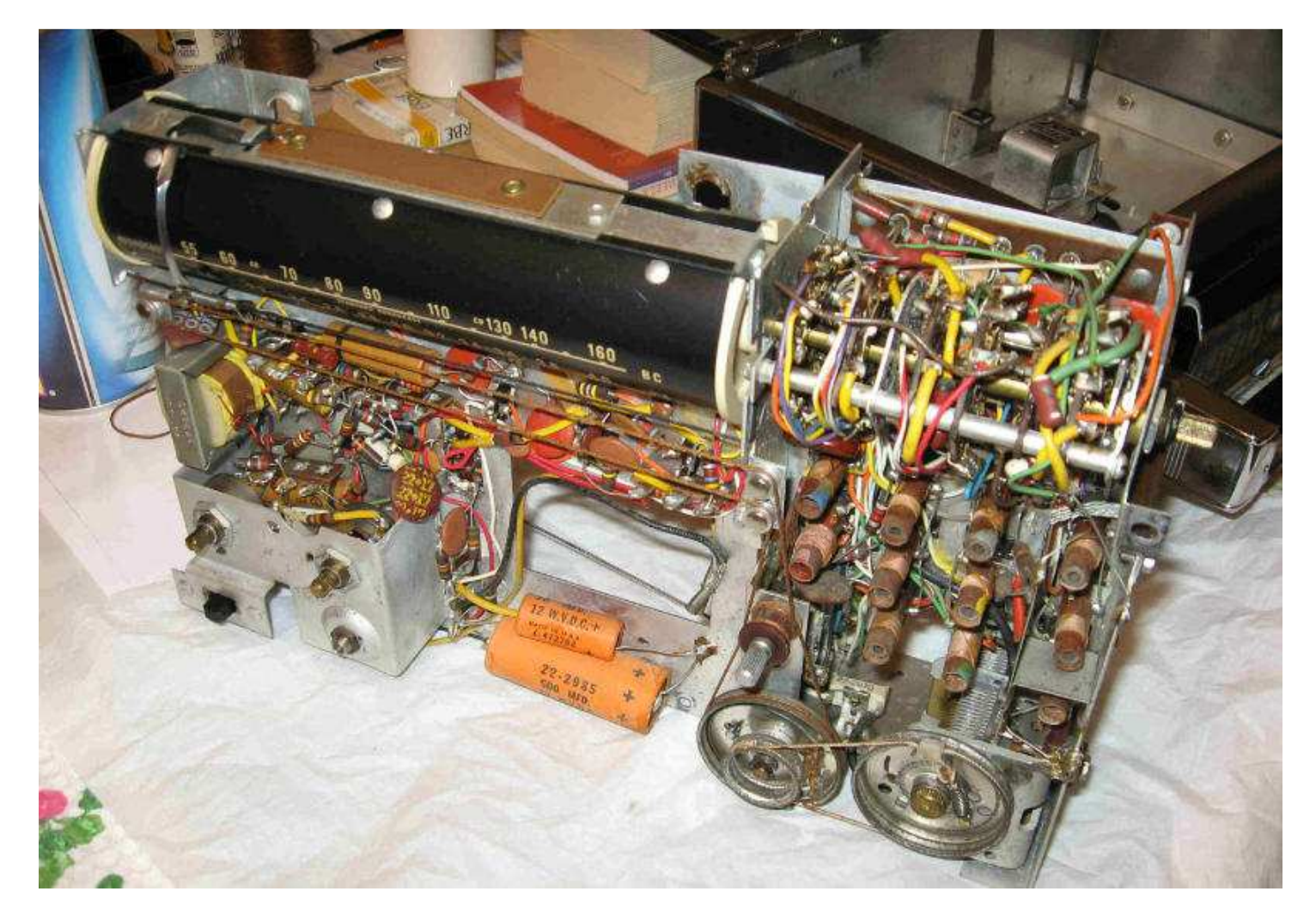

Fare attenzione che le misure di tolleranza costruttiva sono abbastanza strette, ci vuole calma nell'estrazione dello chassis per non creare danni al tamburo in plexiglas della scala parlante che è delicato.

Per una pulizia generale suggerisco di usare un buon pennello morbido e la bomboletta dell'aria, fare attenzione a non rovinare con l'eccessiva pressione d'aria le bobine il variabile e l'altoparlante; è un lavoro un po' da orologiai ma la pazienza ci aiuta.

Si usi particolare cura di pulire dalla polvere e dall'ingiuria del tempo il commutatore cambio gamma, il variabile, la zona bobine, l'interruttore dell'illuminazione della scala parlante, il vano batterie ( quasi sempre reca traccia di ossidazione del residuo liquido delle vecchie batterie) l'antenna telescopica ( va pulita e ingrassata ) e il cabinet che reca solidale l'altoparlante .

Le parti in plastica si possono pulire con prodotto per vetri che sia assolutamente privo di ammoniaca pena l'annebbiamento delle plastiche, prodotto che non va spruzzato direttamente sulla superfice da pulire ma su un panno di cotone pulito e a piccole dosi e solo dopo aver spennellato via ogni traccia di polvere per non provocare graffi, le parti cromate vanno pulite delicatamente con cera per auto, torneranno splendenti.

Le eventuali tracce di ossidazione nell'interno dello chassis vanno prima eliminate con cura e poi ritoccate con vernice all'alluminio ( quella per aeromodelli è ideale).

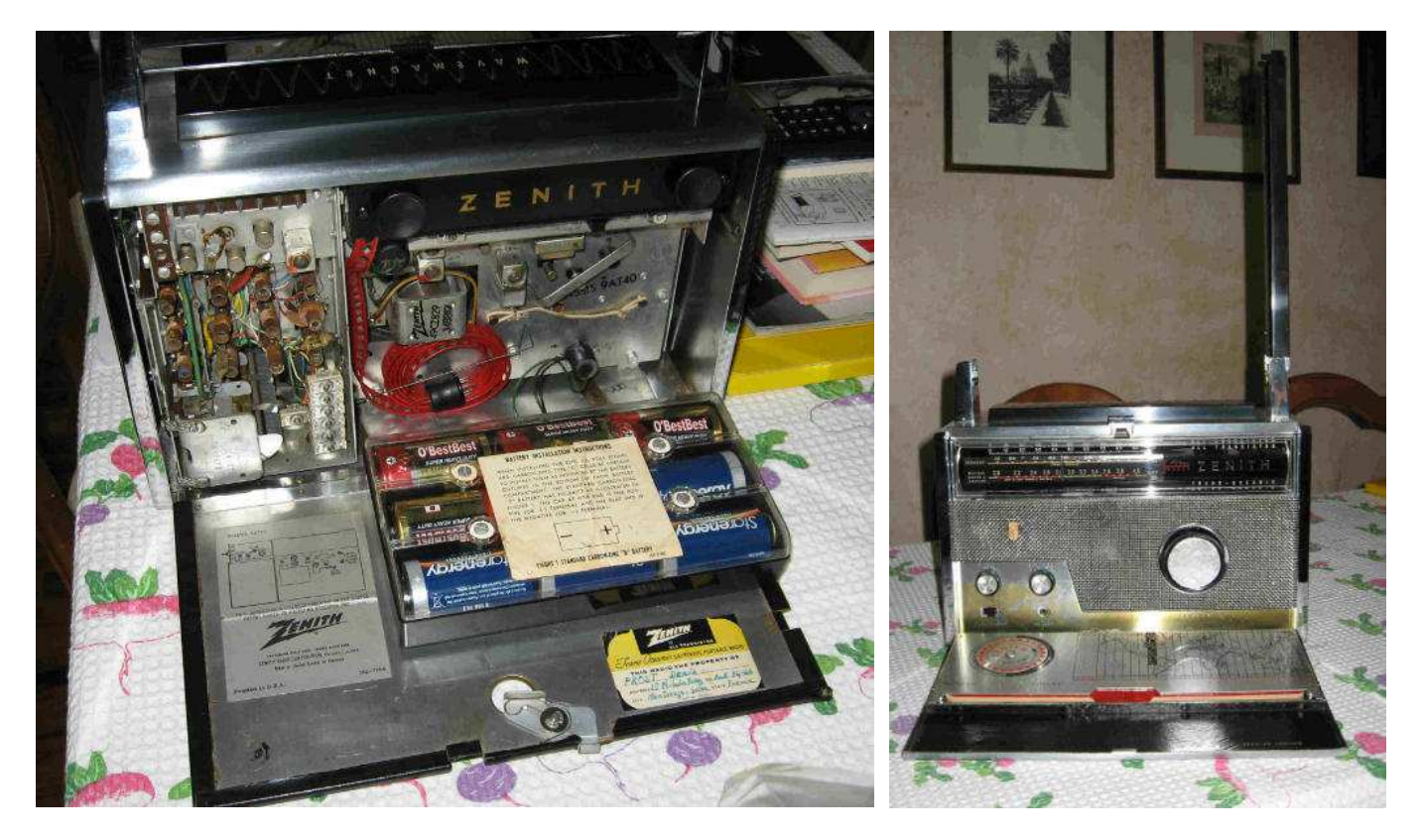

Uno disossidante per contatti ( di qualità ) va impiegato con moderazione per pulire il commutatore cambio gamma e per pulire le due sferette del commutatore che vanno poi lubrificate ( non bagnate con lo spray i condensatori e le resistenze ivi presenti ) proteggete le parti che non devono essere spruzzate con pezzetti di carta assorbente, proteggete la scala parlante e bobine comprese, pena spiacevoli variazioni di frequenza ed instabilità della radio, ricordo che va pulito e lubrificato l'interruttore della luce scala ed i contatti del Jack cuffia e un poco di spray farà bene anche ai due potenziometri di volume e di tono ed ai contatti del vano batterie.

Ingrassate bene il cuscinetto del variabile con un pennellino imbevuto di grasso ed i manovellismi della sintonia ( io ho dovuto cambiare una cordina che era sfilacciata ), ingrassate con un velo di grasso gli spinotti dell'altoparlante per facilitare il reinserimento degli stessi, spray anche sugli zoccoli dei transistor; suggerisco di togliere i transistor con delicatezza e pulirli uno alla volta per non invertirli erroneamente.

Per l'esterno del cabinet dopo aver spennellato via tutta la polvere, suggerisco di usare sulla pelle un buon lucido da scarpe neutro ( non nero perché sporca tutto) e cera per auto che viene consigliata per rinnovare e tirare a lucido le parti metalliche ; se avete un esemplare foderato con similpelle usate i prodotti per rinnovo cruscotti auto,fate sempre una prova su una piccola superficie per non aver sorprese.

Le cerniere degli sportelli vanno ben lubrificate con un velo di olio motore e poi asciugate e pulite, idem per le cerniere e lo sblocco dell'antenna che funge anche da maniglia di trasporto.

Un valido aiuto a queste operazioni si può trovare digitando su Google la parola Zenith TransOceanic , "per magia" appaiono sullo schermo vari siti vintage U.S.A che sono molto esaustivi e completi sull'argomento, modalità di taratura e schema elettrico compresi.

Chi se la sente, può approfittare dello smontaggio per sostituire tutti i condensatori elettrolitici ,intervento che pur non lasciando la radio nello stato originale sicuramente ne migliora le prestazioni.

Bene è tutto rimontatela con calma e Vi troverete una bella Zenith TransOceanic quasi nuova e fiammante. Nelle speranza di aver invogliato qualche fortunato possessore di Zenith a dedicarsi al restauro di questo gioiello, ringrazio chi ha avuto la pazienza di leggermi e ricordo che negli U.S.A questa bella radio è chiamata "The Royality of Radio" ed ha avuto anche l'onore di far bella mostra di sé nello studio ovale del Presidente J.F.Kennedy alla Casa Bianca.

Buoni ascolti ! **Lucio SWL 11454.** 

**http://www.radiomuseum.org/r/zenith\_trans\_oceanic\_royal\_1000\_1.html** 

**https://www.youtube.com/watch?v=hAnN9jIV9BE** 

### **Di Ezio Di Chiaro**

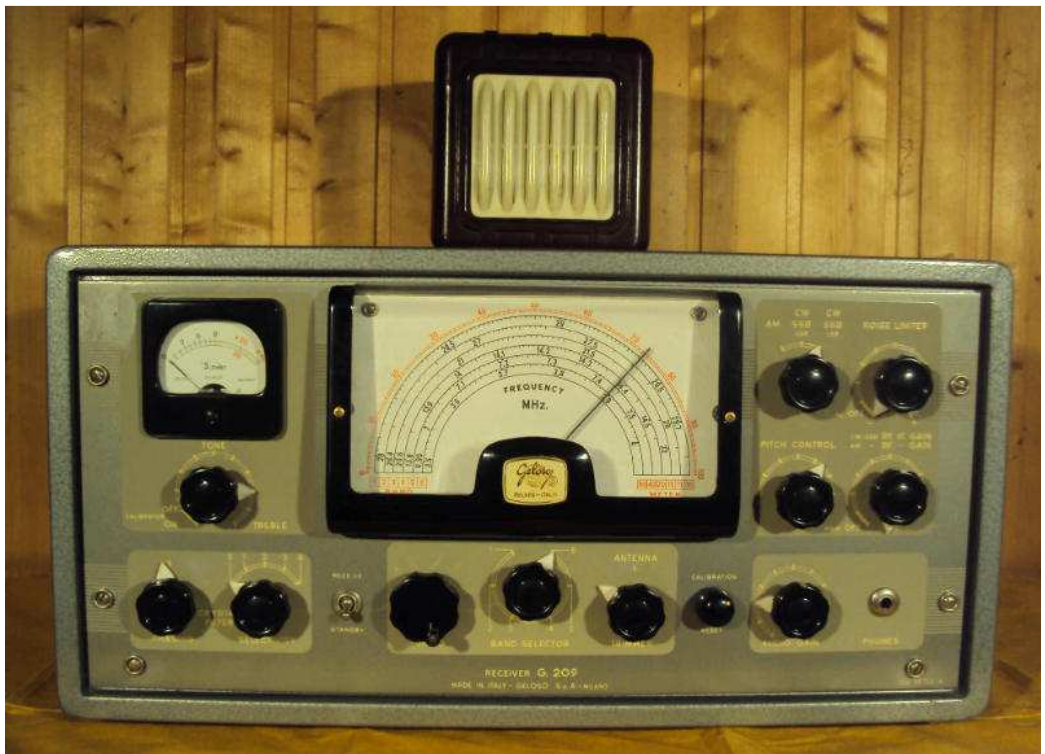

**Ricevitore completo di altoparlante originale della preserie del 1957 abbastanza raro .** 

Voglio complimentarmi con **Giuseppe Balletta I8 SKG** per l'ottimo articolo intitolato " **Lunga vita al Geloso G 209** " pubblicato nella **rivista Radiorama N°40**, sul ricevitore G 209 R e non G4/209 come viene menzionato, per l'efficace modifica da lui effettuata, che ho sperimentato con ottimi risultati .

Devo precisare che il problema di dover regolare il comando RF Gain nel caso di segnali molto intensi in SSB era ben noto ai tecnici della Geloso ed in particolare al progettista del ricevitore l'amico Giuseppe Fontana I1 AY ma era considerato normale come ben spiegato nel modo d'uso sul bollettino n° 69/70.

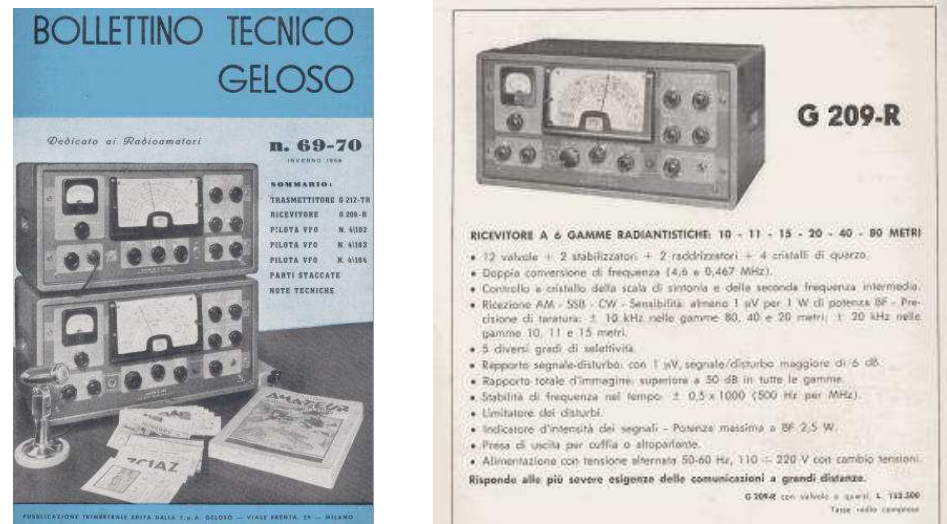

**Bollettino Tecnico Geloso n° 69-70** http://www.arimi.it/wp-content/Geloso/Bo69-70.pdf

Ufficiosamente ai RADIANTI dell'epoca che lamentavano questo problema il progettista consigliava ufficiosamente di modificare il circuito del rivelatore sostituendo il piccolo condensatore proveniente dalla ultima media frequenza da 4,7 pf con uno da 1 pf vedi schema allegato della preserie porta la data 18-09- 1957 , in seguito fu' portato a 4,7 pf frutto di un compromesso .

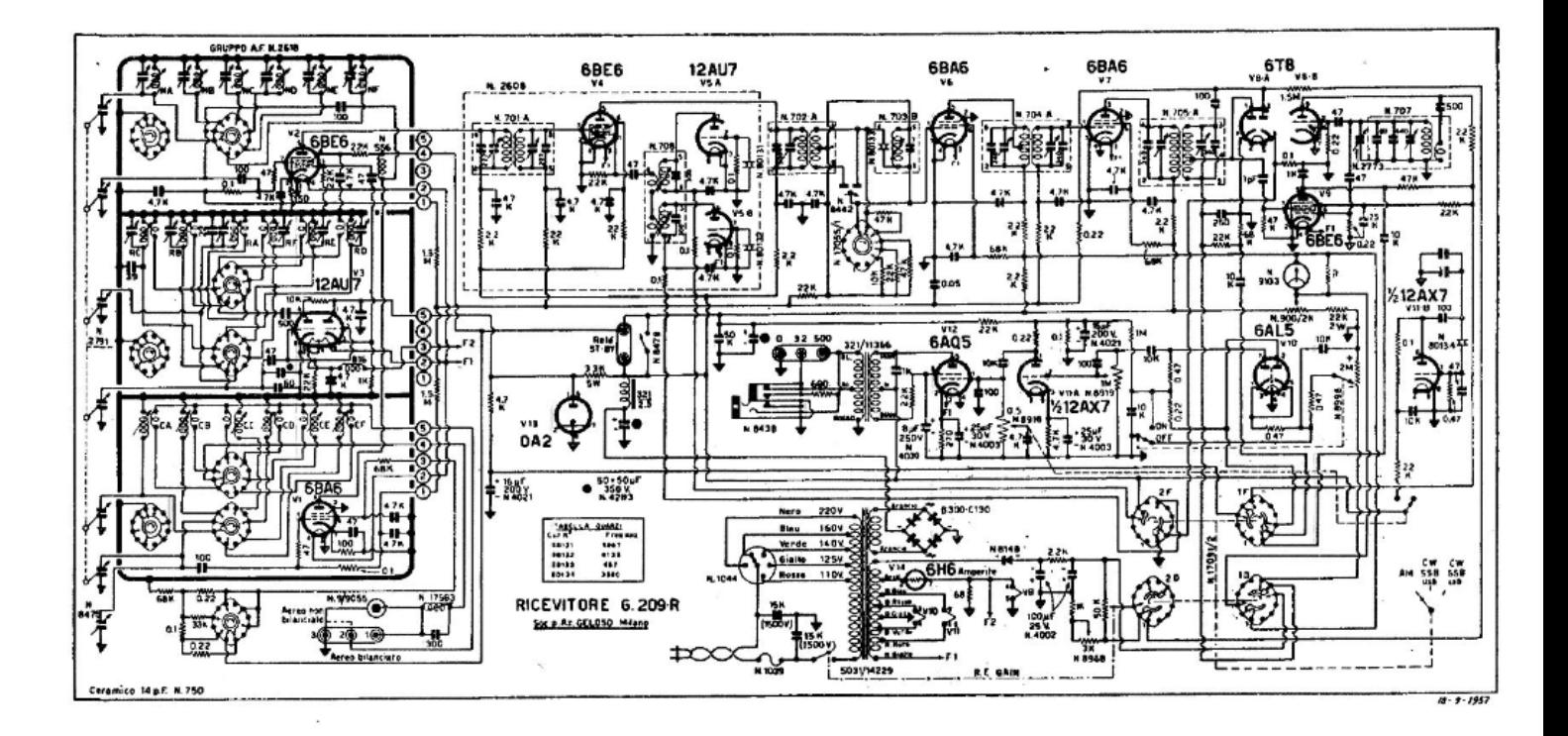

#### SCHEMA ELETTRICO DEL G 209-R

**Schema del prototipo porta la data 18-09-1957 ,si nota il condensatore da 1 pf sull'ultima MF collegato al piedino 1 della 6BE6 .** 

Sempre riguardo le modifiche fatte da **Giuseppe Balletta I8 SKG** non mi trova d'accordo sulle esecuzione pratica con l'aggiunta delle due basettine mal si adattano esteticamente al tipo di cablaggio del ricevitore.

 Io ho preferito realizzare la modifica senza stampati con componentistica originale d'epoca recuperata tanti anni fa' nei laboratori Geloso.

La foto che ritrae la mia modifica quasi passa inosservata, inoltre riguardo il raddrizzatore sono d' accordissimo sulla sostituzione con quattro moderni diodi al silicio **1N4007** ma senza basettina in quanto con un po' di pazienza si riesce ad inglobarli nel vecchio raddrizzatore al selenio previo svuotamento.

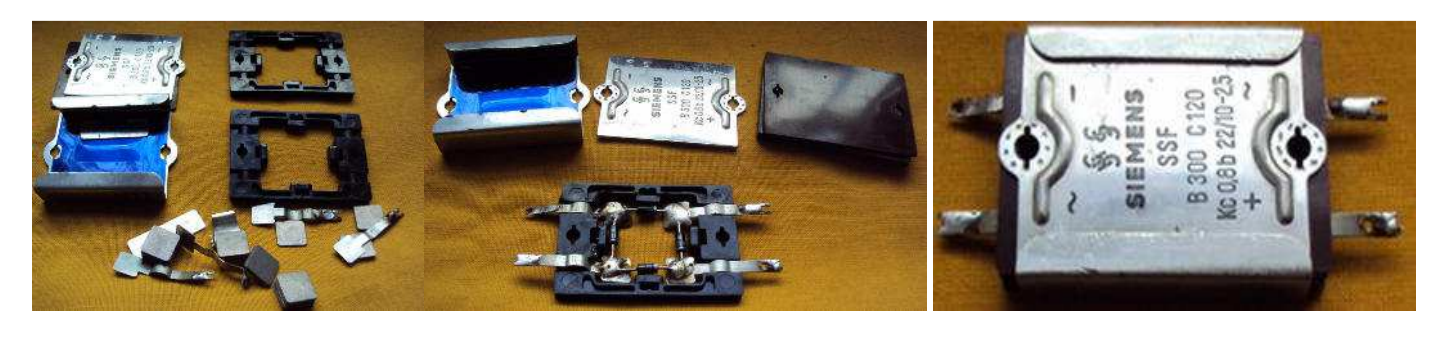

 **Foto 1 Foto 2 Foto 3** 

**Foto 1** raddrizzatore al selenio svuotato per fare posto ai quattro diodi al silicio **Foto 2** quattro diodi 1N 4007 cablati pronti per essere inseriti nel vecchio contenitore del ponte al

selenio

**Foto 3** raddrizzatore ringiovanito contiene i quattro diodi al silicio pronto per essere utilizzato

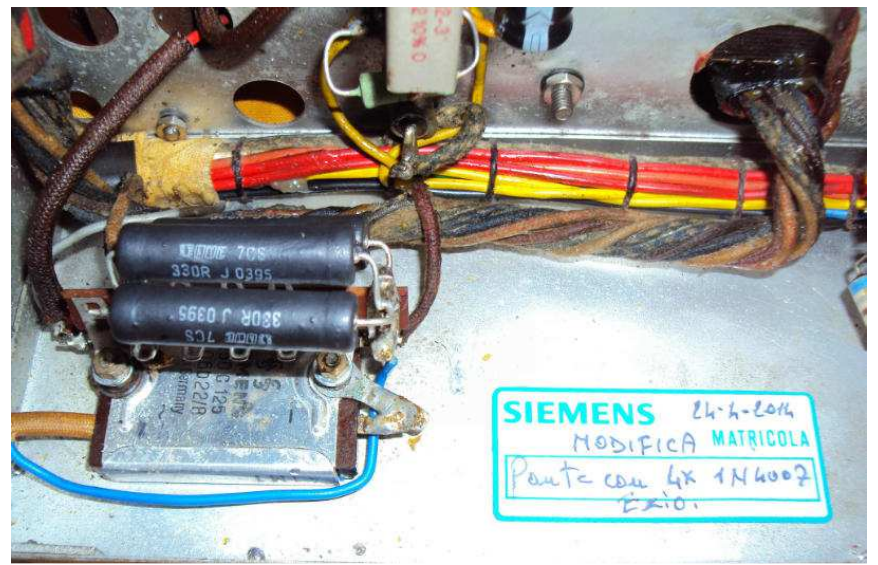

**Foto 4** Vista interna del telaio con il raddrizzatore contenente i quattro diodi al silicio

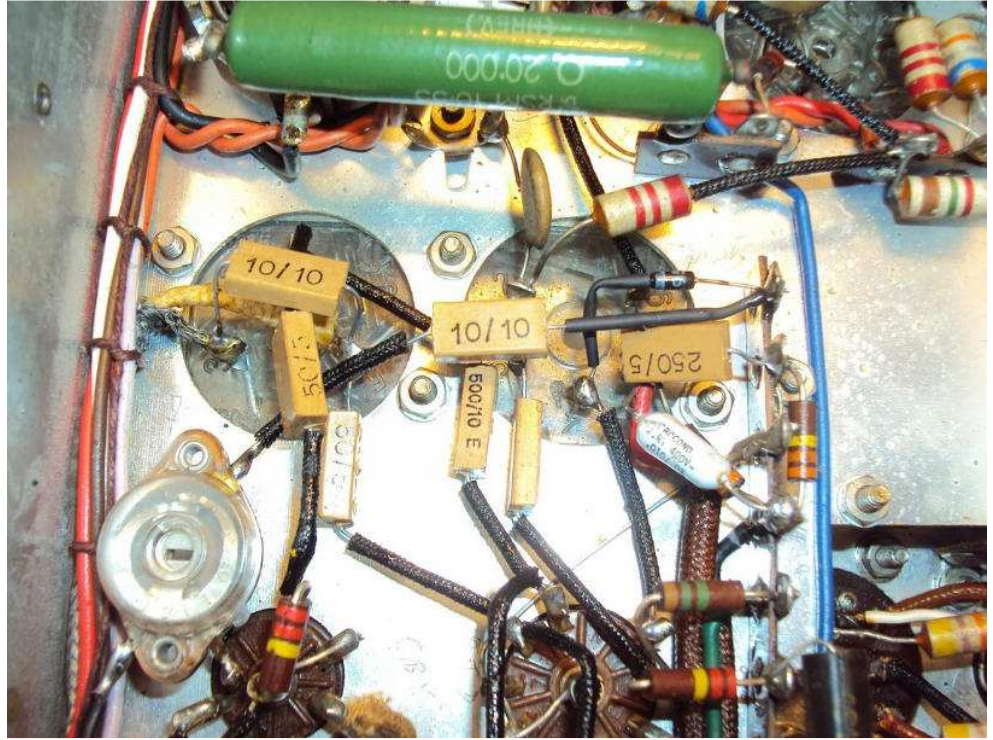

**Foto 5 La mia modifica** su schema di Giuseppe Balletta I8 SKG , realizzata con componenti originali d'epoca utilizzati dalla Geloso : Trimmer da 100K Liar condensatore da 10 pf Mial e diodo AA117 Philips**,**senza stampato.

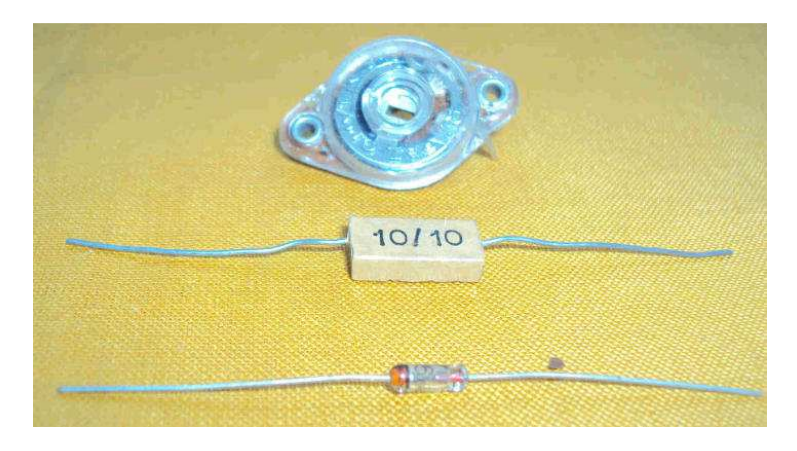

**Componenti usati** 

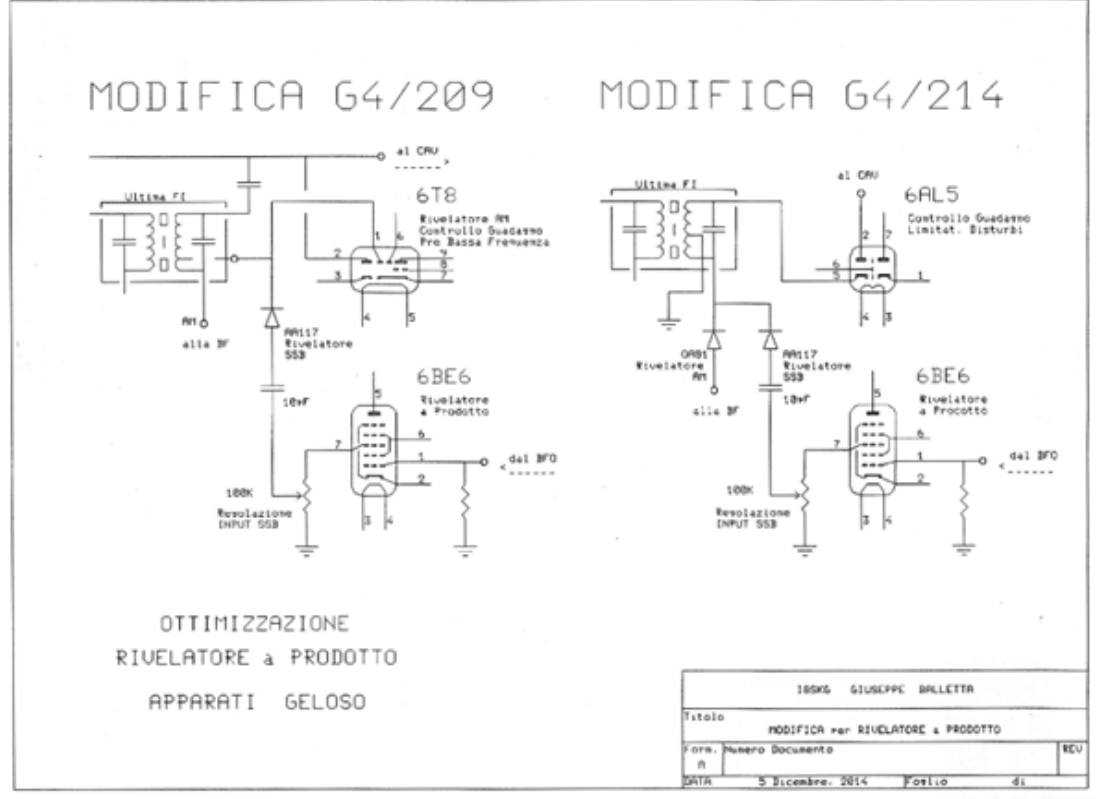

**Schema di Giuseppe Balletta I8 SKG, vedi rivista Radiorama N°40**

**Altra modifica che ritengo indispensabile** a discapito della originalità è la sostituzione del cavo di alimentazione con uno dotato di presa di terra da collegare al telaio e la eliminazione dei due condensatori da 15 k 1500v presenti sul punto di congiunzione tra il vecchio cavo ed il telaio . Visto che siamo in tema di modifiche si potrebbe anche risolvere il problema presente su quasi tutti i G 209 R tranne l'ultimissima serie dotata di gruppo Rf 2620 ovvero nella ricezione di segnali in CW e SSB lo strumento l'Smeters viene cortocircuitato tramite due contatti comandati del comando CW - SSB. Volendo avere l'Smeter sempre in funzione basta intercettare i due fili che fanno capo al commutatore dissaldandone uno ed isolarlo in queste condizioni avremo l'Smeter sempre attivo con qualsiasi tipo di segnale. Per ultimo la mia esperienza diretta nell'utilizzo del G 209, ho sempre preferito utilizzare il comando per l'accordo d'antenna per ridurre il segnale lasciando sempre al massimo il comando Rf Gain ottenendo gli stessi risultati in più lo strumento Smeter non viene inibito cosa che normalmente accade se si riduce la sensibilità del ricevitore con il comando Rf Gain.

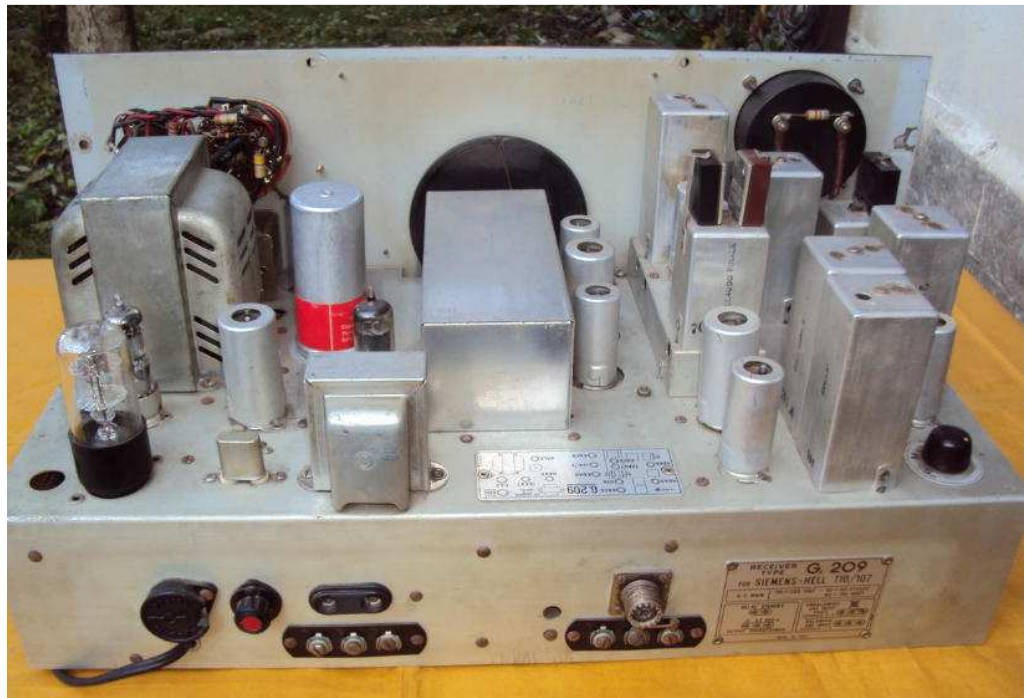

**G 209 R restauro e pulizia del telaio**

**Bene ed ora un po' di storia** , la Geloso entra nel mercato radiantistico nel 1953 con il ricevitore **G207**  costruito in varie versioni BR-CR-DR ecc. per AM CW e FM a banda stretta ma non adatto alla ricezione della SSB e con il primo trasmettitore **G 210 TR** in CW e AM ma con modesti risultati commerciali .

Nel 1956 inizia la progettazione del **G 209 R del TX G 212** affidata a **Pippo Fontana I1 AY** valente progettista e radioamatore di fama internazionale ,il progetto prevede selettività variabile rivelatore USB e LSB quarzati calibratore a quarzo alimentazione stabilizzata e una ottima sensibilità'.Dopo vari prototipi inizia la preserie alla fine del 1957 viene distribuita a vari rivenditori per saggiare il mercato che risponde molto bene con moltissime prenotazioni. Ufficialmente il ricevitore viene presentato sul bollettino N° 69/70 autunno 1958 ,una precisazione del bollettino N° 69/70 esiste anche una edizione inverno 1958.

 Ma il successo di questo ricevitore a parte le sue ottime caratteristiche tecniche è dovuta in parte alla possibilità di acquistarlo in scatola di montaggio che permetteva di risparmiare un po' di soldini e la soddisfazione di realizzare il ricevitore con le proprie mani. Come altri modelli nel corso degli anni subirà diverse modifiche circuitali saranno utilizzati gruppi RF diversi, verrà prodotta una versione speciale su specifiche della Siemens Hell denominata T 10/ 107 per impieghi professionale per ultimo sarà prodotto anche in Brasile su licenza dalla Delta azienda che commercializzava prodotti Geloso in America Latina.

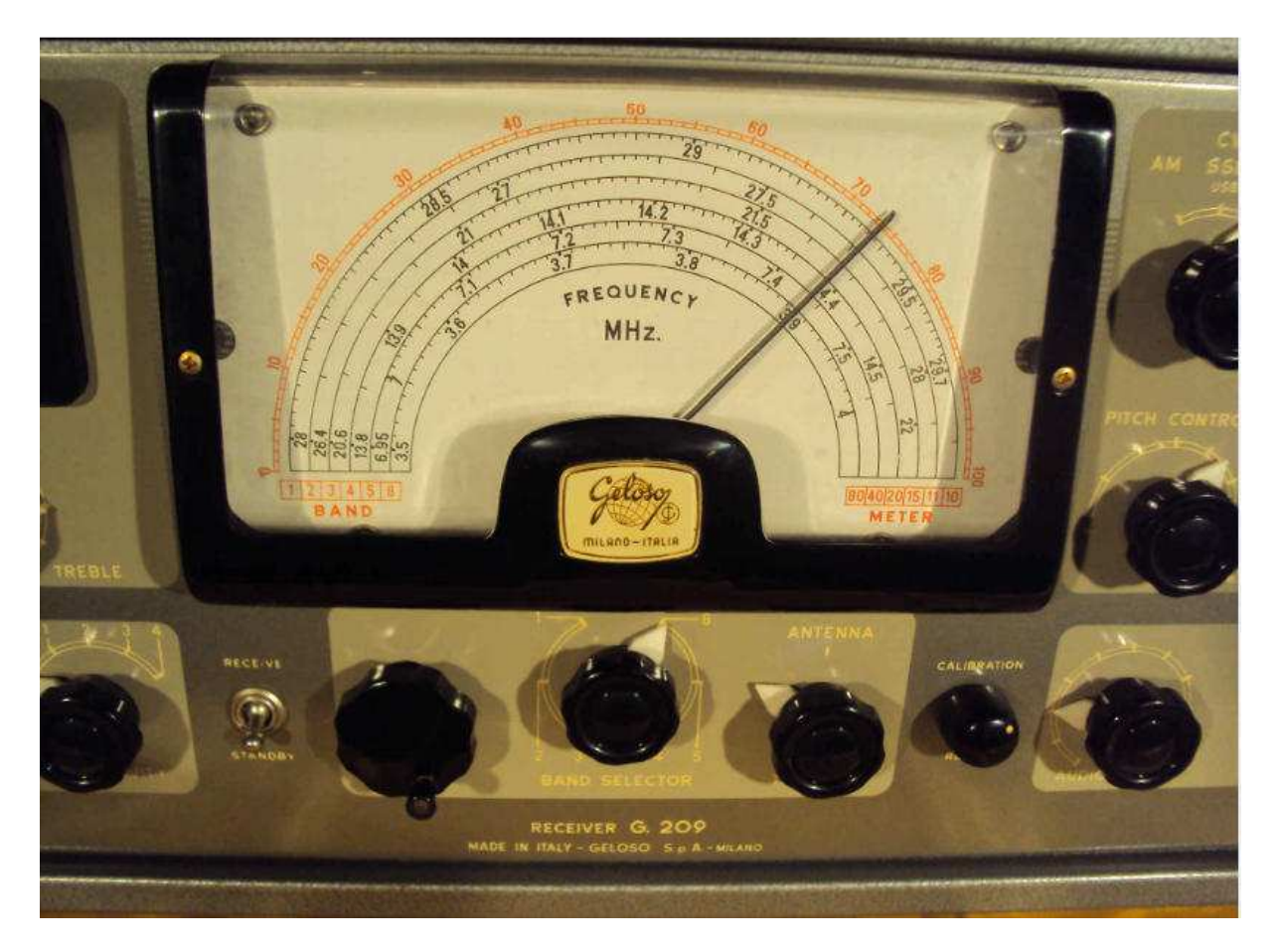

Scala della preserie abbastanza scarna con una serigrafia essenziale con gruppo RF 2618
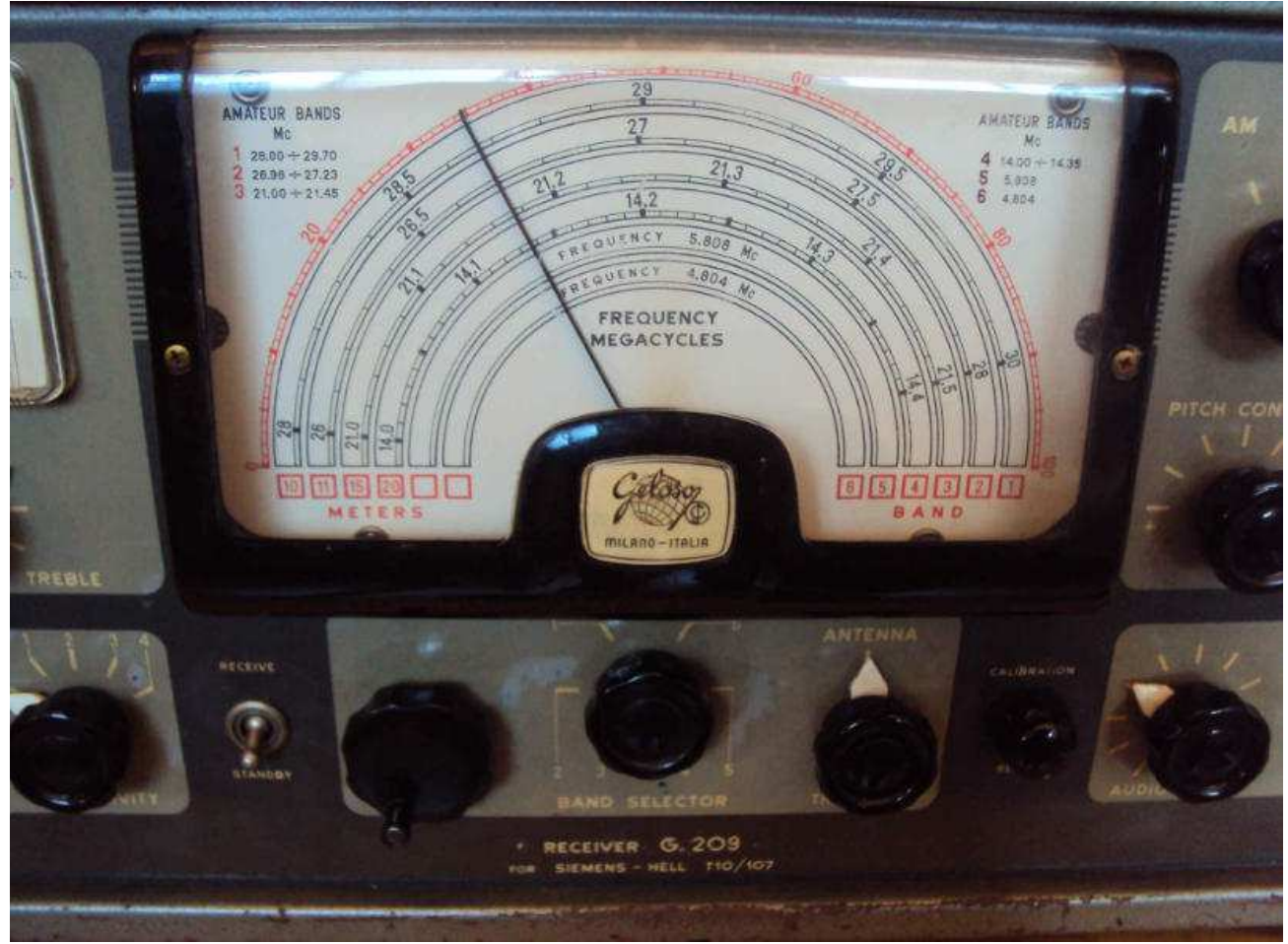

Scala della versione speciale per la Siemens Hell si intravede la mancanza della scala per gli 80 e 40 sostituita da frequenze fisse

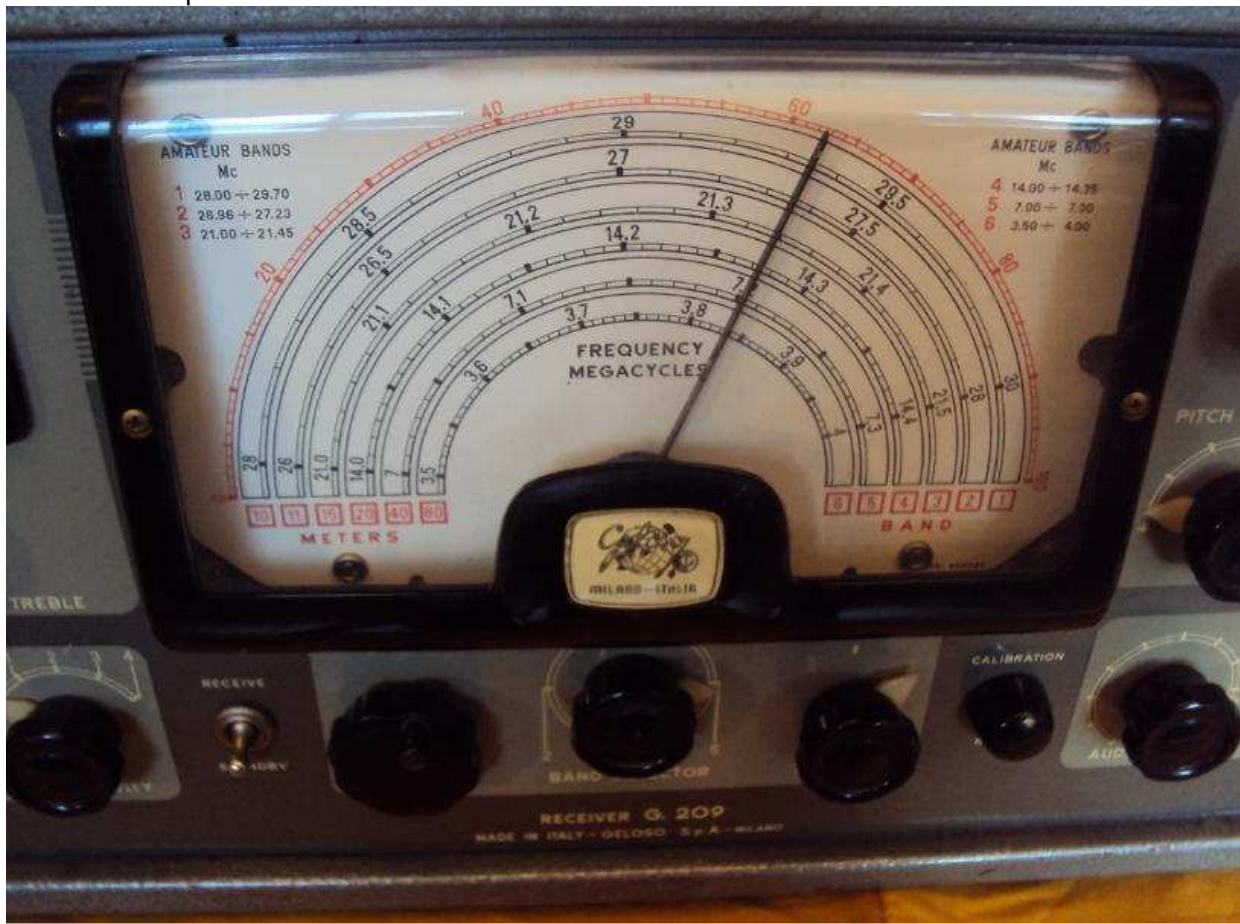

Scala terza serie con gruppo RF 2619

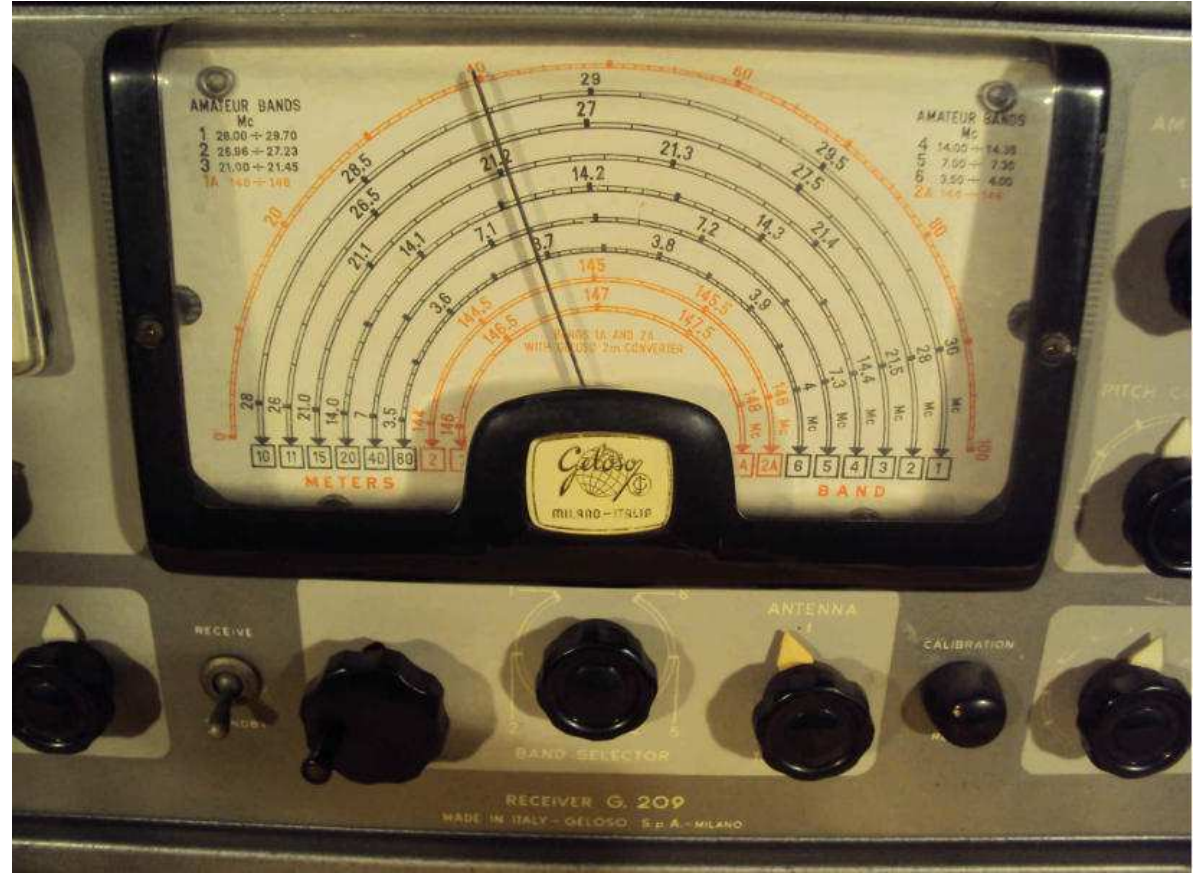

Scala della quarta serie si evidenzia le due scale dedicate alla ricezione della gamma 144 – 148 MHz tramite convertitore esterno con gruppo RF 2620

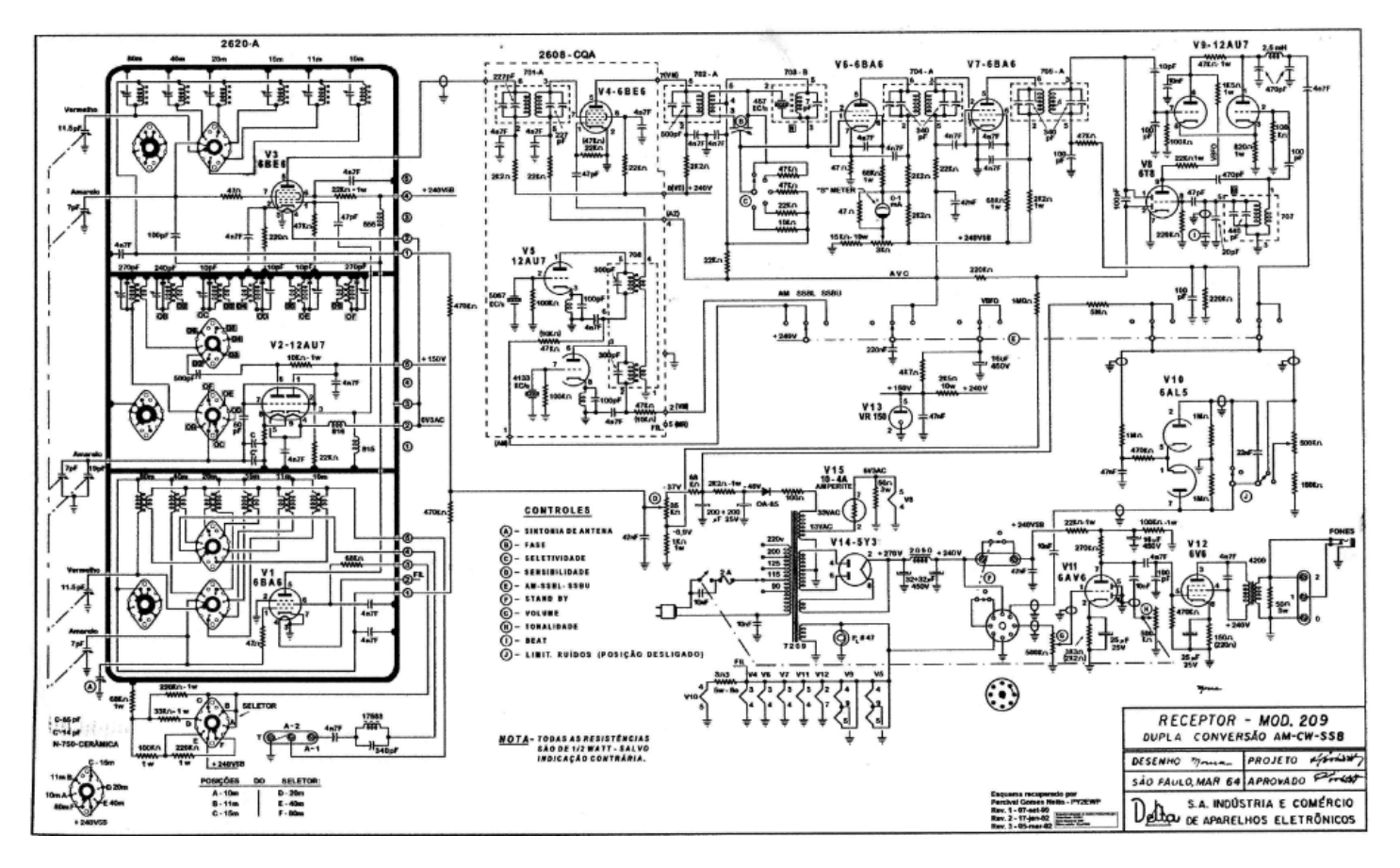

**Schema G 209 prodotto** dalla Delta Elettronica Brasiliana con alcune varianti e valvole differenti

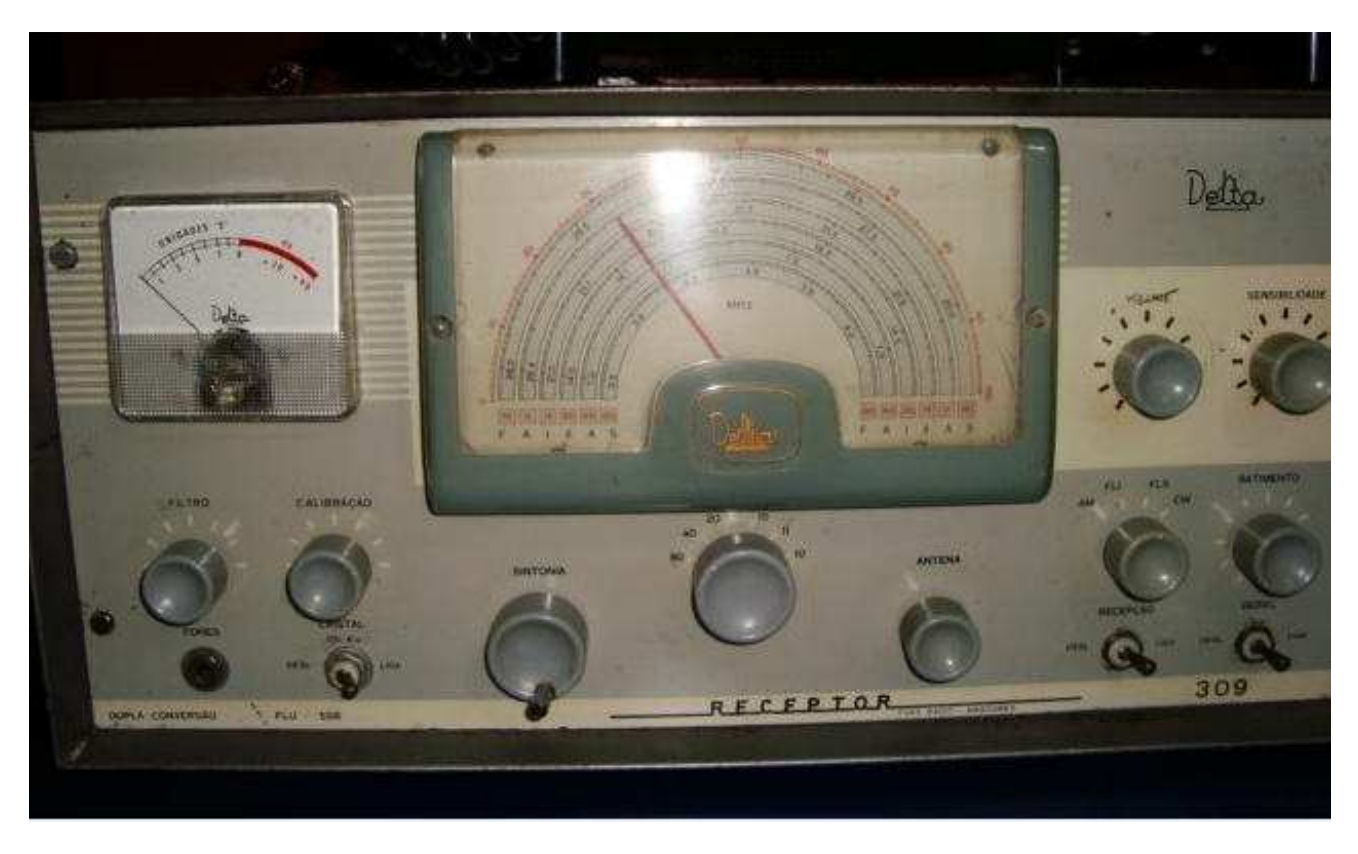

Ricevitore Clone del **G 209 R** costruito su licenza dalla Delta Elettronica Brasiliana

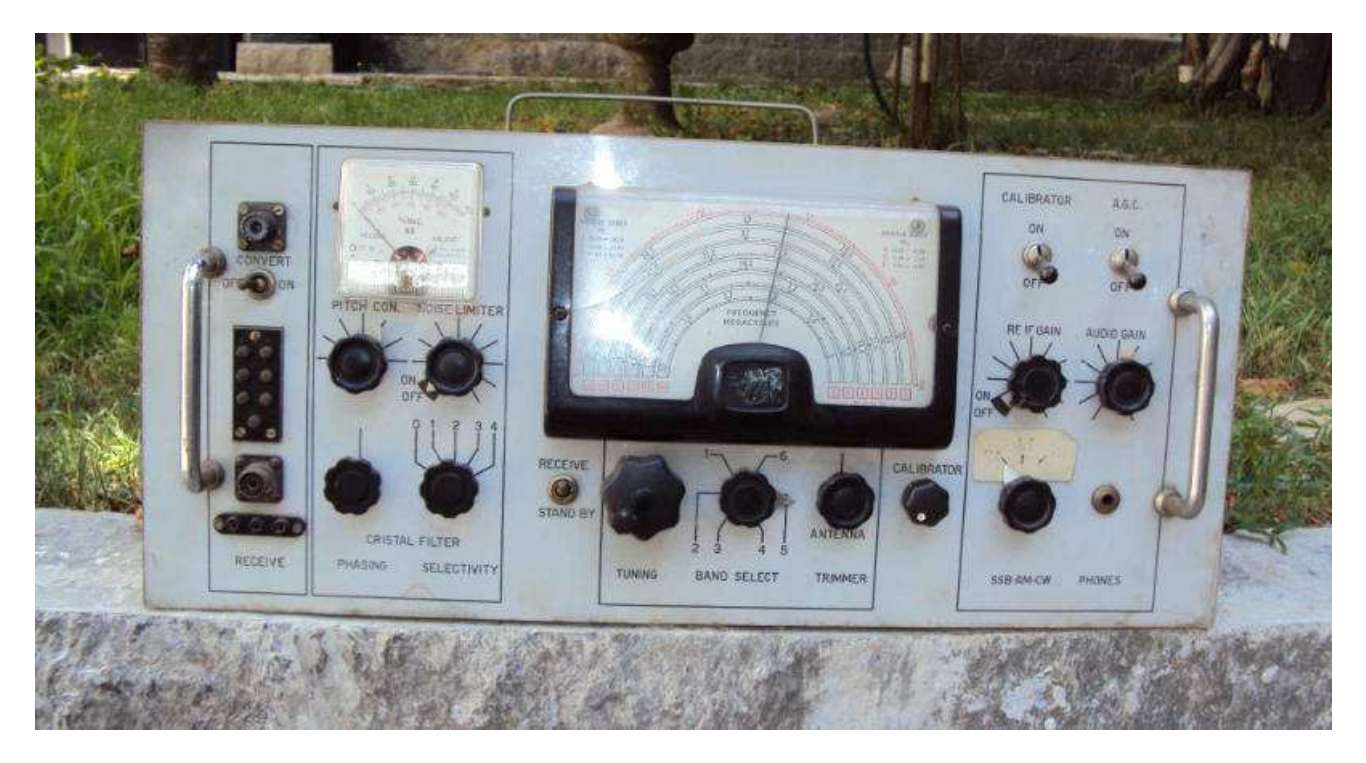

**Ricevitore auto costruito** da ragazzo nel 1959 a 16 anni utilizzando il gruppo Rf del G 209 ,Mf prima e seconda conversione compreso i quarzi ,scala originale, e trasformatori, il resto compreso le valvole utilizzai materiale di recupero.

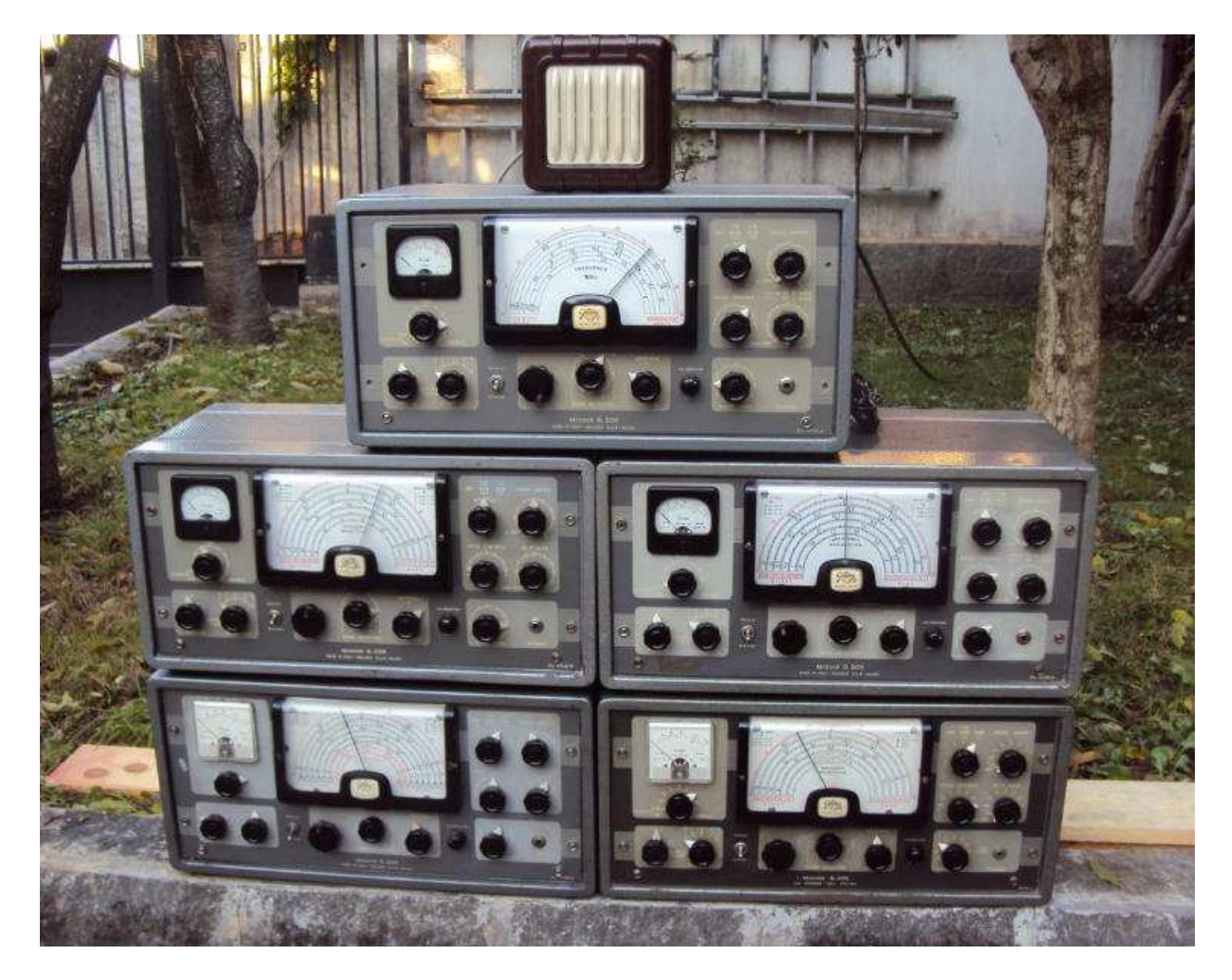

#### La mia collezione di **G 209 R** nelle cinque diverse versioni

#### Giuseppe Fontana - I1AY

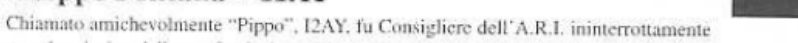

per trent'anni, sino dalla sua fondazione. E' stato Presidente dal 1951 al 1953.

Fontana diresse, per parecchi anni, una media fabbrica di apparecchi radioriceventi per radiodiffusione, la S.LA.R.E. di Piacenza. Fu poi progettista, presso la nota fabbrica J. Geloso di Milano dove, predisposti i designs, costruì i prototipi di parecchie "scatole di montaggio" (per autocostruttori) di radioricevitori per Onde Medie. Primo in Italia, avviò le autocostruzioni per i radiodilettanti,

in telefonia. attivo sulle VHF.

progettò e realizzò ottimi apparati per trasmissione e per ricezione, la cui diffusione in Italia ed all'estero, ebbe grande sviluppo.

Si pensi al G-209, al G-212, fino alla linea "G" per eccellenza: G-216, G-228 e G-229, oltre ai notissimi VFO della Geloso. A fine marzo del 1928, effettuò il primo collegamento bilaterale con il Giappone, sui 32 metri di lunghezza d'onda, in telegrafia ed

Pippo Fontana era

durante quasi tutti Contest, fino ai primi anni '80.

Fu il primo italiano a conseguire il Diploma WAS (Worked All States). il 2 giugno 1948.

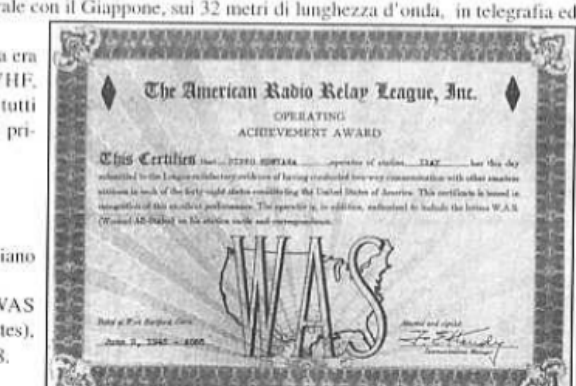

**Pippo Fontana I1 AY** radioamatore progettista del ricevitore **G 209 R** e di tutta la produzione Geloso radioamatoriale

Questa la storia di questo ottimo ricevitore da me raccolta tratta dai racconti dal carissimo amico **Ing Edgardo Velicogna** direttore tecnico in Geloso fino al 1969 .

# **Ripetitore Tv Digitale DVB-S 1200 MHz 10 GHz**

#### **Di Antonio Musumeci IK1HGI ik1hgi.qrss@gmail.com**

#### **PRIMA PARTE**

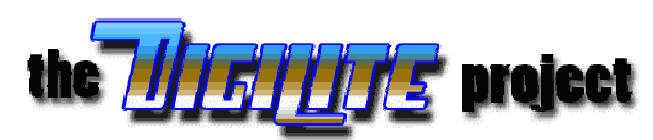

Il progetto DIGILITE è un sistema che si basa sulla trasmissione Tv amatoriale di tipo DVB-S. L' emissione da casa avviene di solito nella gamma assegnata a noi radioamatori dei 1200 MHz. In Fig. 1 si può vedere uno schema a blocchi di un trasmettitore digitale.

## **DATV System**

## Sistema di trasmissione video digitale DVB-S amatoriale

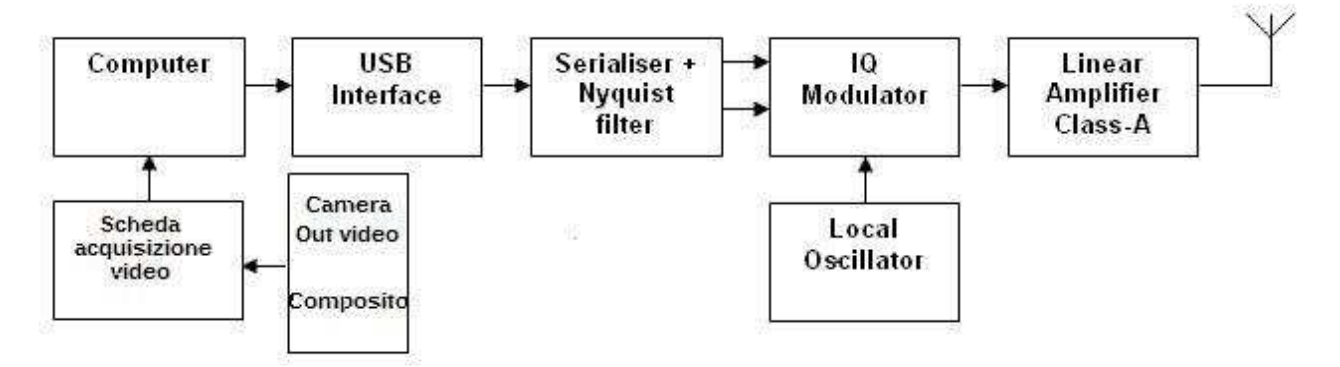

Fig.1 Schema a Blocchi

Per poter ricevere un corrispondente che non è in linea ottica dobbiamo costruire un ripetitore e metterlo su una montagna che è in vista da entrambi i corrispondenti, vedi Fig 2

Il ripetitore riceve 1240 -1290 MHz e lo converte a 10440 – 10490 MHz vedi Fig 3, per poterlo ricevere nuovamente a casa dal corrispondente con un' antenna parabolica, un LNB e un decoder tipo saltellitare "Emission free" Fig.4

Le parti riguardanti il sistema DIGILITE Fig 1 e la parte ricevente del segnale DVB-S Fig 4 sono ampiamente descritte in altri articoli, quindi quì ci occuperemo di descrivere come ripetere il segnale digitale sul monte.

#### **Le Antenne**

Come ricezione abbiamo usato 2 antenne costruite su circuito stampato a quattro quadranti, accoppiate con un accoppiatore coassiale con perdita di 3 dB per antenna.

Le due antenne sono meccanicamente sostenute da una lastra di alluminio di spessore 4 mm con dimensioni 20X40 Cm.

Tra lo stampato dell' antenna in vetroresina e la base in alluminio viene inserito uno spessore di 18 mm di polistirolo espanso ad alta densità.

La copertura delle antenne è fatta con dei sotto vasi da fiori opportunamente ancorati e incollati alla superficie di alluminio, visibile nelle foto Fig. 5-6-7-8.

I fili di discesa delle 2 antenne sono cavi coassiali da televisione a 75 Ohm, i quali fili entrano nell' accoppiatore coassiale con ingresso e uscita sempre a 75 Ohm.

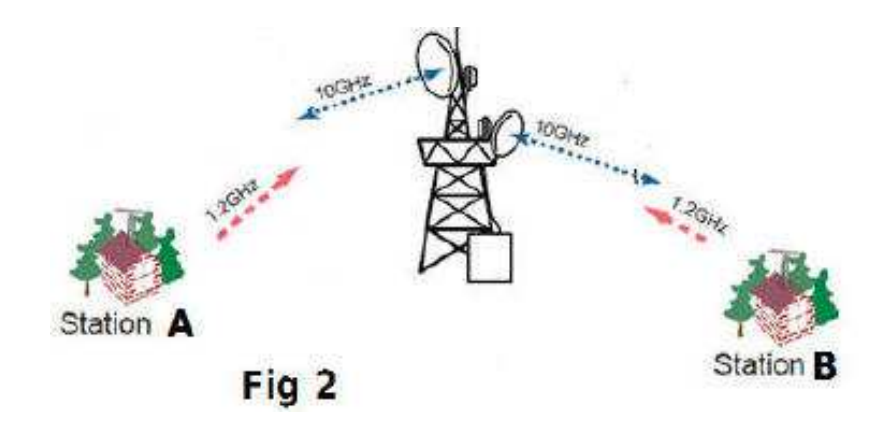

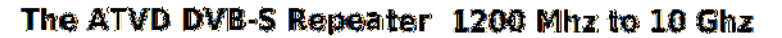

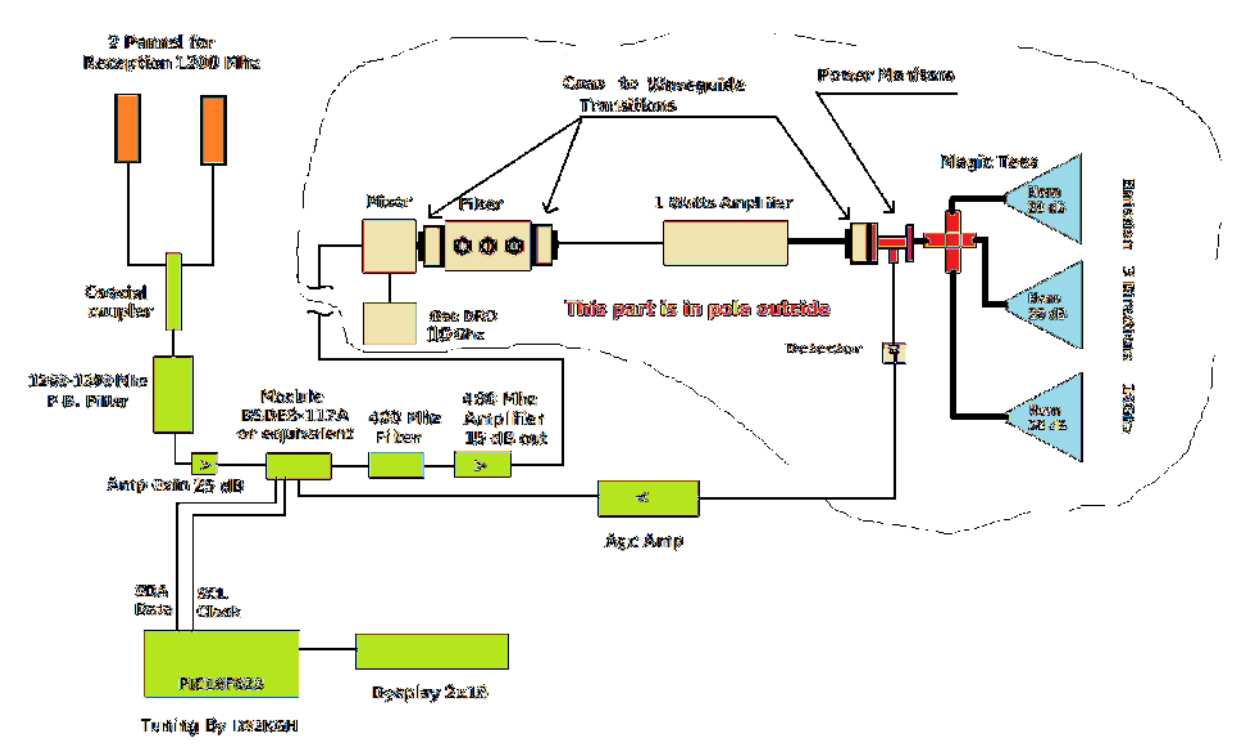

Fig. 3 Schema a Blocchi Ripetitore Digitale

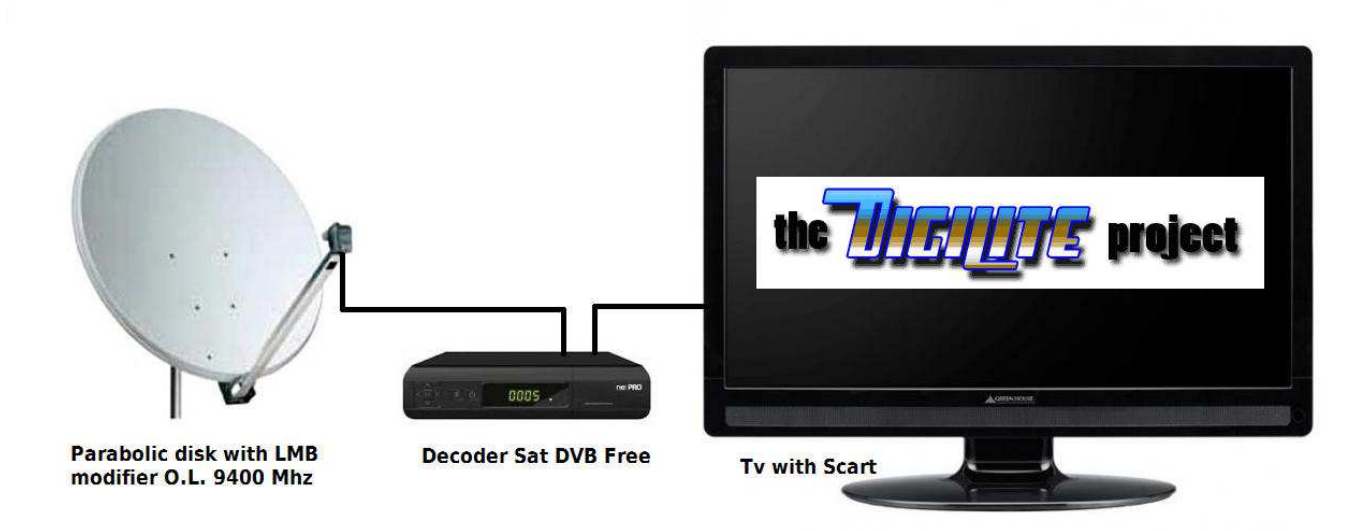

Fig. 4 Schema ricezione da ripetitore Digitale

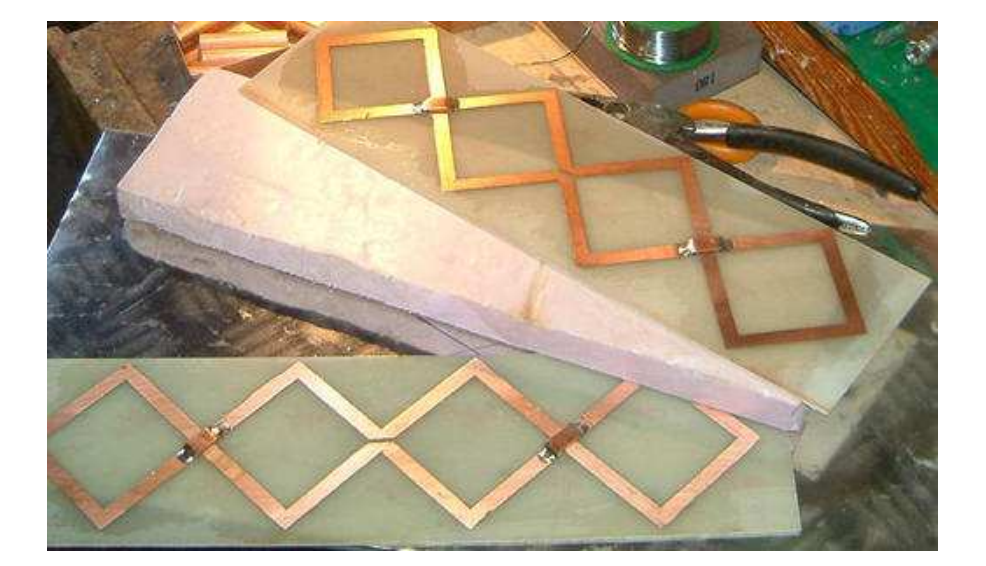

Fig.5 Le antenne di ricezione su vetronite FR4 e lo spessore di polistirolo

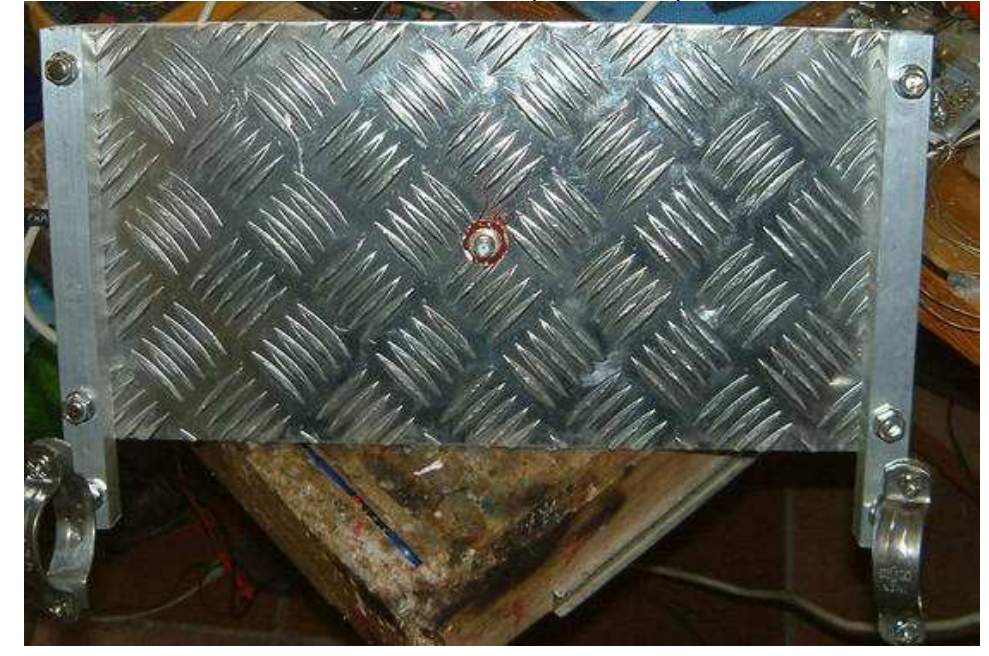

Fig.6 Il supporto in alluminio

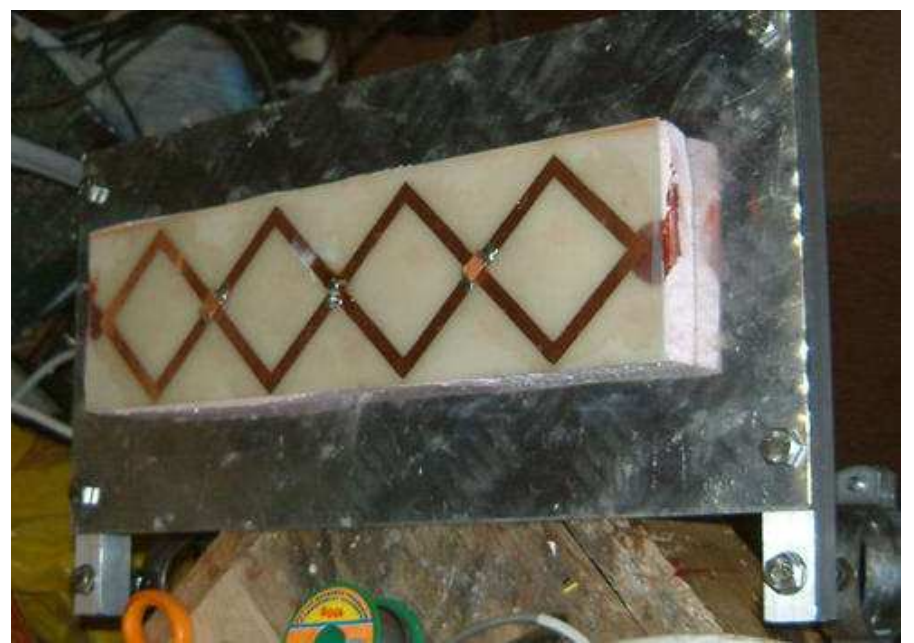

Fig.7 L' antenna di ricezione finita

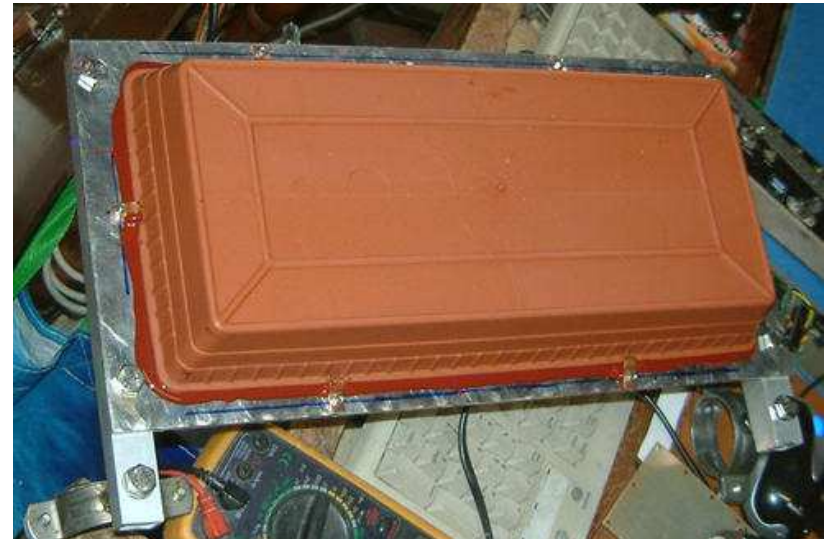

Fig.8 L' antenna con il coperchio e i supporti per il palo di sostegno

Le antenne sono state tratte da un articolo di F5AD, Link: http://f5ad.free.fr/ANT-QSP\_F5AD\_Double-et-quadruple\_Quad\_1255.htm

#### **L' Accoppiatore**

L' accoppiatore coassiale è calcolato per avere un' impedenza di ingresso e uscita di 75 ohm. E' stato eseguito con tubi di rame da idraulica seguendo le seguenti formule:

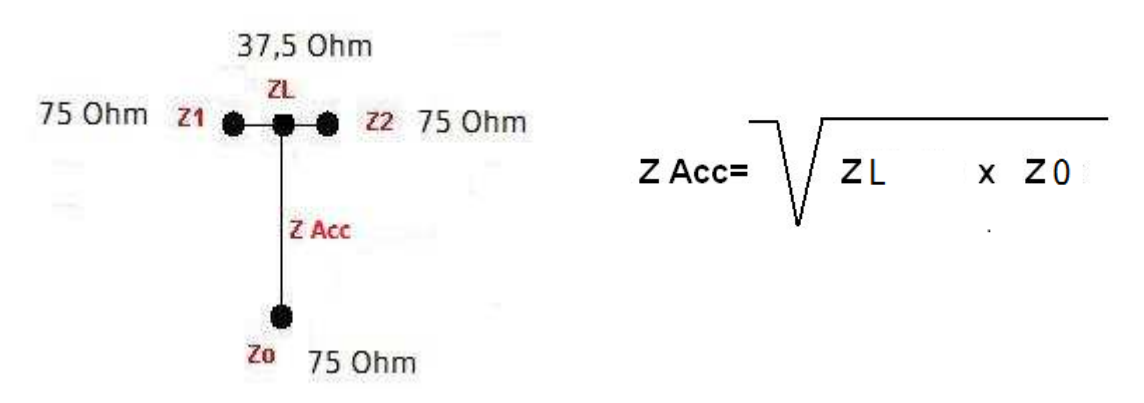

ZL per noi varrà 37,5, cioè 75/2, punto di unione dei due cavi a 75 Ohm. Così avremo ZAcc= alla radice quadrata di 37,5 X 75 è cioè =53,033 Ohm Adesso dobbiamo calcolare una linea lunga Lambda\4 con impedenza di 53,033 Ohm. Secondo la seguente formula possiamo calcolare il rapporto tra i diametri dei due tubi concentrici per poi adattarsi alle misure commerciali.

ZAcc=138xLog(D/d)

Dove "D" è il diametro interno del tubo esterno e "d" è il diametro esterno del tubo interno. Quindi avremo che Log (D/d) = ZAcc/138 Nel nostro caso avremo Log (D/d)=53.033/138=0,3843 E ancora avremo che il rapporto dei diametro facendo 10 elevato a 0,3843  $D/d = 2,422$ Se usiamo un tubo di rame di 12 mm il diametro, il "D" interno è di 10 mm e dividendo per 2,422 "d" sarà 10/2,442 =4,09 mm che arrotondiamo a 4mm.

La costruzione è visibile in Fig.9

Fig.9 L' accoppiatore in fase di costruzione

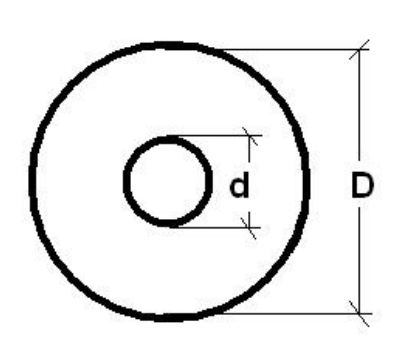

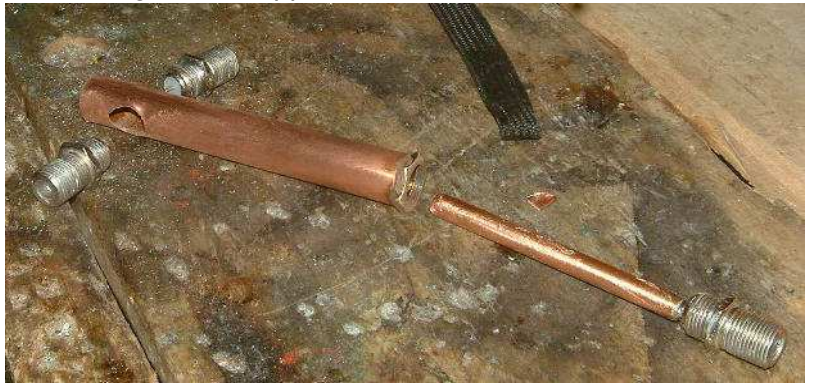

Per la lunghezza degli elementi di tubo basterà calcolare Lambda\4 della frequenza che vogliamo usare e troveremo la lunghezza del tubo "d" interno.

Ad esempio per 1290 Mhz avremo: 300000/1290/4=58 mm

Il tubo centrale allora sarà lungo esattamente 58 mm mentre lunghezza del tubo esterno sarà tale da alloggiare meccanicamente i connettori che nel mio caso sono del tipo F per poterli adattare al cavo TV 75 Ohm.

#### **Il Filtro P.B**.

L' uscita dell' accoppiatore entra in un filtro interdigitale a 5 stadi con una banda passante di circa 40 MHz (1260 – 1300 MHz) con una perdita di 1,5 dB.

I calcoli per le dimensioni del filtro sono stati eseguiti con il programma "Filtre.exe" e la realizzazione è fatta con lamiera di rame di 0,5/0,7 mm.

Il filtro è calcolato con un' impedenza di ingresso e uscita di 75 Ohm per avere un' adattamento con l' ingresso del modulo di ricezione BSDE8-117A.

Dettagli di costruzione del Filtro sulle Fig.9 - 10.

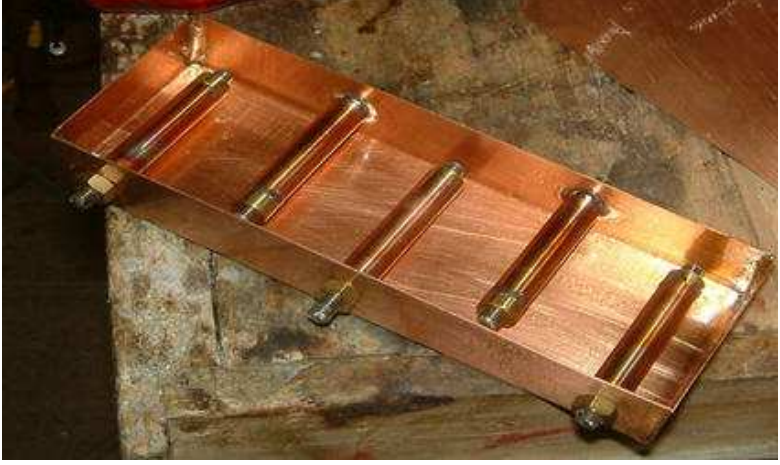

Fig.9 Il filtro P.B. Durante la costruzione aperto

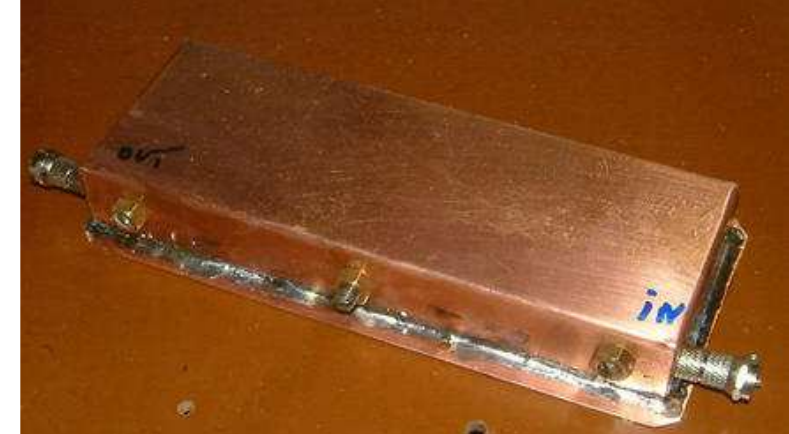

Fig.10 il filtro P.B. Finito

#### **Il Modulo Ricevente**

L'uscita del filtro P.B. va ad un preamplificatore di linea con un guadagno di 20-25 dB nella banda 1200 MHz e la sua uscita alimenta il modulo di ricezione tipo BSDE8-117A o equivalenti. Fig. 11 e 12

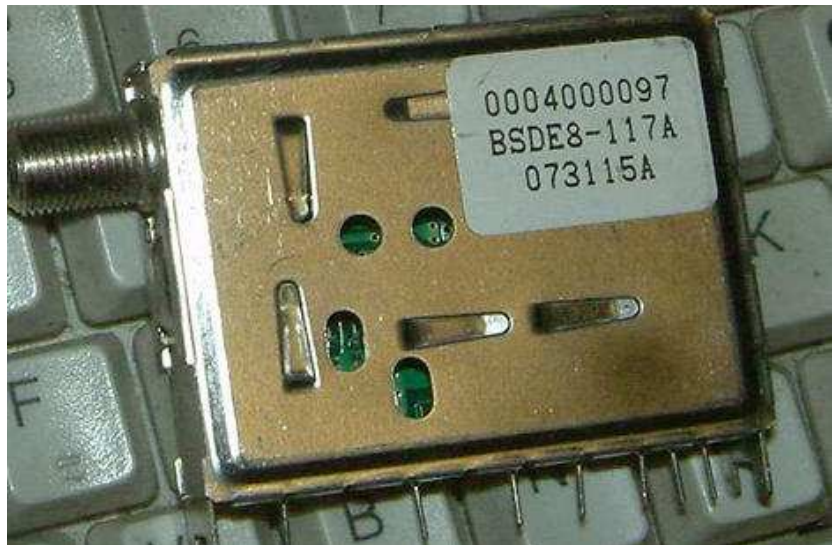

Fig. 11 Il modulo di ricezione 950-2150 MHz con IF a 480 MHz

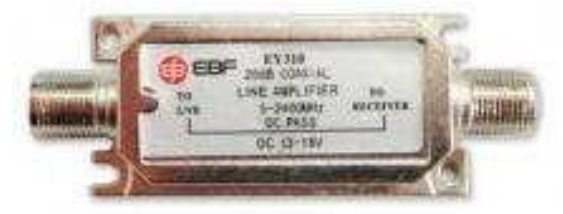

Fig. 12 Tipo di amplificatore di linea

Il modulo ricevitore per sintonizzarlo deve essere pilotato da una linea I2C attraverso i due segnali SDA e SLC ( dati e clock) oltre a avere la necessità di una alimentazione a 5 volt e un + 30 volt per la sintonia del varicap.

Il modulo copre una banda di ricezione da 950 a 2150 MHz quindi adatto a ricevere la nostra banda del 1240 – 1300 MHz.

Al suo interno ha un circuito di controllo del PLL studiato per i decoder Sat digitali, si chiama SP5659 e ha una stabilità molto più alta del precedente SP5055.

Per pilotare la sintonia del modulo abbiamo usato il circuito di IW2KGH, il file "SinSh v2.1" modificato per adattarlo al nuovo integrato PLL, al Link troverete tutte le istruzioni per la realizzazione: http://www.salpagno.it/ATV/Atv\_sinto/AtvSinto.html .

Nella Fig.13 si vede il circuito di comando con l' encoder per la sintonia e i tre tasti di gestione.

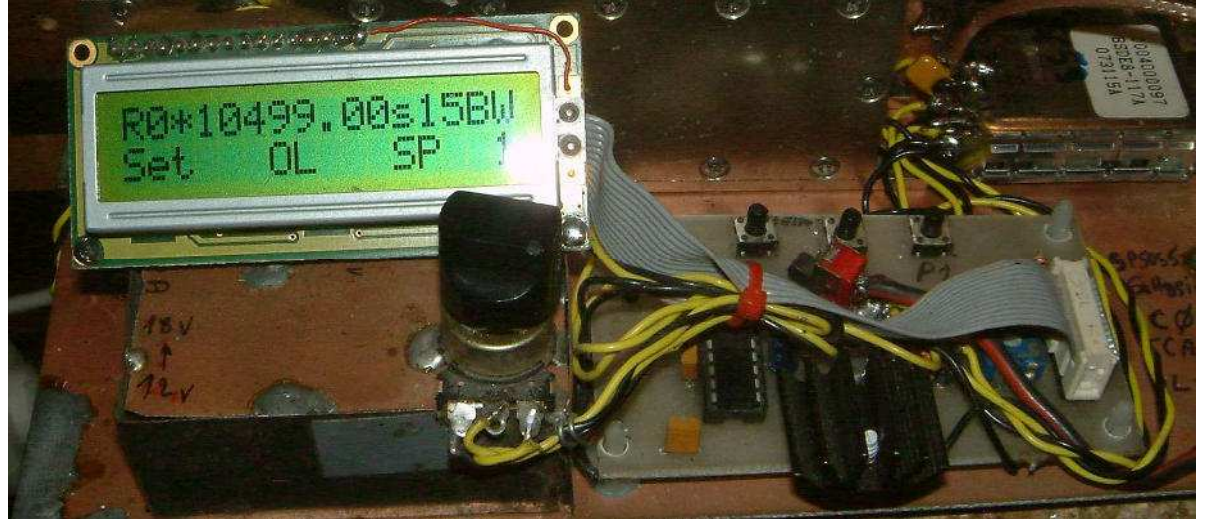

Fig.13 Sintonia di comando modulo di ricezione.

Oltre a tutto ciò il modulo di ricezione ha un pin per il controllo dell' AGC ( Automatic Gain Control ) che ricordiamo è molto impostante nei sistemi di Tv Digitale dove è richiesta una linearità molto elevata nelle amplificazioni e conversioni. All' uscita di questo modulo sul pin 12 abbiamo un segnale convertito a 480 MHz che sarebbe la nostra IF. Questo segnale IF va prima filtrato con un filtro con una larghezza di banda di 30 – 40 MHz e poi amplificato con una catena di amplificatori per portare la sua uscita a un livello di 10 – 12 dB.

#### **Il Filtro a 480 MHz**

Il filtro è costruito su una scatola in lamiera stagnata delle dimensioni di 72x72 mm come si vede in Fig  $14 - 15$ 

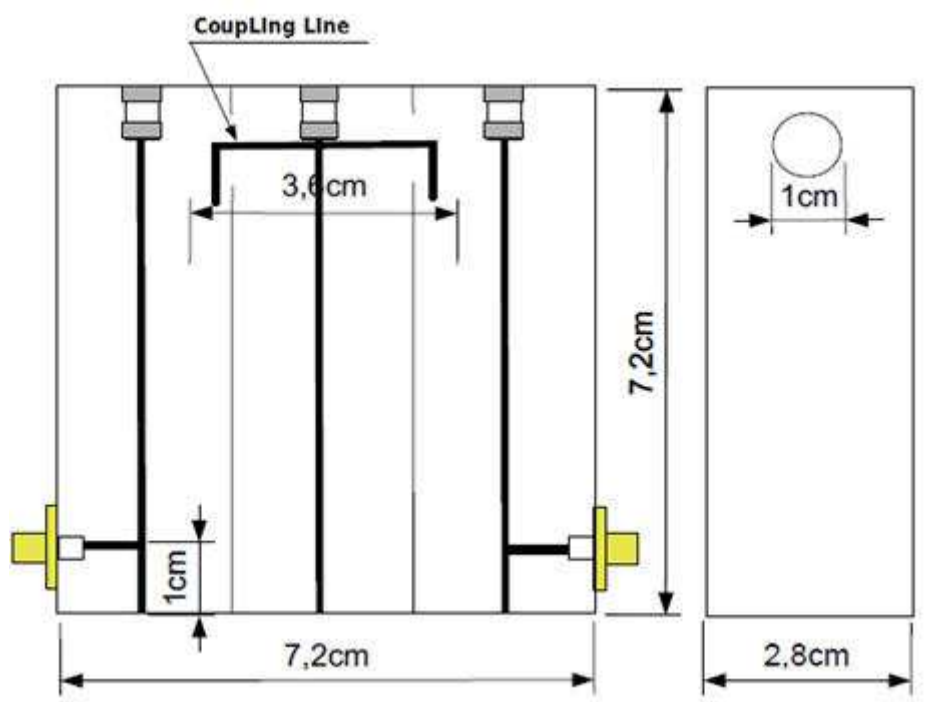

Fig. 14 Schema e Dimensioni filtro a 480 MHz

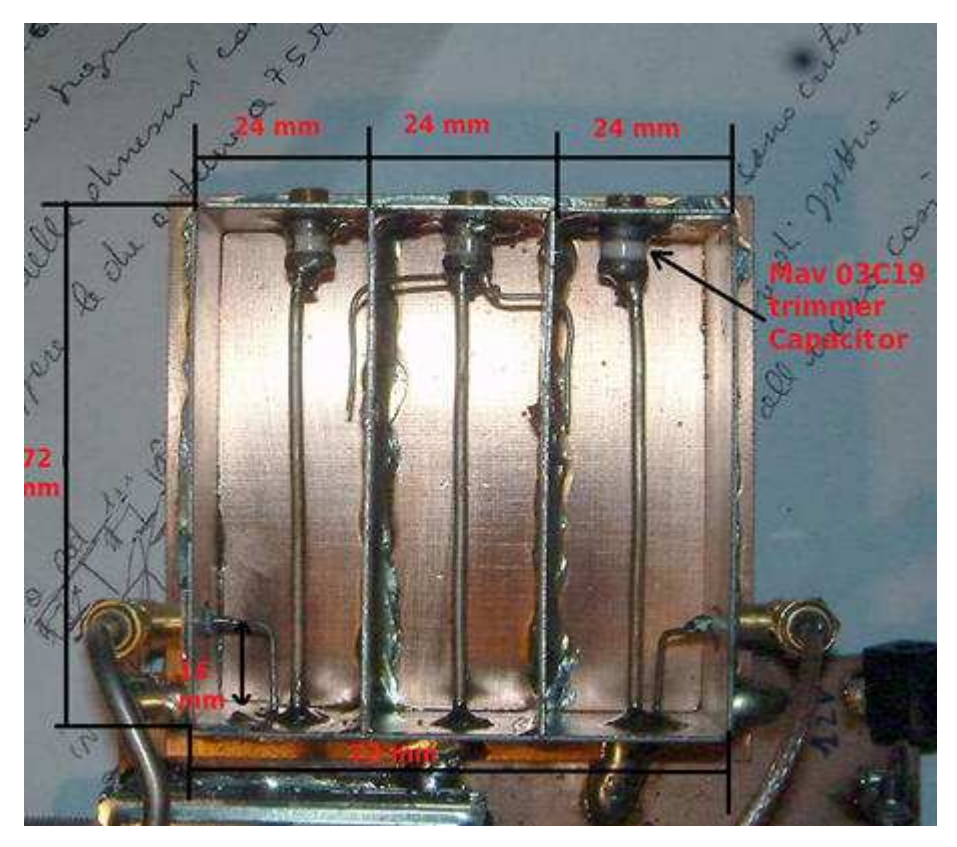

Fig. 15 Foto realizzazione filtro a 480 MHz **.**

## Ascoltiamo la navicella spaziale ISS

#### **Di Fiorenzo Repetto**

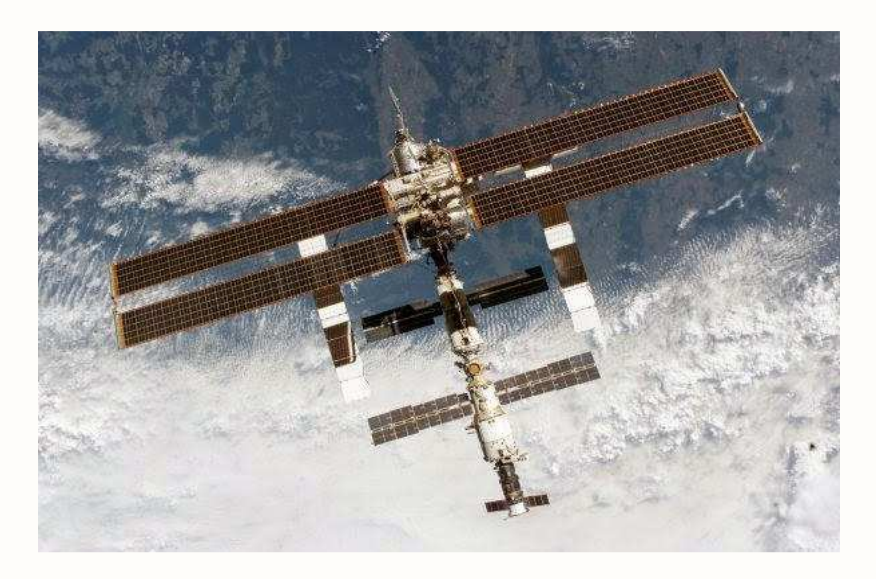

 Dal momento che il radioascolto significa ascoltare tutto quello che l'etere mette in onda, è interessante ascoltare anche i radioamatori direttamente dallo spazio .Si ascoltano bene quando si trovano su un orbita a noi favorevole, potete controllare la rotta e la posizione tramite il sito web **http://iss.astroviewer.net/index.php** , una volta aperto andate su "**observation**" e cliccate su "**Search location**" inserite la vostra posizione, troverete un elenco che contiene tutti i passaggi visibili della ISS. La posizione della navicella viene indicata tramite **+**, viaggia a 7691m/s a una altezza di 361 km.

La stazione si può ascoltare quando passa sull'Italia, con un **ricevitore VHF** e **un'antenna verticale per le VHF banda 144 MHz**. La ricezione in fonia avviene sulla frequenza di **145.800 MHz FM** banda stretta.

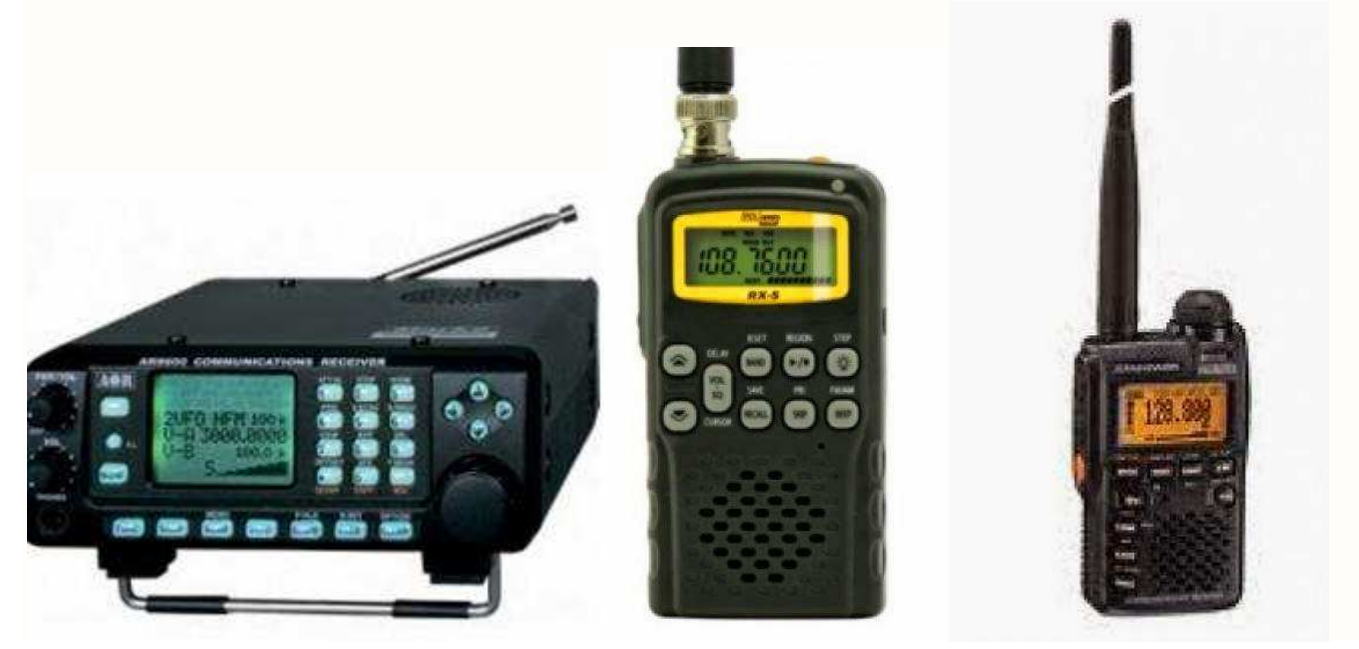

#### **Alcuni esempi di ricevitori e antenne :**

- **AR-8600 Mark 2 Ricevitore 100 KHz a 3000 MHz**
- **Icom Ic-R20 Ricevitore Scanner Portatile 0,15 3304,999 MHz**
- **Polmar RX-5 Ricevitore Scanner Portatile**

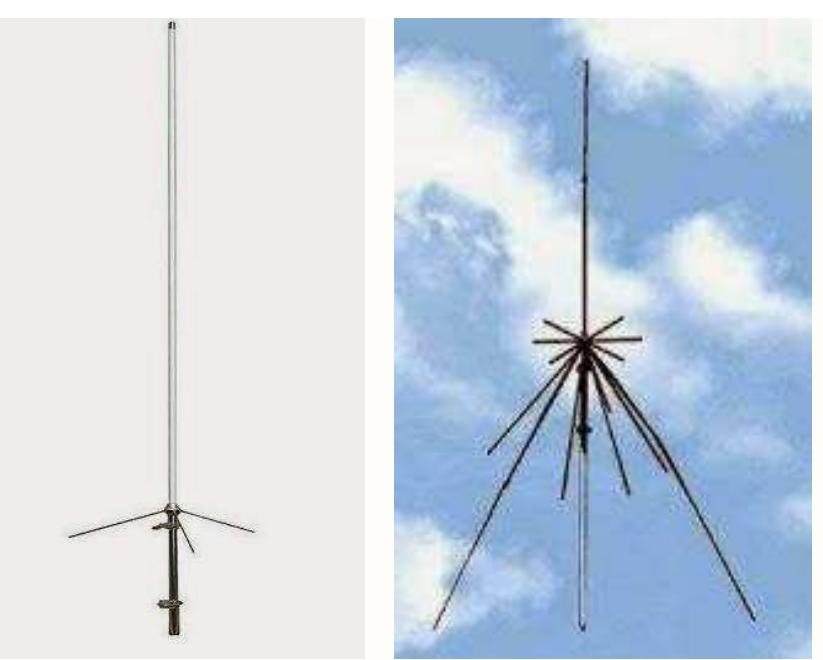

- **Diamond D-190 ANTENNA DISCONE PER RICEZIONE**
- **Diamond X-30 Antenna Base VHF/UHF**

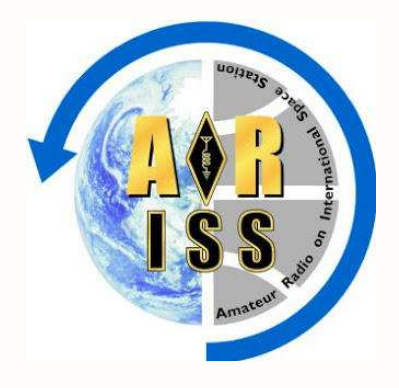

#### **FREQUENZE d'uso**

Queste sono le frequenze usate dalla ISS, nei collegamenti in fonia viene usata la frequenza di **145.800 MHz modo FM** 

#### **Digital / APRS:**

Tutto il mondo uplink packet: 145,990 MHz FM Tutto il mondo Downlink Packet: 145,825 MHz FM **Voice:**

Regione 1 uplink voce: 145,200 MHz FM Regione 2 / 3 uplink voce: 144,490 MHz FM Tutto il mondo downlink: 145,800 MHz FM

#### **SSTV COLLAUDO:**

Tutto il mondo segnalate Downlink: FM 145,800 MHz

#### **Crossband Repeater:**

Ripetitore Uplink: 437,800 MHz FM Ripetitore: FM 145,800 MHz

Mode e Antenna Polarizzazione: V: lineare U: lineare

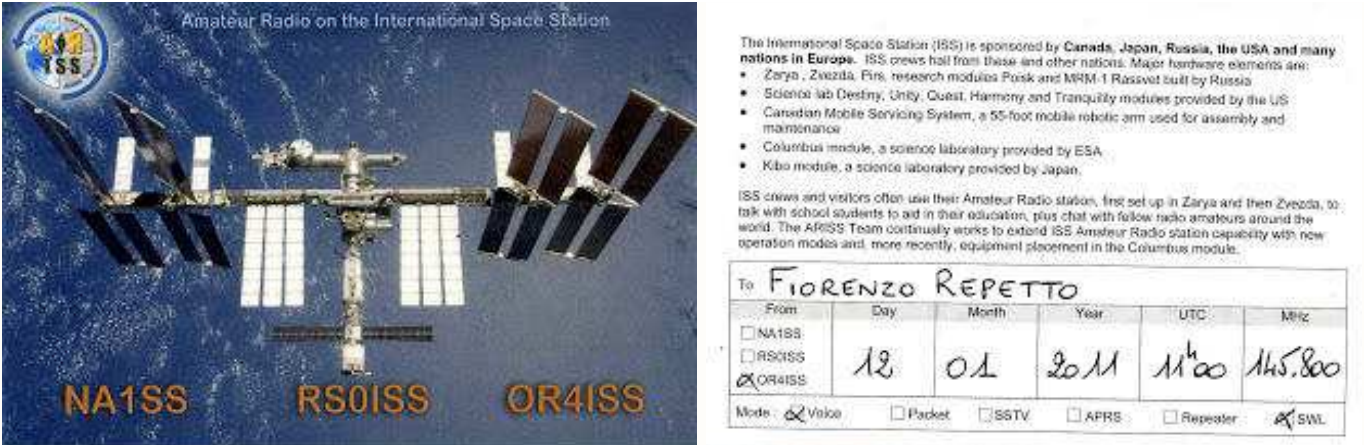

**Naturalmente conferma con una bella cartolina QSL**, inviate il rapporto di ascolto + 2 IRC e busta preindirizzata a :INTERNATIONAL SPACE STATION (ISS) ARISS Bureau Christophe Candébat , F1MOJ ARISS Europe QSL Manager 19 Chemin des Escoumeilles 66820 Vernet les Bains France.

Diverse Società di Radioamatori dai paesi partner della Stazione Spaziale Internazionale, come Stati Uniti, Canada, Russia, Europa e Giappone hanno costituito **ARISS**, Amateur Radio on International Space Station. ARISS dispone a bordo della ISS di una una stazione radioamatoriale "accessibile" da tutta la comunità radioamatorale mondiale. Molti modi operativi sono automatici e sono usati dalle stazioni di terra senza cura dell'equipaggio. I Cosmonauti e gli astronauti possono usare la postazione ARISS per contattare stazioni radioamatoriali a terra nel loro tempo libero. **Le Agenzie Spaziali hanno affidato ad ARISS anche il compito di organizzare gli "ARISS School contact". Questa attività è una magnifica opportunità che permette agli studenti di ricevere informazioni tecniche e scientifiche, che normalmente non sono sui testi scolastici, direttamente dagli astronauti sulla ISS attraverso una stazione di Radioamatore.** Questa eccellente attività di alto valore educativo permette ai radioamatori di adempiere pienamente alla prerogativa di divulgazione scientifica e dell'educazione. Per avere altre informazioni vi consiglio di andare sul sito **http://www.amsat.it/iframes.html**.

#### **Per visitare la navicella e vedere splendide fotografie andate su**: **http://spaceflight1.nasa.gov/gallery/images/station/.**

#### **ANNUNCIO IMPORTANTE**

La lista d'attesa per le scuole della Regione ARISS "L'Europa - Africa - Medio Oriente" è cresciuta notevolmente . Nuovi candidati avrebbero dovuto attendere almeno 3 anni , che non è accettabile .

Pertanto , le seguenti regole sono attualmente applicabile :

1. Fino a nuovo avviso , non vengono accettate nuove applicazioni .

2. Le scuole in lista d'attesa saranno invitati a condividere il loro contatto ARISS con un'altra scuola in lista d'attesa . Tale " sharing " è stato operato con successo più volte in passato . A causa di circostanze attuali , la condivisione è ormai la regola .

3. Eccezioni sono ARISS Scuola Contatti :

- Organizzato dall'Agenzia Spaziale Europea ( ESA )
- Richiesto da un astronauta dell'ESA ed eseguito nella lingua del paese
- Eccezionali eventi di altissimo profilo ( richiesto da governi o istituzioni internazionali ) .

#### **Responsabile Scuola Francesco De Paolis school.selection.manager@amsat.it**

**http://www.ariss-eu.org/schoolcontacts.htm**

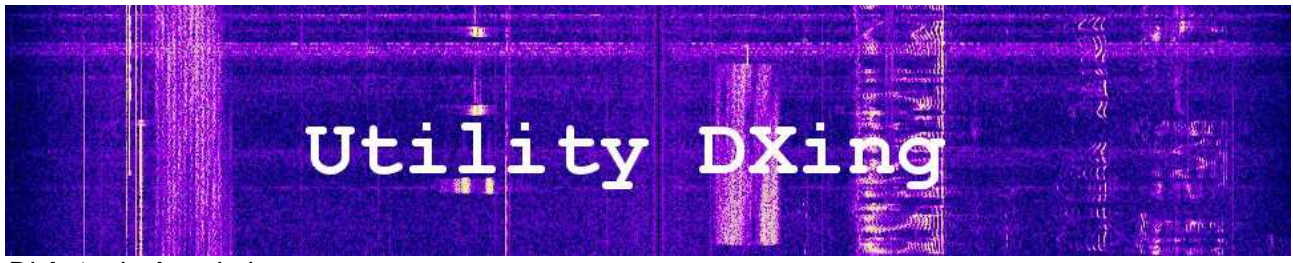

*Di Antonio Anselmi tony.anselmi@gmail.com*

#### **TRASMISSIONE DATI "DEMISTIFICATA" (parte seconda)**

Proseguiamo la chiaccherata iniziata nella puntata precedente, affrontando oggi le tematiche a riguardo delle tecniche che sono state studiate per proteggere alcuni tipi di trasmissioni dalle conseguenze dovute al transito del segnale HF nello spazio aperto. Come sempre, nella speranza che questi cenni siano di aiuto, si rimanda a trattazioni ben piu' specifiche e formali che ciascuno potra' poi approfondire per proprio conto.

#### **Channel Coding**

A causa dell'elevato grado di instabilita' e della "natura" propria del canale utilizzato, specialmente nel caso di links in HF, sono state progettate alcune tecniche allo scopo di proteggere i dati e garantire di conseguenza trasmissioni con un elevato grado di affidabilita' ed *error-free* (senza errori). Questo e' particolarmente importante per la trasmissione di informazioni cifrate sia di natura militare che diplomatica/intelligence (o "Diplo/Intel", come la sigla che vediamo comparire in alcuni logs).

La **Codifica di Canale** (channel coding) ha appunto il compito di migliorare le prestazioni del collegamento, fornendo tecniche che possono essere usate per combattere fading, jitter, rumore e altre perturbazioni caratteristiche dei canali *time-varying,* come appunto lo sono i canali radio, e che quasi inevitabilmente finiscono per danneggiare il contenuto delle trasmissioni. Per inciso, con il termine *time-varying* si intendono in questo contesto quei canali di comunicazione che hanno comportamenti spiccatamente variabili nel tempo e quindi non stabili e predicibili. Ad esempio, usando come *canale* trasmissivo un cavo coassiale, i suoi comportamenti sono al contrario ben fissati e conosciuti a priori, a seconda della particolare tipologia di cavo impiegata (impedenza, attenuazione, fattore di velocita'...) e saremo quindi in grado di prevederne i comportamenti e regolarci di conseguenza. Mi piace pensare al cavo coassiale proprio per esemplificare i due concetti di *source coding* e *channel coding* pensandoli come due "rivestimenti" (calze) che vengono posti a protezione dei dati (conduttore centrale) da trasmettere: mentre il source-coding in un certo qual modo protegge i dati da occhi indiscreti (fattori umani), il channel-coding li protegge da possibili danneggiamenti durante il loro viaggio (fattori naturali) nello spazio aperto. Per chi si intende di TCP/IP potra' trovare in quello stack interessanti analogie.

Lo scopo del channel coding e' quindi quello di ottenere *trasmissioni affidabili su un canale inaffidabile*. In altre parole, a far si' che la stazione ricevente possa automaticamente controllare se quanto-ricevuto corrisponde esattamente a quanto-trasmesso e, in caso di rilevazioni di errore, fornire automatismi di correzione degli errori rilevati (*error detecting and correction*):

- $\triangleright$  rilevazione e riconoscimento di eventuali di errori di trasmissione
- $\boldsymbol{\nu}$  procedure di correzione in locale degli errori rilevati
- $\mathbf y$  richiesta di ri-trasmissione dei dati corrotti

(e' superfluo dilungarsi sull'importanza delle tecniche di rilevazione degli errori, dato che da questa fase dipende la sicurezza e affidabilita' del collegamento)

. Per raggiungere gli obbiettivi prefissati si lavora sia sui dati originari in fase di source coding, che in fase di trasmissione sui protocolli usati.

Nel processo di source coding vengono aggiunti ulteriori dati, detti *dati di controllo* o *extra-dati*: questi "bit" aggiuntivi vengono quindi aggiunti ai dati originari prima che questi vengano codificati oppure viene convertito l'alfabeto sorgente in un nuovo alfabeto.

Possono anche venir aggiunti dati "ridondanti" rispetto a quelli di partenza, in questo caso l'errore viene rilevato e la correzione avviene "a maggioranza": un esempio e' stato riportato nella puntata di Utility Dxing n.33, nella quale fu' fatto un giusto piccolo accenno ai sistemi FEC. Rivediamo l'esempio accennato:

*trasmissione senza ridondanza* dati da trasmettere: **ABCDEF** dati trasmessi: **ABCDEF** dati ricevuti: **ABerroreDEerrore** dati interpretati: **AB?DE?** ► vengono persi i dati "C" e "F"

*trasmissione con ridondanza (in questo esempio i dati vengono trasmessi ripetuti tre volte, la stazione ricevente ne e' a conoscenza)* dati da trasmettere: **ABCDEF** dati trasmessi: **AAABBBCCCDDDEEEFFF** dati ricevuti: **AAABBBCerroreCDDDEEEerroreFF** dati interpretati: **ABCDEF** ► il ricevitore recupera gli errori con una scelta "a maggioranza"

A seconda della natura del collegamento radio che si desidera instaurare sono stati ideati differenti protocolli per la rilevazione e correzione degli errori. Per capire le differenze fra i diversi protocolli, e come questi intervengano, e' necessario dare un'occhiata alle diverse modalita' con le quali puo' essere adoperato un link.

#### **Simplex, Duplex e Half-Duplex**

A seconda delle esigenze e delle apparecchiature disponibili, e' possibile suddividere il traffico fra due stazioni A e B nelle modalita' **simplex** (chiamato anche **one-way**) e **duplex,** il duplex a sua volta si distingue in due sub-modalità: **full-duplex** (trasmissione bidirezionale simultanea) e **halfduplex** (trasmissione bidirezionale alternata). E' abitudine oramai, purtroppo, consolidata indicare la modalita' full-duplex con il nome duplex. Le modalita' fanno quindi riferimento al "verso" della trasmissione, ovvero *monodirezionale* nel caso simplex e *bidirezionalita'* nel caso duplex.

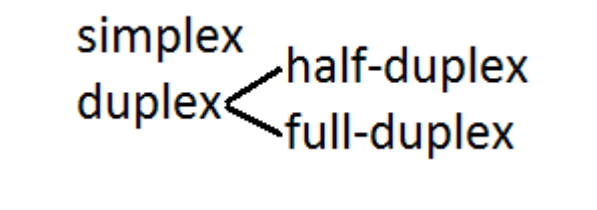

*simplex*

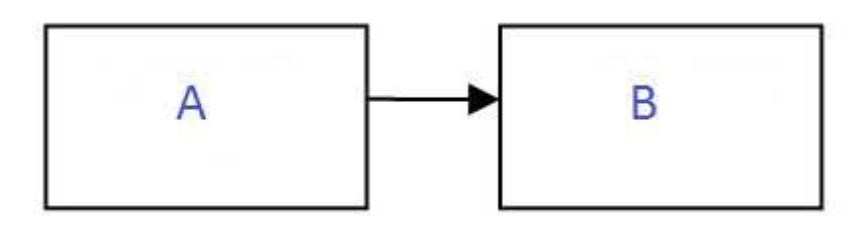

*modalita' simplex (o one-way)*

nella modalita' simplex (dal latino 'semplice' la trasmissione avviene in una sola direzione, dalla

stazione trasmittente A verso una (o piu' !) stazioni riceventi B. I ruoli di trasmittente e ricevente sono assegnati e fissi.

Questi circuiti vengono di norma usati nelle reti di broadcasting o nei casi in cui le stazion riceventi non hanno bisogno di mandare alcun dato alla stazione trasmettitente (messaggi Volmet, EAM, trasmissioni di avvisi o di fax di cartine meteo, ec.). Rimanendo nel campo UTE/milcom, i circuiti simplex sono maggiormente utilizzati per scopi di chiamate di pericolo, emergenza, sicurezza e routine, porti, piloti, aeroporti, e operazioni di bordo.

Sia il trasmettitore che il ricevitore operano su una sola frequenza e non è possibile trasmettere e ricevere simultaneamente (qualora il ricevente sia anche dotato di apparati trasmitten ti).

#### *half-duplex*

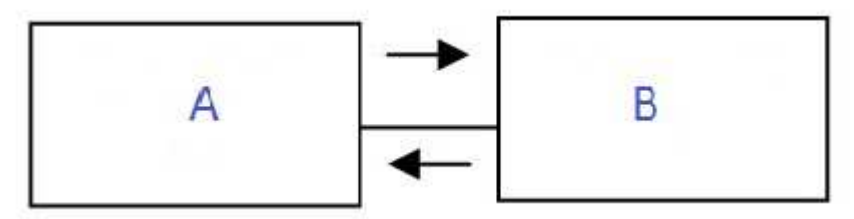

modalita' half-duplex (o semi-duplex)

viene usata una unica frequenza e la trasmissione puo' avvenire in entrambe le direzioni ma **non**  simultaneamente. In questo caso i ruoli di trasmittente e ricevente non sono fissi come nel caso dei circuiti simplex, ma di volta in volta uno dei due terminali e' in ricezione e l'altro in trasmissione. Ovviamente, quando un terminale comincia a ricevere un segnale deve poi aspettare che il trasmettitore interrompa la trasmissione prima di poter rispondere.

Una buona analogia per il sistema half-duplex potrebbe essere una strada a senso unico alternato controllata da semafori su ogni lato. Il traffico può scorrere in entrambi i versi, ma soltanto in un verso alla volta in base ai semafori di controllo. Per questo vi è una contesa per il suo utilizzo; è quindi necessario utilizzare un metodo che permetta la risoluzione della contesa e la riduzione degli errori, cioè un protocollo di arbitrazione per gestire il traffico.

*Da notare che esistono purtroppo alcune ambiguita' fra le definizioni half-duplex e simplex dovute alle diverse definizioni che ne sono state date da ITU e ANSI. Difatti potremmo descrivere un circuito half-duplex come due distinti circuiti simplex in cui si alternano i ruoli di trasmettitore e ricevitore su una medesima frequenza. Conseguentemente, vengono definiti Broadcast quesi sitemi dove "fisicamente" e' assente la parte trasmittente e quindi la trasmissione avviene sempre* 

Perche' si scambino i ruoli occorre un seppur minimo intervallo di tempo chiamato *turnaround*.

## *full-duplex*

Æ

*in un unico senso.*

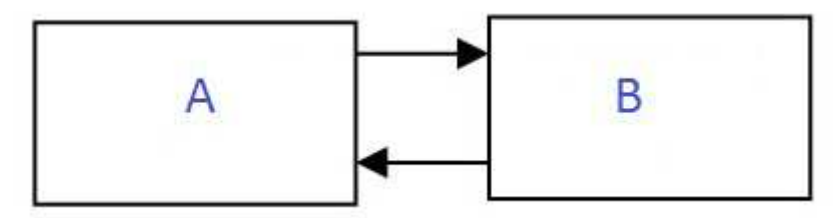

*modalita' duplex (o full-duplex)*

la trasmissione avviene simultaneamente in entrambe le direzioni e puo' esser sia sulla stessa frequenza che su su due frequenze diverse (*FDD Frequency Division Duplex*, duplex a divisione in frequenza), ovvero ciascuno dei due terminali riceve sulla frequenza di trasmissione dell'altro. Continuando nella analogia stradale, questo e' il caso di una comune strada con le due corsie assegnate ai rispettivi sensi di marcia.

Da notare che la modalita' full-duplex permette di definire due percorsi separati per i due sensi del flusso dati, e quindi non c'e' contesa per l'utilizzo del canale radio, e raddoppia la banda passante aggregata: ad esempio in un collegamento a 2400 baud entrambe le stazioni possono operare a questa velocita' ottenendo di fatto una velocita' aggregata di 2800 baud.

Un altro vantaggio della FDD è che rende più semplice ed efficiente la pianificazione delle frequenze radio siccome le stazioni non si "sentono" tra di loro (poiché trasmettono su diverse sotto-bande) e quindi normalmente non interferiscono l'una con l'altra.

#### *considerazioni*

E' del tutto evidente che si ricorrera' a circuiti duplex nei casi in cui sia necessario inviare dei feedback alla struttura trasmittente circa l'avvenuta ricezione o meno di un messaggio: o meglio ancora nei casi in cui si richieda la ri-trasmissione del messaggioperche' ricevuto ferocemente danneggiato da scariche di QRM. Questo implica conseguentemente che le stazioni riceventi debbano avere una diversa logistica e struttura, con costi e complessita' crescenti sia in fase di gestione che di manutenzione. Sappiamo bene che un conto e' gestire un impianto minimale di ricezione, seppur sofisticato, ed un diverso conto e' affiancarlo a dispositivi trasmittenti.

Sapete come si traduce in inglese 'richiesta automatica di ripetizione'? Abbastanza semplice: 'Automatic Repeat Query', ARQ... appunto. Ma andiamo con ordine.

#### **ARQ**

ARQ, come visto abbreviazione di Automatic Repeat Query ( o Automatic Repeat reQuest), e' una tecnica mediante la quale la stazione trasmittente **codifica** i dati in maniera tale che la stazione ricevente e' in grado di rilevare errori di trasmissione e di conseguenza chiedere la ripetizione di uno o piu' caratteri "danneggiati". ARQ non e' quindi un sistema di trasmissione ma si affianca a sistemi di trasmissioni digitali (di solito sistemi FSK) per migliorarne robustezza e affidabilita'.

Niente di nuovo sotto il sole: quante volte ci e' capitato nei QSO di richidere al nostro corrispondente la ripetzione del suo QSL manager perche' non siamo riusciti a capirlo?

Dato che' e' necessario un "canale di ritorno" questa tecnica e' usata in circuiti duplex e in tutti quei casi in cui sia da privilegiare la affidabilita' della trasmissione (non troveremo circuiti duplex per l'invio di cartine meteo in HF o per l'invio di semplici bollettini meteo).

ARQ utilizza *riconoscimenti* (akc, acknowledgments) e *richieste* (RQ, repeat query):

- un ack è un particolare messaggio inviato dal ricevitore al trasmettitore per indicare al mittente che ha ricevuto correttamente un frame di dati o l'intero pacchetto di dati,
- un RQ è un messaggio inviato dal ricevitore al trasmettitore per indicare al mittente "il punto" dal quale deve ripetere la trasmissione.

Se il mittente non riceve una conferma prima di un timeout, di solito ri-trasmette il pacchetto fino a quando non riceve un riconoscimento o supera un numero predefinito di ri-trasmissioni (e qui l'analogia con il protocollo TCP e' del tutto evidente).

In genere la richiesta di ripetizione RQ causa la ritrasmissione degli ultimi 3 o 7 caratteri (repetition cycle) che puo' arrivare a 4 o 8 caratteri come nel caso di ARQ-E.

Le funzioni relative alla gestione dei riconoscimenti/richieste e ri-trasmissioni non vengono svolte dal trasmettitore di per se' ma dalla immancabile elttronica di controllo a corredo del sistema ricetrasittente.

Esistono diversi metodi per la rilevazione e la correzione degli errori, uno dei piu' usati e' quello che prevede l'impiego di codici con controllo di parita' (parity-check code) come ad esempio il balanced-ITA3 in FSK, usato dai sistemi Sitor-A, **ARQ-M2-342**, **ARQ-M2-242** e altri ancora.

Questo codice utilizza 7 bit per ogni simbolo dell'alfabeto ed un rapporto costante mark-space pari a 3:4 Un rapporto diverso da 3:4 rilevato in un simbolo di codice ricevuto provochera' automaticamente l'emissione di un errore e la conseguente richiesta di ripetizione. Come si vede, questo codice non ha capacità autonoma di correzione ma soltatto di rilevamento errori.

Un altro codice ARQ e' il cosiddetto *ARQ-1A* che viene impiegato ad esempio nei sistemi FSK **ARQ-N, ARQ-E** e **ARQ-E3**, questi ultimi due molto usati dalle Forze Armate Francesi e ricevibili intorno ai 7800 7900 KHz/USB*.* I simboli del suo alfabeto sono anch'essi costituiti da 7 bits: 6 per i dati e un bit di parita'. Il parity bit viene messo a "1" oppure a "0" a seconda del numero di "1" presenti nei 6 bit precedenti. Anche questo codice non ha capacita' di correzione.

Il sistema ASCII noto come *Bulgarian-ASCII*, anch'esso senza capacita' do correzzione errori, usa un'altra forma di controllo di parità chiamato codifica blocco. In fase di trasmissione viene calcolato un checksum per ogni blocco di dati e aggiunto in coda al blocco stesso. In fase di ricezione viene calcolato nuovamente il checksum e il risultato viene confrontato con il checksum ricevuto. Se i checksum non sono uguali verra' emessa una richiesta di ripetizione. Il calcolo del checksum è spesso fatto utilizzando il metodo **CRC**, Cyclic Redundancy Check.

Altri sistemi che usano ARQ sono CODAN-9001, DUP-ARQ, G-TOR, HF-ACARS (quante volte aveste visto il messaggio "crc-failed" sul dipsplay di PC-HFDL?), PACTOR-II,... tutti sisyemi duplex e quindi half e full duplex (non e' una distinzione da poco, dato che – come visto in precedenza – molti sistemi definiti come "simplex" sono in realta' sistemi half-duplex dove viene usata la stessa frequenza alternativamente per trasmettere e riceere dati: Sitor-A e' uno di questi casi). Il CW-Morse e' anch'esso considerato – ovviamente – un sistema ARQ.

#### **FEC**

Nei sistemi simplex puri o broadcasts, cioe' sprovvisti di un canale di ritorno per inviare richieste di ripetizione, e' necessario usare tecniche di codifica piu' robuste e capaci di mettere in grado il ricevitore non solo di rilevare eventuali errori (peraltro sempre presenti) ma anche di provvedere alla loro correzione in locale, senza richieste di ripetizione al mittente. Queste tecniche vanno sotto il nome di **FEC**, Forward Error Correction.

Se l'uso di FEC e *de facto* obbligatorio in sistemi simplex, o quanto meno in sistemi puntomultipunto in cui sarebbe oltremodo laborioso gestire meccanismi ARQ (STANAG-4285 ne e' un esempio), le sue performances lo rendono impiegabile anche in sistemi duplex, affiancato ad ARQ al fine di limitare al massimo l'uso di ack/requests e quindi consentire risparmi di banda e risorse: un esempio sono i sistemi Sitor-A.

Cosi' come ARQ individua una serie di tecniche di codifica volte alla rilevazione di errore e alla generazione di ack/RQ, allo stesso modo FEC raccoglie sotto di se' una ampia gamma di tecniche di codifica (Hamming, BCH, Golay, Reed-Solomon,..) la cui trattazione e' decisamente complessa e va ben oltre la chiaccherata che ci siamo prefissati.

Esempi di questi codici sono il *bit-interleaving*, il *bit-spreading* e il *codeword repetition* (visto qualche pagina indietro con un esempio semplificato) dove alcune parole di codice vengono ripetute e invertite per facilitare la rilevazione di parole con errore: i sistemi FSK quali **Sitor-FEC** e **Sitor-B** usano questo tipo di tecnica. La codifica che ha riscontrato il maggiore successo e che trova vaste applicazioni e' la **codifica convoluzionale** (convolutional code).

I moderni sistemi di comunicazione utilizzano spesso una combinazione di codifiche per ottenere una maggiore invulnerabilita' contro gli errori, come ad esempio nel caso delle comunicazioni satellitari dove si impiegano codifiche convoluzionali concatenate a codifiche Reed-Solomon. Recenti ricerche hanno affinato la codifica concatenato e ha aggiunto un algoritmo di decodifica iterativa per raggiungere quello che viene chiamato codifica turbo.

Usano FEC (quasi) tutti i sitemi MIL-STD 188-XXX, COQUELET-80, i vari sistemi PACKET, PACTOR-II FEC, i sistemi STANAG,... e di norma tutti i sistemi strettamente simplex e broadcasts.

La scelta fra una trasmissione ARQ o FEC dipende anche dal contenuto di cio' che si deve trasmetere e dai destinatari della trasmissione medesima. Ad esempio, quando una stazione costiera deve trasmettere informazioni meteo sullo stato dei mari, e quindi trasmissioni dirette "a tutte" le possibili imbarcazioni in ascolto, usera' Sitor-B che come detto e' un sistema FEC. La stessa stazione usera' invece un sistema ARQ (ad esempio Sitor-A) quando dovra' comunicare con una singola imbarcazione.

*Come asempre, aspetto volentieri le vostre critiche, suggerimenti e contributi (Logs, QSL, esperienze,...): all'indirizzo tony.anselmi@gmail.com*

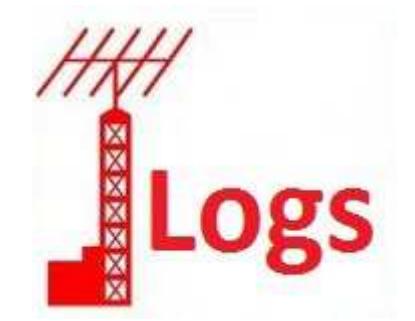

02813.5 ---: unid NATO modem 2107 STANAG-4481 KG-84C messages 02815.0 MTI : Royal Navy Plymouth, G 2040 USB/STANAG-4481 KG84C encrypted messages 03831.0 ZHID : Zollboot Hiddensee, D 1923 ALE/USB clg ZLST Zoll-Leitstelle Cuxhaven + reply 03831.0 ZLST : Zoll-Leitstelle Cuxhaven, D 1831 ALE/USB clg ZKNI Zollboot Kniepsand 03831.0 ZLST : Zoll-Leitstelle Cuxhaven, D 1839 ALE/USB clg ZJAD Zollboot Jade 03862.2 JWT: Norwegian Mil, NOR 2040 USB/STANAG-4285/300L encrypted 04225.7 IDR: Italian Navy Roma, I 2105 USB/STANAG-4285/600L CARBs 04338.0 FUB: French Navy Paris, F 2135 FSK/50/850 encrypted 04553.5 ZLST : Zoll-Leitstelle Cuxhaven, D 2158 ALE/USB clg ZRUE Zollboot Ruegen 04618.0 BP21: Bundespolizei Police Boat Bredstedt, D 1949 MIL-STD 188-141A/USB clg BPLEZS 04618.0 BP22: Bundespolizei Police Boat Neustrelitz, D 1939 MIL-STD 188-141A/USB 04618.0 BPLEZS: Bundespolitzei Cuxhaven, D 1938 MIL-STD 188-141A/USB clg BP25 05091.0 813: Enigma E07 1740 J3E/USB "813 1 322 68 70458 44582...46075 01554 000 000" 05295.5 AB2: unid 2029 MIL-STD 188-141A/USB clg NI9 06431.8 --- : UNID 1425 FSK/50/850 ACF 0 07497.5 --- : Unid NATO modem 1935 USB/STANAG-4285/600L encrypted 07659.3 CS002B : prob. Macedonian Mil, MKD 1404 USB/MIL 188-141A clg RS0012A 07732.0 RS0016D: Macedonian Mil, MKD 1346 ALE + MIL-STD 188-110A data to CS004A 07734.0 --- : unid NATO TADIL modem 1520 USB/LINK-11/CLEW nd 07745.0 TBB: Turkish Navy, TUR 1430 USB/STANAG-4285/600L/N1 CARBs messages 07755.0 CS001B: Macedonian Mil, MKD 1342 ALE + MIL-STD 188-110A data to RS0017B 07755.0 CS001 : prob. Macedonian Mil, MKD 1430 MIL-STD 188-110A sending data to RS004 07803.0 --- : French Forces, F 1315 ARQ-E/184.6/850 reversals 07803.0 --- : unid French military 1410 ARQ-E/184.6/850 idles 07821.0 --- : Russian Intel 1550 FSK/200/1000 Link ID 20501 "34156 00000 ..." 07833.0 201E3F: French airforce, F 1430 USB/ALE clg MOBE3F flwd by MIL-STD 188-110a 07877.0 CS004A : prob Macedonian Military, MKD unid 1501 ALE/USB clg BS008C1 07877.0 CS004A : Macedonian Military, MKD 1419 ALE/USB clg RS0013D 07877.0 CS0 : 1426 Macedonian Military, MKD ALE/USB clg RS0012D 07877.0 RS0013D: Macedonian Mil, MKD 1324 ALE + MIL-STD 188-110A data to CS004A 07877.0 RS0013D : Macedonian Military, MKD 1410 ALE/USB clg CS004A 07890.0 CS001: Macedonian Military, MKD 1425 ALE/USB clg RS006 07957.5 RFFXCOR: French Forces Calvi, F 1240 ARQ-E/184.6/388 07957.5 --- : unid French military 1335 ARQ-E3/184.6/388 idles 07999.9 QRP: unid beacon/marker 1515 CW id "QRP" 08000.3 ---: unid NATO 1500 USB/STANAG-4285 sending null traffic 08003.0 --- : unid 1425 USB/CIS-75/250 nd 08015.6 --- : Italian Coast Guard SAR, I 1430 FSK/USB unid selcall messages 08040.0 GYA: Northwood Radio, UK 1745 F3C/FAX 120/576 TAFs 08059.0 MV50: Algerian Military, ALG 1447 USB/ALE clg MV52 08093.0 NKW : US Navy Diego Garcia, DGI 2050 FSK/50/850 encrypted 08123.5 NSS : Nato Allied Joint Force Command Naples, I 1506 USB/STANAG-4285/600L/N1 08132.0 BPLEZS: Bundespolitzei Cuxhaven, D 1454 USB/ALE clg BP21 08170.0 X06 : Russian Diplo, RUS 1735 6-MFSK/Mazielka 6 tone selcall sequence "145632" 08180.0 --- : Unid Number Station 1315 USB female english "... 274 274 274 274 ..." 08190.0 RHP : Royal Saudi Air Force, ARS 1708 ALE/USB clg AAP 08224.0 --- : unid 1435 MIL-STD 188-110A messages

08681.0 TSM: Israeli Air Force, ISR 1456 MIL-STD 188-141A/USB sndg 08780.0 --- : Israeli Navy, ISR 1930 188-110A QPSK/Hybrid Modem 08970.0 unid : NATO TADIL modem 1450 LINK-11/CLEW 09005.0 TSCP : US Army Camp Bondsteel Kosovo, KOS 1458 USB/MIL 188-141A sndg 09038.0 H13 : unid US Army 1535 ALE/USB clg TSCP flwd by TSCP reply to H13 09038.0 TSCP : US Army Aviation Camp Bondsteel Kosovo, KOS 1433 ALE/USB sndg 09067.0 --- : prob M01c 1305 CW "333 63397 63397 333 63397 63397 = 333 628 07 628 07" 09074.4 --- : US Air Force Croughton, G 1310 STANAG-4481 encrypted 09074.4 --- : US Air Force Croughton, UK 1420 STANAG-4481 75bd/850 encrypted tfc 09180.0 106003: Turkish Civil Defense, TUR 2115 ALE/USB sndg 09200.0 2001: Moroccan Civil Protection, MRC 2003 ALE/USB clg 24081 09202.0 --- : unid NATO TADIL Modem 1230 LINK-11/ISB nd 09240.0 306023: Turkish Civil Defense, TUR 2109 ALE/USB clg 326013 09240.0 378013: Turkish Civil Defense, TUR 2111 ALE/USB sndg 10168.0 783: Algerian Air Force, ALG 1304 ALE/USB clg CM5 10175.0 332018: Turkish Civil Defence, TUR 1323 ALE/USB sndg 10286.0 --- : Unid 1240 FSK/75/850 10344.0 --- : Swiss diplo 1405 MIL-STD 118-110A/300bps messages 10370.0 SPI : Polish Military, POL 1302 ALE/USB clg LCR154 10370.0 SPI : Polish Military, POL 1312 ALE/USB clg SNB813 + handshake 10415.0 --- : Unid 1410 CW Sending string of Ts, no callsign 10535.0 RDL : Russian Navy Smolensk, RUS 2130 T600/BEE/50/200 10543.0 RCV : BSF HQ Sevastopol, UKR 1357 CW sea bullettin 10712.0 RKA73: Russian Navy Pskov, RUS 1425 T600/BEE/50/200 10713.0 SNB813 : Polish Military, POL 1433 USB/MIL 188-141A clg SPT424 (3-way handshake) 10713.0 SPI324 : Polish Military, POL 1356 USB/MIL 188-141A clg LCR154 (3-way handshake) 10713.0 SPT424 : Polish Military, POL 1407 USB/MIL 188-141A clg SNB813 (3-way handshake) 10965.0 --- : NATO TADIL modem (French Mil ?) 1405 LINK-11/CLEW idles 11000.0 RIW : 1248 CW "RCRE DE RIW QSA ? K" 11000.0 RIW: Russian Navy HQ, RUS 1427 CW "RIW QYT4 QMO K" 11001.0 6U5R: unid 1315 CW CW calling oustations SY9S 4WFK TZ5Y CHAY 2WOU 5MIF 11056.2 --- : prob. Italian GC, I 1330 FSK/100/170 selcalls (every minute) 11082.0 --- : unid 1422 CW strings groups of Vs 11202.0 ER01: Algerian Air Force, ALG 1234 USB MIL-STD 188-141A clg KM01 + voice 11211.0 PA40: Algerian Military, ALG 1440 USB MIL-STD 188-141A clg TZ52 11211.0 PA40: Algerian Military, ALG 1448 USB MIL-STD 188-141A clg TZ57 11468.0 RDL: Russian Navy Smolensk, RUS 1305 T-600/BEE/20/200 11470.0 --- : Russian Air Force, RUS 1255 T-206/Moroz-1a 50/500 idling 11489.0 --- : Russian intel, RUS 1631 FSK/200/1000 Link ID 20501 Msg 002 Type 03008 12140.0 STAT21: Tunisian MOI Net, TUN 0922 ALE/USB clg TUD then into PACTOR-II 12197.0 --- : unid NATO modem 1910 TADIL/LINK-11/SLEW serial modem 12208.0 X06 : Russian Diplo, RUs 1440 6-MFSK/Mazielka 6 tone selcall sequence "215346" 12245.0 XSS: 1023 ALE/USB sndg 12353.0 --- : unid NATO modem 1445 USB/STANAG-4285/600L encrypted tfc 12568.2 PBB: Dutch avy Den Helder (via Goeree), HOL 1450 USB/STANAG4285/600L 12580.5 --- unid vessel 1125 PACTOR-III/SL1/Long In contact with OSY 12729.9 UTT1 : Odessa Radio, UKR 1340 CIS-50/850 encrypted 12948.0 --- :Russian 1315 MPSK-12 AT-3004D data nd 13019.0 HEB43: Global Link Berne Radio, SUI 1240 PACTOR-III channel free idles 13019.0 HEB43 : Global Link Berne, SUI 1330 Pactor-III 14-tones modem 13130.0 S06s : Foreign Intelligence Service, UKR 1000 USB+carr/J3E female transmission id 13242.0 200202 : unid 1404 ALE/USB sndg 13242.0 200202 : unid 1404 ALE/USB sndg 13270.0 306023: Turkish Civil Defense, TUR 1334 USB MIL-STD 188-141A sndg 13381.0 --- : Russian Gov/Intel 1405 FSK/75/500 13390.0 --- : T-600/Moroz-1a 50/500 idling "RYRYRYRY" 13575.0 --- : Polish Intel 1405 FSK/100/740 null message

13951.0 813 : Enigma E07 1240 USB/J3E "813 813 813 1...79286 26605 000" 13951.0 E07: Enigma E07 1246 J3E just outro "000 000" 14039.2 01189: Enigma XPA2 1402 MFSK-16/20Bds "01189 00093 43982... 26666" 14438.0 07931 : Enigma XPA2 1322 MFSK-16/20Bd "07931 1 0 00140" 14538.0 06762: Enigma XPA2 1300 MFSK-6 "06762 00001 00000 10140" 14538.0 XPA2: Enigma XPA2 1302 MFSK-16 msg "01515 00001 00000 10140" 14862.0 M42 : M42 Russian Intel/Diplo, RUS 1020 FSK/75/500 15844.0 CM1: Algerian Air Force, ALG 1315 MIL-STD 188-141A/USB clg CTF 15844.0 CTF: Algerian Air Force, ALG 1312 MIL-STD 188-141A/USB clg CM1 15852.0 BLD : unid Algerian Air Force, ALG 1240 ALE/USB clg CM3 rptd 1303 15852.0 HMG : unid Algerian Air Force, ALG 1236 ALE/USB clg CM3 15870.0 --- : Russian/CIS Mil 0855 USB/T206-Moroz 100/500 15967.0 08065: Enigma XPA2 1400 MFSK-16/20bps "08065 00001 00000 10140" 16009.7 --- MFA Cairo, EGY 1335 CODAN-9001/QPSK messages 16034.6 --- : MFA Cairo, EGY 1325 ARQ Sitor-A clg (unid) TVQX followed by Codan-9001 data 16086.7 --- : MFA Cairro, EGY 1336 CODAN-CHIRP selcall to 00009 embassy Kuwait 16094.0 --- : Swiss Diplo, SUI 1355 MIL-STD 188-110A data "IDFF CCC DE SHR BVR" 16116.0 X06 : Russian Diplo 1415 6-MFSK/Mazielka 6 tone selcall sequence "215346" 16139.1 05401: Enigma XPA2 1300 MFSK-16/20Bds 05401 00001 00000 10140 16142.0 --- : Russian Diplo/Intel, RUS 1310 FSK/200/500 null messages 16148.5 --- : North Korean Intel, KRE 0835 USB DPRK-ARQ 600/600 then into 1200/1200 16154.0 X06: Russian Diplo, RUS 0855 6-MFSK/Mazielka 6 tone selcall sequence "153624" 16175.0 --- : Russian/CIS Mil 0825 USB 6-channels VFT 16224.5 --- : MFA Cairo, EGY 1430 ARQ/Sitor-A clg QQTX Prague embassy 16237.0 --- : MFA Cairo, EGY 1237 ARQ/100/200 selcall TVVP Egyptian Embassy Abu Dhabi 16240.0 1112: Moroccan Civil Defense, MRC 1350 USB MIL-STD 188-141A sndg 16316.1 --- : Russian Mil (prob Kaliningrad), RUS 1447 CIS-50-50/250 crypto msgs 16318.6 --- : North Korean Diplo, PRK 1336 DPRK-ARQ/600/600 16684.5 OSY: SailMail Brugge, BEL 1315 Pactor-III "S8509 de OSY QTC: 5 13248 7862" 16684.5 OSY : SailMail Brugge, BEL 1350 Pactor-III data 16808.0 --- : Russian Navy, RUS 1318 T600 BEE/50/200 Message Sync 0x1eb41eb2952 16809.0 WLO: Mobile Marine Radio Alabama, AL 1240 CW/ARQ CW station ID 16830.5 SVO: Olympia Radio Athens, GRC 1312 FEC/Sitor-B news in Greek 16864.5 OSY: SailMail Brugge, BEL 1240 PACTOR-III "OR4092 de OSY" 16886.0 TAH : Instanbul Radio, TUR 1240 ARQ Sitor-A "the brown fox jumps..." 17024.4 --- : Russian Mil, RUS 1320 AT-3004D modem encrypted tfc 17094.0 AQP7: Marine Karachi, PAK 1325 CW "VVV DE AQP7" 17180.0 FUG: French Navy La Regine, F 1330 USB/STANAG-4285/600L/5N1 17318.5 --- : North Korea Diplo, KRE 1335 DPRK-ARQ 600/600 + 1200/1200 msgs nd 17444.0 --- : 1400 FSK 200/1000 Link ID 32799 "01972 00000 ..." 17444.5 --- : unid 1245 CW seconds pips off 1250 17460.0 --- : Russian Navy, RUS 1305 T600 BEE/50/200 Message Sync 0x1414bebe952 17471.0 X06: Russian Diplo 1330 6-MFSK/Mazielka 6 tone selcall sequence "216354" 17555.0 ---: Unid NATO 1520 USB/STANAG-4285/1200L crypto 18034.7 --- : MFA Cairo, EGY 1425 ARQ Sitor-A clg embassy Muscat (TVXY) + CODAN-9001 data 18048.0 --- Russian Gov/Intel 1330 FSK/75/500 messages 18150.9 ---: Russian diplo, RUS 1750 USB/Serdolik MFSK-34/40 baud crypto 19127.0 ---: MFA Cairo, EGY 1255 Sitor/ARQ clg KKVA Embassy Lagos 19571.4 --- : Russian Air Force 1507 T-206 Moroz-1b/50/500 ACF 4 nd 20056.7 --- : MFA Cairo, EGY 1343 CODAN-Chirp selcall DST 33302 embassy Accra 20562.0 --- : Russian Intel, RUS 1300 FSK 200/500 null mesages "00000++++++++++162)5761" 20562.0 --- : Russian Intel, RUS 1302 FSK/200/500 null message 00000++++++++++162)5761 22447.0 FUV: French Navy Djibouti, DJI USB/STANAG-4285/600L 22864.0 RDL: Russian Navy Smolensk, RUS 1530 T600/BEE50/200

# **L'Angolo delle QSL**

**di Fiorenzo Repetto** 

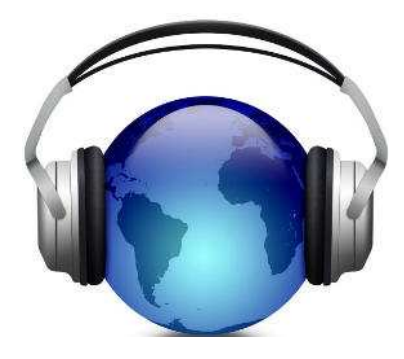

Renato Feuli IK0OZK riceve dalla provincia di Viterbo con un JRC 545 dsp, antenna Windom di 77 mt.

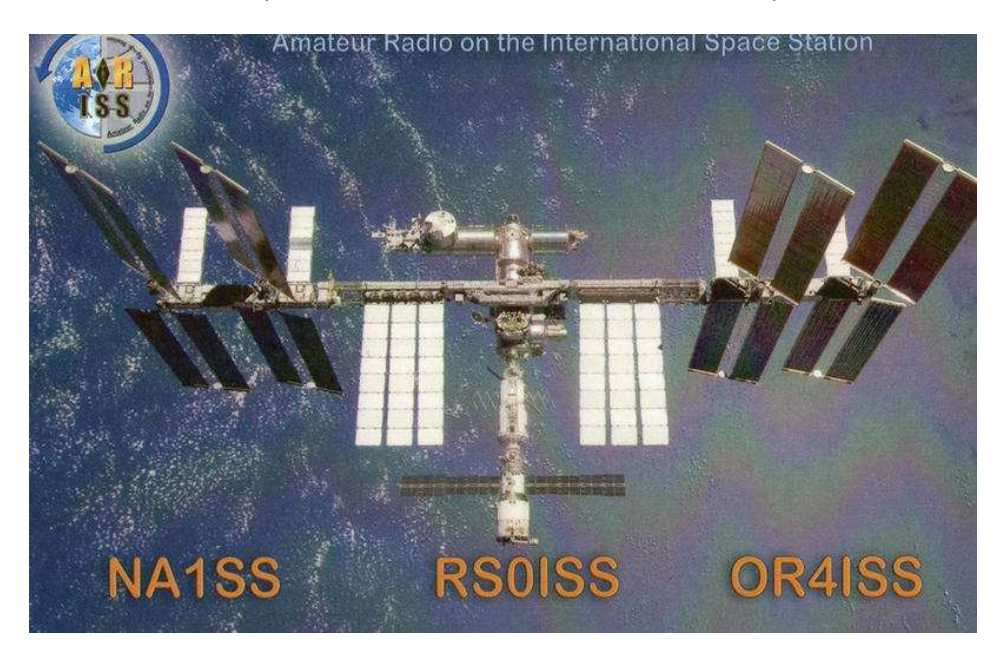

Inviato il rapporto di ascolto + 2 IRC e busta preindirizzata a:(ISS)-ARISS Bureau Christophe Candébat,F1MOJ ARISS Europe QSL Manager 19 Chemin des Escoumeilles 66820 Vernet les Bains France.<br>The International Space Station (ISS) is sponsored by Canada, Japan, Russia, the USA and many

nations in Europe. ISS crews hail from these and other nations. Major hardware elements are:

- Zarya, Zvezda, Pirs, research modules Poisk and MRM-1 Rassvet built by Russia  $\bullet$
- Science lab Destiny, Unity, Quest, Harmony and Tranquility modules provided by the US
- ٠, Canadian Mobile Servicing System, a 55-foot mobile robotic arm used for assembly and maintenance
- Columbus module, a science laboratory provided by ESA ٠
- Kibo module, a science laboratory provided by Japan.

ISS crews and visitors often use their Amateur Radio station, first set up in Zarya and then Zvezda, to talk with school students to aid in their education, plus chat with fellow radio amateurs around the world. The ARISS Team continually works to extend ISS Amateur Radio station capability with new operation modes and, more recently, equipment placement in the Columbus module.

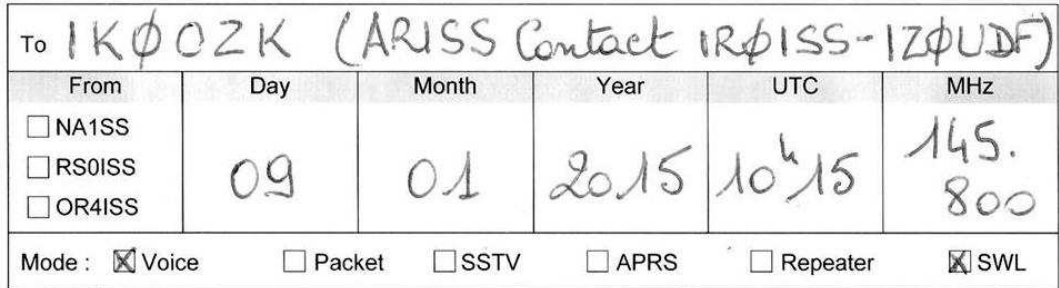

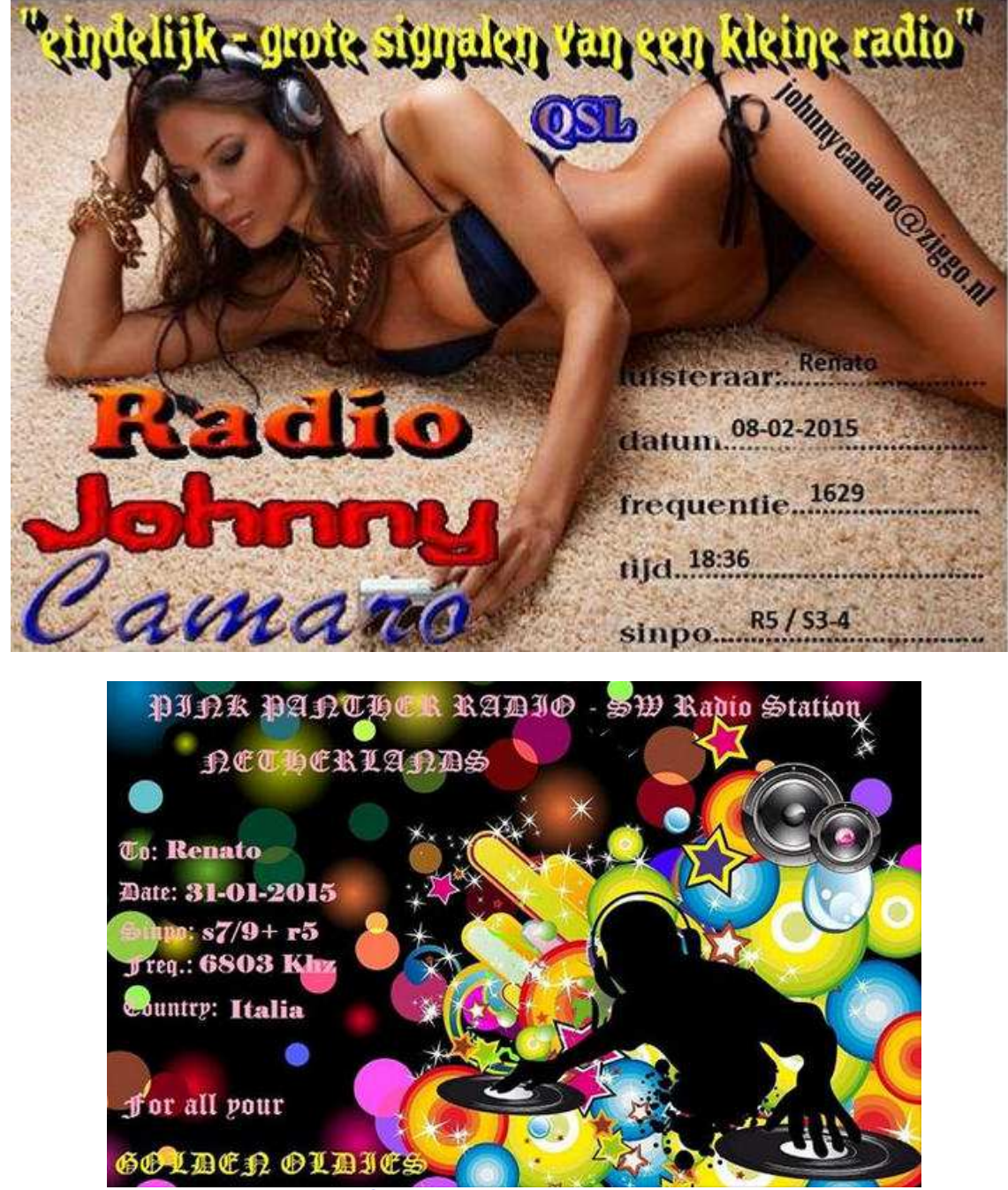

#### **Pink Panther Radio** pinkpantheram@hotmail.com

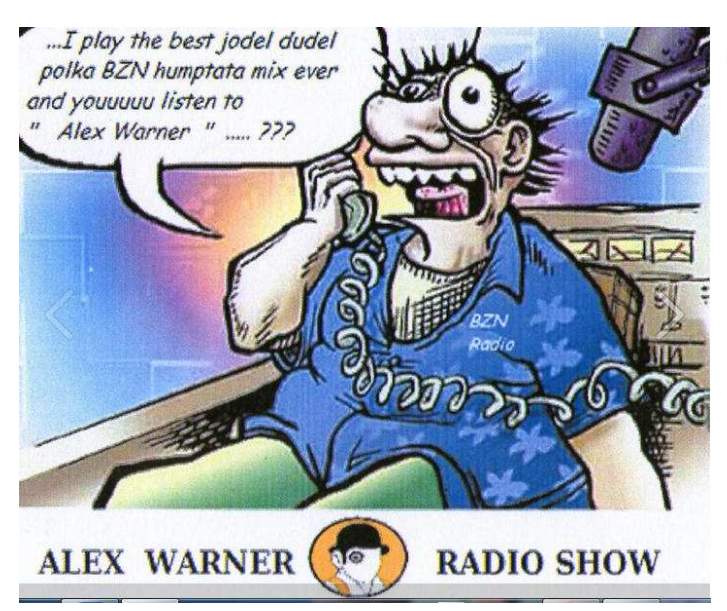

### **ALEX WARNER RADIO SHOW**

To Renato IK bozk Date 1710112015 Time  $16:50$   $\omega$ TC Frequency 6240 kets ~ 30 W Power Modulation  $\mathbb{Z}$ 

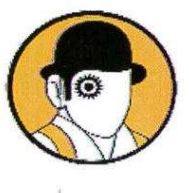

## **ALEX WARNER**

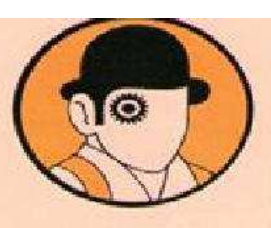

## **TESTRANSMISSION**

#### Hello dear free radio listener,

Many thanks for your reception report to the "Alex Warner Testtransmission" on the 48m Band shortwave. Under this simple name I was testing different transmitters and / or antennas. More testtransmissions will be on air maybe in the future. Most of the transmitters were homebrew and in the powerrange up to 50 Watt in AM modulation. About myself: Iam 40 years old now and active as Free Radio operator and DJ since 1989. I was transmitting on nearly every frequency range from Mediumwave up to FM. 1 was heard on Radio Communication, Radio Eastside, Power 41, UK Radio and many other stations during the years. Thanks again for your support to free radio and your letter or Email !

Keep the fight alive !

73 Alew W. Alec L.

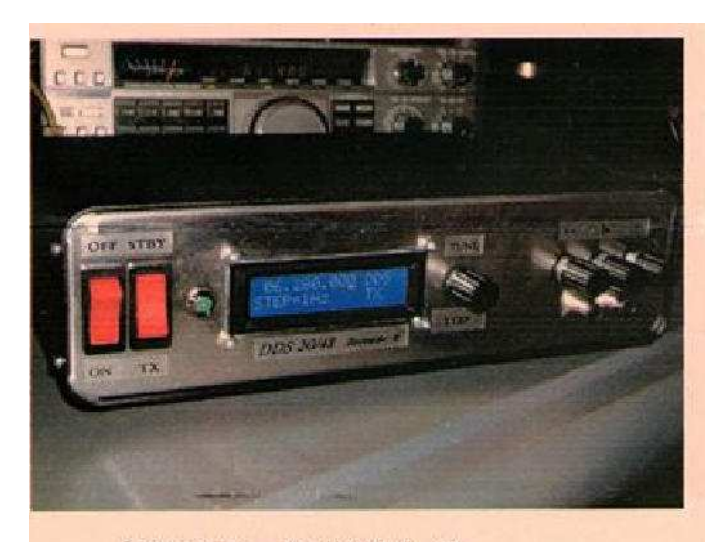

DDS 20 Watt Mosfet TX for 48m

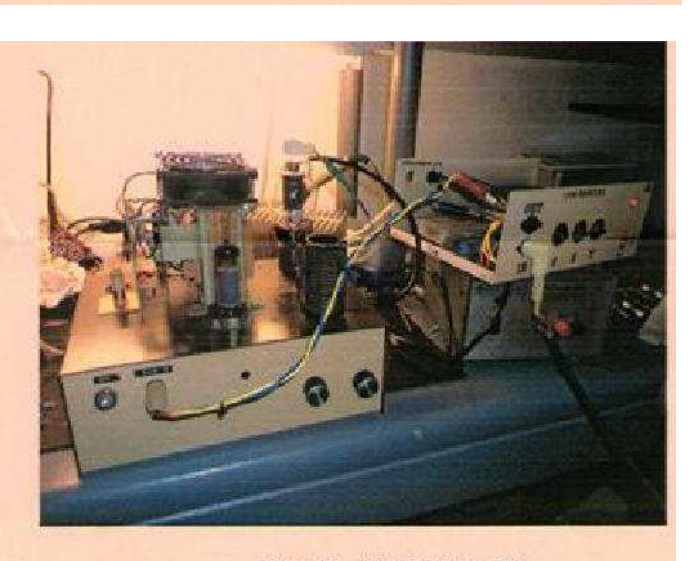

old stuff with 10 Watt AM

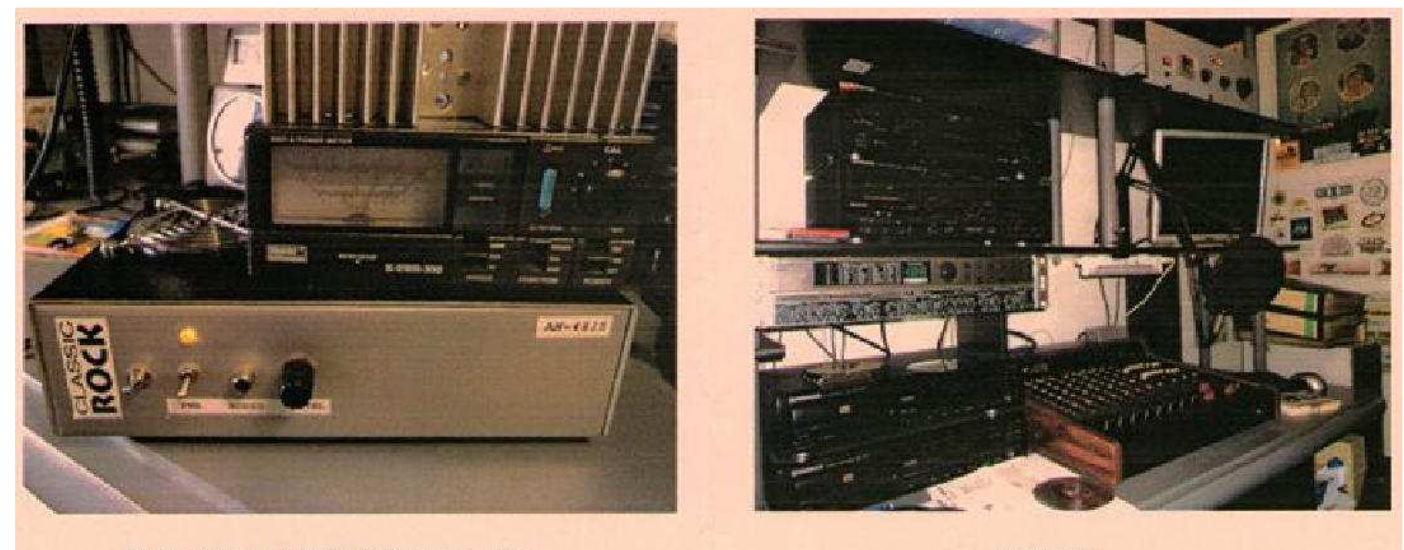

15 Watt Crystal AM Mosfet transmitter

the Studio

#### **Giò Barbera** da Imperia, ricevitoreDegen DE1103 , antenna filare

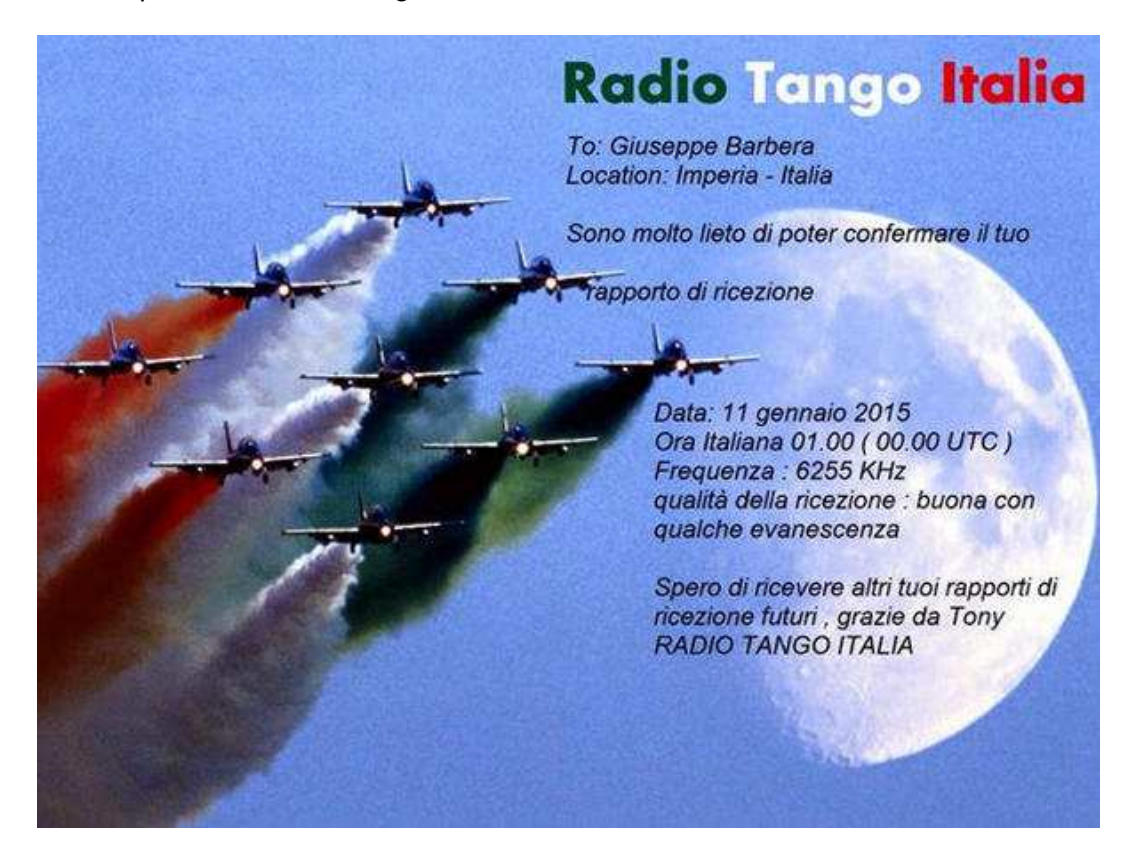

#### **Radio Tango Italia**

**Gabriele Somma ,** dalla provincia di Salerno ,con le ultime eQSL di stazioni HAM

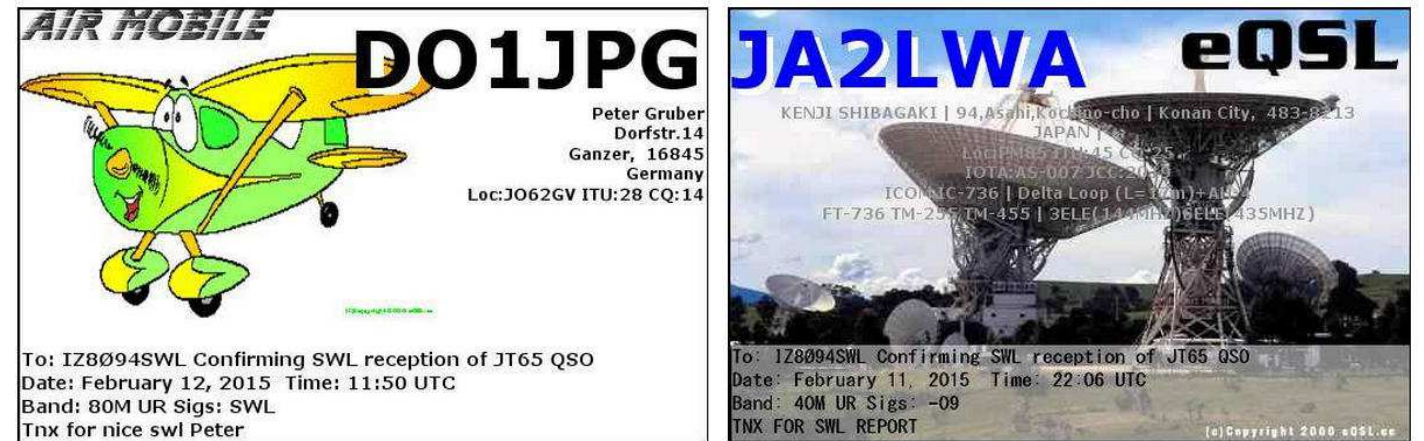

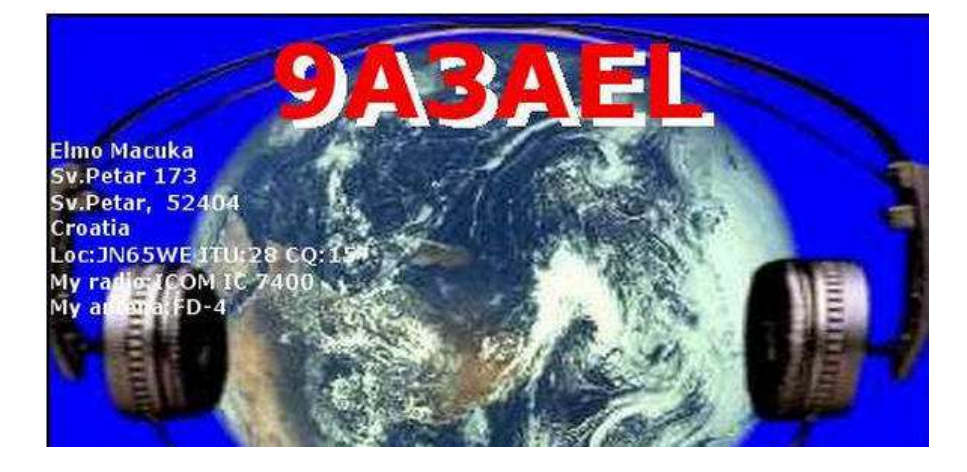

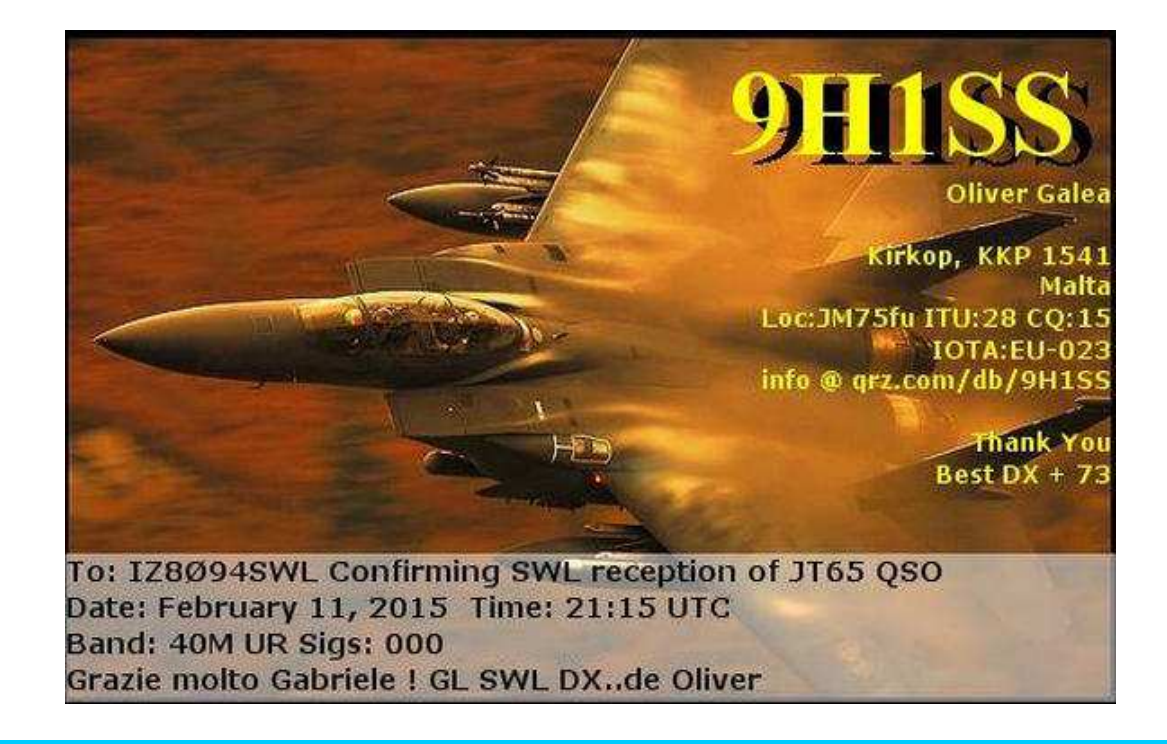

**Davide Borroni**, da Origgio (VA) con le sue ultime QSL ricevute dalle stazioni pirate. Ha diversi ricevitori tra cui un apparato Rhode & Schwarz modello EK56, un ricevitore Harris 505A e un R&S modello EK07D ,antenne : un dipolo ripiegato , una verticale di 12 metri, la novità nella sua stazione è il loop **Midi 2.** 

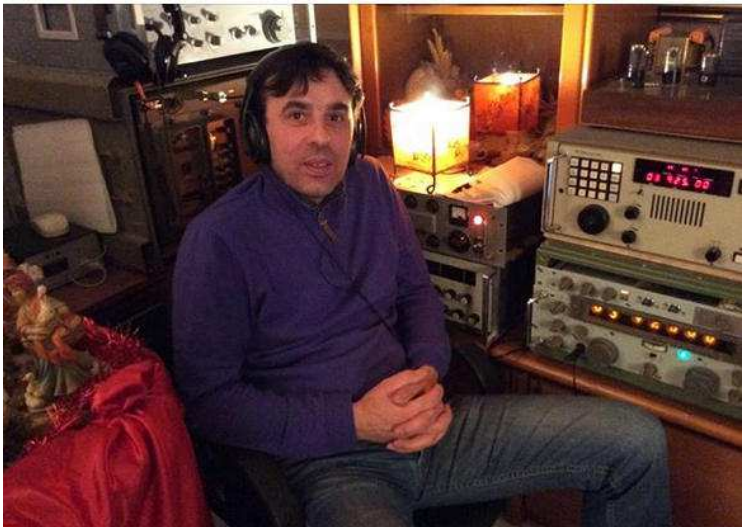

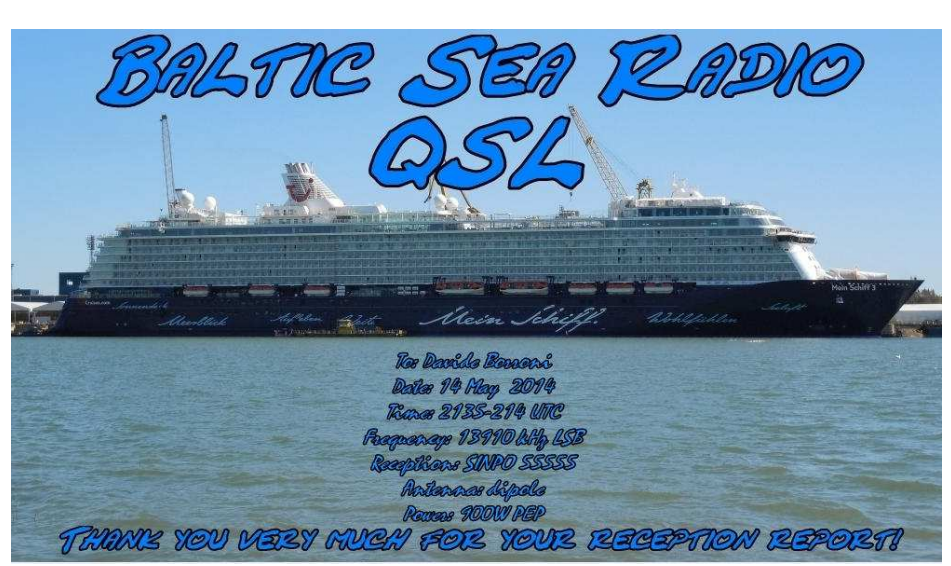

**Baltic Sea Radio** ricevute dopo diversi mesi e-mail **balticseapirate@gmail.com** 

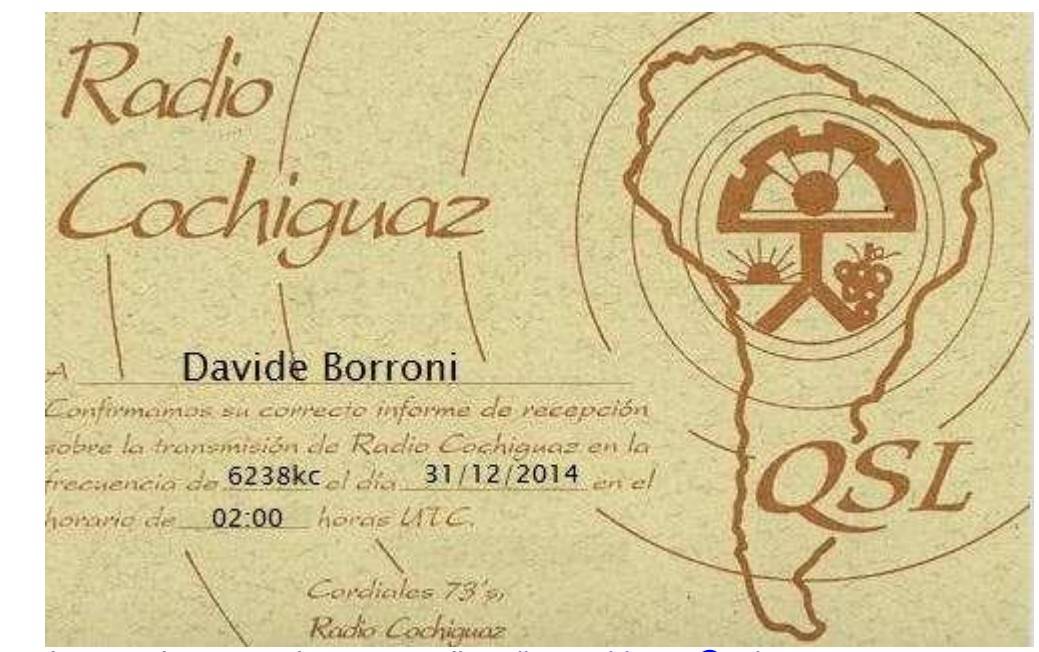

Radio Cochiguaz ricevuta dopo 3 settimane e-mail radio\_cochiguaz@yahoo.com

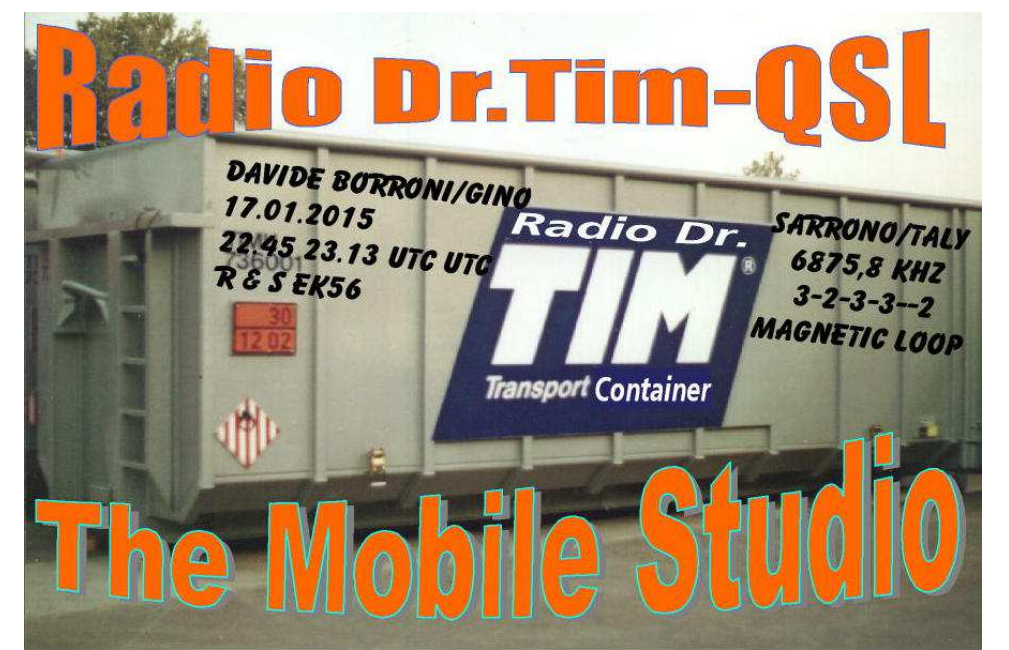

**Radio Dr** Tim ricevuta dopo 10 giorni e-mail **doctortim@t-online.de** 

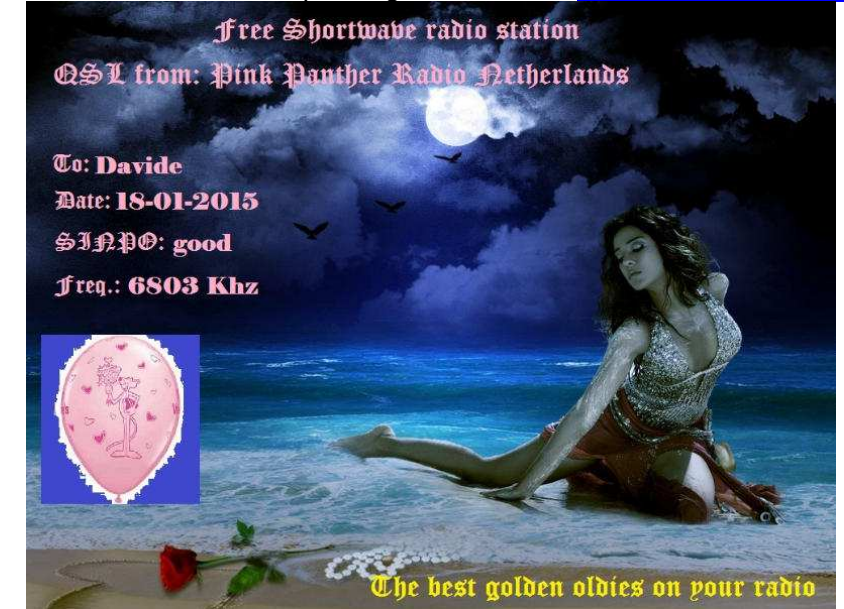

Pink Panther Radio ricevuta dopo 9 giorni e-mail pinkpantheram@hotmail.com

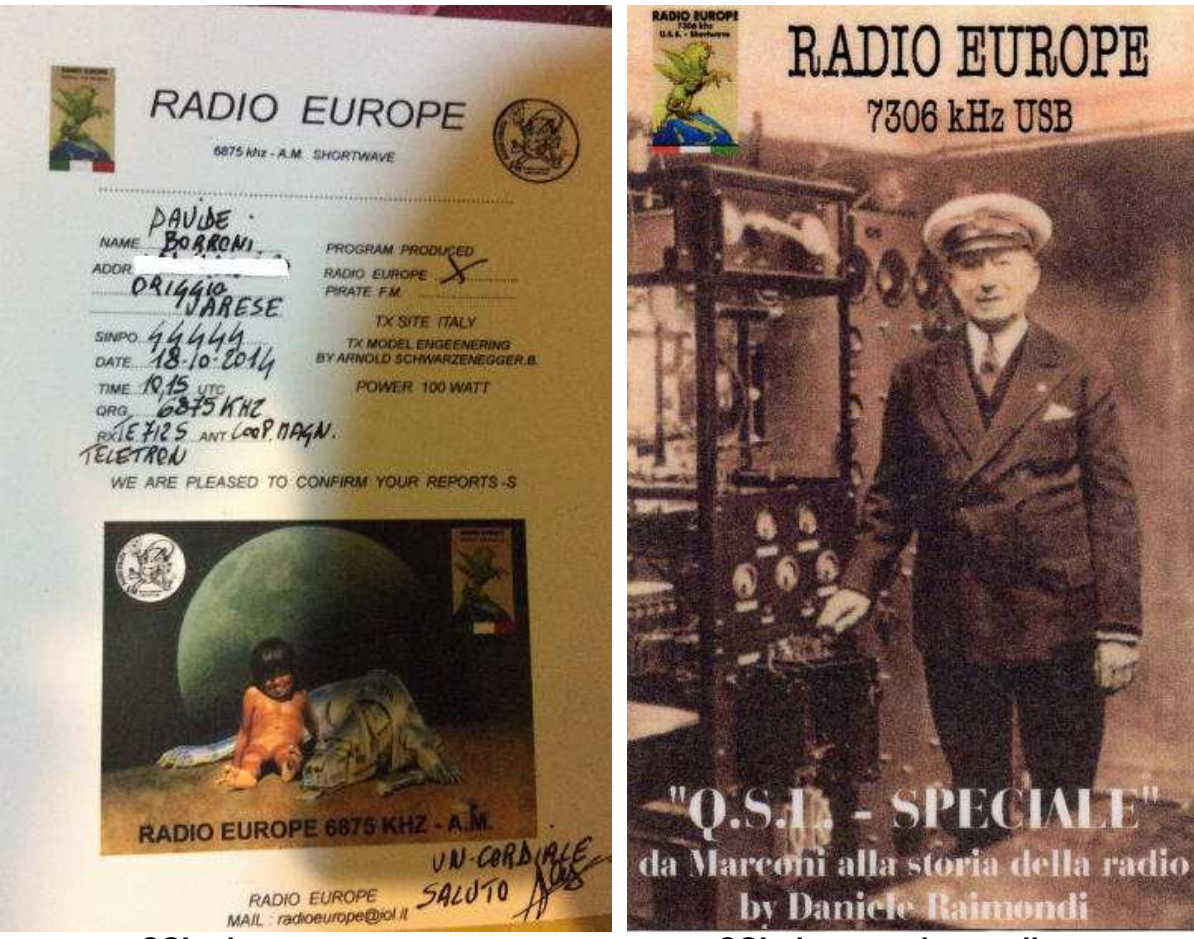

 **QSL ricevuta cartacea QSL ricevuta via e-mail** 

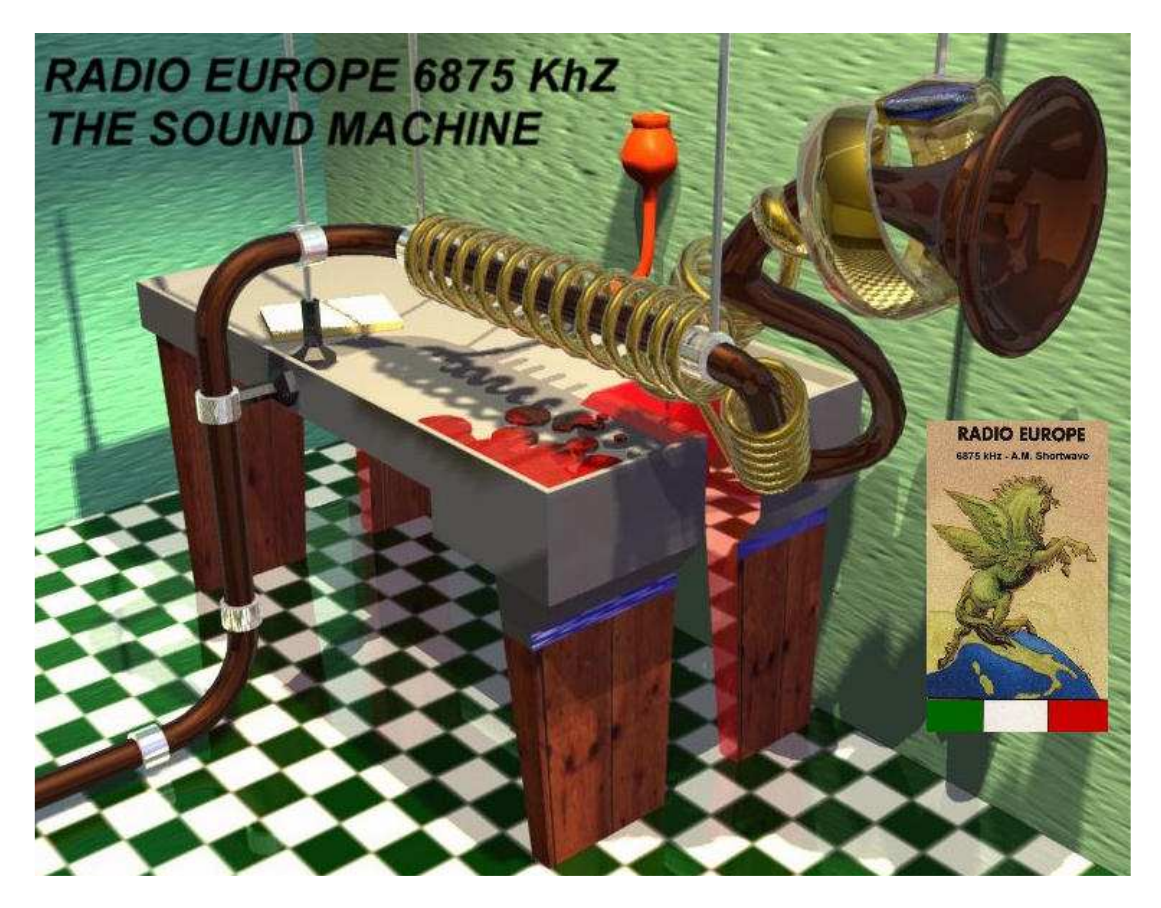

**Radio Europe** . radioeurope@iol.it

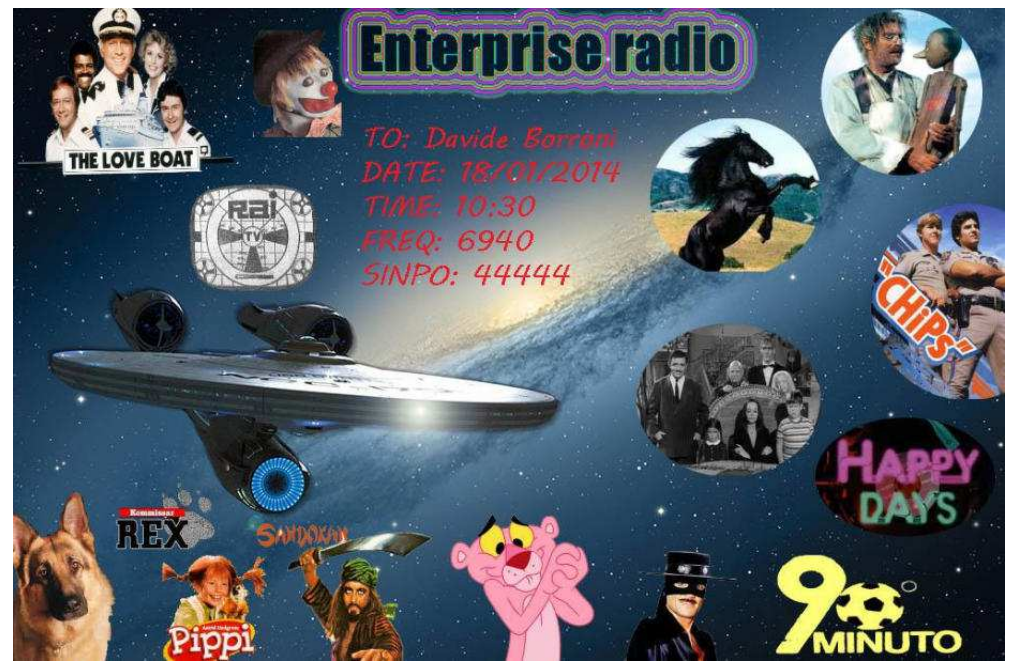

**Enterprise Radio Special TV** ricevuta dopo un giorno e-mail enterpriseradio@hotmail.com

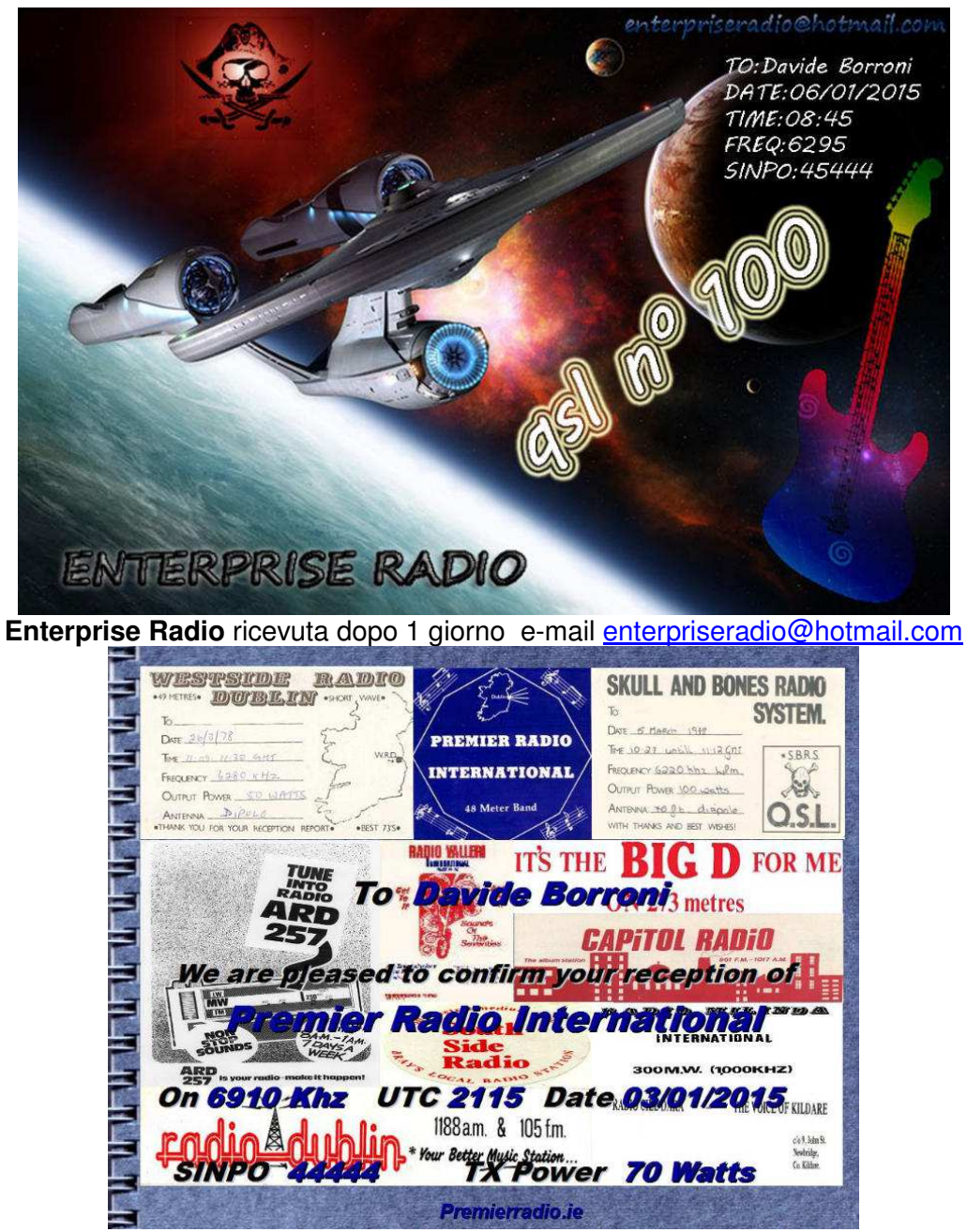

**Radio Premier International**, ricevuta dopo alcune ore e-mail premierradio@yahoo.ie

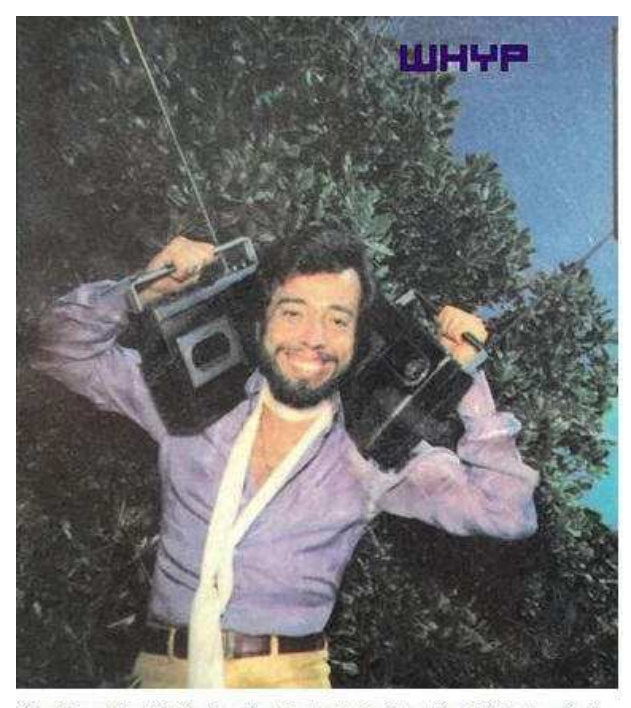

Glen Hauser (above), finally figured out how to decode pirate station XFM's stereo signal.

Davide Borroni

Heard WHYP on 6880 Khz on New Years Eve 2014 !!

1111 1111 11 1111 1111 148 Hobart Radio International Web herodo.org<br>**RES DECASE DE RESERVED** { footbook.com/description f. Picture. Delimence Market is a major tourist attraction held Setundays **VERIFICATION** Congratulations, this is to verify that Davide Borroni sucessfully heard Hobar<br>Radio Internation als DX Edra No. 18 via Premier Radio, *Ireland* on shortwave radio! sucessfully heard Hobart Frequency: 69 10kHz<br>Time (UTC): 20h48-21h08<br>Date: January 3\* 2016 Your Location (QTH): Saronno, Italy.

We thank you for giving a reception report!

Yours sincerely

Hobart Radio International<br>www.hriradio.org

Hobart Radio International DX Extra R.

Shertwave Radio Newsl<br>Webhardoorg Emshin<mark>gto</mark>org mal.com<br>Secolute dook curvised to

We produce the popular DX Extra showlevery formight. This airsover shortwave and we hope you will hear it somethie soon. We appeare the generosity and supportor relay partners.

 **WHYP Radio** in una settimana e-mail whpyradio@gmail.com Horbat Radio International ricevuta dopo un giorno e-mail hriradio@gmail.com

# **COLLABORATE ALLA RUBRICA INVIANDO LE VOSTRE QSL a : e404\_@libero.it (remove\_ ) SELEZIONO LE QSL IN ORDINE DI ARRIVO ALLA MIA E-MAIL**

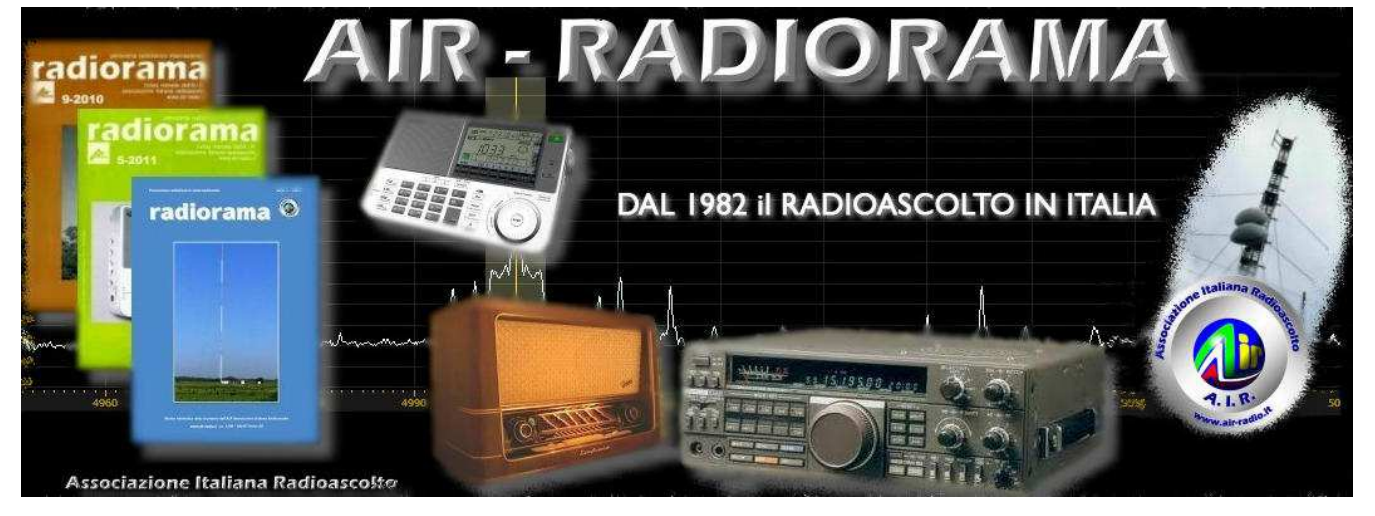

**Blog AIR RADIORAMA una fonte inesauribile di notizie sul nostro hobby http://air-radiorama.blogspot.it/ , visitato da oltre UN MILIONE e MEZZO di persone di 185 countries .** 

# NDB

 $\geq$ 

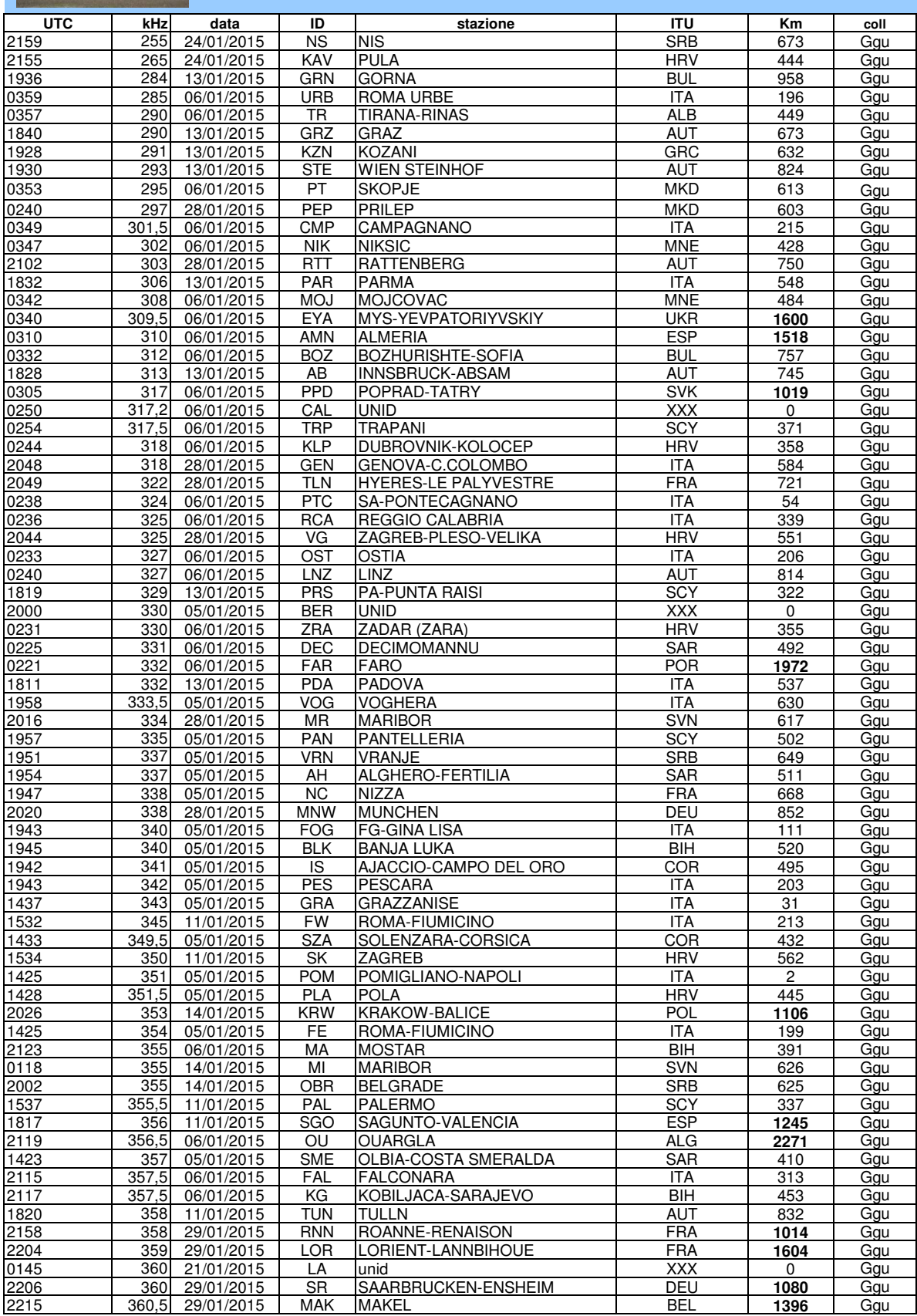

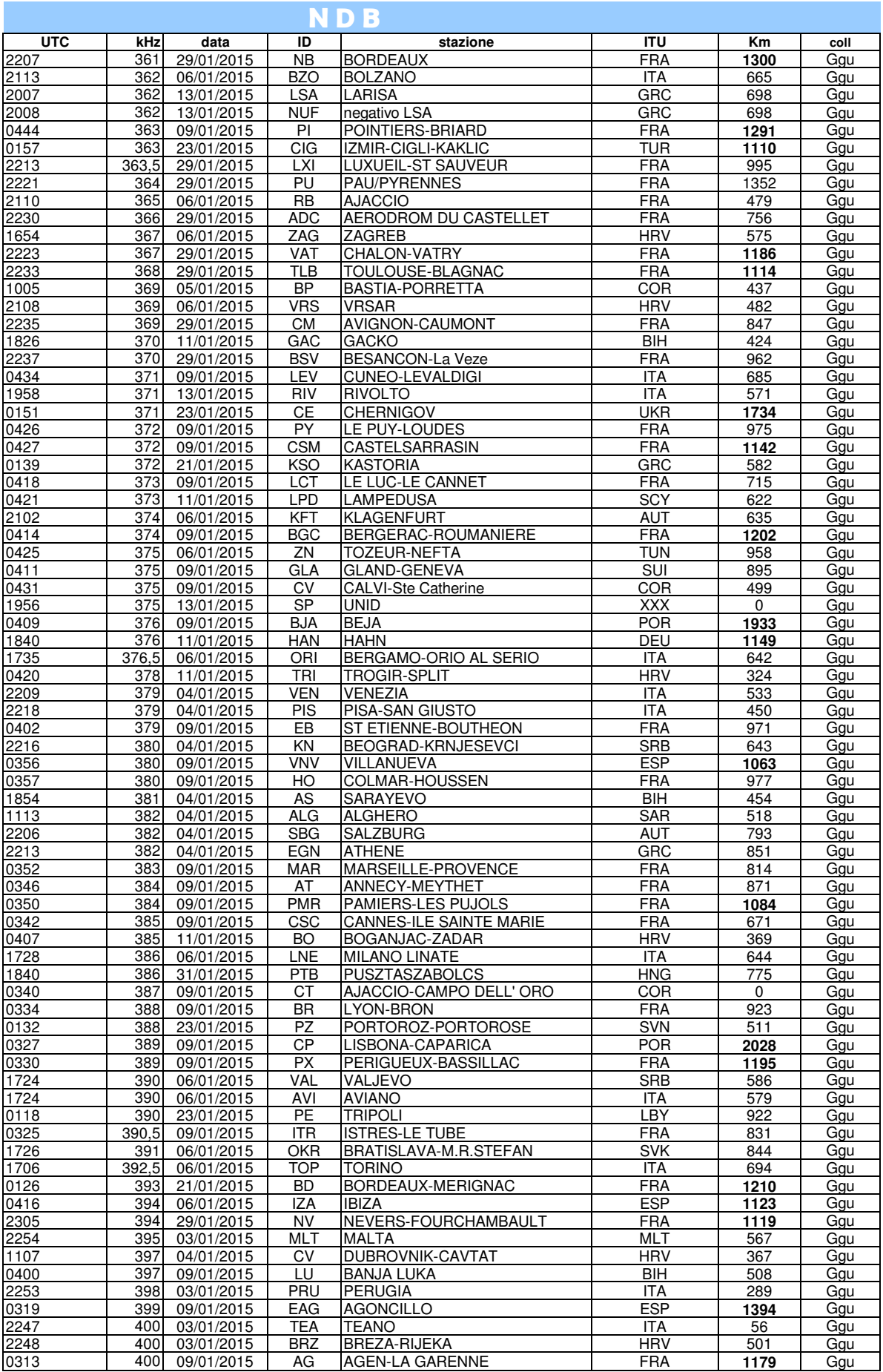

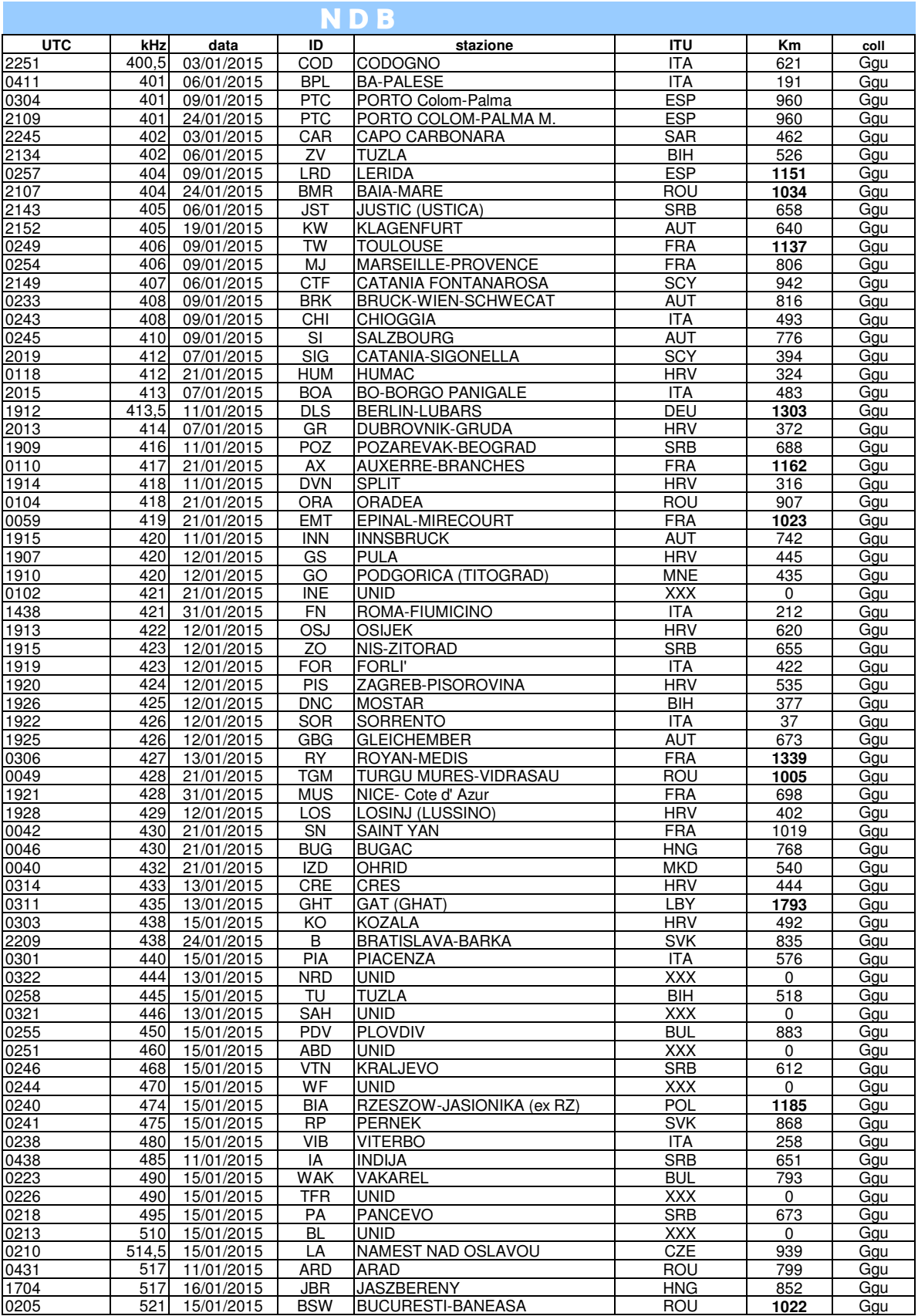

## **NDB**

**Un grazie al collaboratore di "NDB" di questo numero :**

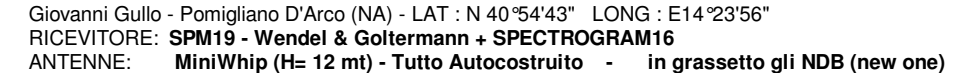

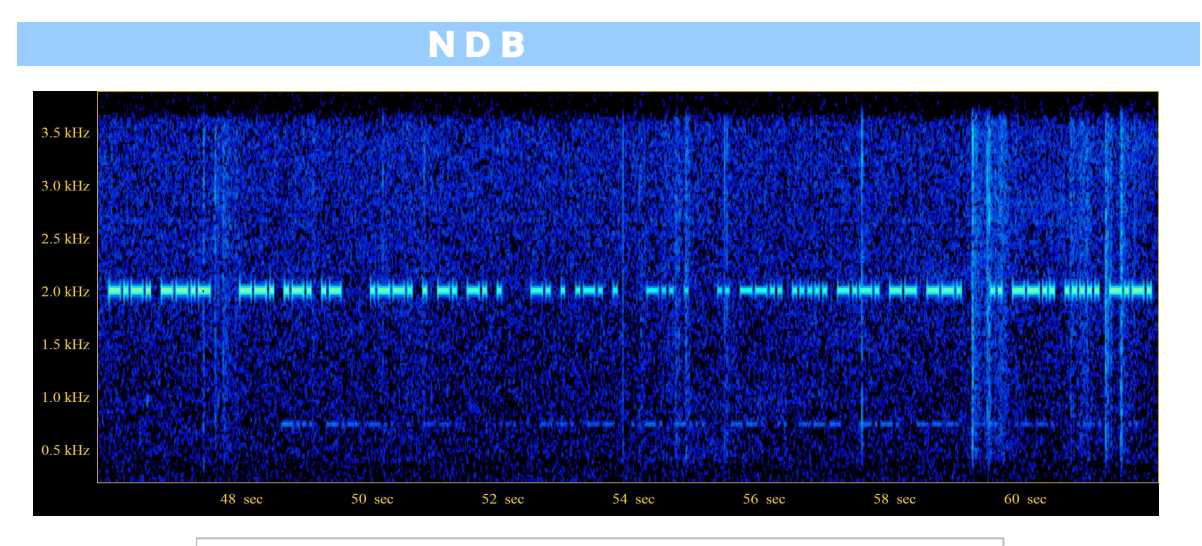

Foto 1 - Non solo "NDB" si ricevono con SPECTROGRAM16, un QSO in CW in Banda 40 mt.

## **NDB**

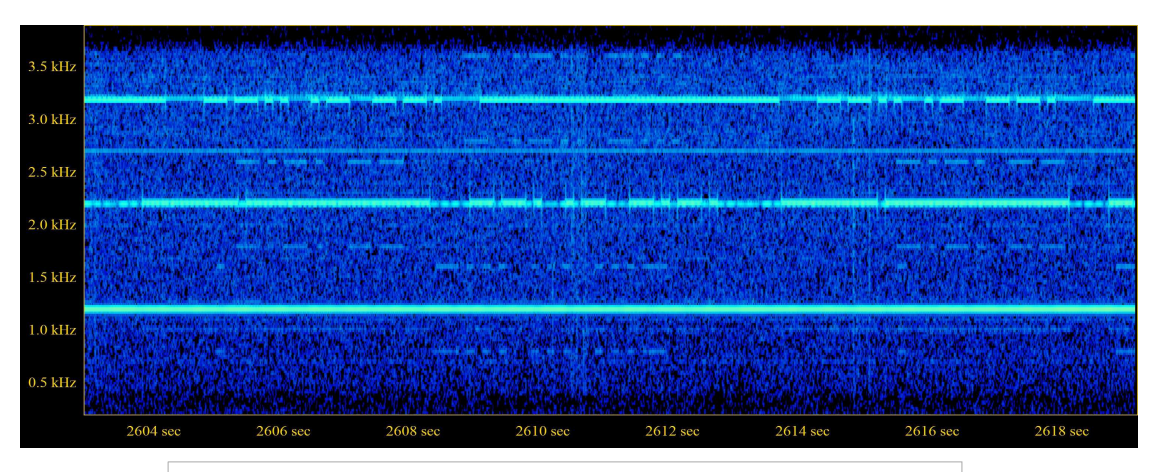

Foto 2 - La sera del 29 Gennaio c.a. una propagazione eccezionale dalla Francia, con molti NDB – Alcuni degli NDB ricevuti, ed altro.

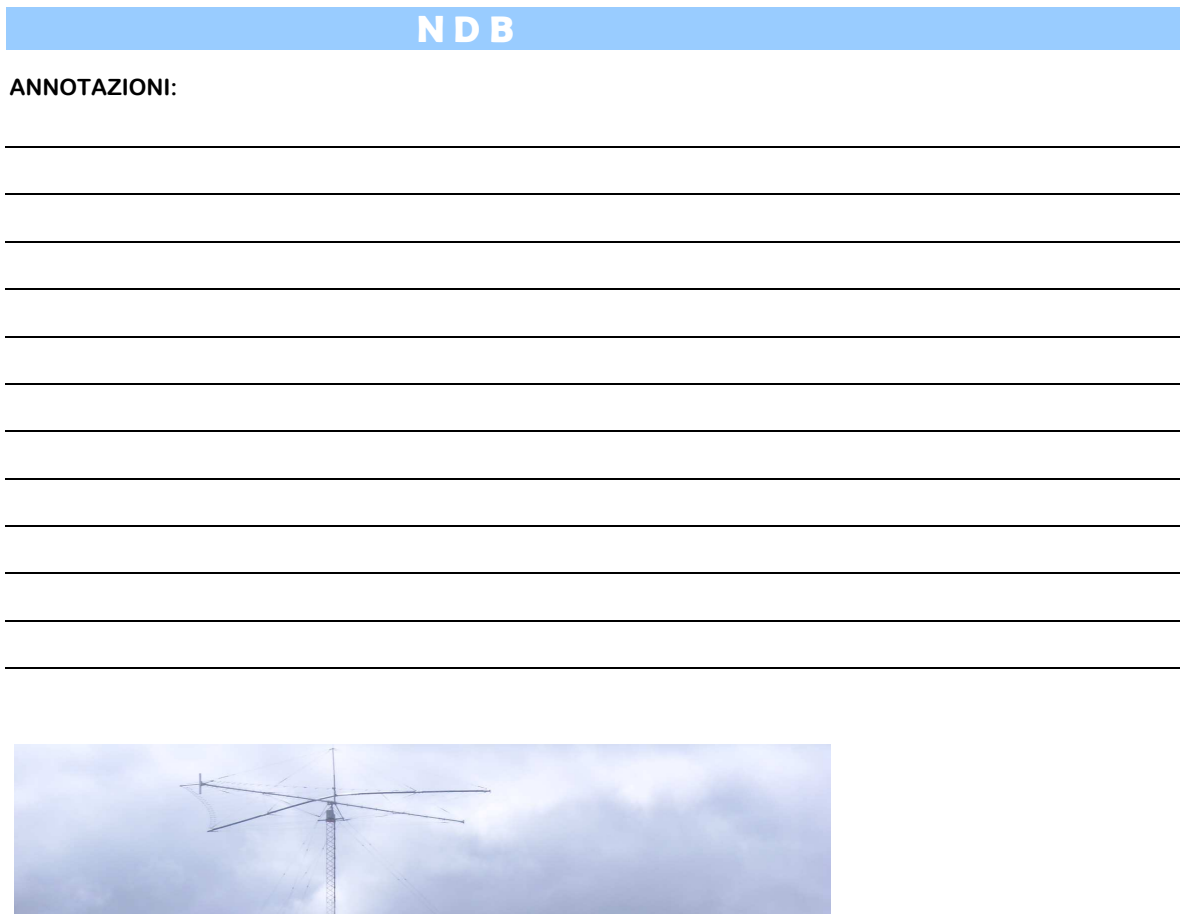

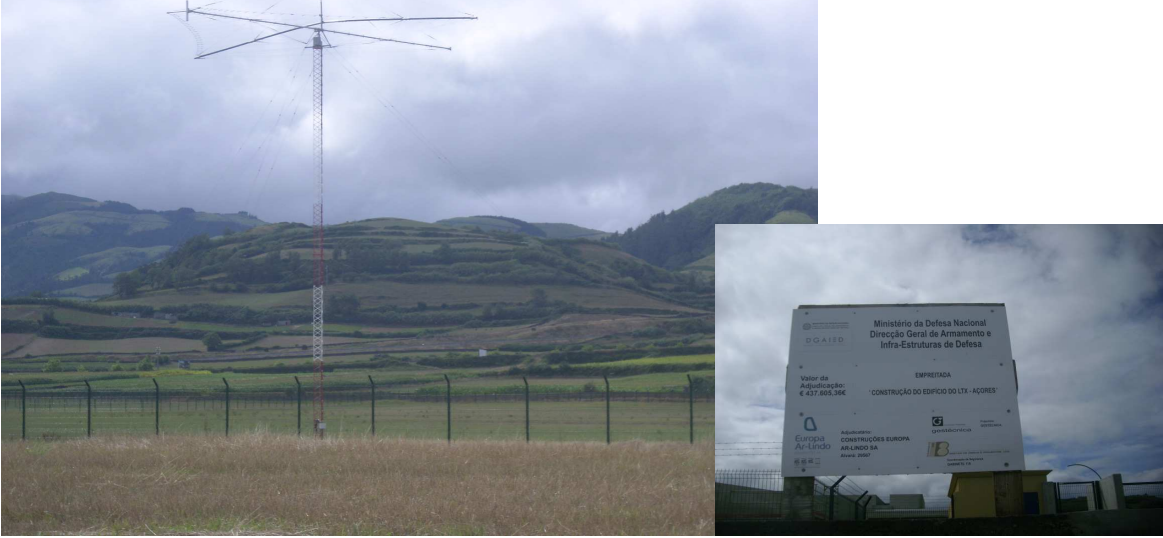
# **"CHISSA? CHI LO SA? "**

## **a cura di Ezio Di Chiaro**

Visionando vecchie riviste di **CQ Elettronica** ho rivisto la simpatica rubrica dell'Ing. Sergio Catto' di Gallarate denominata QUIZ credo che sicuramente qualcuno la ricorda. Pensavo di fare un qualcosa di analogo con questa rubrica **"CHISSA? CHI LO SA?** "dedicando un angolino a qualche componente strano o camuffato invitando i lettori a dare una risposta.

# **Foto da scoprire pubblicata su Radiorama n° 40**

Si tratta di una pinza regolabile pieghi componenti resistenze,condensatori ,diodi eccc… era usata per il cablaggio di schede elettroniche di prototipi o piccole serie di qualche anno fa'.

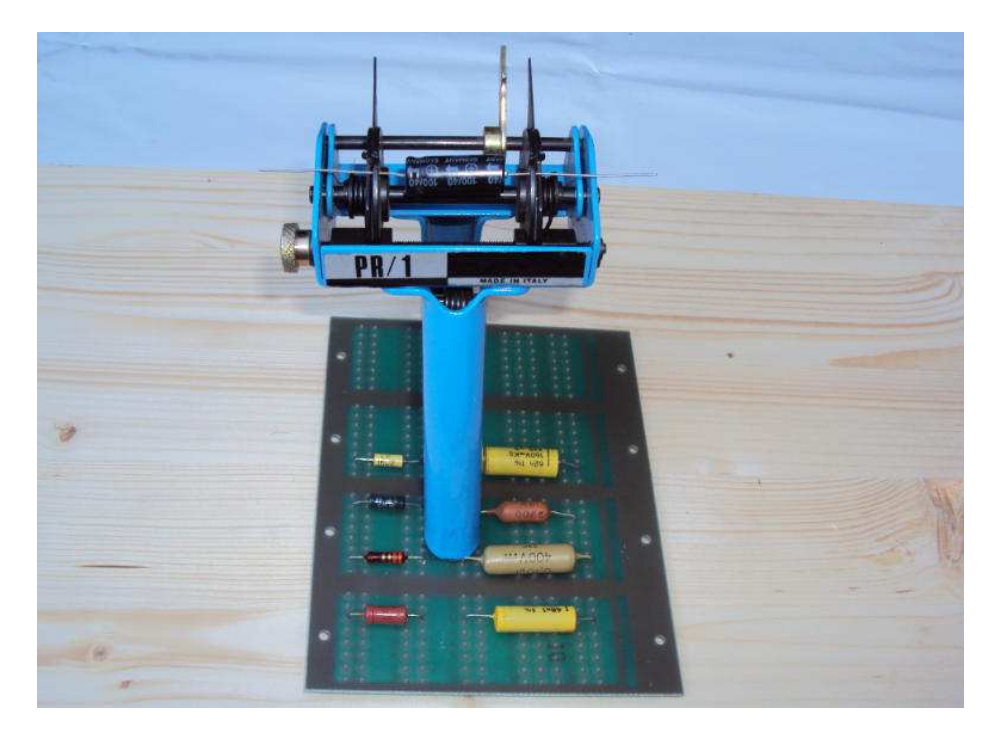

# **Al quiz hanno risposto esattamente :**

- 1. **Claudio RE** : Attrezzo piega componenti .
- 2. **Riccardo Rosa** : E' una piega componenti , per poterli infilare nei fori dei circuiti stampati. Con le 2 punte in alto si regolava la distanza dei fori, poi di prendeva il componente di metteva nell'apposito spazio e si premeva la levetta e il componente era piegato con un bell'angolo di 90°, pronto da mettere al suo posto.
- 3. **Marcello Casali** : dovrebbe essere una taglierina per tagliare i reofori dei componenti a misura per essere poi inseriti nel circuito stampato.
- 4. **Andrea Furlanis** : E' un attrezzo che serve a misurare e piegare a misura prestabilita i reofori dei componenti elettronici per l'inserimento orizzontale nelle basette di circuiti stampati. 73 de IZ3MEG, Andrea Furlanis
- 5. **Achille De Santis** : Pinza per "preformazione" di componenti elettronici.
- 6. **Matteo Di Pietro** :Ciao, trattasi di attrezzo per piegare i terminali di componenti elettronici prima del montaggio degli stessi sul circuito stampato. Saluti ik2gsr Matteo
- 7. **Zanetti Norberto** : L'attrezzo raffigurato serve(iva) a piegare i reofori dei componenti elettronici assiali in particolare resistenze condensatori induttanze è dotato di due punte metalliche che consentono di rilevare la misura di piegatura direttamente dal circuito stampato, la misura si regola con il pomello metallico laterale. L'attrezzo consente di piegare un componente per volta ed è azionato manualmente. Io lo usavo trenta anni fa per montare i componenti sulle schede che poi venivano saldate a onda ed eventualmente rifinite con saldatore manuale. Cordiali saluti.
- 8. **IK0QNZ Franco** : L'oggetto che viene rappresentato nella foto di Radiorama n.40, è un : PIEGA COMPONENTI (adatto per piegare i terminali dei componenti elettronici, secondo la distanza dei reofori.) Saluti a tutti.
- 9. **IW2LYS** : Un piega componenti elettronici assiali 73 IW2LYS
- 10. **Bellè Lucio Leopoldo** La risposta corretta al Quiz credo sia la seguente : PR/1 attrezzo per regolare in giusta misura la piegatura e la squadratura dei reofori dei componenti per adattarli all'inserimento nel circuito stampato. Cordialità Lucio.
- 11. **Gianni Balbo** : La foto riproduce una macchinetta manuale per la piegatura (a passo regolabile con il nottolino) dei reofori dei componenti elettronici da inserire sui circuiti stampati per la successiva saldatura. Saluti e buoni ascolti a tutti.
- 12. **I5FBP FRANCO** : Serve per piegare alla giusta misura i reofori dei condenzatori e delle resistenze per inserirli nei fori dei circuiti stampati.

## **Grazie a tutti per la numerosa partecipazione**

### **Vi presento la nuova foto da scoprire :**

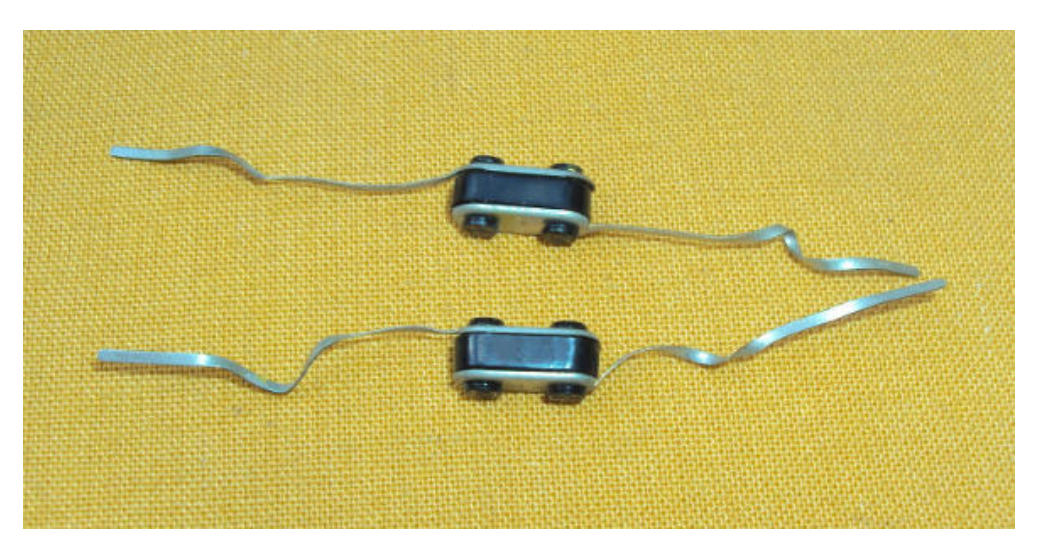

Partecipate al quiz **CHISSA? CHI LO SA?** Inviate le risposte a **e404\_@\_libero.it** (remove **\_** )

 **ciao Ezio.** 

# **COLLEZIONE RADIORAMA 2004-2014 COLLEZIONE RADIORAMA**

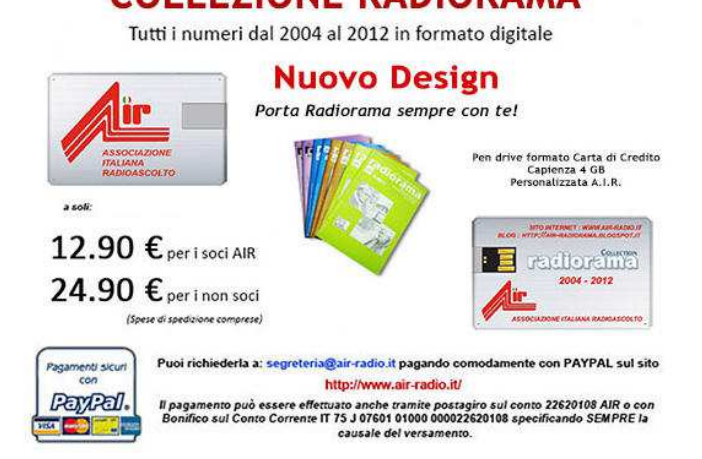

**http://www.air-radio.it/index.php?destro=chiavetta.php&sinistro=chiavettasx.php** 

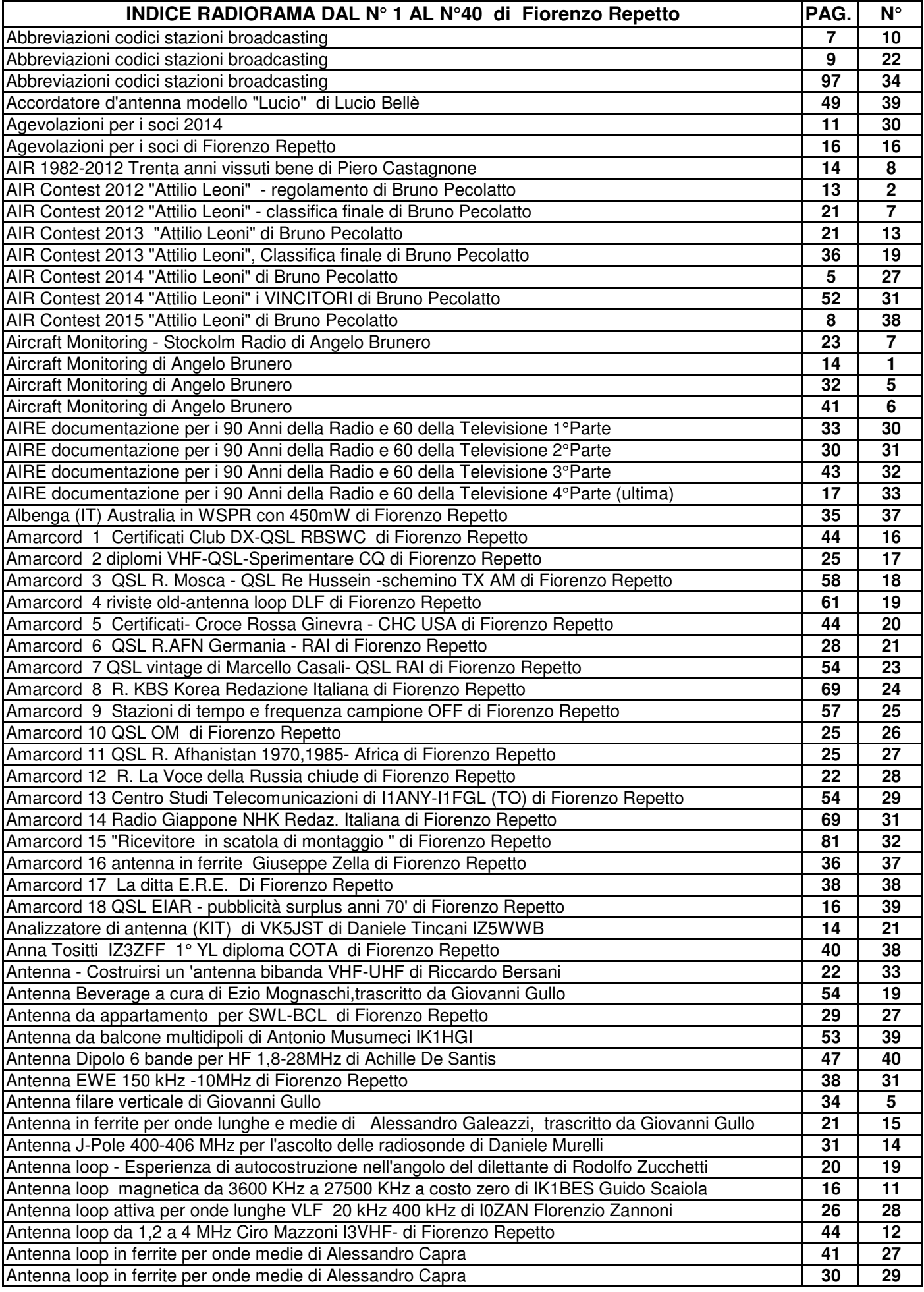

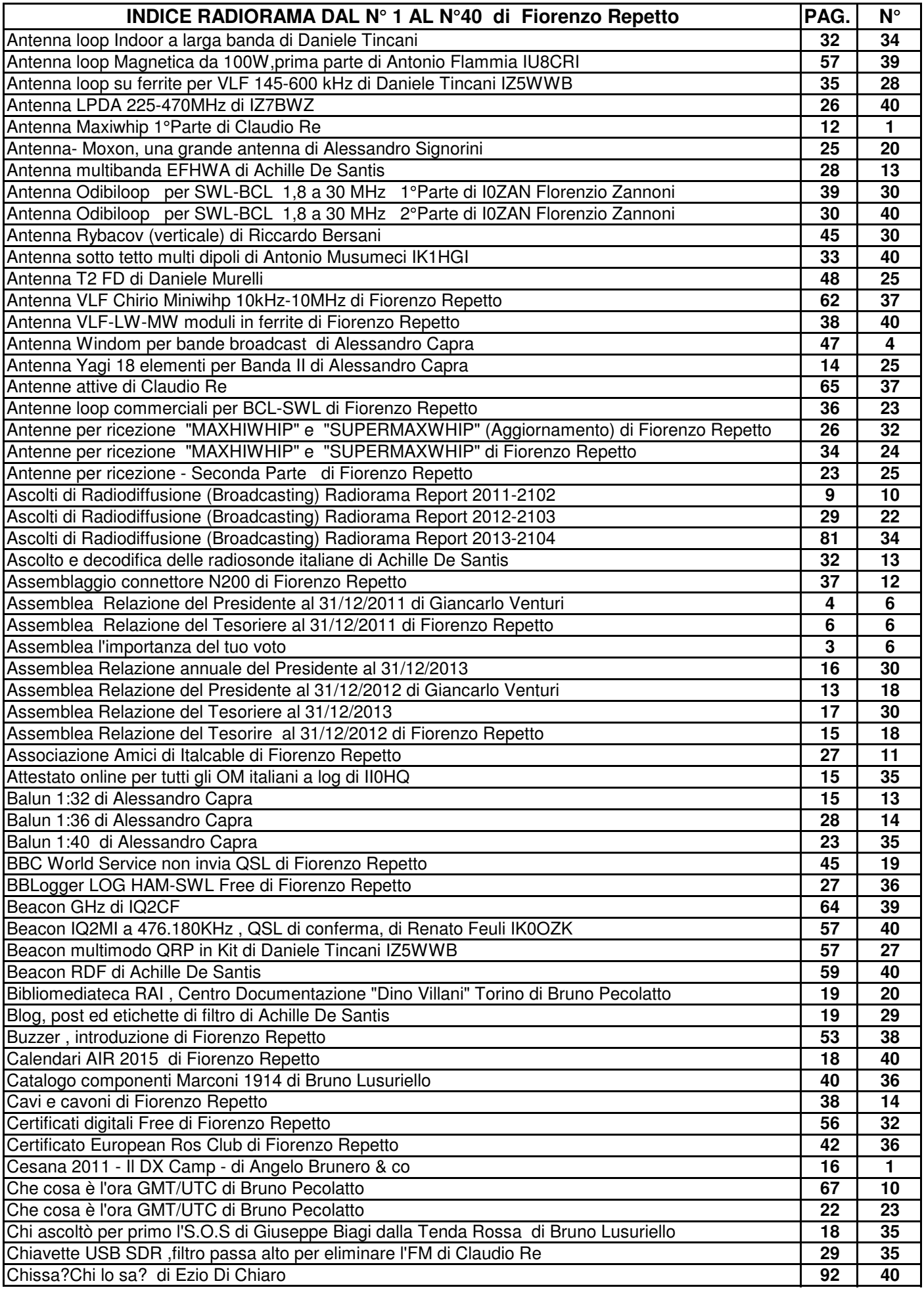

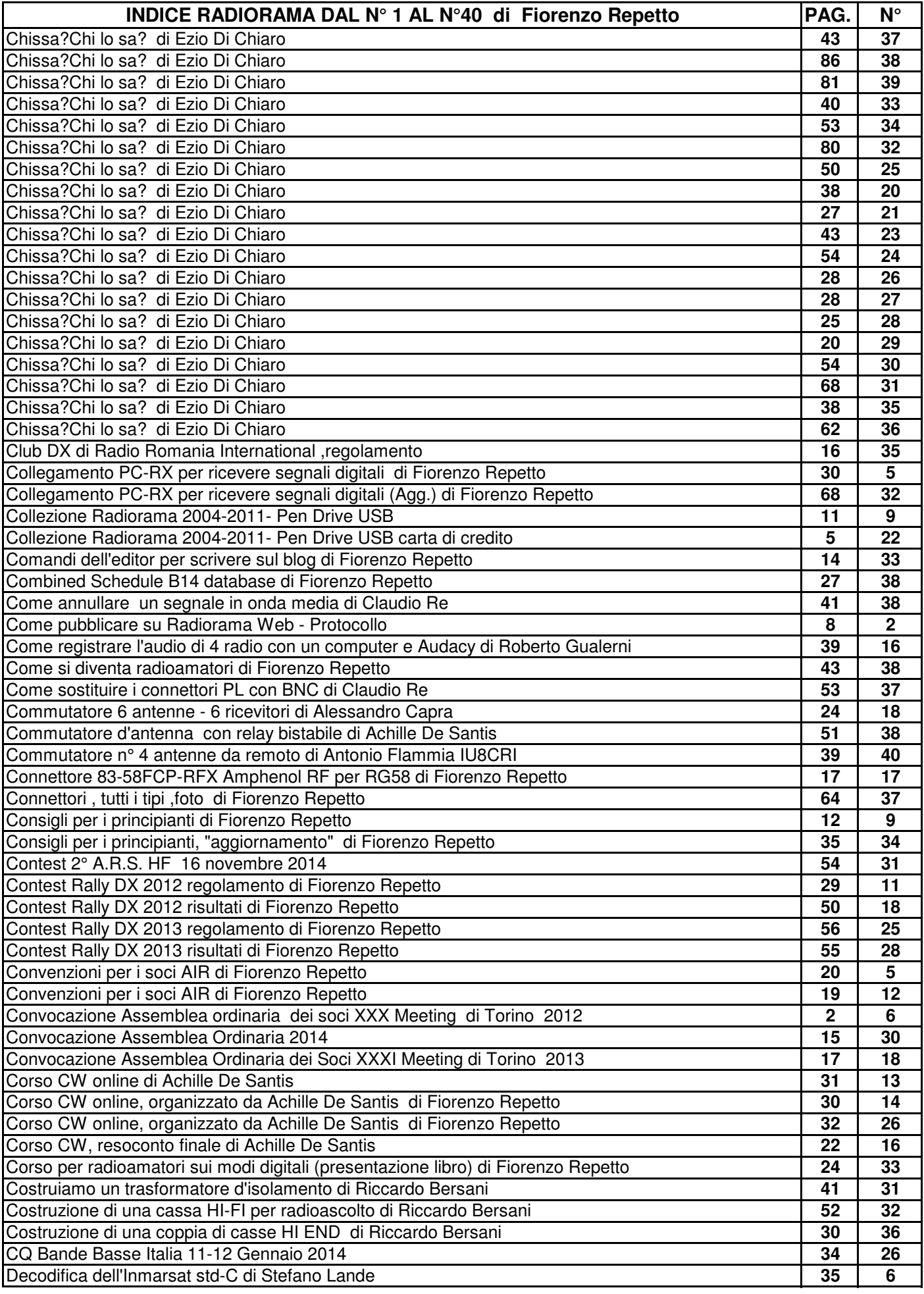

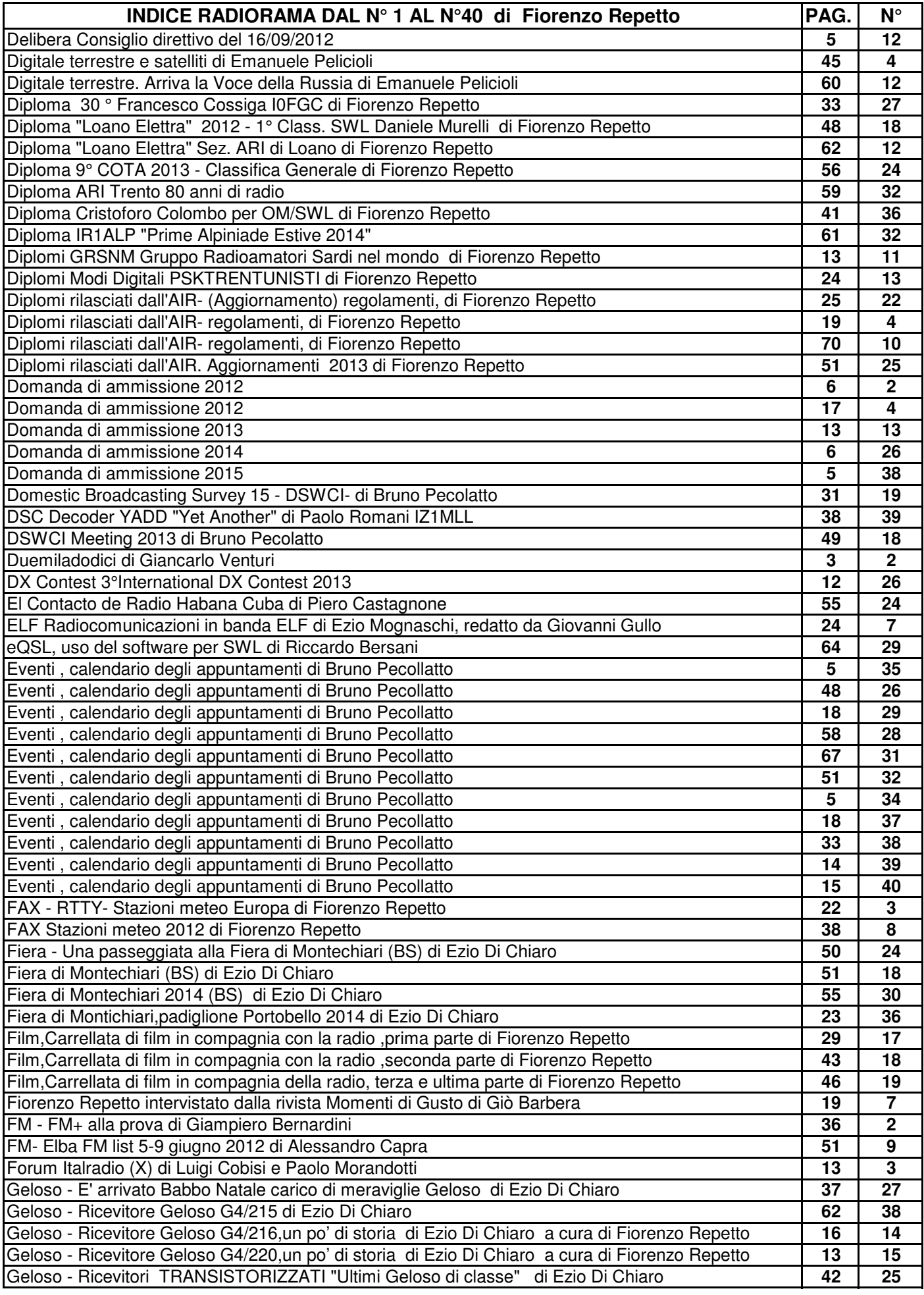

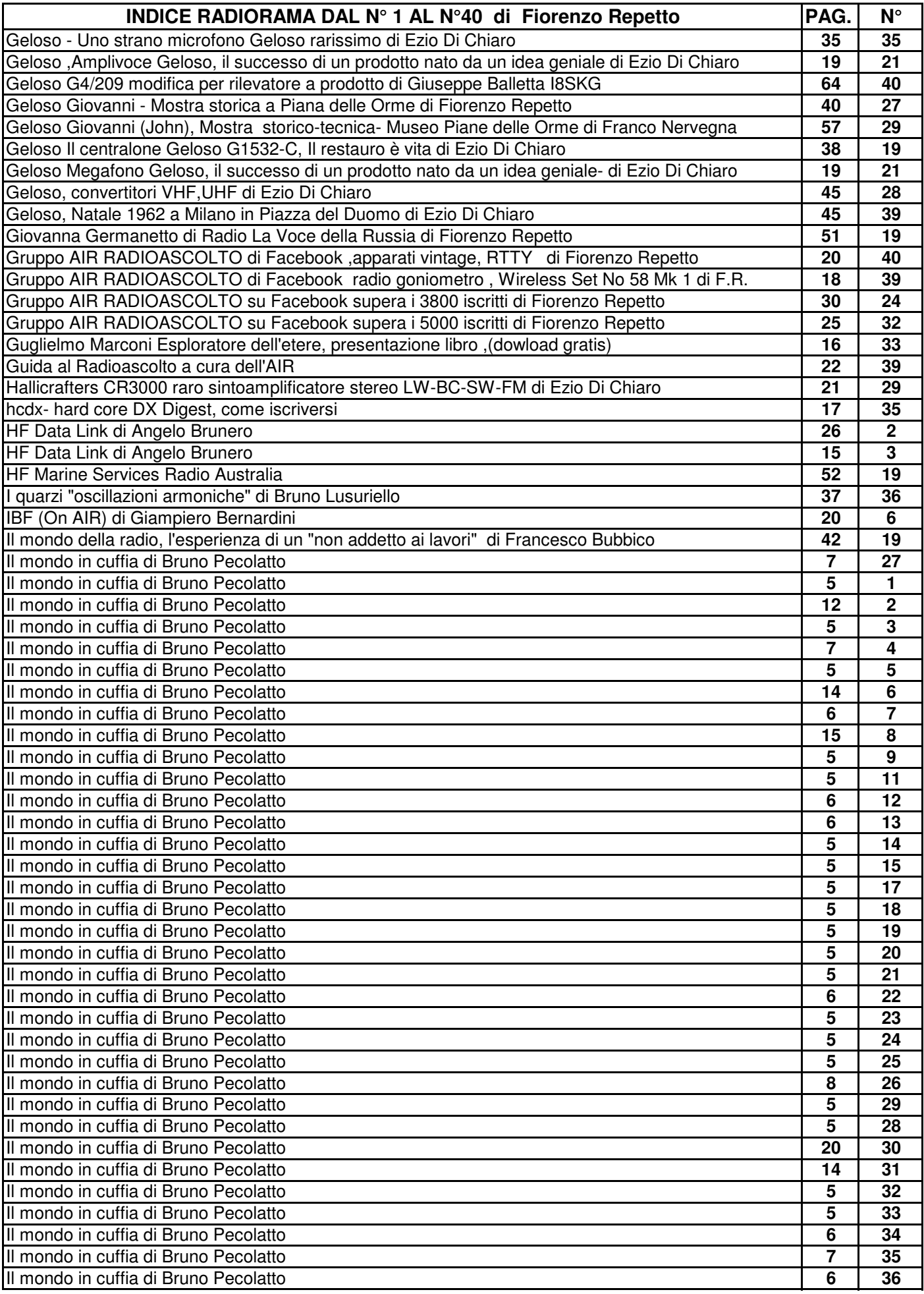

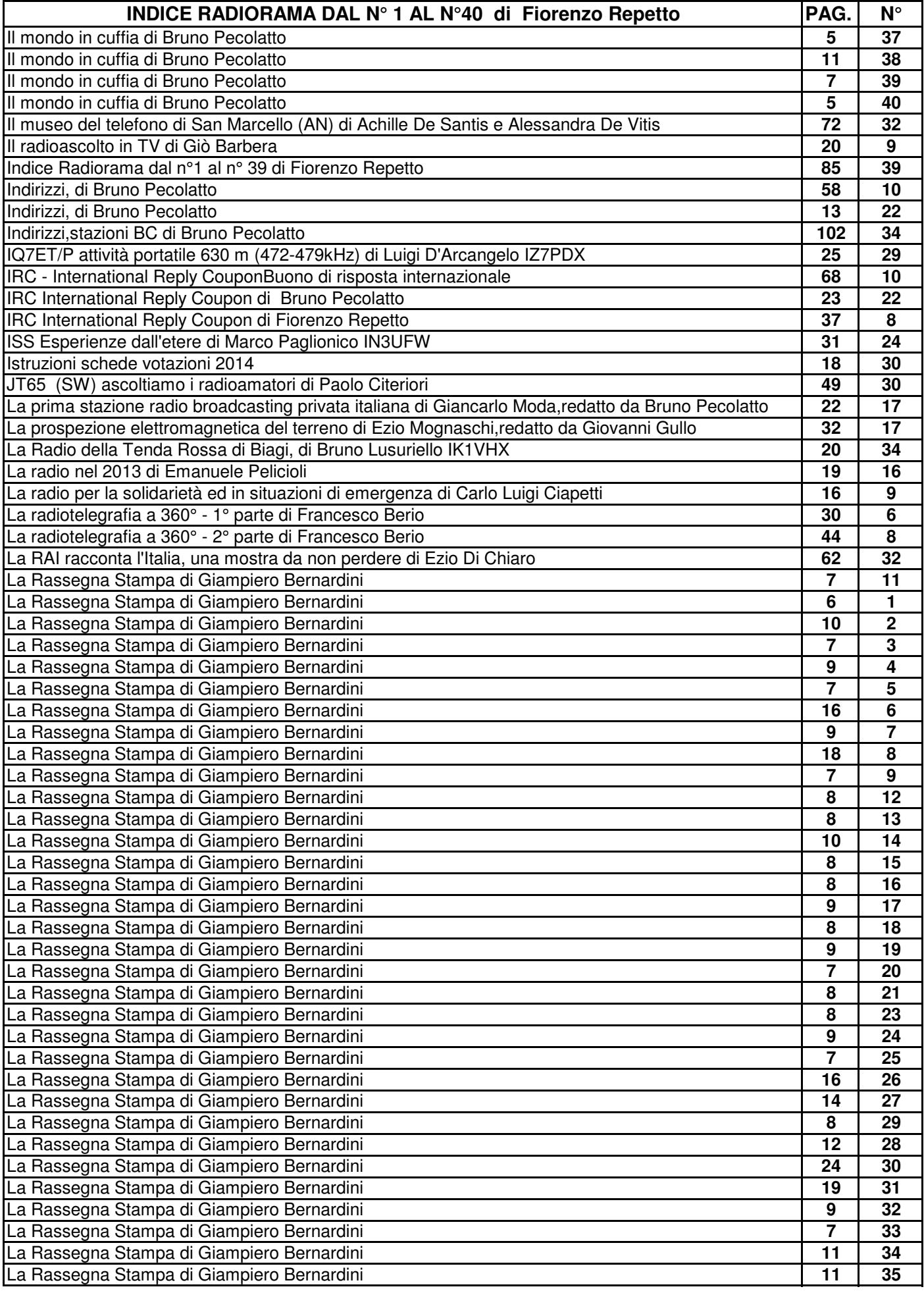

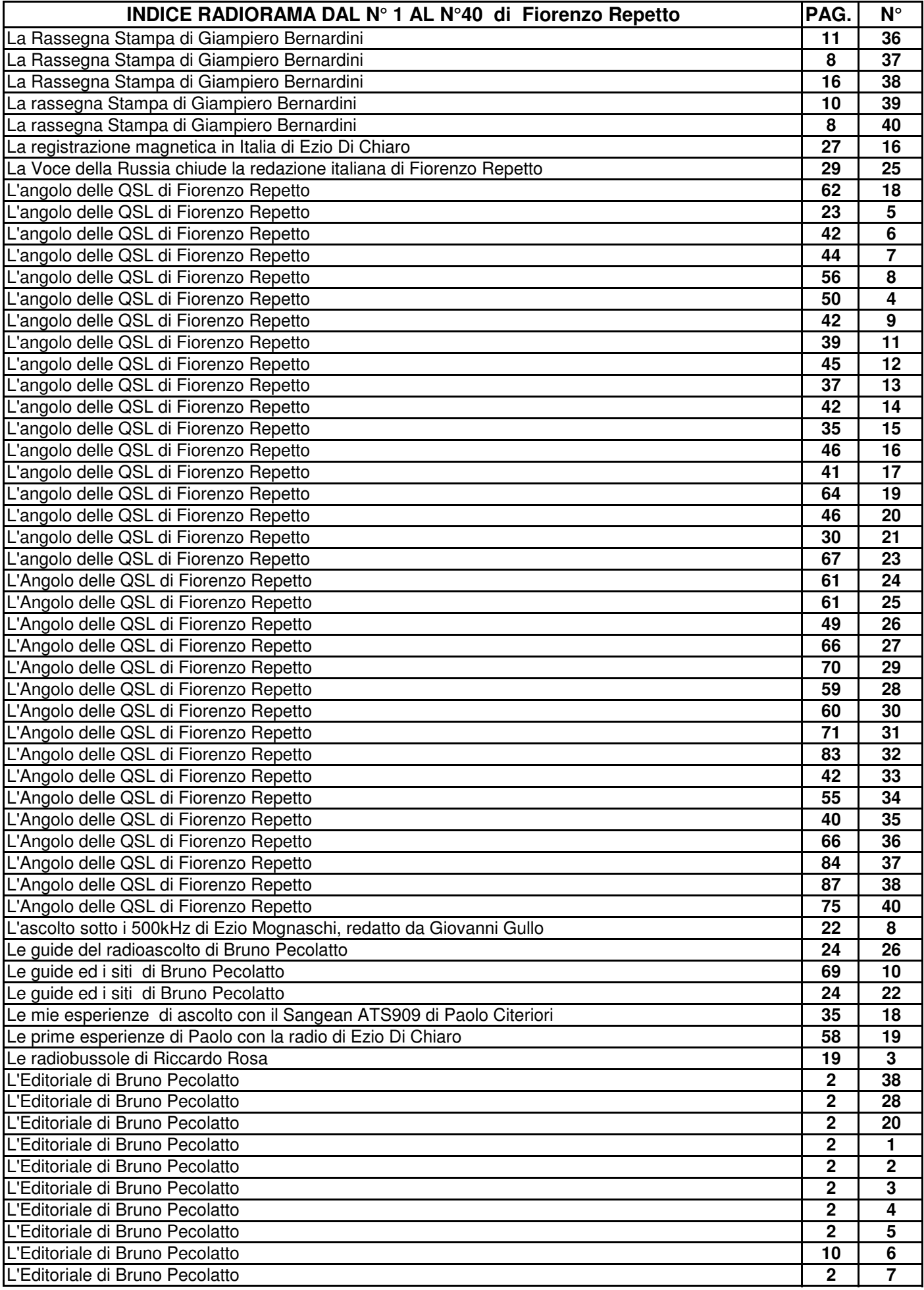

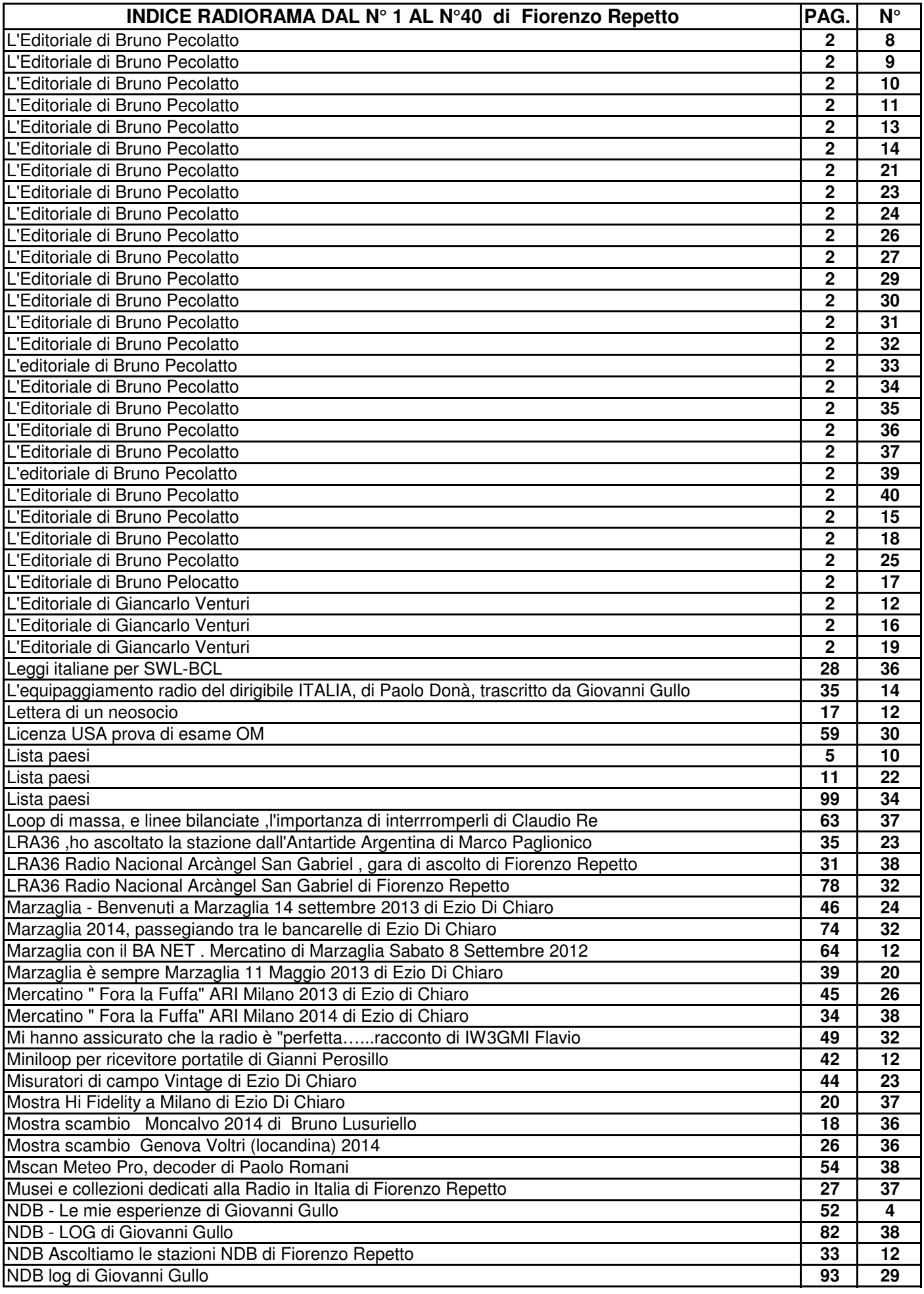

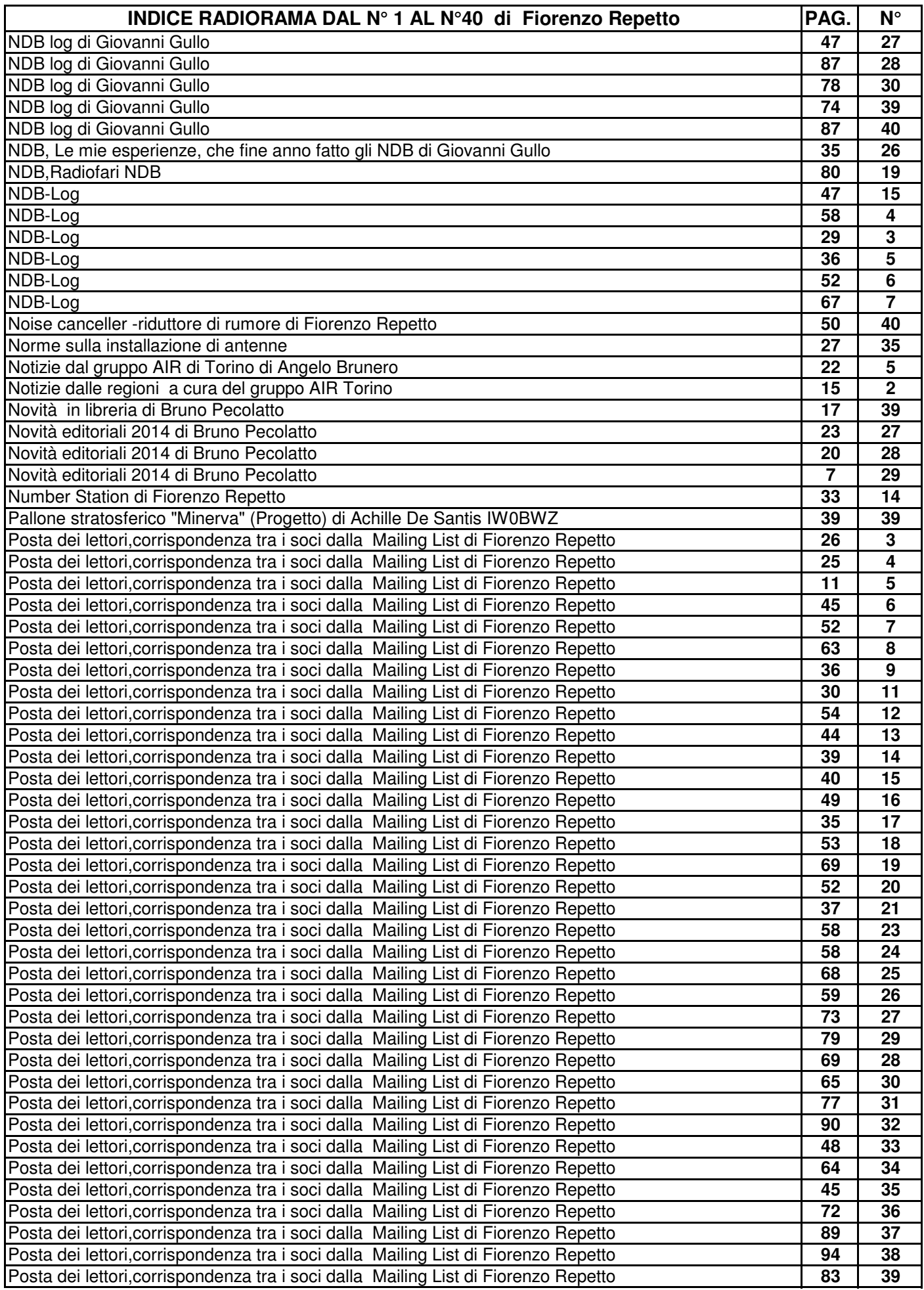

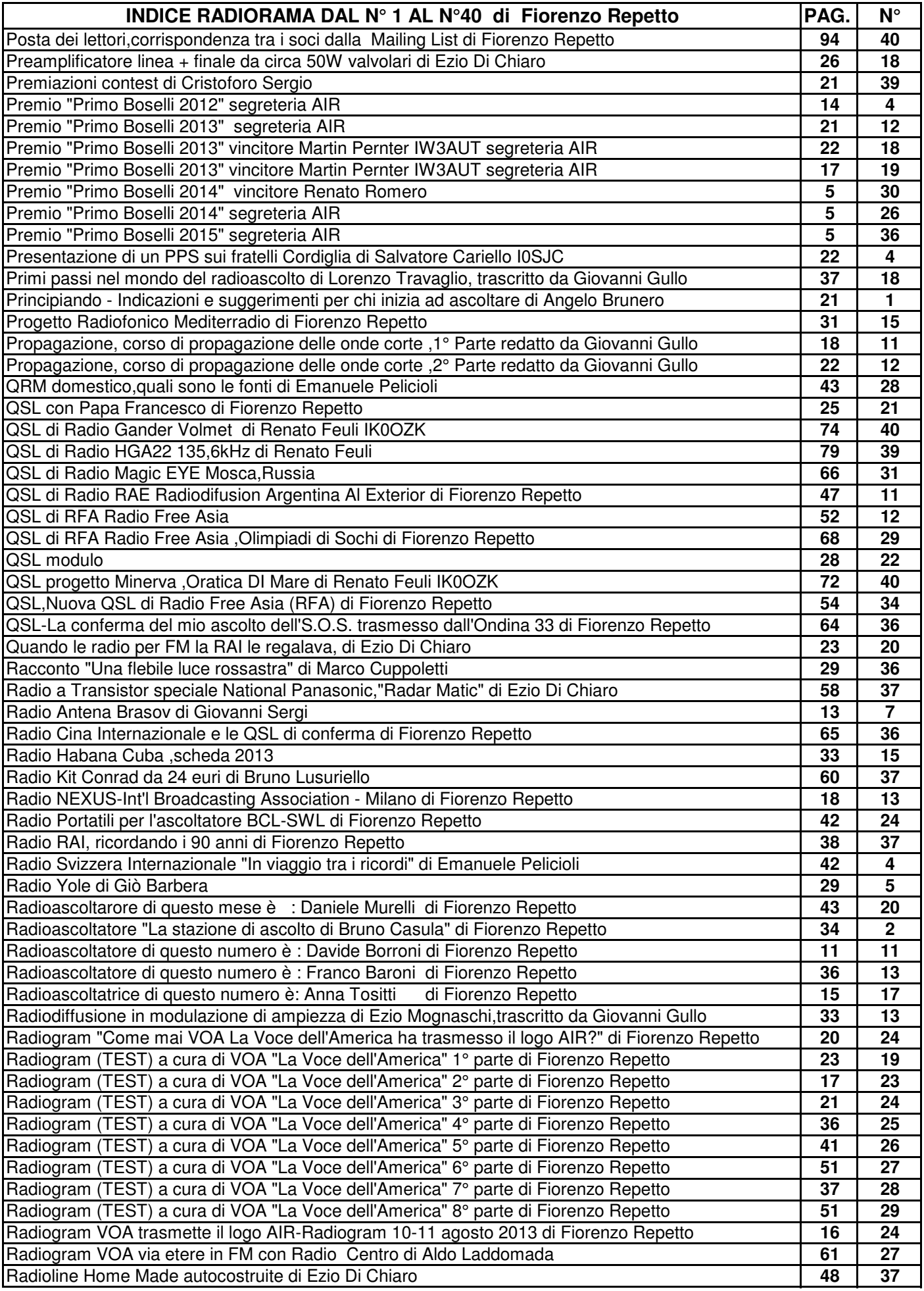

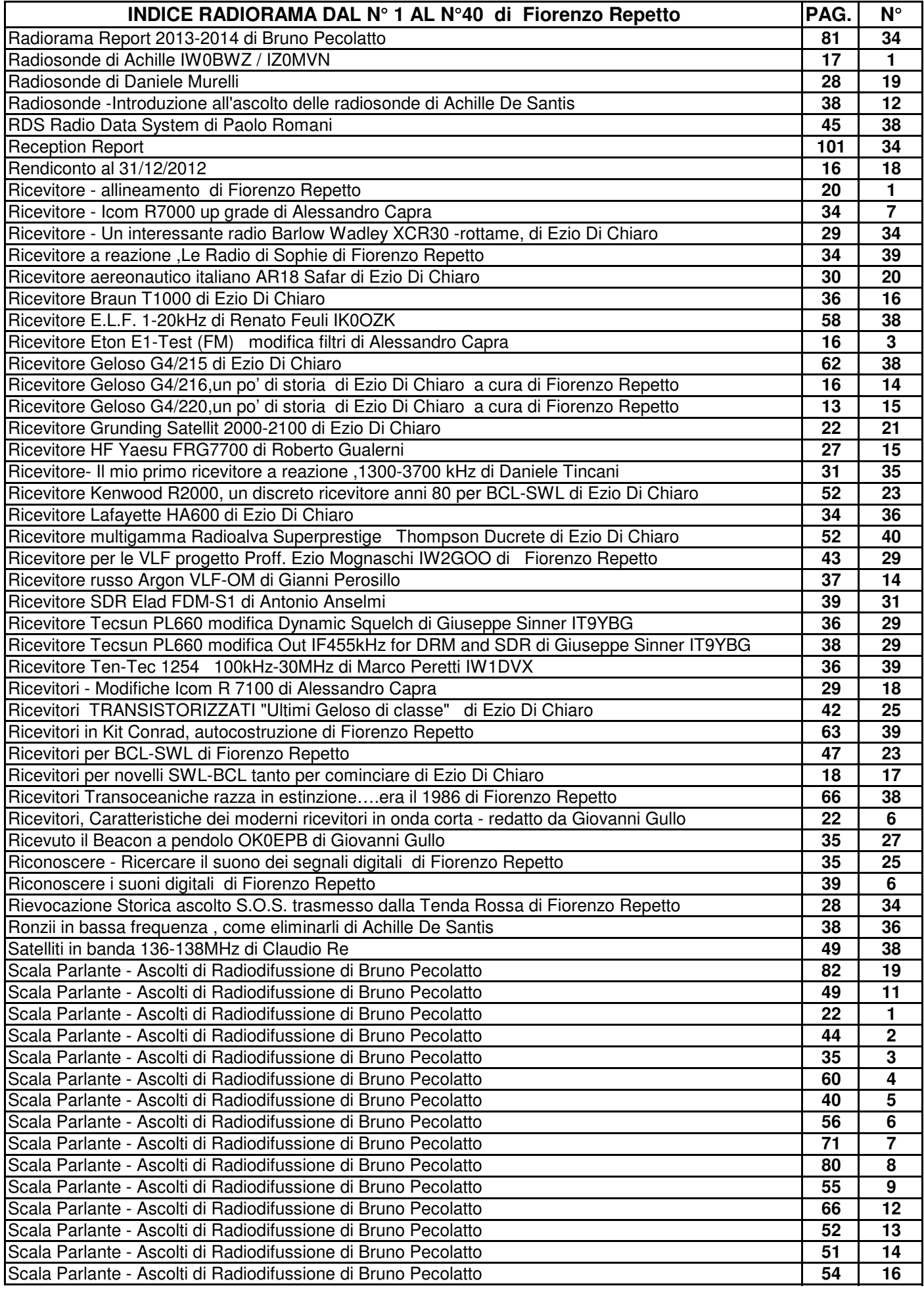

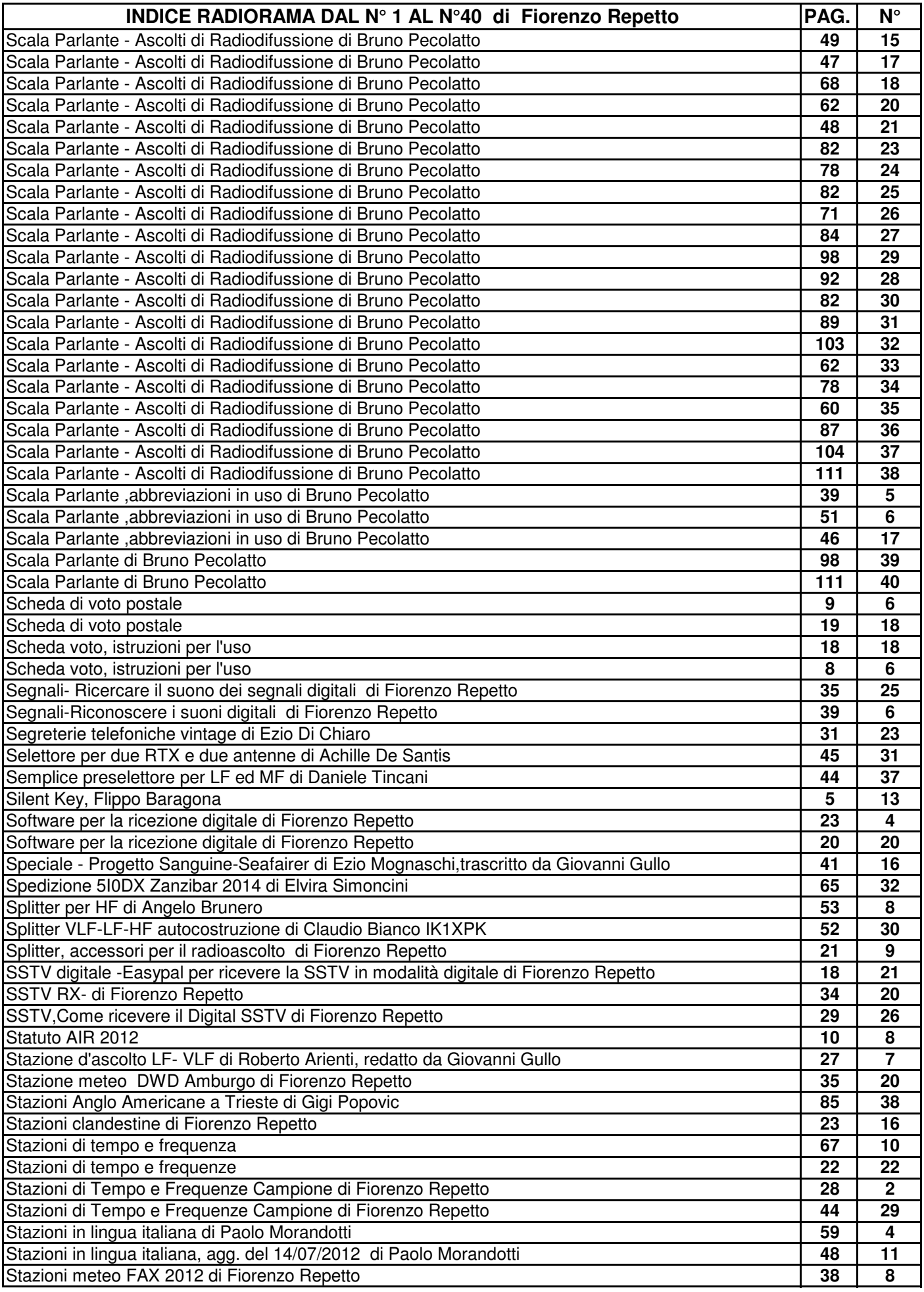

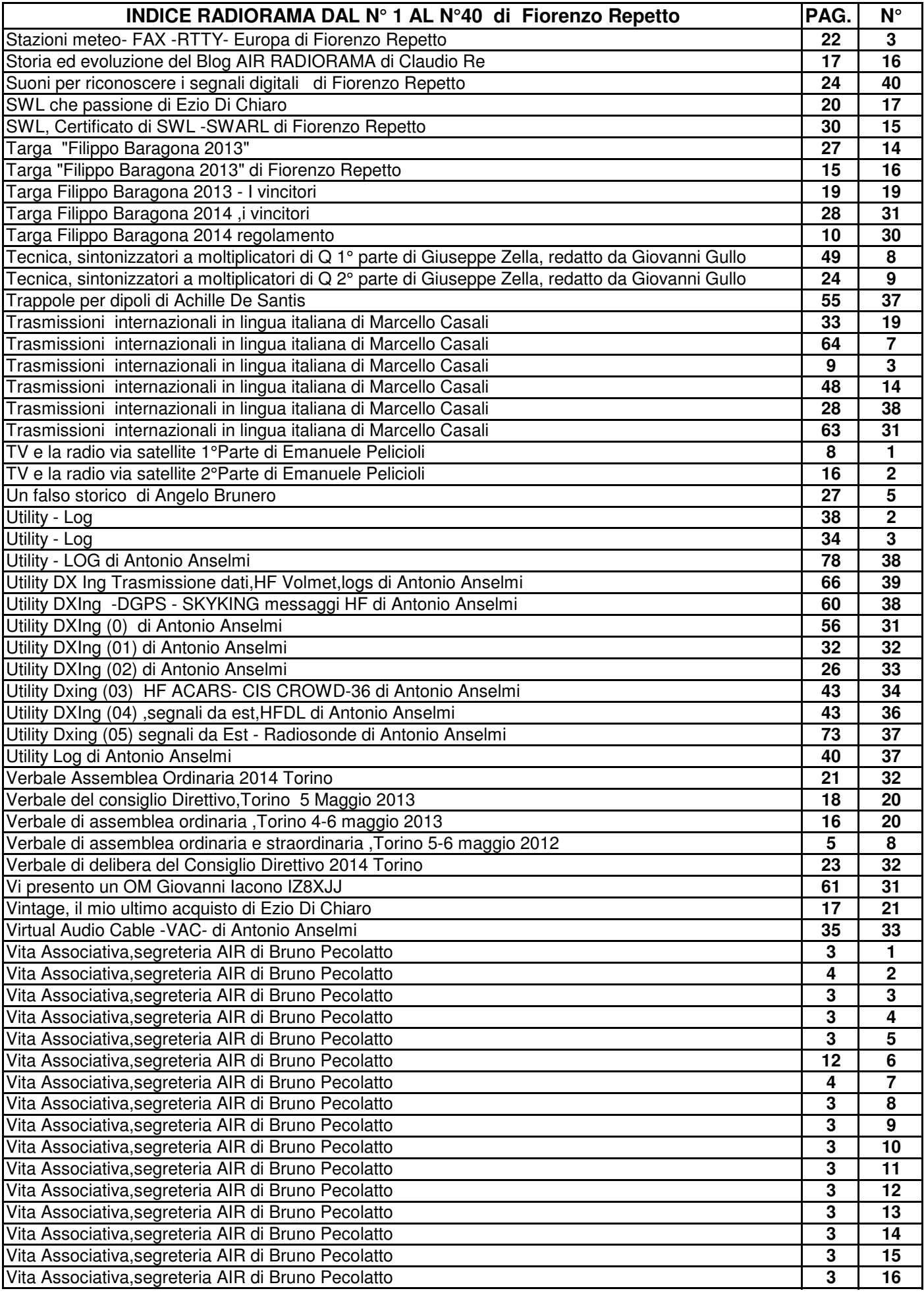

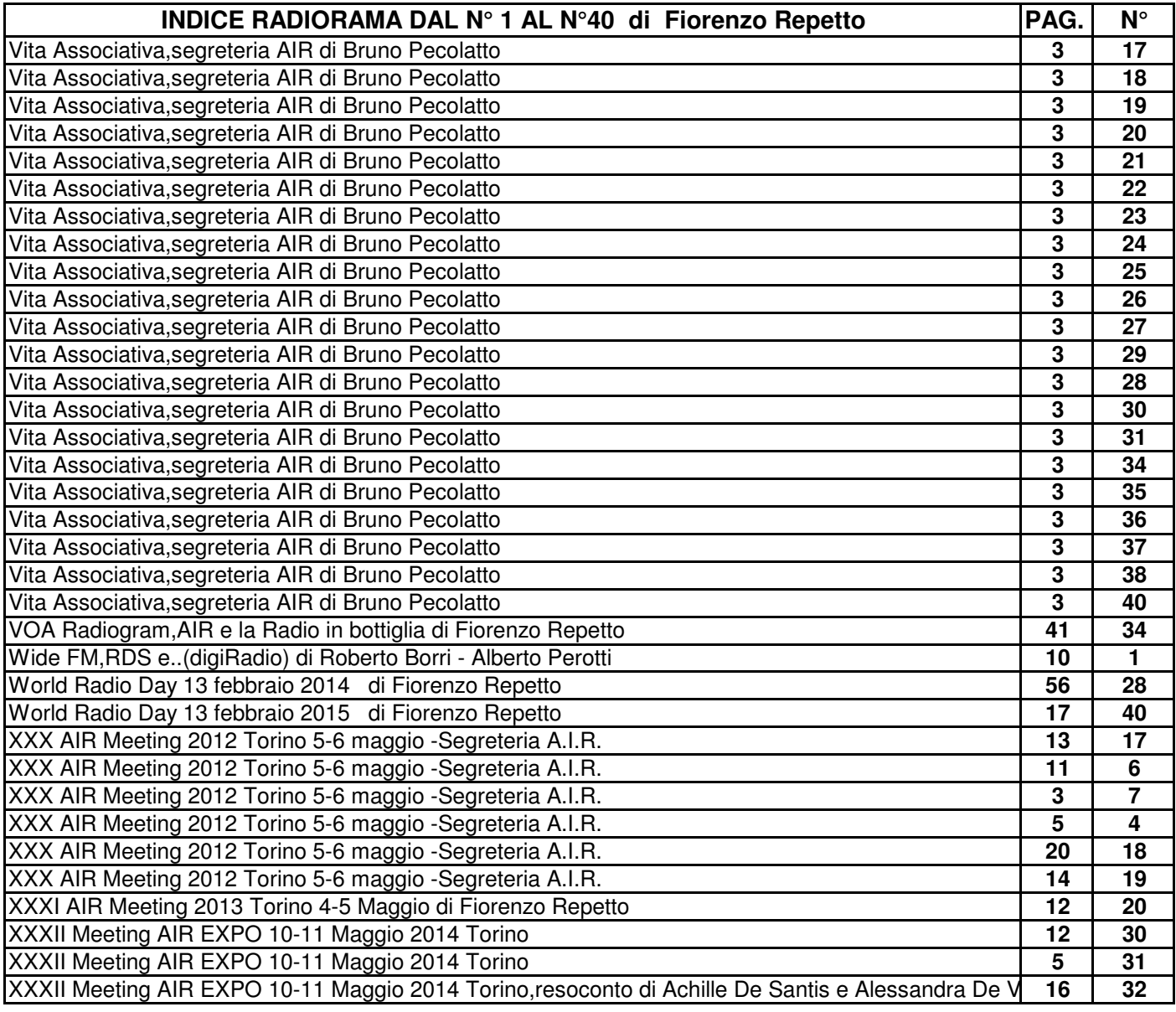

## **SCALA PARLANTE**

#### ASCOLTI DI RADIODIFFUSIONE (Broadcasting)

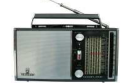

**ASCOLTI ONDE LUNGHE - ONDE MEDIE - BANDE TROPICALI - ONDE CORTE**

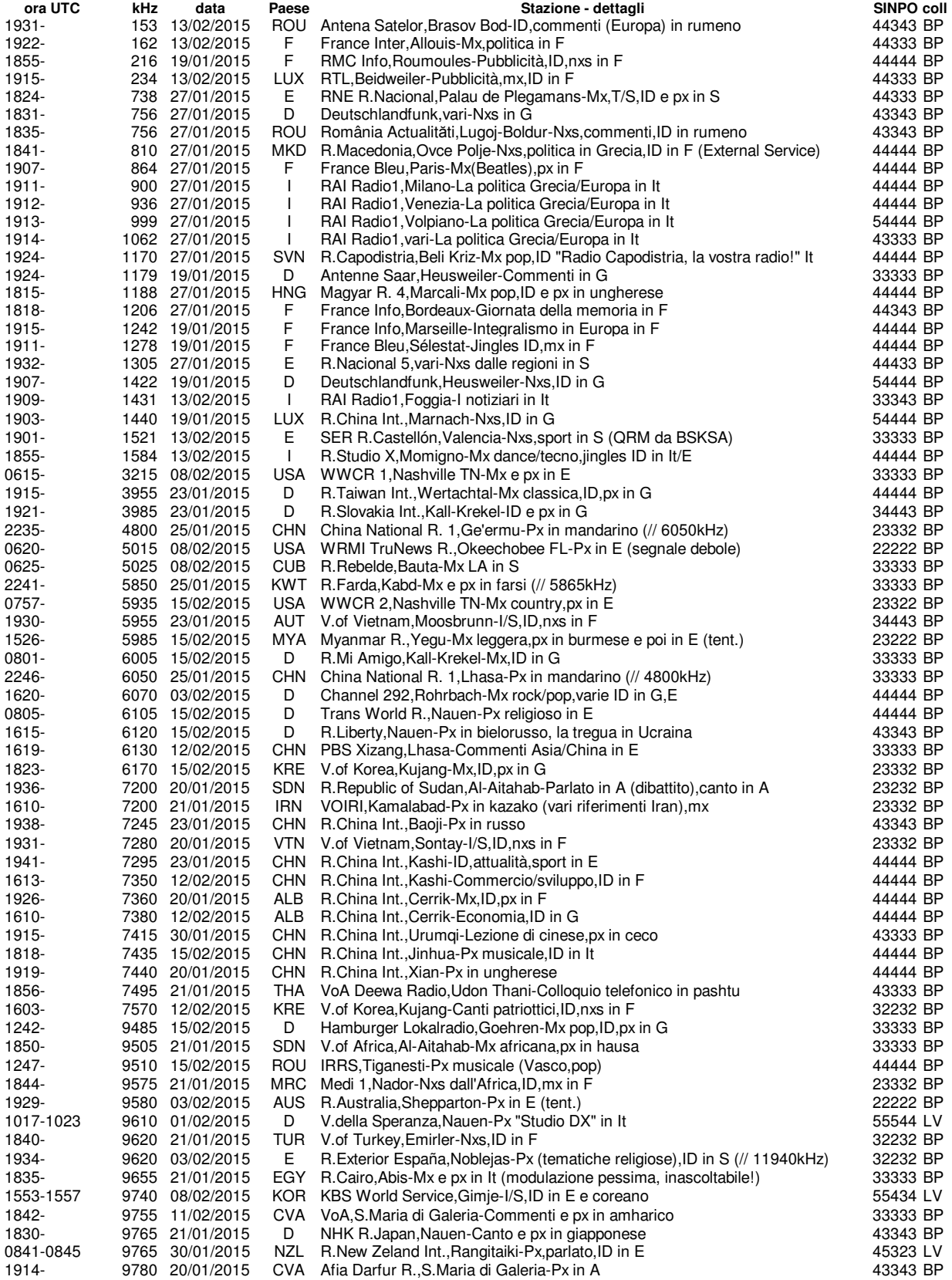

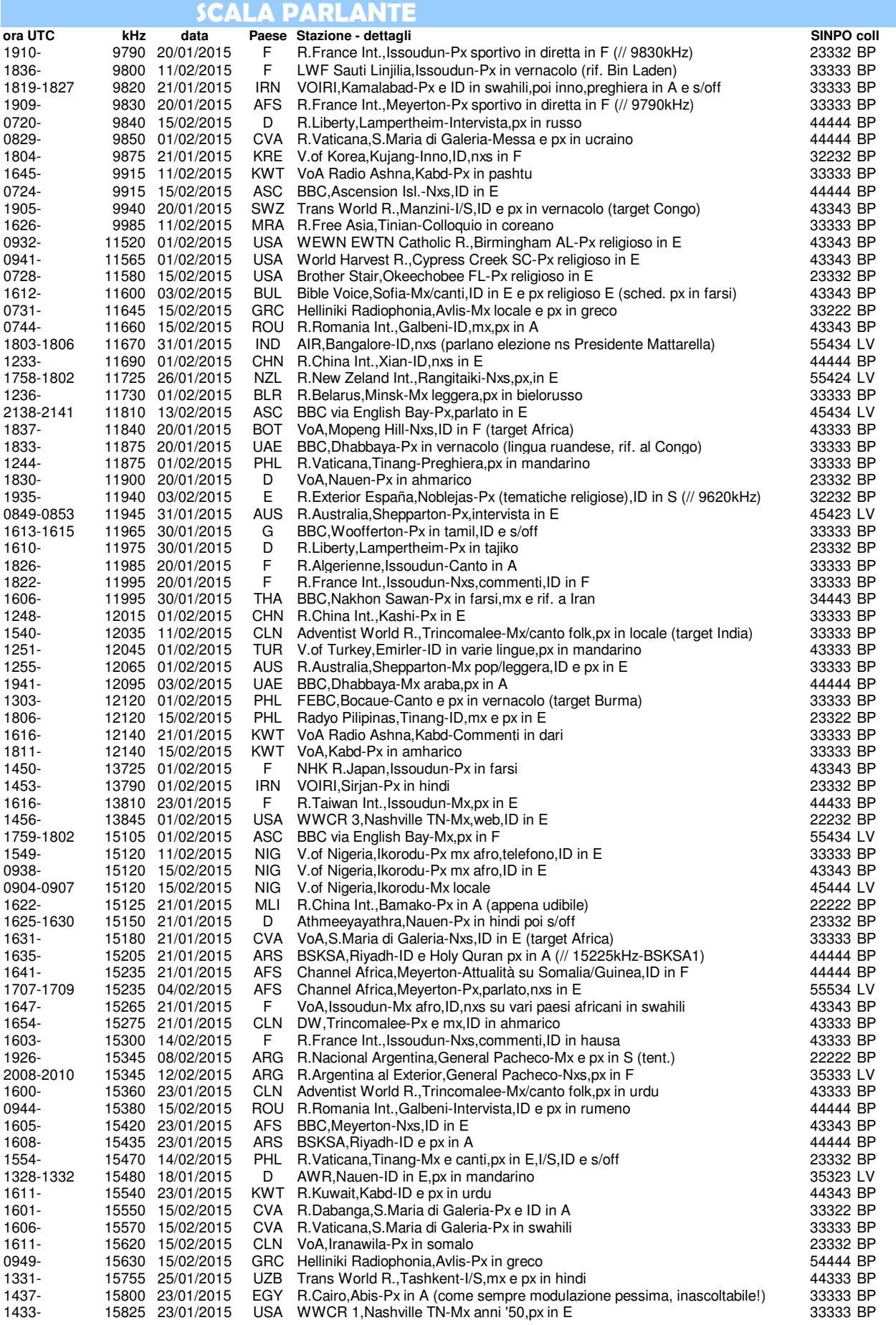

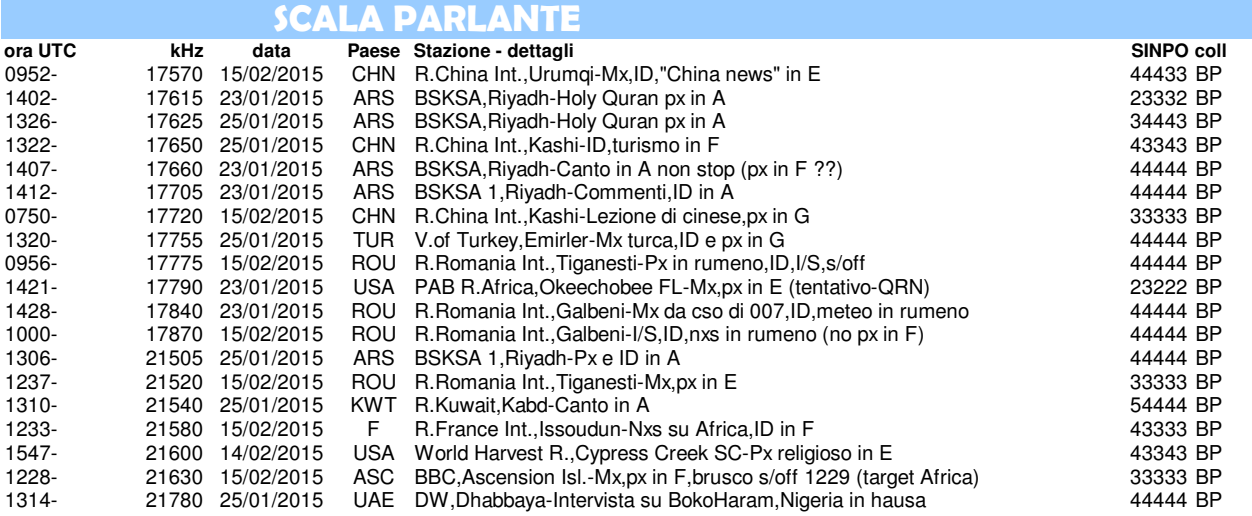

#### **Un grazie ai 2 collaboratori di "SCALA PARLANTE" di questo numero :**

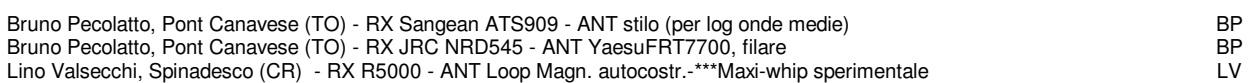

### **Annotazioni:**

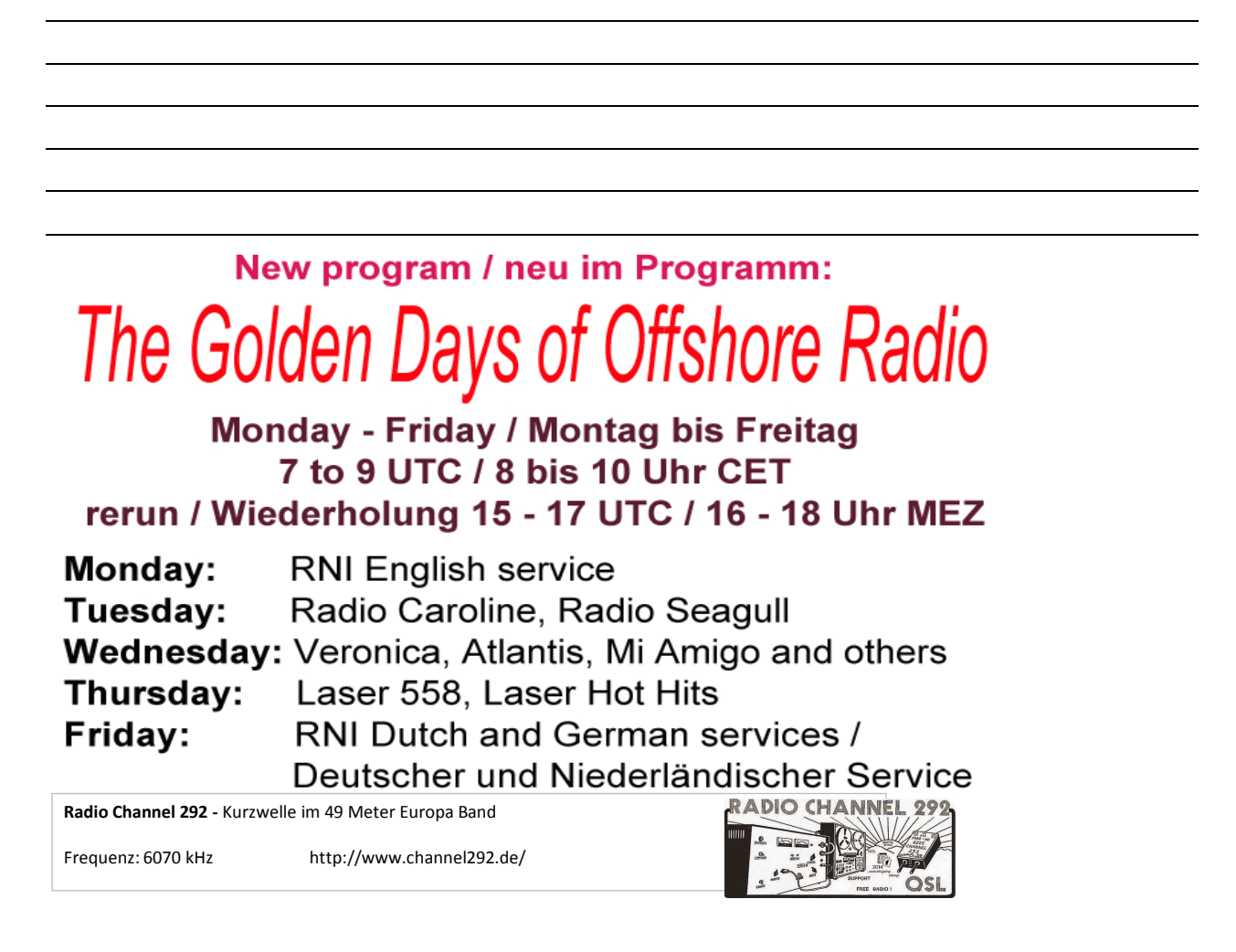